# $\mu \rm{Java}$ Java Virtual Machine and Bytecode Verifier – Subroutines –

Gerwin Klein

November 28, 2002

# **Contents**

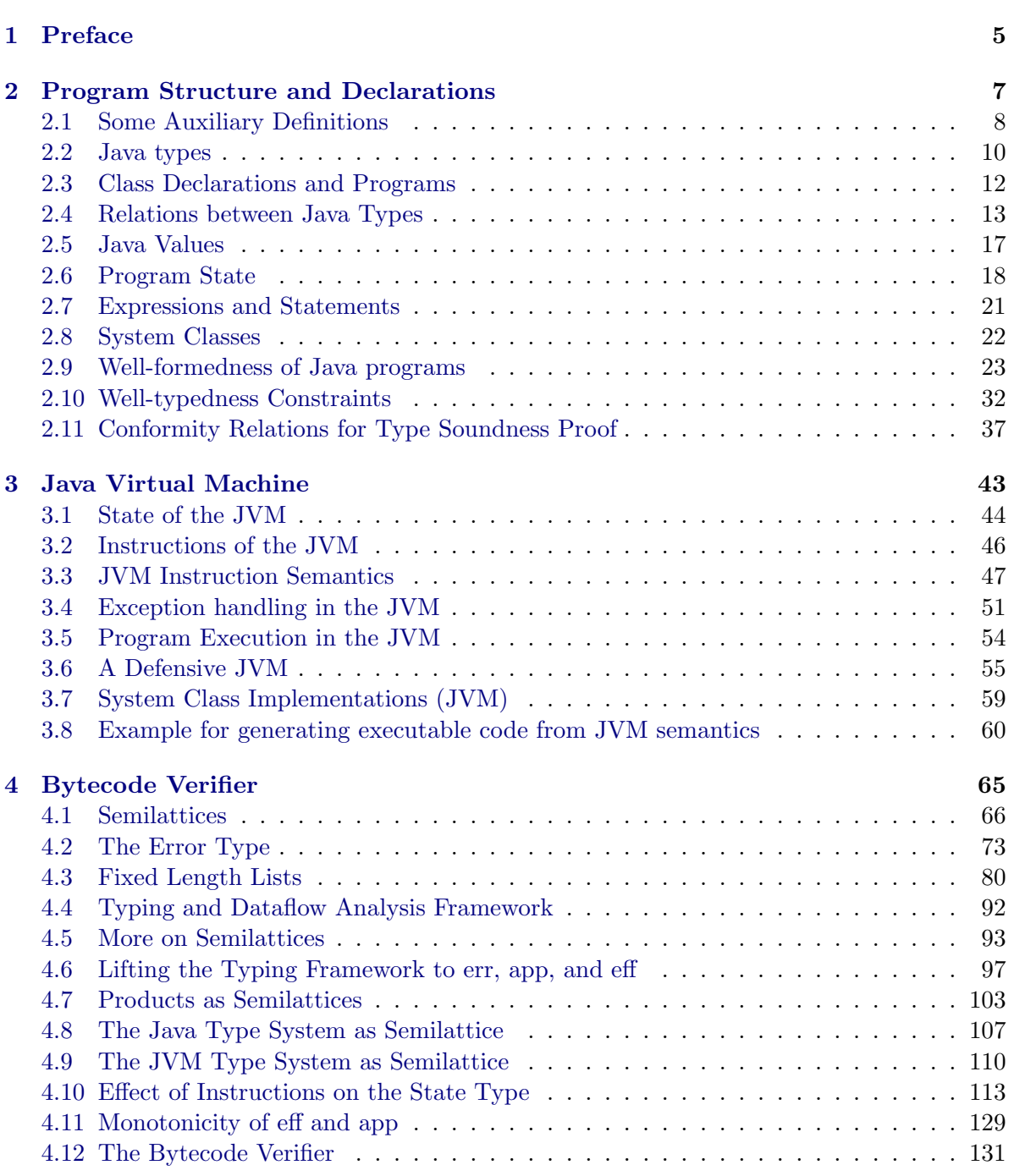

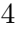

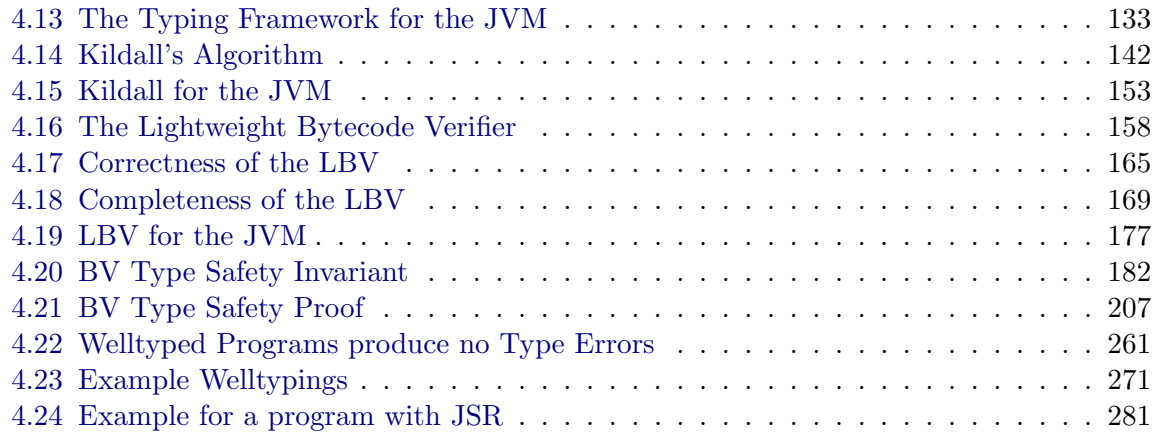

# <span id="page-4-0"></span>Chapter 1

# Preface

This document contains the automatically generated listings of the Isabelle sources for  $\mu$ Java with exception handling. The formalization is described in Chapter 3 of [\[1\]](#page-290-0). Figure [1.1](#page-5-0) shows the dependencies between the Isabelle theories in the following sections.

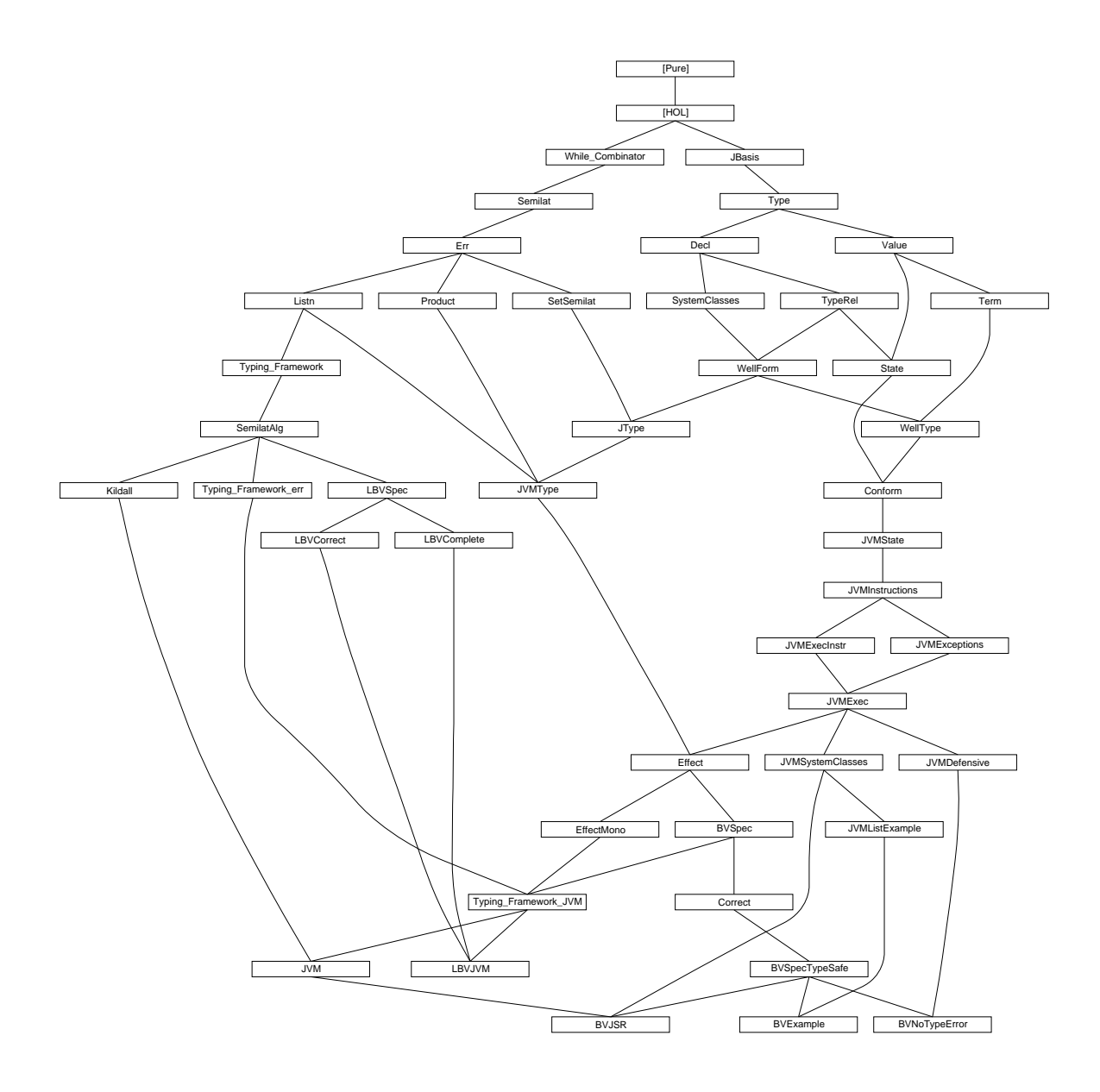

<span id="page-5-0"></span>Figure 1.1: Theory Dependency Graph

<span id="page-6-0"></span>Chapter 2

Program Structure and Declarations

## <span id="page-7-0"></span>2.1 Some Auxiliary Definitions

```
theory JBasis = Main:
lemmas [simp] = Let_def
2.1.1 unique
constdefs
  unique :: "('a \times 'b) list => bool"
  "unique == distinct \circ map fst"
lemma fst_in_set_lemma [rule_format (no_asm)]:
      ''(x, y) : set xys --> x : fst ' set xys"
apply (induct_tac "xys")
apply auto
done
lemma unique_Nil [simp]: "unique []"
apply (unfold unique_def)
apply (simp (no_asm))
done
lemma unique_Cons [simp]: "unique ((x,y)*1) = (unique 1 & (!y. (x,y) ": set 1))"
apply (unfold unique_def)
apply (auto dest: fst_in_set_lemma)
done
lemma unique_append [rule_format (no_asm)]: "unique l' == unique l -->
 ((x,y):set 1. (x',y'):set 1'. x' = x) \rightarrow unique (l 0 1')''apply (induct_tac "l")
apply (auto dest: fst_in_set_lemma)
done
lemma unique_map_inj [rule_format (no_asm)]:
  "unique 1 \rightarrow \infty inj f \rightarrow unique (map (\frac{1}{6}(k, x)) \cdot (f(k, g(k, x)) 1)"
apply (induct_tac "l")
apply (auto dest: fst_in_set_lemma simp add: inj_eq)
done
```
#### 2.1.2 More about Maps

```
lemma map_of_SomeI [rule_format (no_asm)]:
  "unique 1 \rightarrow (k, x) : set 1 \rightarrow map_of 1 k = Some x''apply (induct_tac "l")
apply auto
done
lemma Ball set table :
  "(\forall (x, y) ∈set 1. P x y) --> (\forall x. \forall y. map_of 1 x = Some y --> P x y)"
apply(induct_tac "l")
apply(simp_all (no_asm))
apply safe
apply auto
```

```
done
lemmas Ball_set_table = Ball_set_table_ [THEN mp]
lemma table_of_remap_SomeD [rule_format (no_asm)]:
"map_of (map (\lambda((k, k'), x). (k, (k', x)))) t = Some (k', x) -->
map_{of} t (k, k') = Some x''apply (induct_tac "t")
apply auto
done
```
## <span id="page-9-0"></span>2.2 Java types

```
theory Type = JBasis:
typedecl cnam
-\, exceptions
datatype
 xcpt
  = NullPointer
  | ClassCast
  | OutOfMemory
-\! class names
datatype cname
  = Object
  | Xcpt xcpt
  | Cname cnam
typedecl vnam — variable or field name
typedecl mname — method name
— names for This pointer and local/field variables
datatype vname
  = This
  | VName vnam
— primitive type, cf. 4.2
datatype prim_ty
  = Void - 'result type' of void methods
  | Boolean
  | Integer
  | RetA nat — bytecode return addresses
— reference type, cf. 4.3
datatype ref_ty
  = NullT — null type, cf. 4.1
  | ClassT cname -\text{class type}- any type, cf. 4.1
datatype ty
  = PrimT prim_{ty} — primitive type
  | RefT ref\_ty — reference type
syntax
 NT :: "ty"
  Class :: "cname \Rightarrow ty"
  RA :: "nat => ty"
```
#### translations

```
"NT" == "RefT NullT""Class C'' == "RefT (ClassT C)"
"RA pc" = "PrimT (RetA pc"
```
For object initialization in the JVM, we tag each location with the current init status. The tags use an extended type system for object initialization.

We have either

- usual initialized types, or
- a class that is not yet initialized and has been created by a New instruction at a certain line number, or
- a partly initialized class (on which the next super class constructor has to be called). We store the name of the class the superclass constructor has to be called of.

datatype  $init\_ty = Init$  ty | UnInit cname nat | PartInit cname

#### <span id="page-11-0"></span>2.3 Class Declarations and Programs

```
theory Decl = Type:
```

```
types
  \texttt{fdec1} = "vname \times ty" \qquad - field declaration, cf. 8.3 (, 9.3)
  sig = "mname \times ty list" - signature of a method, cf. 8.4.2
  'c mdecl = "sig \times ty \times 'c" — method declaration in a class
  'c class = "cname \times fdecl list \times 'c mdecl list"
  -\text{class} = \text{superclass}, \text{fields}, \text{methods}'c cdecl = "cname \times 'c class" — class declaration, cf. 8.1
  'c prog = "'c cdecl list" - program
translations
  "fdecl" \leq (type) "vname \times ty"
  "sig" \leq (type) "mname \times ty list"
  "mdecl c" <= (type) "sig \times ty \times c"
  "class c" <= (type) "cname \times fdecl list \times (c mdecl) list"
  "cdecl c'' \leq (type) "cname \times (c class)"
  "prog c" <= (type) "(c cdecl) list"
constdefs
  class :: "'c prog => (cname \rightsquigarrow 'c class)"
  "class \equiv map_of"is\_class :: "c prog \Rightarrow can \n=> bool""is_class G C \equiv class G C \neq None"
lemma finite_is_class: "finite {C. is_class G C}"
apply (unfold is_class_def class_def)
apply (fold dom_def)
apply (rule finite_dom_map_of)
done
consts
  is\_type :: "c prog \Rightarrow ty \Rightarrow bool"primrec
  "is_type G (PrimT pt) = True"
  "is_type G (RefT t) = (case t of NullT => True | ClassT C => is_class G C)"
consts
  is_RA :: "ty \Rightarrow bool"recdef is_RA "{}"
  "is_RA (RA pc) = True"
  "is_RA t = False"end
```
### <span id="page-12-0"></span>2.4 Relations between Java Types

```
theory TypeRel = Decl:
consts
  subcls1 :: "'c prog => (cname \times cname) set" - subclass
  widen :: "'c prog => (ty \times ty ) set" - widening
  cast :: "'c prog => (cname \times cname) set" -\text{casting}syntax (xsymbols)
  subcls1 :: "c prog \Rightarrow [cname, can) \Rightarrow bool" ("_ + _ < C1 _ " [71, 71, 71] 70)subcls :: "'c prog => [cname, cname] => bool" ("_ \vdash _ \preceqC _" [71,71,71] 70)
  widen :: "'c prog => [ty , ty ] => bool" ("_ \vdash _ \preceq _" [71,71,71] 70)
  cast :: "'c prog => [cname, cname] => bool" ("_ + _ _ \preceq ? _ " [71, 71, 71] 70)syntax
  subcls1 :: "c prog \Rightarrow [cname, cname] \Rightarrow bound " ("_ - - c = C1 _ " [71, 71, 71] 70)subcls :: "'c prog => [cname, cname] => bool" ("_ |- _ <=C _" [71,71,71] 70)
  widen :: "'c prog => [ty , ty ] => bool" ("_ |- _ <= _" [71, 71, 71] 70)
  cast :: "'c prog => [cname, cname] => bool" ("_ - |-_ - < = ?_ " [71,71,71] 70)
translations
  "G\vdash C \prec C1 D" == "(C,D) \in \text{subcls1 } G"
  \text{``G}\vdash C \preceq C \quad D\text{''} == \text{``(C,D)} \in \text{(subcls1 G)}^*"
  "G\vdash S \preceq T" == "(S,T) \in widen G"''G\vdash C \preceq ? D'' == ''(C,D) \in cast G''— direct subclass, cf. 8.1.3
inductive "subcls1 G" intros
  subcls1I: "[class G C = Some (D,rest); C \neq 0bject] \implies G \vdash C \prec CD"
lemma subcls1D:
  \forall G\vdash C\prec C1D \implies C \neq 0bject \wedge (\exists \text{fs ms. class } G \subset Some (D, \text{fs, ms}))"
apply (erule subcls1.elims)
apply auto
done
lemma subcls1_def2:
"subcls1 G = (\Sigma C \in \{C. \text{ is class } G \cap C\}. {D. C \neq 0bject \wedge fst (the (class G C))=D})"
  by (auto simp add: is_class_def dest: subcls1D intro: subcls1I)
lemma finite_subcls1: "finite (subcls1 G)"
apply(subst subcls1_def2)
apply(rule finite_SigmaI [OF finite_is_class])
apply(rule_tac B = "fst (the (class G C))}" in finite_subset)
apply auto
done
lemma subcls is class: "(C,D) \in (subcls1 G)<sup>\rightarrow</sup> ==> is class G C"
apply (unfold is class def)
apply(erule trancl_trans_induct)
apply (auto dest!: subcls1D)
done
```

```
lemma subcls_is_class2 [rule_format (no_asm)]:
  "G\vdashC\precC D \implies is class G D \longrightarrow is class G C"
apply (unfold is class def)
apply (erule rtrancl_induct)
apply (drule_tac [2] subcls1D)
apply auto
done
consts class_rec ::"'c prog \times cname \Rightarrow'a \Rightarrow (cname \Rightarrow fdecl list \Rightarrow 'c mdecl list \Rightarrow 'a \Rightarrow 'a) \Rightarrow 'a"
recdef class_rec "same_fst (\lambdaG. wf ((subcls1 G)^-1)) (\lambdaG. (subcls1 G)^-1)"
       "class_rec (G, C) = (\lambda t \text{ f. case class } G \text{ C of None } \Rightarrow arbitrary
                             | Some (D, fs, ms) \Rightarrow if wf (subcls1 G)^{-1} then
      f C fs ms (if C = Object then t else class_rec (G, D) t f) else arbitrary)"
(hints intro: subcls1I)
declare class_rec.simps [simp del]
lemma class_rec_lemma: "[[ wf ((subcls1 G)^-1); class G C = Some (D, fs, ms)] \impliesclass_rec (G, C) t f = f C fs ms (if C=Object then t else class_rec (G, D) t f)"
  apply (rule class_rec.simps [THEN trans [THEN fun_cong [THEN fun_cong]]])
  apply simp
  done
consts
  method :: "'c prog \times cname => ( sig \sim cname \times ty \times 'c)"
  field :: "'c prog \times cname => ( vname \sim cname \times ty )"
  fields :: "'c prog \times cname => ((vname \times cname) \times ty) list"
— methods of a class, with inheritance, overriding and hiding, cf. 8.4.6
defs method_def: "method \equiv \lambda(G, C). class_rec (G, C) empty (\lambda C fs ms ts.
                               ts ++ map_of (map (\lambda(s,m). (s,(C,m))) ms))"
lemma method_rec_lemma: "[|class G C = Some (D, fs, ms); wf ((subcls1 G)^{-1})] ==>
  method (G, C) = (if C = 0bject then empty else method (G, D)) ++
  map_of (map (\lambda(s,m). (s,(C,m))) ms)"
apply (unfold method_def)
apply (simp split del: split_if)
apply (erule (1) class_rec_lemma [THEN trans])
apply auto
done
— list of fields of a class, including inherited and hidden ones
defs fields_def: "fields \equiv \lambda(G,C). class_rec (G,C) [] (\lambda C fs ms ts.
                               map (\lambda(fn,ft). ((fn, C), ft)) fs @ ts)"
```
14

lemma fields\_rec\_lemma: "[|class G C = Some  $(D, fs, ms)$ ; wf  $((subcls1 G)^{-1})$ ] ==> fields  $(G, C)$  =

map  $(\lambda(fn, ft)$ . ( $(fn, C)$ , $ft)$ ) fs @ (if C = Object then [] else fields (G,D))" apply (unfold fields\_def)

```
Theory TypeRel 15
apply (simp split del: split_if)
apply (erule (1) class_rec_lemma [THEN trans])
apply auto
done
defs field_def: "field == map_of o (map (\lambda((fn, fd), ft). (fn,(fd,ft)))) o fields"
lemma field_fields:
"field (G, C) fn = Some (fd, fT) \implies map_of (fields (G, C)) (fn, fd) = Some fT"
apply (unfold field_def)
apply (rule table_of_remap_SomeD)
apply simp
done
— widening, viz. method invocation conversion,cf. 5.3 i.e. sort of syntactic subtyping
inductive "widen G" intros
  refl [intro!, simp]: "G\vdash T \leq T" \lnot -identity conv., cf. 5.1.1
  subcls: "G\vdash C \preceqC D ==> G\vdash Class C \preceq Class D"<br>null [intro!]: "G\vdash NT \preceq RefT R"
  null [intro!]: "G \vdash NT \leq RefT R"— casting conversion, cf. 5.5 / 5.1.5— left out casts on primitve types
inductive "cast G" intros
  widen: "G\vdash C \preceq C D ==> G\vdash C \preceq? D"
  subcls: "G\neg D \preceq C \subset ==> G\neg C \preceq? D"
lemma widen_PrimT [simp]:
  "G \vdash T \prec PrimT \ T' = (T = PrimT \ T')"by (rule, erule widen.elims) auto
lemma widen_PrimT_RefT [iff]: "(G\vdashPrimT pT\preceqRefT rT) = False"
apply (rule iffI)
apply (erule widen.elims)
apply auto
done
lemma widen_RefT: "G\vdashRefT R\preceqT ==> \existst. T=RefT t"
apply (ind_cases "G \vdash S \preceq T")
apply auto
done
lemma widen_RefT2: "G\vdash S \prec RefT R ==> \exists t. S=RefT t"
apply (ind_cases "G \vdash S \prec T")
apply auto
done
lemma widen_Class: "G\vdashClass C\preceqT ==> \exists D. T=Class D"
apply (ind_cases "G \vdash S \preceq T")
apply auto
done
lemma widen_Class_NullT [iff]: "(G\vdashClass C\preceqNT) = False"
```

```
apply (rule iffI)
apply (ind_cases "G \vdash S \prec T'')
apply auto
done
lemma widen_Class_Class [iff]: "(G\vdashClass C\preceq Class D) = (G\vdashC\preceqC D)"
apply (rule iffI)
apply (ind_cases ''G\vdash S\preceq T'')apply (auto elim: widen.subcls)
done
theorem widen_trans[trans]: "[G\vdash S\preceq U; G\vdash U\preceq T] \implies G\vdash S\preceq T"proof -
  \text{assume} "G\vdash S \preceq U" \text{thus} "\bigwedge T. G\vdash U \preceq T \implies G \vdash S \preceq T"
  proof induct
    case (refl T T') thus "G \vdash T \preceq T'' .
  next
    case (subcls C D T)
    then obtain E where T = Class E'' by (blast dest: widen_Class)
     with subcls show "G\vdashClass C\preceqT" by (auto elim: rtrancl_trans)
  next
    case (null R RT)
    then obtain rt where "RT = RefT rt" by (blast dest: widen_RefT)
    thus "G\vdash NT\preceq RT" by auto
  qed
qed
```
end

### <span id="page-16-0"></span>2.5 Java Values

```
theory Value = Type:
typedecl loc — locations, i.e. abstract references on objects
datatype loc
  = XcptRef xcpt — special locations for pre-allocated system exceptions
  | Loc loc_ \qquad — usual locations (references on objects)
datatype val
  = Unit — dummy result value of void methods
  | Null — null reference
  | Bool bool — Boolean value
  | Intg int — integer value, name Intg instead of Int because of clash with HOL/Set.thy
  | Addr loc — addresses, i.e. locations of objects
  | RetAddr nat — return address of JSR instruction, for bytecode only
consts
  the_Bool :: "val => bool"
  the\_Intg :: "val \Rightarrow int"the\_Addr :: "val \Rightarrow loc"the<sub>-Ret</sub>Addr :: "val => nat"
primrec
  "the Bool (Bool b) = b"primrec
  "the_Intg (Intg i) = i"primrec
  "the_Addr (Adar a) = a"primrec
  "the_RetAddr (RetAddr r) = r"
consts
  defpval :: "prim_t y \Rightarrow val" - default value for primitive typesdefault_val :: "ty \Rightarrow val" — default value for all types
primrec
  "defpval Void = Unit"
  "defpval Boolean = Bool False"
  "defpval Integer = Intg 0"
  "defpval (RetA pc) = RetAddr pc"
primrec
  "default_val (PrimT pt) = defpval pt"
  "default_val (RefT r) = Null'end
```
#### <span id="page-17-0"></span>2.6 Program State

```
theory State = TypeRel + Value:
types
  fields = "(vname \times cname \rightsquigarrow val)" — field name, defining class, value
  obj = "cname \times fields" — class instance with class name and fields
constdefs
  obj\_ty :: "obj \Rightarrow ty"
 "obj_t y \text{ obj} == Class (fst obj)"
  init_vars :: "('a \times ty) list => ('a \sim val)"
 "init_vars == map_of o map (\lambda(n,T). (n,\text{default_val } T))"
types aheap = "loc \rightsquigarrow obj" — "heap" used in a translation below
      \text{locals} = \text{"vname} \sim \text{"val"} - \text{simple state, i.e. variable contents}state = "aheap \times locals" — heap, local parameter including This
      xstate = "xcpt option \times state" — state including exception information
syntax
  heap :: "state => aheap"
  locals :: "state => locals"
  Norm :: "state => xstate"
translations
  "heap" \Rightarrow "fst"
  "locals" => "snd""Norm s" == "(None.s)"constdefs
  new\_Addr :: "aheap => loc \times xcpt option"
 "new_Addr h == SOME (a, x). (h a = None \wedge x = None) | x = Some OutOfMemory"
 raise_if :: "bool => xcpt => xcpt option => xcpt option"
 "raise_if c x xo == if c \wedge (xo = None) then Some x else xo"
 np :: "val => xcpt option => xcpt option"
 "np v == raise\_if (v = Null) NullPointer"
  c_{\text{1}}hupd :: "aheap => xstate => xstate"
 "c_hupd h' == \lambda(xo,(h,l)). if xo = None then (None, (h',l)) else (xo,(h,l))"
 cast\_ok :: "c prog \Rightarrow can \Rightarrow sheap \Rightarrow val \Rightarrow bool""cast_ok G C h v == v = Null \vee G\vdashobj_ty (the (h (the_Addr v))) \preceq Class C"
lemma obj\_ty\_def2 [simp]: "obj\_ty (C, fs) = Class C"
apply (unfold obj_ty_def)
apply (simp (no_asm))
done
lemma new_AddrD:
```

```
''(a,x) = new_Addr h ==> h a = None \wedge x = None | x = Some OutOfMemory"
apply (unfold new_Addr_def)
apply(simp add: Pair fst snd eq Eps split)
apply(rule someI)
apply(rule disjI2)
apply(rule_tac "r" = "snd (?a, Some OutOfMemory)" in trans)
apply auto
done
lemma raise_if_True [simp]: "raise_if True x y \neq None"
apply (unfold raise_if_def)
apply auto
done
lemma raise_if_False [simp]: "raise_if False x y = y"
apply (unfold raise_if_def)
apply auto
done
lemma raise_if_Some [simp]: "raise_if c x (Some y) \neq None"
apply (unfold raise_if_def)
apply auto
done
lemma raise_if_Some2 [simp]:
  "raise_if c z (if x = None then Some y else x) \neq None"
apply (unfold raise_if_def)
apply(induct_tac "x")
apply auto
done
lemma raise_if_SomeD [rule_format (no_asm)]:
  "raise_if c x y = Some \ z \longrightarrow c \ \land \ Some \ z = Some \ x \ | \ y = Some \ z"apply (unfold raise_if_def)
apply auto
done
lemma raise_if_NoneD [rule_format (no_asm)]:
  "raise_if c x y = None --> \neg c \wedge y = None"
apply (unfold raise_if_def)
apply auto
done
lemma np_NoneD [rule_format (no_asm)]:
  "np a' x' = None --> x' = None \wedge a' \neq Null"
apply (unfold np_def raise_if_def)
apply auto
done
lemma np_None [rule_format (no_asm), simp]: "a' \neq Null --> np a' x' = x'"
apply (unfold np_def raise_if_def)
apply auto
done
```

```
lemma np_Some [simp]: "np a' (Some xc) = Some xc"
apply (unfold np_def raise_if_def)
apply auto
done
lemma np_Null [simp]: "np Null None = Some NullPointer"
apply (unfold np_def raise_if_def)
apply auto
done
lemma np_Addr [simp]: "np (Addr a) None = None"
apply (unfold np_def raise_if_def)
apply auto
done
lemma np_raise_if [simp]: "(np Null (raise_if c xc None)) =
  Some (if c then xc else NullPointer)"
apply (unfold raise_if_def)
apply (simp (no_asm))
done
end
```

```
20
```
# <span id="page-20-0"></span>2.7 Expressions and Statements

theory Term = Value:

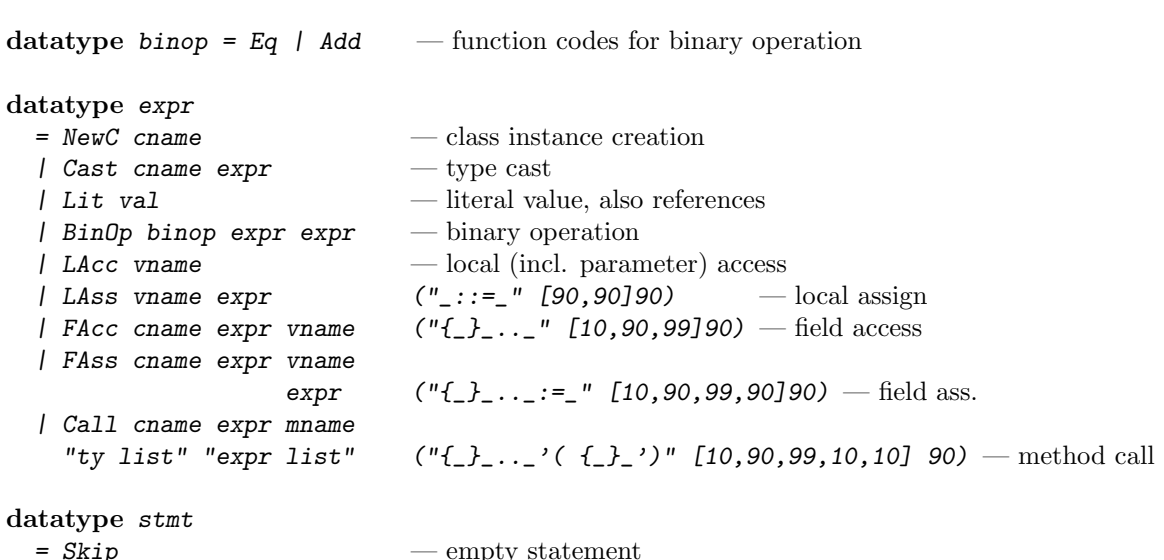

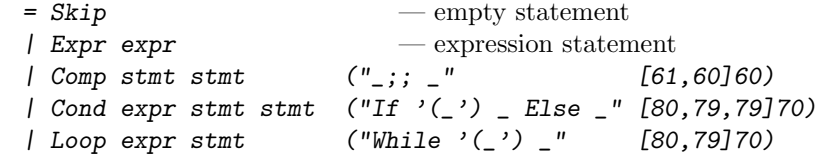

## <span id="page-21-0"></span>2.8 System Classes

```
theory SystemClasses = Decl:
```
This theory provides definitions for the Object class, and the system exceptions. It leaves methods empty (to be instantiated later).

```
constdefs
  ObjectC\_decl :: "c model list \Rightarrow 'c cdec1""ObjectC_decl ms \equiv (Object, (arbitrary, [],ms))"
  \texttt{NullPointerC\_decl} :: "'c mdecl list \Rightarrow 'c cdecl"
  "NullPointerC_decl ms \equiv (Xcpt NullPointer, (Object, [], ms))"
  \texttt{ClassCastC\_decl} :: "'c mdecl list \Rightarrow 'c cdecl"
  "ClassCastC_decl ms \equiv (Xcpt ClassCast, (Object, [], ms))"
  Out0fMemoryC\_dec1 :: "c med  list <math>\Rightarrow</math> 'c cdec1""OutOfMemoryC_decl ms \equiv (Xcpt OutOfMemory, (Object, [], ms))"
  SystemClasses :: "cname list"
  "SystemClasses ≡ [Object, Xcpt NullPointer, Xcpt ClassCast, Xcpt OutOfMemory]"
lemmas SystemClass_decl_defs = ObjectC_decl_def NullPointerC_decl_def
                                   ClassCastC_decl_def OutOfMemoryC_decl_def
```
end

#### <span id="page-22-0"></span>2.9 Well-formedness of Java programs

#### theory WellForm = TypeRel + SystemClasses:

for static checks on expressions and statements, see WellType.

#### improvements over Java Specification 1.0 (cf. 8.4.6.3, 8.4.6.4, 9.4.1):

• a method implementing or overwriting another method may have a result type that widens to the result type of the other method (instead of identical type)

#### simplifications:

• for uniformity, Object is assumed to be declared like any other class

```
types 'c wf_m b = "c prog => cname => 'c mdecl => bool"
```

```
constdefs
 wf_fdec1 :: "c prog \Rightarrow fdec1 \Rightarrow bool""wf_fdecl G == \lambda(fn,ft). is_type G ft \wedge \negis_RA ft"
 wf\_mhead :: "c prog \Rightarrow sig \Rightarrow ty \Rightarrow bool""wf_mhead G == \lambda(mn,pTs) rT. (∀T∈set pTs. is_type G T \land ¬is_RA T) \land is_type G rT \land\negis_RA rT"
 wf\_mdec1 :: "c wf\_mb \Rightarrow 'c wf\_mb""wf_mdecl wf_mb G C == \lambda(sig,rT,mb). wf_mhead G sig rT \land wf_mb G C (sig,rT,mb)"
 wf\_cdec1 :: "c wf_mb \Rightarrow 'c prog \Rightarrow 'c cdec1 \Rightarrow bool""wf_cdec1 wf_m b G ==\lambda(C,(D,fs,ms)).
   (\forall f \in \mathsf{set} \; \; \mathit{fs.} \; \; \mathit{wf\_fdecl} \; \; \mathit{G} \qquad \qquad \mathit{f}) \; \wedge \; \; \mathit{unique} \; \; \mathit{fs} \; \wedge \;(∀ m∈set ms. wf_mdecl wf_mb G C m) ∧ unique ms ∧
   (C \neq 0bject \longrightarrow is_class G D \land \negG\vdash D \preceq C C \land(\forall (sig, r), b) \in set ms. \forall D' rT' b'.method(G, D) sig = Some(D',rT',b') --> G\vdash rT\preceq rT'))"
 wf\_syscls :: "c prog \Rightarrow bool""wf_syscls G == set SystemClasses \subseteq fst ' (set G)"
 wf\_prog :: "c wf\_mb => 'c prog => bool""wf_prog wf_m b G ==let cs = set G in wf_syscls G \land (\forall c∈cs. wf_cdecl wf_mb G c) \land unique G"
lemma class_wf:
 "[|class G C = Some c; wf\_prog wf_mb G|] ==> wf_cdecl wf_mb G (C, c)"
apply (unfold wf_prog_def class_def)
apply (simp)
apply (fast dest: map_of_SomeD)
done
lemma class_Object [simp]:
```

```
"wf_prog wf_mb G \implies \exists X \text{ fs ms. class } G \text{ Object = Some } (X, fs, ms)"
apply (unfold wf_prog_def wf_syscls_def class_def SystemClasses_def)
apply (auto simp: map_of_SomeI)
done
lemma is_class_Object [simp]: "wf_prog wf_mb G ==> is_class G Object"
apply (unfold is_class_def)
apply (simp (no_asm_simp))
done
lemma is_class_xcpt [simp]: "wf_prog wf_mb G \implies is_class G (Xcpt x)"
  apply (simp add: wf_prog_def wf_syscls_def)
  apply (simp add: is_class_def class_def SystemClasses_def)
  apply clarify
  apply (cases x)
  apply (auto intro!: map_of_SomeI)
  done
lemma subcls1_wfD: "[|G\vdashC\precC1D; wf_prog wf_mb G|] ==> D \neq C \land \neg(D,C)\in(subcls1 G)^+"
apply( frule r_into_trancl)
apply( drule subcls1D)
apply(clarify)
apply(drule(1) class wf)
apply( unfold wf_cdecl_def)
apply(force simp add: reflcl_trancl [THEN sym] simp del: reflcl_trancl)
done
lemma wf_cdecl_supD:
"!!r. \lceil \text{wf\_cdecl wt\_mb G}(C,D,r); C \neq 0bject\rceil \implies \text{is\_class G D}"
apply (unfold wf_cdecl_def)
apply (auto split add: option.split_asm)
done
lemma subcls_asym: "[|wf_prog wf_mb G; (C,D) \in (subclsl 1 G)^+|] ==> \neg (D,C) \in (subcl sl G)^+"apply(erule tranclE)
apply(fast dest!: subcls1_wfD )
apply(fast dest!: subcls1_wfD intro: trancl_trans)
done
lemma subcls_irrefl: "[|wf_prog wf_mb G; (C,D) \in (subcls1 G)^{+1}] ==> C \neq D"
apply (erule trancl_trans_induct)
apply (auto dest: subcls1_wfD subcls_asym)
done
lemma acyclic_subcls1: "wf_prog wf_mb G == > acyclic (subcls1 G)"
apply (unfold acyclic_def)
apply (fast dest: subcls_irrefl)
done
lemma wf\_subcls1: "wf\_prog wf_mb G ==> wf ((subcls1 G)^{-1})"apply (rule finite_acyclic_wf)
apply ( subst finite_converse)
apply ( rule finite_subcls1)
apply (subst acyclic_converse)
```

```
24
```

```
apply (erule acyclic_subcls1)
done
lemma subcls_induct:
"[|wf_prog wf_mb G; !!C. \forall D. (C, D) \in (subcls1 G)^+ --> P D ==> P C|] ==> P C"
(is "?A \implies PROP ?P \implies \_")proof -
  assume p: "PROP ?P"
  assume ?A thus ?thesis apply -
apply(drule wf_subcls1)
apply(drule wf_trancl)
apply(simp only: trancl_converse)
apply(erule_tac a = C in wf\_induct)
apply(rule p)
apply(auto)
done
qed
lemma subcls1_induct:
"[|is_class G C; wf_prog wf_mb G; P Object;
   !!C D fs ms. [|C \neq 0bject; is_class G C; class G C = Some (D,fs,ms) \wedgewf_cdecl wf_mb G (C,D,fs,ms) \land G<sup>\vdash</sup>C\precC1D \land is_class G D \land P D|] ==> P C
 |1| == > P C''(is "?A \implies ?B \implies ?C \implies PROP ?P \implies \_")proof -
  assume p: "PROP ?P"
  assume ?A ?B ?C thus ?thesis apply -
apply(unfold is_class_def)
apply( rule impE)
prefer 2
apply( assumption)
prefer 2
apply( assumption)
apply( erule thin_rl)
apply( rule subcls_induct)
apply( assumption)
apply( rule impI)
apply(case\_tac "C = Object")
apply( fast)
apply safe
apply( frule (1) class_wf)
apply( frule (1) wf_cdecl_supD)
apply( subgoal_tac "G \vdash C \prec C1a")
apply( erule_tac [2] subcls1I)
apply( rule p)
apply (unfold is_class_def)
apply auto
done
qed
lemmas method_rec = wf_subcls1 [THEN [2] method_rec_lemma]
lemmas fields_rec = wf_subcls1 [THEN [2] fields_rec_lemma]
```

```
lemma method_Object [simp]:
  "method (G, Object) sig = Some (D, mh, code) \implies wf_prog wf_mb G \implies D = Object"
  apply (frule class_Object, clarify)
  apply (drule method_rec, assumption)
  apply (auto dest: map_of_SomeD)
  done
lemma subcls_C_Object: "[|is_class G C; wf_prog wf_mb G|] ==> G\vdash C \preceq C Object"
apply(erule subcls1_induct)
apply( assumption)
apply( fast)
apply(auto dest!: wf_cdecl_supD)
apply(erule (1) converse_rtrancl_into_rtrancl)
done
lemma is_type_rTI: "wf_mhead G sig rT ==> is_type G rT"
apply (unfold wf_mhead_def)
apply auto
done
lemma no_RA_rT: "wf_mhead G sig rT ==> \negis_RA rT"
apply (unfold wf mhead def)
apply auto
done
lemma widen_fields_defpl': "[|is_class G C; wf_prog wf_mb G|] ==>
 \forall ((fn, fd), fT) \in set (fields (G, C)). G\vdash C \preceq C fd"
apply( erule subcls1_induct)
apply( assumption)
apply( frule class_Object)
apply( clarify)
apply( frule fields_rec, assumption)
apply( fastsimp)
apply( tactic "safe_tac HOL_cs")
apply( subst fields_rec)
apply( assumption)
apply( assumption)
apply( simp (no_asm) split del: split_if)
apply( rule ballI)
apply( simp (no_asm_simp) only: split_tupled_all)
apply( simp (no_asm))
apply( erule UnE)
apply( force)
apply( erule r_into_rtrancl [THEN rtrancl_trans])
apply auto
done
lemma widen_fields_defpl:
  ''[|((fn, fd), f]) \in set (fields (G, C)); wf\_prob G; is\_class G C|] ==\rangleG\vdash C\preceq C fd"
apply( drule (1) widen_fields_defpl')
apply (fast)
done
```

```
lemma unique fields:
  "[|is_class G C; wf_prog wf_mb G|] ==> unique (fields (G, C))"
apply( erule subcls1_induct)
apply( assumption)
apply( frule class_Object)
apply( clarify)
apply( frule fields_rec, assumption)
apply( drule class_wf, assumption)
apply( simp add: wf_cdecl_def)
apply( rule unique_map_inj)
apply( simp)
apply( rule inj_onI)
apply( simp)
apply( safe dest!: wf_cdecl_supD)
apply( drule subcls1_wfD)
apply( assumption)
apply( subst fields_rec)
apply auto
apply( rotate_tac -1)
apply( frule class_wf)
apply auto
apply( simp add: wf cdecl def)
apply( erule unique_append)
apply( rule unique_map_inj)
apply( clarsimp)
apply (rule inj_onI)
apply( simp)
apply(auto dest!: widen_fields_defpl)
done
lemma fields_mono_lemma [rule_format (no_asm)]:
  "[|wf_prog wf_mb G; (C', C) \in (subcls1 G)^* ==>
  x \in set (fields (G, C)) --> x \in set (fields (G, C'))"
apply(erule converse_rtrancl_induct)
apply( safe dest!: subcls1D)
apply(subst fields_rec)
apply( auto)
done
lemma fields_mono:
"[map_of (fields (G, C)) fn = Some f; G\neg D \preceq C C; is_class G D; wf_prog wf_mb G]
  \implies map_of (fields (G,D)) fn = Some f"
apply (rule map_of_SomeI)
apply (erule (1) unique_fields)
apply (erule (1) fields_mono_lemma)
apply (erule map_of_SomeD)
done
lemma widen_cfs_fields:
"[|field (G, C) fn = Some (fd, fT); G \vdash D \preceq C C; wf_prog wf_mb G|] = = >
  map\_of (fields (G,D)) (fn, fd) = Some fT"
apply (drule field_fields)
apply (drule rtranclD)
```

```
apply safe
apply (frule subcls_is_class)
apply (drule trancl into rtrancl)
apply (fast dest: fields_mono)
done
lemma method_wf_mdecl [rule_format (no_asm)]:
  "wf_prog wf_mb G \implies is_class G \subset \impliesmethod (G, C) sig = Some (md, mh, m)\leftarrow > G\vdash C\preceq C md \wedge wf_mdecl wf_mb G md (sig,(mh,m))"
apply( erule subcls1_induct)
apply( assumption)
apply( clarify)
apply( frule class_Object)
apply( clarify)
apply( frule method_rec, assumption)
apply( drule class_wf, assumption)
apply( simp add: wf_cdecl_def)
apply( drule map_of_SomeD)
apply( subgoal_tac "md = Object")
apply( fastsimp)
apply( fastsimp)
apply( clarify)
apply(frule\_tac C = C in method_rec)
apply( assumption)
apply( rotate_tac -1)
apply( simp)
apply( drule override_SomeD)
apply( erule disjE)
apply( erule_tac V = "?P --> ?Q" in thin_rl)
apply (frule map_of_SomeD)
apply (clarsimp simp add: wf_cdecl_def)
apply( clarify)
apply( rule rtrancl_trans)
prefer 2
apply( assumption)
apply( rule r_into_rtrancl)
apply( fast intro: subcls1I)
done
lemma subcls_widen_methd [rule_format (no_asm)]:
  "[|G|T\preceq C T'; wf_prog wf_mb G|] ==>
  \forall D rT b. method (G, T') sig = Some (D, rT, b) -->
  (\exists D' rT' b'. method (G,T) sig = Some (D', rT', b') \wedge G\vdash rT' \prec rT)"
apply( drule rtranclD)
apply( erule disjE)
apply( fast)
apply( erule conjE)
apply( erule trancl_trans_induct)
prefer 2
apply( clarify)
apply( drule spec, drule spec, drule spec, erule (1) impE)
apply( fast elim: widen_trans)
```

```
28
```
apply( clarify)

```
apply( drule subcls1D)
apply( clarify)
apply( subst method_rec)
apply( assumption)
apply( unfold override_def)
apply( simp (no_asm_simp) del: split_paired_Ex)
apply( case_tac "\exists z. map_of(map (\lambda(s,m). (s, ?C, m)) ms) sig = Some z")
apply( erule exE)
apply( rotate_tac -1, frule ssubst, erule_tac [2] asm_rl)
prefer 2
apply( rotate_tac -1, frule ssubst, erule_tac [2] asm_rl)
apply( tactic "asm_full_simp_tac (HOL_ss addsimps [not_None_eq RS sym]) 1")
apply( simp_all (no_asm_simp) del: split_paired_Ex)
apply(drule (1) class_wf)
apply( simp (no_asm_simp) only: split_tupled_all)
apply( unfold wf_cdecl_def)
apply( drule map_of_SomeD)
apply auto
done
lemma subtype_widen_methd:
 "[| G \vdash C \prec C D; wf_prog wf_mb G;
     method (G, D) sig = Some (md, rT, b) |]
  ==> \existsmD' rT' b'. method (G,C) sig= Some(mD',rT',b') \land G\vdashrT'\preceqrT"
apply(auto dest: subcls_widen_methd method_wf_mdecl
           simp add: wf_mdecl_def wf_mhead_def split_def)
done
lemma method_in_md [rule_format (no_asm)]:
  "wf_prog wf_mb G ==> is_class G C \implies \forall D. method (G, C) sig = Some(D,mh,code)
  \rightarrow is_class G D \land method (G,D) sig = Some(D,mh,code)"
apply (erule (1) subcls1_induct)
 apply clarify
 apply (frule method_Object, assumption)
 apply hypsubst
 apply simp
apply (erule conjE)
apply (subst method_rec)
  apply (assumption)
 apply (assumption)
apply (clarify)
apply (\text{erule\_tac "x" = "Da" in allE})apply (clarsimp)
apply (simp add: map_of_map)
apply (clarify)
 apply (subst method_rec)
   apply (assumption)
  apply (assumption)
 apply (simp add: override_def map_of_map split add: option.split)
done
lemma widen_methd:
"[| method (G, C) sig = Some (md, rT, b); wf_prog wf_mb G; G\vdash T''\preceq C C|]
  \Rightarrow \existsmd' rT' b'. method (G,T'') sig = Some (md',rT',b') \land G\vdashrT'\preceqrT"
```

```
apply( drule subcls_widen_methd)
apply auto
done
lemma Call_lemma:
"[|method (G, C) sig = Some (md, rT, b); G\vdash T' \cong C C; wf_prog wf_mb G;
  class G C = Some y|] ==> \exists T' rT' b. method (G, T'') sig = Some (T', TT', b) \wedgeG\vdash rT'\preceq rT \ \wedge\ G\vdash T''\preceq C\ T' \ \wedge\ wf\_mhead\ G\ sig\ rT' \ \wedge\ wf\_m\ G\ T'\ (sig,rT',b)''apply( drule (2) widen_methd)
apply( clarify)
apply( frule subcls_is_class2)
apply (unfold is_class_def)
apply (simp (no_asm_simp))
apply( drule method_wf_mdecl)
apply( unfold wf_mdecl_def)
apply( unfold is_class_def)
apply auto
done
lemma fields_is_type_lemma [rule_format (no_asm)]:
  "[|is_class G C; wf_prog wf_mb G|] ==>
  \forall f∈set (fields (G,C)). is_type G (snd f) \land ¬is_RA (snd f)"
apply( erule (1) subcls1_induct)
apply( frule class_Object)
apply( clarify)
apply( frule fields_rec, assumption)
apply( drule class_wf, assumption)
apply( simp add: wf_cdecl_def wf_fdecl_def)
apply( fastsimp)
apply( subst fields_rec)
apply( fast)
apply( assumption)
apply( clarsimp)
apply( safe)
prefer 3
apply( force)
apply( drule (1) class_wf)
apply( unfold wf_cdecl_def)
apply( clarsimp)
apply( drule (1) bspec)
apply( unfold wf_fdecl_def)
apply auto
done
lemma fields_is_type:
  "[|map\_of (fields (G, C)) fn = Some f; wf_prog wf_mb G; is_class G C|] ==>
  is_type G f"
apply(drule map_of_SomeD)
apply(drule (2) fields_is_type_lemma)
apply(auto)
done
lemma fields_no_RA:
```
"[ $|$ map\_of (fields  $(G, C)$ ) fn = Some f; wf\_prog wf\_mb G; is\_class G C $|$ ] ==>  $\neg is\_RA$  f" apply(drule map\_of\_SomeD) apply(drule (2) fields\_is\_type\_lemma) apply(auto) done lemma methd: "[|  $wf\_prog$  wf\_mb G;  $(C, S, fs,$ mdecls)  $\in$  set G;  $(sig, rT, code) \in$  set mdecls |] ==> method  $(G, C)$  sig = Some(C,rT,code)  $\wedge$  is\_class G C" proof assume wf: "wf\_prog wf\_mb G" and C: " $(C, S, fs,$ mdecls)  $\in$  set G" and  $m:$  "(sig,rT,code)  $\in$  set mdecls" moreover from  $\forall f \in C$  have "class  $G \subset C$  = Some  $(S, fs,$  mdecls)" by (auto simp add: wf\_prog\_def class\_def is\_class\_def intro: map\_of\_SomeI) moreover from wf C have "unique mdecls" by (unfold wf\_prog\_def wf\_cdecl\_def) auto hence "unique (map  $(\lambda(s,m)$ .  $(s,\mathcal{C},m))$  mdecls)" by (induct mdecls, auto) with m have "map\_of (map  $(\lambda(s,m)$ .  $(s,C,m)$ ) mdecls) sig = Some  $(C, rT, code)$ " by (force intro: map of SomeI) ultimately show ?thesis by (auto simp add: is\_class\_def dest: method\_rec) qed lemma wf\_mb'E:  $\lnot\lbrack\lbrack$  wf\_prog wf\_mb G;  $\bigwedge C$  S fs ms m.  $\lbrack\lbrack (C,S,fs,ms) ~\in ~\text{set}$  G;  $m$   $\in$  set ms]  $\Longrightarrow$  wf\_mb' G C m  $\mathbb{I}$  $\implies$  wf\_prog wf\_mb' G" apply (simp add: wf\_prog\_def) apply auto apply (simp add: wf\_cdecl\_def wf\_mdecl\_def) apply safe apply (drule bspec, assumption) apply simp apply (drule bspec, assumption) apply simp apply (drule bspec, assumption) apply simp apply clarify apply (drule bspec, assumption) apply simp apply (drule bspec, assumption) apply simp apply (drule bspec, assumption) apply simp apply (drule bspec, assumption) apply simp apply (drule bspec, assumption) apply simp apply (drule bspec, assumption) apply simp apply clarify apply (drule bspec, assumption)+ apply simp done

# <span id="page-31-0"></span>2.10 Well-typedness Constraints

```
theory WellType = Term + WellForm:
```
the formulation of well-typedness of method calls given below (as well as the Java Specification 1.0) is a little too restrictive: Is does not allow methods of class Object to be called upon references of interface type.

#### simplifications:

• the type rules include all static checks on expressions and statements, e.g. definedness of names (of parameters, locals, fields, methods)

local variables, including method parameters and This:

```
types
  lenv = "vname \sim tv"
  'c env = "'c prog \times lenv"
syntax
  prg :: "'c env => 'c prog"
  localT :: "c env \Rightarrow (vname \rightsquigarrow ty)"translations
  "prg" => "fst""localT" => "snd"consts
  more_spec :: "'c prog => (ty \times 'x) \times ty list =>
                   (ty \times y) \times ty list => bool"
  appl_methds :: "'c prog => cname => sig => ((ty \times ty) \times ty) list) set"
  max_spec :: "'c prog => cname => sig => ((ty \times ty) \times ty) list) set"
defs
  more_spec_def: "more_spec G == \lambda((d,h),pTs). \lambda((d',h'),pTs'). G\vdash d\preceq d' \wedgelist_all2 (\lambda T T'. G\vdash T \preceq T') pTs pTs'"
  — applicable methods, cf. 15.11.2.1
  appl_methds_def: "appl_methds G C == \lambda(mn, pTs).
                          \{((\text{Class md}, rT), pTs') \mid \text{md} rT \text{ mb } pTs'.\}method (G, C) (mn, pTs') = Some (md, rT, mb) \wedgelist_all2 (\lambda T T'. G \vdash T \preceq T') pTs pTs'}"
  — maximally specific methods, cf. 15.11.2.2
  max_spec_def: "max_spec G C sig == {m. m \in appl\_methods G C sig \wedge w}(∀ m'∈appl_methds G C sig.
                                                  more_spec G \text{ m'} m \text{ --> m' = m}lemma max_spec2appl_meths:
  "x \in \text{max\_spec} G C sig ==> x \in \text{appl\_methods} G C sig"
apply (unfold max_spec_def)
apply (fast)
done
```

```
lemma appl_methsD:
\sqrt{m(d, r)}, pTs')∈appl_methds G C (mn, pTs) ==>
  \exists D b. md = Class D \land method (G,C) (mn, pTs') = Some (D,rT,b)
  \land list_all2 (\lambda T T'. G\vdash T \preceq T') pTs pTs'"
apply (unfold appl_methds_def)
apply (fast)
done
lemmas max_spec2mheads = insertI1 [THEN [2] equalityD2 [THEN subsetD],
                           THEN max_spec2appl_meths, THEN appl_methsD]
consts
  typeof :: "(loc => ty option) => val => ty option"
primrec
  "typeof dt Unit = Some (PrimT Void)"
  "typeof dt Null = Some NT"
  "typeof dt (Bool b) = Some (PrimT Boolean)"
  "typeof dt (Intg i) = Some (PrimT Integer)"
  "typeof dt (Addr a) = dt a"
  "typeof dt (RetAddr pc) = Some (RA pc)"
lemma is_type_typeof [rule_format (no_asm), simp]:
  "(\forall a. v \neq Addr a) --> (\exists T. type of t v = Some T \wedge is_type G T)"
apply (rule val.induct)
apply auto
done
lemma typeof_empty_is_type [rule_format (no_asm)]:
  "typeof (\lambdaa. None) v = Some T \longrightarrow is_type G T"
apply (rule val.induct)
apply auto
done
types
  java\_mb = "vname list \times (vname \times ty) list \times stmt \times expr"— method body with parameter names, local variables, block, result expression.
— local variables might include This, which is hidden anyway
consts
  ty\_\text{expr} :: "java\_\text{nb} \text{ env} \Rightarrow (\text{expr} \times \text{ty} \times \text{b}) \text{ set}"
  ty_exprs:: "java_mb env => (expr list \times ty list) set"
  wt\_stmt :: "java_mb \ env \ \gt\ \ \ \text{stmt} set"
syntax (xsymbols)
  ty\_expr :: "java\_mb env => [expr , ty ] => bool" ("_ ⊢ ⊥_ :: ' " [51,51,51]50)ty_{\texttt{y}} =xprs:: "java_mb env => [expr list, ty list] => bool" ("

–
[::]
–" [51,51,51]50)
  wt_stmt :: "java_mb env => stmt => bool" ("_ \vdash _ \sqrt{''}" [51,51 ]50)
syntax
  ty_expr :: "java_mb env => [expr , ty ] => bool" ("_ |- _ :: _" [51,51,51]50)
  ty_exprs:: "java_mb env => [expr list, ty list] => bool" ("_ - |-_ - [::] - " [51,51,51]50)
```
#### translations

```
"E\vdash e :: T" == "(e,T) \in ty_expr E"
   E^{\dagger}e[::]T^{\prime\prime} == "\langle e,T\rangle \in ty\_\text{expression} E^{\prime\prime}"E\vdash c \sqrt{''} == "c\in wt_stmt E''inductive "ty_expr E" "ty_exprs E" "wt_stmt E" intros
  NewC: "[\mid is_class (prg E) C \mid] ==>
           E\vdashNewC C::Class C" — cf. 15.8
  - cf. 15.15
  Cast: "[|EFe::Class C; is_class (prg E) D;
               prg E \vdash C \preceq ? D |] ==>
           E \vdash \textit{Cast} \ D \ e \colon \colon \textit{Class} \ D''— cf. 15.7.1
  Lit: "[| typeof (\lambda v. None) x = Some T |] ==>
           E\vdash Lit x::T"
  - cf. 15.13.1
  LAcc: "[| localT E v = Some T; is_type (prg E) T |] ==>
           E \vdash LAcc v::T"BinOp:"[| E\vdash e1::T;
               E\vdash e2::T;if bop = Eq then T' = PrimT Boolean
                               else T' = T \wedge T = PrimT Integer | ] = = >
               E\vdash BinOp bop e1 e2::T'"
```

```
- cf. 15.25, 15.25.1
LAss: "[| v "= This;
             E \vdash LAcc v::T;E\vdash e::T';
             prg E \vdash T' \preceq T |] ==>
         E\vdash v::=e::T'"
```

```
- cf. 15.10.1
FAcc: "[|E\rangle E\vdasha::Class C;
            field (prg E, C) fn = Some (fd, fT) |J ==>
            E \vdash \{fd\}a..fn::fT"
```

```
- cf. 15.25, 15.25.1
FAss: "[|E|^{f}f]a..fn::T;
            E\vdash v :: T';
            prg E\vdash T' \preceq T |] ==>
        E\vdash \{fd\}a..fn:=v::T'"
```
— cf. 15.11.1, 15.11.2, 15.11.3 Call: "[ $|E\rangle$  E $\vdash$ a::Class C;

```
E\vdash ps[::]pTs;max\_spec (prg E) C (mn, pTs) = {((md,rT),pTs')} |] ==>
             E\vdash \{C\}a..mn(\{pTs'\}ps)::rT''— well-typed expression lists
   — cf. 15.11.???
   Nil: "E\vdash[][::][]"
   — cf. 15.11.???
   Cons: "[] E\vdash e::T;E\vdash es[::]Ts |] ==>
            E\vdash e\#eS[::]T#Ts"
— well-typed statements
   \textit{skip}: "E\vdashSkip\sqrt"
   Expr: "[] E\vdash e::T[] ==>ti r⊢e::i i<br>E⊢Expr e√"
   Comp: "[] E \rightharpoonup s1 \sqrt{ };r−sı<sub>V</sub>;<br>E⊢s2√ |] ==>
            E \vdash s1; s2√"
   - cf. 14.8
   Cond:"[|E<sup>+</sup>e::PrimT Boolean;
                 дге..г1<br>E⊢s1√;
                 r−sı<sub>V</sub>;<br>E⊢s2√ |] ==>
              E \vdash S Z \sqrt{-11} −−><br>E \vdash If (e) s1 Else s2\sqrt{-1}- cf. 14.10
   Loop: "[] E \vdash e::PrimT Boolean;E\!\!\vdash\!s\!\;\sqrt{\;\;|J\;}==\!\!>E \vdash s \vee 11 −−∕<br>E \vdash \texttt{While(e)} \space s \sqrt{\texttt{"}}constdefs
 wf_java\_mdec1 :: "java_mb \text{ prog} \Rightarrow \text{chame} \Rightarrow java_mb \text{ mdec1} \Rightarrow \text{bool} ""wf_java_mdecl G C == \lambda((mn,pTs),rT,(pns,lvars,blk,res)).length pTs = length pns \wedgedistinct pns ∧
   unique lvars ∧
            This \notin set pns \wedge This \notin set (map fst lvars) \wedge(∀ pn∈set pns. map_of lvars pn = None) ∧
   (∀ (vn,T)∈set lvars. is_type G T) &
   (let E = (G, map_of \ lvars(pns[\rightarrow]pTs)(This\rightarrow Class C)) in
     \Xi = (G,map_or ivars(pns[\rightarrow jpis)(in E + blk\sqrt{\wedge} (∃ T. E + res::T \wedge G + T \preceq rT))"
syntax
 wf_java_prog :: "java_mb prog => bool"
translations
   "wf_java_prog" == "wf_prog wf_java_mdec1"
```

```
lemma wt_is_type: "wf_prog wf_mb G \implies ((G,L) \vdash e : T \longrightarrow is\_type \ G \ T) \wedge((G,L)\vdash es[::]Ts \longrightarrow Ball (set Ts) (is_type G)) \wedge ((G,L)\vdash c \vee \longrightarrow True)"
apply (rule ty_expr_ty_exprs_wt_stmt.induct)
apply auto
apply ( erule typeof_empty_is_type)
apply ( simp split add: split_if_asm)
apply ( drule field_fields)
apply ( drule (1) fields_is_type)
apply ( simp (no_asm_simp))
apply (assumption)
apply (auto dest!: max_spec2mheads method_wf_mdecl is_type_rTI
             simp add: wf_mdecl_def)
done
```
lemmas ty\_expr\_is\_type = wt\_is\_type [THEN conjunct1,THEN mp, COMP swap\_prems\_rl]
## 2.11 Conformity Relations for Type Soundness Proof

```
theory Conform = State + WellType:
types 'c env_ = "'c prog \times (vname \sim ty)" — same as env of WellType.thy
constdefs
  hext :: "aheap => aheap => bool" (" _ - <- ]  " [51,51] 50)
 "h \leq |h' == \forall a C fs. h a = Some(C,fs) --> (\existsfs'. h' a = Some(C,fs'))"
  conf :: "'c prog => aheap => val => ty => bool" \binom{m}{-1} \binom{m}{-1} \binom{m}{-1} \binom{m}{-1} \binom{m}{-1} \binom{m}{-1}50)
 "G,h|-v:: <= T == \exists T'. typeof (option_map obj_ty o h) v = Some T' \wedge G\vdash T' \preceq T''lconf :: "'c prog => aheap => ('a \sim val) => ('a \sim ty) => bool"
                                            ("_,\_|-_ [::<=] _" [51,51,51,51] 50)
 "G,h|-vs[:: <=]Ts == \forall n T. Ts n = Some T --> (\exists v. vs n = Some v \land G,h|-v:: <=T)"
  oconf :: "'c prog => aheap => obj => bool" \binom{n}{-,-} \begin{bmatrix} - & \text{[ok]} \end{bmatrix}" [51,51,51] 50)
 "G,h|-obj [ok] == G, h|-snd obj[:<=]map_of (fields (G, fst obj))"
  hconf :: "'c prog => aheap => bool" ("_ - |-h _ - [ok]" [51, 51] 50)"G|-h h [ok] == \forall a \ obj. h a = Some \ obj --> G, h|-obj [ok]"
  conforms :: "state => java_mb env_ => bool" ("_ :: <= \_" [51,51] 50)
 "s::<=E == prg E/-h heap s [ok] \wedge prg E, heap s |-locals s[:: <= ]localT E"
syntax (xsymbols)
  hext :: "aheap \Rightarrow aheap \Rightarrow bool"
                 (''' - \leq) '' [51,51] 50)
  conf :: "'c prog => aheap => val => ty => bool"
                 ("_,\_ \vdash \_ :: \preceq \_ " [51, 51, 51, 51] 50)lconf :: "'c prog => aheap => ('a \rightsquigarrow val) => ('a \rightsquigarrow ty) => bool"
                 ("_,\_ \vdash ] [::\preceq] \sqcup [51,51,51,51] 50)
  oconf :: "'c prog => aheap => obj => bool"
                 ("_,\_ \vdash \_ \sqrt{''} [51, 51, 51] 50)hconf :: "'c prog => aheap => bool"
                 v_c prog \rightarrow aneap \rightarrow boom<br>(" \vdash \vdash \downarrow \vee \uparrow [51,51] 50)
  conforms :: "state => java_mb env => bool"('', :: \preceq -'' [51, 51] 50)
```
## 2.11.1 hext

lemma hextI: "  $\forall a \ C \ fs$ .  $h \ a = Some \ (C, fs) \ \text{---}$  $(\exists \text{fs'}\cdot h' \text{ a = Some } (C, fs')) ==> h \leq h'$ " apply (unfold hext\_def) apply auto

```
38
```
## done

```
lemma hext_objD: "[|h \leq|h'; h a = Some (C,fs) |] ==> \existsfs'. h' a = Some (C,fs')"
apply (unfold hext_def)
apply (force)
done
lemma hext_refl [simp]: "h≤|h"
apply (rule hextI)
apply (fast)
done
lemma hext_new [simp]: "h a = None ==> h \leq h(a \mapsto x)"
apply (rule hextI)
apply auto
done
lemma hext_trans: "[|h \leq|h'; h' \leq|h''|] ==> h\leq|h''"
apply (rule hextI)
apply (fast dest: hext_objD)
done
lemma hext_upd_obj: "h a = Some (C, fs) ==> h \langle h(a \mapsto (C, fs') \rangle"
apply (rule hextI)
apply auto
done
2.11.2 conf
lemma conf_Null [simp]: "G,h\vdashNull::\lnot T = G\vdashRefT NullT\lnot T"
apply (unfold conf_def)
apply (simp (no_asm))
done
lemma conf_litval [rule_format (no_asm), simp]:
  "typeof (\lambda v. None) v = Some T \rightarrow G, h \vdash v : : \preceq T"apply (unfold conf_def)
apply (rule val.induct)
apply auto
done
lemma conf_AddrI: "[|h a = Some obj; G\vdashobj_ty obj\preceqT|] ==> G,h\vdashAddr a::\preceqT"
apply (unfold conf_def)
apply (simp)
done
lemma conf_obj_AddrI: "[|h a = Some (C,fs); G\vdashC\preceqC D|] ==> G,h\vdashAddr a::\preceq Class D"
apply (unfold conf_def)
apply (simp)
done
lemma defval_conf [rule_format (no_asm)]:
  "is type G T --> G,h\vdashdefault val T::\preceqT"
apply (unfold conf_def)
```

```
apply (rule_tac "y" = "T" in ty.exhaust)
apply (erule ssubst)
apply (rule tac "y" = "prim ty" in prim ty.exhaust)
apply (auto simp add: widen.null)
done
lemma conf_upd_obj:
"h a = Some (C, fs) ==> (G, h(a \mapsto (C, fs')) \vdash x::\preceq T) = (G, h \vdash x::\preceq T)"
apply (unfold conf_def)
apply (rule val.induct)
apply auto
done
lemma conf_widen [rule_format (no_asm)]:
  "wf_prog wf_mb G ==> G,h-x::\preceqT --> G-T\preceqT' --> G,h-x::\preceqT'"
apply (unfold conf_def)
apply (rule val.induct)
apply (auto intro: widen_trans)
done
lemma conf_hext [rule_format (no_asm)]: "h \leq |h' ==> G,h \vdash v::\preceqT --> G,h'\vdash v::\preceqT"
apply (unfold conf_def)
apply (rule val.induct)
apply (auto dest: hext_objD)
done
lemma new_locD: "[|h a = None; G, h \vdash A \cdot dr t::\preceq T|] ==> t \neq a"
apply (unfold conf_def)
apply auto
done
lemma conf_RefTD [rule_format (no_asm)]:
 "G, h \vdash a' :: \preceq Reff T \dashrightarrow a' = Null |
  (\exists a \; obj \; T'. a' = Addr \; a \; ∧ \; h \; a = Some \; obj \; ∧ \; obj\_ty \; obj = T' \; ∧ \; G\vdash T' \preceq RefT \; T)"
apply (unfold conf_def)
apply(induct_tac "a'")
apply(auto)
done
lemma conf_NullTD: "G, h \vdash a':: \precRefT NullT ==> a' = Null"
apply (drule conf_RefTD)
apply auto
done
lemma non_npD: "[|a' \neq Null; G,h\vdasha'::\precRefT t|] ==>
  \exists a C fs. a' = Addr a \wedge h a = Some (C, fs) \wedge G\vdashClass C\precRefT t"
apply (drule conf_RefTD)
apply auto
done
lemma non_np_objD: "!!G. [|a' \neq Null; G,h\vdasha'::\preceq Class C|] ==>
  (\exists a C' fs. a' = Addr a \wedge h a = Some (C', fs) \wedge G \vdash C' \preceq C C'"
apply (fast dest: non_npD)
done
```

```
lemma non_np_objD' [rule_format (no_asm)]:
  "a' \neq Null ==> wf_prog wf_mb G ==> G,h+a'::\precRefT t -->
  (∃a C fs. a' = Addr a ∧ h a = Some (C, fs) ∧ G⊢Class C≤RefT t)"apply(rule_tac "y" = "t" in ref_ty.exhaust)
apply (fast dest: conf_NullTD)
apply (fast dest: non_np_objD)
done
lemma conf_list_gext_widen [rule_format (no_asm)]:
  "wf_prog wf_mb G \implies \forall Ts Ts'. list_all2 (conf G h) vs Ts -->
 list_all2 (\lambdaT T'. G\vdash T\preceq T') Ts Ts' --> list_all2 (conf G h) vs Ts'"
apply(induct_tac "vs")
apply(clarsimp)
apply(clarsimp)
apply(frule list_all2_lengthD [THEN sym])
apply(simp (no_asm_use) add: length_Suc_conv)
```

```
apply(safe)
apply(frule list_all2_lengthD [THEN sym])
apply(simp (no_asm_use) add: length_Suc_conv)
apply(clarify)
apply(fast elim: conf_widen)
done
```

```
2.11.3 lconf
```

```
lemma lconfD: "[| G,h\vdash vs[::\preceq]Ts; Ts n = Some T |] ==> G,h\vdash (the (vs n))::\preceq T''apply (unfold lconf_def)
apply (force)
done
lemma lconf_hext [elim]: "[| G, h \vdash l[::\prec]L; h \leq h' |] ==> G, h' \vdash l[::\prec]L"
apply (unfold lconf_def)
apply (fast elim: conf hext)
done
lemma lconf_upd: "!!X. [ | G, h \vdash l[: \preceq] lT;G,h \vdash v::\prec T; 1T va = Some T |] ==> G,h \vdash 1 (va\mapsto v) [::\prec]1T"
apply (unfold lconf_def)
apply auto
done
lemma lconf_init_vars_lemma [rule_format (no_asm)]:
  "\forall x. P \ x \longrightarrow R (dv x) x == > (\forall x. map\_of fs \ f = Some \ x \longrightarrow P \ x) \longrightarrow(\forall T. \text{map\_of fs } f = \text{Some } T \rightarrow(\exists v. map\_of (map (\lambda(f, ft). (f, dv ft)) fs) f = Some v \wedge R v T))"
apply( induct_tac "fs")
apply auto
done
lemma lconf_init_vars [intro!]:
"\forall n. \forall T. map_of fs n = Some T --> is_type G T ==> G,h init_vars fs[::\prec]map_of fs"
apply (unfold lconf_def init_vars_def)
apply auto
```

```
apply( rule lconf_init_vars_lemma)
apply( erule_tac [3] asm_rl)
apply( intro strip)
apply( erule defval_conf)
apply auto
done
lemma lconf_ext: "[|G,s\vdashl[::\preceq]L; G,s\vdashv::\preceqT|] ==> G,s\vdashl(vn\mapstov)[::\preceq]L(vn\mapstoT)"
apply (unfold lconf_def)
apply auto
done
lemma lconf_ext_list [rule_format (no_asm)]:
  \forall G, h \vdash l:\precl ==> \forall vs Ts. distinct vns --> length Ts = length vns -->
  list_all2 (\lambda v T. G,h \vdash v::\preceqT) vs Ts --> G,h \vdash [\veens[\rightarrow]vs)[::\preceq]L(vns[\rightarrow]Ts)"
apply (unfold lconf_def)
apply( induct_tac "vns")
apply( clarsimp)
apply( clarsimp)
apply( frule list_all2_lengthD)
apply( auto simp add: length_Suc_conv)
done
2.11.4 oconf
lemma oconf_hext: "G,h\vdashobj\sqrt{\implies}h\leq|h' ==> G,h'\vdashobj\sqrt{\ }"
apply (unfold oconf_def)
apply (fast)
done
lemma oconf\_obj: "G,h\vdash(C,fs)\sqrt{} =
  (\forall T f. \text{map\_of}(fields (G, C)) f = Some T \rightarrow (\exists v. fs f = Some v \land G, h \vdash v :: \preceq T))"
apply (unfold oconf_def lconf_def)
apply auto
done
lemmas oconf_objD = oconf_obj [THEN iffD1, THEN spec, THEN spec, THEN mp]
2.11.5 hconf
lemma hconfD: "[|G`h h√
; h a = Some obj|] ==> G,h`obj√
"
apply (unfold hconf_def)
apply (fast)
done
lemma hconfI: "∀a obj. h a=Some obj --> G,h \vdash obj √ ==> G \vdash h h √"apply (unfold hconf_def)
apply (fast)
done
2.11.6 conforms
{\rm lemma\ \hbox{\rm conforms\_heapD}\colon\;}''(h,\ \mathtt{1}) : \mathtt{1} \leq (G,\ \mathtt{1} T) \implies G \vdash h\ \mathtt{h} \sqrt{H}
```
# 42

### done

```
lemma conforms_localD: "(h, 1)::\prec(G, 1T) ==> G,h\nvdash1[::\prec]1T"
apply (unfold conforms_def)
apply (simp)
done
lemma conformsI: "[|G\vdashh h\sqrt{; G,h\vdashl[::\preceq]1T|] ==> (h, 1)::\preceq(G, 1T)"
apply (unfold conforms_def)
apply auto
done
{\rm lemma \>\>\>\>\>\>\>\>\>\>\>\>\>\>\text{coefficient}(\alpha, \beta) \rightarrow \text{coefficient}(\alpha, \beta) \rightarrow \text{coefficient}(\alpha, \beta) \rightarrow \text{coefficient}(\alpha, \beta) \rightarrow \text{coefficient}(\alpha, \beta) \rightarrow \text{coefficient}(\alpha, \beta) \rightarrow \text{coefficient}(\alpha, \beta) \rightarrow \text{coefficient}(\alpha, \beta) \rightarrow \text{coefficient}(\alpha, \beta) \rightarrow \text{coefficient}(\alpha, \beta) \rightarrow \text{coefficient}(\alpha, \beta) \rightarrow \text{coefficient}(\alpha, \beta) \rightarrow \text{coefficient}(\alpha, \beta) \rightarrow \text{coefficient}(\alpha, \beta) \rightarrow \text{coefficient}(\apply( fast dest: conforms_localD elim!: conformsI lconf_hext)
done
lemma conforms_upd_obj:
     \begin{array}{l} \texttt{if}\ \texttt{if}\ \textapply(rule conforms_hext)
apply auto
apply(rule hconfI)
apply(drule conforms_heapD)
apply(tactic {* auto_tac (HOL_cs addEs [thm "oconf_hext"]
                                      addDs [thm "hconfD"], simpset() delsimps [split_paired_All]) *})
done
lemma conforms_upd_local:
"[\ ]\ (h, 1)::\preceq(G, 1T); G, h\vdash v::\preceq T; 1T \; va = Some \; T]\ ] ==&\ (h, 1(va\mapsto v))::\preceq(G, 1T)"
```

```
apply (unfold conforms_def)
apply( auto elim: lconf_upd)
done
```
Chapter 3

# Java Virtual Machine

# 3.1 State of the JVM

```
theory JVMState = Conform:
```
## 3.1.1 Frame Stack

```
types
opstack = "val list"
locvars = "val list"
p_{\text{-}}count = nat
 ref\_upd = "(val \times val)"
frame = "opstack \timeslocvars \times\text{cname} \timessig \timesp\_count \timesref_upd"
```
- operand stack
- local variables (including this pointer and method parameters)
- name of class where current method is defined
- $-$  method name  $+$  parameter types
- program counter within frame
- ref update for obj init proof

## 3.1.2 Exceptions

#### constdefs

```
raise_system_xcpt :: "bool \Rightarrow xcpt \Rightarrow val option"
"raise_system_xcpt b x \equiv if b then Some (Addr (XcptRef x)) else None"
— redefines State.new Addr:
new\_Addr :: "sheap \Rightarrow loc \times val option""new_Addr h \equiv let (a, x) = State.new_Addr h
```

```
in (a, raise_system_xcpt (x \tilde{ } = None) OutOfMemory)"
```
## types

 $init\_heap = "loc \Rightarrow init\_ty"$ — type tags to track init status of objects

 $jvm\_state$  = "val option  $\times$  aheap  $\times$  init\_heap  $\times$  frame list" — exception flag, heap, tag heap, frames

a new, blank object with default values in all fields:

```
constdefs
  blank :: "'c prog \Rightarrow cname \Rightarrow obj"
  "blank G \subset \equiv (C, init\_vars (fields(G,C)))"
  start_heap :: "'c prog \Rightarrow aheap"
  "start_heap G \equiv \text{empty } (XcptRef NullPointer \mapsto blank G (Xcpt NullPointer))
                            (XcptRef ClassCast \mapsto blank G (Xcpt ClassCast))
```

```
(XcptRef OutOfMemory \mapsto blank G (Xcpt OutOfMemory))"
```

```
start iheap :: init heap
"start_iheap \equiv (((\lambdax. arbitrary)
                 (XcptRef NullPointer := Init (Class (Xcpt NullPointer))))
                 (XcptRef ClassCast := Init (Class (Xcpt ClassCast))))
                 (XcptRef OutOfMemory := Init (Class ((Xcpt OutOfMemory))))"
```
## 3.1.3 Lemmas

```
lemma new_AddrD:
  assumes new: "new_Addr hp = (ref, xcp)"
  shows "hp ref = None \land xcp = None \lor xcp = Some (Addr (XcptRef OutOfMemory))"
proof -
  from new obtain xcpT where old: "State.new_Addr hp = (ref,xcpT)"
   by (cases "State.new_Addr hp") (simp add: new_Addr_def)
  from this [symmetric]
  have "hp ref = None \land xcpT = None \lor xcpT = Some OutOfMemory"
   by (rule State.new_AddrD)
  with new old show ?thesis
   by (auto simp add: new_Addr_def raise_system_xcpt_def)
qed
lemma new_Addr_OutOfMemory:
  "snd (new_Addr hp) = Some xcp \implies xcp = Addr (XcptRef OutOfMemory)"
proof -
  obtain ref xp where "new_Addr hp = (ref, xp)" by (cases"new_Addr hp")
  moreover assume "snd (new_Addr hp) = Some xcp"
  ultimately show ?thesis by (auto dest: new_AddrD)
qed
```
# 3.2 Instructions of the JVM

theory JVMInstructions = JVMState:

```
datatype
 \text{instr} = \text{Load nat} — load from local variable
      | Store nat — store into local variable
      \left| LitPush val \right| — push a literal (constant)
       | New cname — create object
      | Getfield vname cname — Fetch field from object
      | Putfield vname cname — Set field in object
      | Checkcast cname — Check whether object is of given type
      | Invoke cname mname "(ty list)" - inv. instance meth of an object
      | Invoke_special cname mname "ty list"
                              — no dynamic type lookup, for constructors
      | Return — return from method
      | Pop — pop top element from opstack
      | Dup — duplicate top element of opstack
      | Dup_x1 — duplicate next to top element
      | Dup_x2 — duplicate 3rd element
      | Swap - swap top and next to top element<br>| IAdd - integer addition
                               — integer addition
      | Goto int — goto relative address
      | Ifcmpeq int — branch if int/ref comparison succeeds
      | Throw — throw top of stack as exception
      \int Jsr \; int — jump to subroutine
      | Ret nat — return from subroutine
```

```
types
  bytecode = "instr list"
  exception_entry = "p_count \times p_count \times p_count \times cname"
                     — start-pc, end-pc, handler-pc, exception type
  exception_table = "exception_entry list"
  \texttt{jvm\_method} = "nat \times nat \times bytecode \times exception_table"
  jvm_prog = "jvm_method prog"
```
#### end

# 3.3 JVM Instruction Semantics

```
theory JVMExecInstr = JVMInstructions + JVMState:
```
the method name of constructors:

## consts

```
init :: mname
```
replace a by b in l:

#### constdefs

replace :: "'a  $\Rightarrow$  'a  $\Rightarrow$  'a list  $\Rightarrow$  'a list" "replace a b  $1 == map (\lambda x. if x = a then b else x) 1"$ 

some lemmas about replace

```
lemma replace_removes_elem:
  "a \neq b \implies a \notin set (replace a b 1)"
  by (unfold replace_def) auto
lemma replace_length [simp]:
  "length (replace a b 1) = length l" by (simp add: replace_def)
lemma replace_Nil [iff]:
  "replace x \ y [] = []" by (simp add: replace_def)
lemma replace_Cons:
  "replace x y (1#1s) = (if 1 = x then y else 1)#(replace x y 1s)"
  by (simp add: replace_def)
lemma replace_map:
  "inj f \implies \text{replace} (f x) (f y) (\text{map } f 1) = \text{map } f (\text{replace } x y 1)"
apply (induct l)
apply (simp add: replace_def)
apply (simp add: replace_def)
apply clarify
apply (drule injD, assumption)
apply simp
done
lemma replace_id:
  "x \notin set \cup \vee x = y \implies replace \vee x \vee y \vee z = 1"
  apply (induct l)
  apply (auto simp add: replace_def)
  done
single execution step for each instruction:
consts
  exec_instr :: "[instr, jvm_prog, aheap, init_heap, opstack, locvars,
                   cname, sig, p_{count}, ref_upd, frame list] => jvm_{state}"
primrec
```

```
"exec_instr (Load idx) G hp ihp stk vars Cl sig pc z frs =
      (None, hp, ihp, ((vars \; ! \; idx) \; # \; stk, \; vars, \; Cl, \; sig, \; pct1, \; z) \# frs)"
"exec_instr (Store idx) G hp ihp stk vars Cl sig pc z frs =
      (None, hp, ihp, (tl stk, vars[idx:=hd stk], Cl, sig, pc+1, z)#frs)"
"exec_instr (LitPush v) G hp ihp stk vars Cl sig pc z frs =
      (None, hp, ihp, (v # stk, vars, Cl, sig, pc+1, z)#frs)"
"exec_instr (New C) G hp ihp stk vars Cl sig pc z frs =
        (let (oref,xp') = new_Addr hp;
             hp' = if xp'=None then hp(oref \mapsto blank G C) else hp;
       ihp' = if xp'=None then ihp(oref := UnInit C pc) else ihp;
             stk' = if xp'=None then (Addr oref)#stk else stk;
       pc' = if xp'=None then pc+1 else pcin
      (xp', hp', ihp', (stk', vars, Cl, sig, pc', z) # frs))"
"exec_instr (Getfield F C) G hp ihp stk vars Cl sig pc z frs =
        (\text{let } \text{oref}) = \text{hd } \text{stk};xp' = raise_system_xcpt (oref=Null) NullPointer;
              (oc, fs) = the(hp(the\_Addr\ overf));stk' = if xp'=None then the(fs(F, C))#(t1 stk) else tl stk;
       pc' = if xp'=None then pc+1 else pc
         in
      (xp', hp, ihp, (stk', vars, Cl, sig, pc', z)#frs))"
"exec_instr (Putfield F C) G hp ihp stk vars Cl sig pc z frs =
        (let (fval, oref) = (hd stk, hd(t1 stk));xp' = raise_system_xcpt (oref=Null) NullPointer;
              a = the\_Addr \,(oc, fs) = the(hp a);<br>
hp' = if xp' == if xp'=None then hp(a \mapsto (oc, fs((F, C) \mapsto fval))) else hp;
       pc' = if xp'=None then pc+1 else pc
         in
      (xp', hp', ihp, (tl (tl stk), vars, Cl, sig, pc', z) # frs))"
"exec_instr (Checkcast C) G hp ihp stk vars Cl sig pc z frs =
        (\text{let } \text{oref}) = \text{hd } \text{stk};xp' = raise_system_xcpt (\negcast_ok G C hp oref) ClassCast;
              stk' = if xp'=None then stk else tl stk;
       pc' = if xp'=None then pc+1 else pcin
      (xp', hp, ihp, (stk', vars, Cl, sig, pc', z)#frs))"
"exec_instr (Invoke C mn ps) G hp ihp stk vars Cl sig pc z frs =
        (\text{let } n \qquad \text{= length } ps;args = take n stk;\text{or} \, \text{or} \, \text{xp' = raise_system_xcpt (oref=Null) NullPointer;
              dynT = fst(the(hp (the\_Addr (oref)));(dc, mh, mxs, mxl, c) = the (method (G, dynT) (mn, ps));frs' = (if xp'=None then
```

```
[([],oref#(rev args)@(replicate mxl arbitrary),dc,(mn,ps),0,arbitrary)]
                    else [])
        in
     (xp', hp, ihp, frs'@(stk, vars, Cl, sig, pc, z)#frs))"
— Because exception handling needs the pc of the Invoke instruction,
— Invoke doesn't change stk and pc yet (Return does that).
"exec_instr (Invoke_special C mn ps) G hp ihp stk vars Cl sig pc z frs =
       (\text{let } n \qquad \text{= length } ps;args = take n stk;\text{oref} = \text{stk}!n;
      addr = the\_Addr oref;
            x' = raise_system_xcpt (oref=Null) NullPointer;
            dynT = fst(the(hp addr));(dc, mh, mxs, mxl, c)= the (method (G, C) (mn, ps));(\text{addr'}, x'') = \text{new\_Addr} hp;
      xp' = if x' = None then x' else x';
      hp' = if xp' = None then <math>hp(addr' \mapsto blank G dynT)</math> else <math>hp;</math>ihp' = if C = Object then ihp(addr':= Init (Class dynT))
             else ihp(addr' := PartInit C);
      ihp'' = if xp' = None then ihp' else ihp;
      z' = if C = Object then (Adar adar', Adar adar') else (Adar adar', Null);frs' = (if xp'=None then
              [([],(Addr addr')#(rev args)@(replicate mxl arbitrary),dc,(mn,ps),0,z')]else [])
        in
     (xp', hp', ihp'', frs'@(stk, vars, Cl, sig, pc, z)#frs))"
"exec_instr Return G hp ihp stk0 vars Cl sig0 pc z0 frs =
       (if frs=[] then
    (None, hp, ihp, [])
  else let
    val = hd stk0;
    (mn, pt) = sig0;(\text{stk}, \text{loc}, \text{C}, \text{sig}, \text{pc}, z) = \text{hd} \text{ frs};(b, c) = z0;(a, c') = z;
   n = length pt;
   args = take n stk;addr = stk!n;drpstk = drop (n+1) stk;
   stk' = if mn=init then val#replace addr c drpstk else val#drpstk;
   loc' = if mn=init then replace addr c loc else loc;
    z' = if mn=init \wedge z = (addr, Null) then (a,c) else z
        in
     (None, hp, ihp, (\text{stk'}, \text{loc'}, C, \text{sig}, \text{pc+1}, z')#tl frs))"
```
- Return drops arguments from the caller's stack and increases
- the program counter in the caller
- $\mathbf{z} = \mathbf{z}$  is only updated if we are in a constructor and have initialized the
- same reference as the constructor in the frame above (otherwise we are
- in the last constructor of the init chain)

"exec\_instr Pop G hp ihp stk vars Cl sig pc z frs = (None, hp, ihp, (tl stk, vars, Cl, sig, pc+1, z)#frs)" "exec\_instr Dup G hp ihp stk vars Cl sig pc  $z$  frs = (None, hp, ihp, (hd stk # stk, vars,  $Cl$ , sig, pc+1, z)#frs)" "exec\_instr Dup\_x1 G hp ihp stk vars Cl sig pc z frs = (None, hp, ihp, (hd stk # hd (tl stk) # hd stk # (tl (tl stk)), vars, Cl, sig, pc+1, z)#frs)" "exec\_instr  $Dup_x2$  G hp ihp stk vars Cl sig pc z frs = (None, hp, ihp, (hd stk # hd (tl stk) # (hd (tl (tl stk))) # hd stk # (tl (tl (tl stk))), vars,  $Cl$ , sig,  $pc+1$ ,  $z$ )#frs)" "exec\_instr Swap G hp ihp stk vars Cl sig pc z frs =  $(\text{let } (val1, val2) = (hd stk, hd (tl stk))$ in (None, hp, ihp,  $(val2#val1#(tl (tl stk)), vars, Cl, sig, pct1, z)#frs))$ " "exec\_instr IAdd G hp ihp stk vars Cl sig pc  $z$  frs =  $(\text{let } (val1,val2) = (hd stk.hd (tl stk))$ in (None, hp, ihp,  $(Intg ((the Intg *valid*)+(the Intg *valid*))#(t1 (t1 *stk*)),$ vars,  $Cl$ , sig,  $pc+1$ ,  $z$ )#frs))" "exec\_instr (Ifcmpeq i) G hp ihp stk vars Cl sig pc z frs = (let  $(vall,val2) = (hd stk, hd (tl stk));$  $pc'$  = if val1 = val2 then nat(int pc+i) else pc+1 in (None, hp, ihp, (tl (tl stk), vars, Cl, sig, pc', z)#frs))" "exec\_instr (Goto i) G hp ihp stk vars Cl sig pc  $z$  frs = (None, hp, ihp, (stk, vars, Cl, sig, nat(int  $pc+i$ ), z)#frs)" "exec\_instr Throw G hp ihp stk vars Cl sig pc z frs = (let  $x$ cpt = raise\_system\_xcpt (hd stk = Null) NullPointer;  $xcpt' = if xcpt = None then Some (hd stk) else xcpt$ in  $(xcpt', hp, ihp, (stk, vars, Cl, sig, pc, z) # frs))$ " "exec\_instr (Jsr i) G hp ihp stk vars Cl sig pc  $z$  frs = (None, hp, ihp, (RetAddr (pc+1)#stk, vars, Cl, sig, nat(int pc+i),  $z$ )#frs)" "exec\_instr (Ret idx) G hp ihp stk vars Cl sig pc  $z$  frs = (None, hp, ihp, (stk, vars, Cl, sig, the\_RetAddr (vars!idx), z)#frs)"

50

## 3.4 Exception handling in the JVM

```
theory JVMExceptions = JVMInstructions:
constdefs
  match\_exception\_entry :: "jvm\_prog \Rightarrow \text{cname} \Rightarrow p\_count \Rightarrow \text{exception\_entry} \Rightarrow \text{bool}"
  "match_exception_entry G cn pc ee ==
                    let (start_pc, end_pc, handler_pc, catch_type) = ee in
                    start_pc <= pc \land pc < end_pc \land G<sup>\vdash</sup> cn \preceqC catch_type"
consts
  match\_exception\_table :: "jvm\_prog \Rightarrow \text{cname} \Rightarrow \text{p\_count} \Rightarrow \text{exception\_table}\Rightarrow p_count option"
primrec
  "match\_exception\_table G \text{cn } pc \text{[]} = None""match_exception_table G cn pc (e#es) = (if match_exception_entry G cn pc e
                                                    then Some (fst (snd (snd e)))
                                                     else match_exception_table G cn pc es)"
consts
  cname_of :: "aheap \Rightarrow val \Rightarrow cname"
  ex\_table\_of :: "jvm\_method \Rightarrow exception\_table"translations
  "cname_of hp v'' == "fst (the (hp (the_Addr v)))"
  "ex_table_of m'' == "snd (snd (snd m))"consts
  find_handler :: "jvm_prog \Rightarrow val option \Rightarrow aheap \Rightarrow init_heap \Rightarrow frame list \Rightarrow jvm_state"
primrec
  "find_handler G xcpt hp ihp [] = (xcpt, hp, ihp, [])'"
  "find_handler G xcpt hp ihp (fr#frs) =
       (case xcpt of
          None \Rightarrow (None, hp, ihp, fr#frs)
        | Some xc ⇒
        let (stk, loc, C, sig, pc, r) = fr in
        (case match_exception_table G (cname_of hp xc) pc
                 (ex_table_of (snd(snd(the(method (G, C) sig))))) of
            None \Rightarrow find_handler G (Some xc) hp ihp frs
          | Some handler_pc \Rightarrow (None, hp, ihp, ([xc], loc, C, sig, handler_pc, r)#frs)))"
```
Expresses that a value is tagged with an initialized type (only applies to addresses and then only if the heap contains a value for the address)

#### constdefs

 $is\_init :: "sheap \Rightarrow init\_heap \Rightarrow val \Rightarrow bool"$ 

```
"is_init hp ih v \equiv\forallloc. v = Addr loc \longrightarrow hp loc \neq None \longrightarrow (\existst. ih loc = Init t)"
System exceptions are allocated in all heaps.
constdefs
  preallocated :: "aheap \Rightarrow init_heap \Rightarrow bool"
  "preallocated hp ihp \equiv \forall x. \exists fs. hp (XcptRef x) = Some (Xcpt x, fs) \land is_init hp ihp
(Addr (XcptRef x))"
lemma preallocatedD [simp,dest]:
  "preallocated hp ihp \implies \exists \text{fs. } hp (XcptRef x) = Some (Xcpt x, fs) \land is_init hp ihp (Addr
(XcptRef x)"
  by (unfold preallocated_def) fast
lemma preallocatedE [elim?]:
  "preallocated hp ihp \implies(\bigwedge fs. hp (XcptRef x) = Some (Xcpt x, fs) \implies is_init hp ihp (Addr (XcptRef x)) \impliesP hp ihp)
   \implies P hp ihp"
  by fast
lemma cname_of_xcp:
  "raise_system_xcpt b x = Some xcp \implies preallocated hp ihp
  \implies cname_of hp xcp = Xcpt x"
proof -
  assume "raise_system_xcpt b x = Some xcp"
  hence "xcp = Addr (XcptRef x)"
    by (simp add: raise_system_xcpt_def split: split_if_asm)
  moreover
  assume "preallocated hp ihp"
  then obtain fs where "hp (XcptRef x) = Some (Xcpt x, fs)".
  ultimately show ?thesis by simp
qed
lemma preallocated_start:
  "preallocated (start_heap G) start_iheap"
  apply (unfold preallocated_def)
  apply (unfold start_heap_def start_iheap_def)
  apply (rule allI)
  apply (case_tac x)
  apply (auto simp add: blank_def is_init_def)
  done
```
Only program counters that are mentioned in the exception table can be returned by match\_exception\_table

```
lemma match_exception_table_in_et:
  "match_exception_table G C pc et = Some pc' \implies \exists e \in set et. pc' = fst (snd (snd e))"
 by (induct et) (auto split: split_if_asm)
```

```
52
```
# 3.5 Program Execution in the JVM

theory JVMExec = JVMExecInstr + JVMExceptions:

```
consts
  exec :: "jvm_prog \times jvm_state => jvm_state option"
— recdef only used for pattern matching
recdef exec "{}"
  "exec (G, xp, hp, ihp, []) = None"
  "exec (G, None, hp, ihp, (stk, loc, C, sig, pc, z) # frs) =(let
     i = fst(snd(snd(snd(snd(the(method (G,C) sig)))))) ! pc;
     (xcpt', hp', ihp', frs') = exec_instr i G hp ihp stk loc C sig pc z frs
   in Some (find_handler G xcpt' hp' ihp' frs'))"
```
"exec (G, Some xp, hp, ihp, frs) = None"

constdefs

```
exec_all :: "[jvm_prog,jvm_state,jvm_state] => bool"
              (" | - - - jvm > - " [61, 61, 61]60)"G |- s -jvm-> t == (s,t) \in \{(s,t) \in \text{exec}(G,s) = \text{Some } t\}^*"
```

```
syntax (xsymbols)
  exec_all :: "[jvm_prog,jvm_state,jvm_state] => bool"
               ("_ + -jvm \rightarrow -" [61, 61, 61] 60)
```
The start configuration of the JVM: in the start heap, we call a method  $m$  of class  $C$  in program G. The this pointer of the frame is set to Null to simulate a static method invokation.

```
constdefs
  start_state :: "jvm_prog \Rightarrow cname \Rightarrow mname \Rightarrow jvm_state"
  "start_state G C m \equivlet (C', rT, mxs, mxl, ins, et) = the (method (G, C) (m, [])) in(None, start_heap G, start_iheap,
   [([], Null # replicate mxl arbitrary, C, (m, []), 0, (Null, Null))]"
```
end

# 3.6 A Defensive JVM

```
theory JVMDefensive = JVMExec:
```
datatype 'a type\_error = TypeError | Normal 'a

Extend the state space by one element indicating a type error (or other abnormal termination)

```
syntax "fifth" :: "'a \times 'b \times 'c \times 'd \times 'e \times 'f \Rightarrow 'e"
translations
  "fifth x'' == "fst(snd(snd(snd(snd x))))"
consts isAddr :: "val \Rightarrow bool"
recdef isAddr "{}"
  "isAddr (Addr loc) = True"
  "isAddr v = False"consts isIntg :: "val \Rightarrow bool"
recdef isIntg "{}"
  "isIntg (Intg i) = True""isIntg v = False"
consts isRetAddr :: "val \Rightarrow bool"
recdef isRetAddr "{}"
  "isRetAddr (RetAddr pc) = True"
  "isRetAddr v = False"constdefs
  isRef :: "val \Rightarrow bool"
  "isRef v \equiv v = Null \vee isAddr v"
consts
  check_instr :: "[instr, jvm_prog, aheap, init_heap, opstack, locvars,
                   cname, sig, p_count, ref_upd, frame list] \Rightarrow bool"
primrec
  "check_instr (Load idx) G hp ihp stk vars C sig pc z frs =
  (idx < length vars)"
  "check_instr (Store idx) G hp ihp stk vars Cl sig pc z frs =
  (0 < length stk ∧ idx < length vars)"
  "check_instr (LitPush v) G hp ihp stk vars Cl sig pc z frs =
  (\negisAddr v)"
  "check_instr (New C) G hp ihp stk vars Cl sig pc z frs =
  is_class G C"
  "check_instr (Getfield F C) G hp ihp stk vars Cl sig pc z frs =
  (0 < length stk \wedge is_class G C \wedge field (G,C) F \neq None \wedge(let (C', T) = the (field (G, C) F); ref = hd stk in
    C' = C \wedge isRef ref \wedge (ref \neq Null \longrightarrowhp (the_Addr ref) \neq None \wedge is_init hp ihp ref \wedge
```

```
(let (D, vs) = the (hp (the_Addr ref)) in
       G \vdash D \prec C C \land vs (F,C) \neq None \land G, hp \vdash the (vs (F,C)) :: \prec T)))"
"check_instr (Putfield F C) G hp ihp stk vars Cl sig pc z frs =
(1 < length stk \wedge is_class G C \wedge field (G,C) F \neq None \wedge(let (C', T) = the (field (G, C) F); v = hd stk; ref = hd (tl stk) in
  C' = C \wedge is\_init hp ihp v \wedge isRef ref \wedge (ref \neq Null \longrightarrowhp (the_Addr ref) \neq None \wedge is_init hp ihp ref \wedge(let (D, vs) = the (hp (the_Addr ref)) inG \vdash D \preceq C \subset \wedge G, hp \vdash v :: \preceq T))))"
"check_instr (Checkcast C) G hp ihp stk vars Cl sig pc z frs =
(0 < length stk \wedge is_class G C \wedge isRef (hd stk) \wedge is_init hp ihp (hd stk))"
"check_instr (Invoke C mn ps) G hp ihp stk vars Cl sig pc z frs =
(length ps < length stk \land mn \neq init \land(let n = length ps; v = stk!n in
isRef v \land (v \neq Null \longrightarrowhp (the_Addr v) \neq None \wedge is_init hp ihp v \wedgemethod (G, cname_of hp v) (mn, ps) \neq None \wedgelist_all2 (\lambda v T. G, hp \vdash v :: \prec T \wedge is_init hp ihp v) (rev (take n stk)) ps)))"
"check_instr (Invoke_special C mn ps) G hp ihp stk vars Cl sig pc z frs =
(length ps < length stk \wedge mn = init \wedge(let n = length ps; ref = stk!n in
isRef ref \land (ref \neq Null \longrightarrowhp (the_Addr ref) \neq None \wedgemethod (G, C) (mn, ps) \neq None \wedgefst (the (method (G, C) (mn,ps))) = C \wedgelist_all2 (\lambda v T. G, hp \vdash v :: \preceq T \wedge is_init hp ihp v) (rev (take n stk)) ps) \wedge(case ihp (the_Addr ref) of
     Init T \Rightarrow False
   | UnInit C' pc' \Rightarrow C' = C| PartInit C' \Rightarrow C' = C1 \land G \vdash C' \prec C1 C))"
"check_instr Return G hp ihp stk0 vars Cl sig0 pc z0 frs =
(0 < length stk0 \land (0 < length frs -
  method (G,Cl) sig0 \neq None \wedge(let v = hd stk0; (C, rT, body) = the (method (G,Cl) sig0) in
  CL = C \wedge G, hp \vdash v :: \preceq rT \wedge is\_init hp ihp v) \wedge(fst sig0 = init \longrightarrowsnd z0 \neq Null \land isRef (snd z0) \land is_init hp ihp (snd z0))))"
"check_instr Pop G hp ihp stk vars Cl sig pc z frs =
(0 < length stk)"
"check_instr Dup G hp ihp stk vars Cl sig pc z frs =
(0 < length stk)"
"check_instr Dup_x1 G hp ihp stk vars Cl sig pc z frs =
(1 < length stk)"
```
"check\_instr  $Dup_x2$  G hp ihp stk vars Cl sig pc z frs =  $(2 \lt length \text{stk})$ " "check\_instr Swap G hp ihp stk vars Cl sig pc  $z$  frs =  $(1 \lt length stk)$ " "check\_instr IAdd G hp ihp stk vars Cl sig pc z frs = (1 < length stk ∧ isIntg (hd stk) ∧ isIntg (hd (tl stk)))" "check\_instr (Ifcmpeq b) G hp ihp stk vars Cl sig pc z frs = (1 < length stk  $\land$  0  $\leq$  int pc+b)" "check\_instr (Goto b) G hp ihp stk vars Cl sig pc  $z$  frs =  $(0 \leq int \text{ pctb})$ " "check\_instr Throw G hp ihp stk vars Cl sig pc  $z$  frs = (0 < length stk ∧ isRef (hd stk) ∧ is\_init hp ihp (hd stk))" "check\_instr (Jsr b) G hp ihp stk vars Cl sig pc z frs =  $(0 \leq int \text{ pctb})$ " "check\_instr (Ret idx) G hp ihp stk vars Cl sig pc  $z$  frs = ( $idx$  < length vars  $\land$  isRetAddr (vars! $idx$ ))" constdefs  $check :: "jvm\_prog \Rightarrow jvm\_state \Rightarrow bool"$ "check  $G s \equiv$  let (xcpt, hp, ihp, frs) = s in (case frs of  $[] \Rightarrow True \mid (stk, loc, C, sig, pc, z)$ #frs'  $\Rightarrow$ (let ins = fifth (the (method  $(G, C)$  sig)); i = ins!pc in pc < size ins  $\wedge$  check\_instr i G hp ihp stk loc C sig pc z frs'))"  $\text{exec\_d}$  :: "jvm\_prog  $\Rightarrow$  jvm\_state type\_error  $\Rightarrow$  jvm\_state option type\_error" "exec\_d  $G s \equiv$  case s of  $TypeError \Rightarrow TypeError$ | Normal  $s' \Rightarrow$  if check G s' then Normal (exec  $(G, s')$ ) else TypeError" consts "exec\_all\_d" :: "jvm\_prog  $\Rightarrow$  jvm\_state type\_error  $\Rightarrow$  jvm\_state type\_error  $\Rightarrow$  bool"  $("_ - ! - ; vmd - > _ " [61, 61, 61]60)$ syntax (xsymbols) "exec\_all\_d" :: "jvm\_prog  $\Rightarrow$  jvm\_state type\_error  $\Rightarrow$  jvm\_state type\_error  $\Rightarrow$  bool"  $("_ + -jvm-d \rightarrow -" [61, 61, 61]60)$ defs exec\_all\_d\_def:  $''G \vdash s$  -jvmd $\rightarrow t \equiv$  $(s,t) \in (\{(s,t). \n\tex{exec_d } G s = TypeError \wedge t = TypeError\} \cup$  $\{(s,t). \exists t'. \text{exec_d } G \text{ } s = \text{Normal } (\text{Some } t') \text{ } \wedge \text{ } t = \text{Normal } t'\})$ <sup>\*</sup>"

```
declare split_paired_All [simp del]
declare split_paired_Ex [simp del]
lemma [dest!]:
  "(if P then A else B) \neq B \implies P"
  by (cases P, auto)
lemma exec_d_no_errorI [intro]:
  "check G s \implies exec_d G (Normal s) \neq TypeError"
  by (unfold exec_d_def) simp
theorem no_type_error_commutes:
  "exec_d G (Normal s) \neq TypeError \impliesexec_d G (Normal s) = Normal (exec (G, s))''by (unfold exec_d_def, auto)
lemma defensive_imp_aggressive:
  "G \vdash (Normal s) -jvmd \rightarrow (Normal t) \implies G \vdash s -jvm \rightarrow t"
proof -
  have "\bigwedge x y. G \vdash x -jvmd\rightarrow y \Longrightarrow \foralls t. x = Normal s \longrightarrow y = Normal t \longrightarrow G \vdash s -jvm\rightarrowt<sup>''</sup>apply (unfold exec_all_d_def)
    apply (erule rtrancl_induct)
     apply (simp add: exec_all_def)
    apply (fold exec_all_d_def)
    apply simp
    apply (intro allI impI)
    apply (erule disjE, simp)
    apply (elim exE conjE)
    apply (erule allE, erule impE, assumption)
    apply (simp add: exec_all_def exec_d_def split: type_error.splits split_if_asm)
    apply (rule rtrancl_trans, assumption)
    apply blast
    done
  moreover
  assume "G \vdash (Normal s) -jvmd \rightarrow (Normal t)"
  ultimately
  show "G \vdash s -jvm\rightarrow t" by blast
qed
```
# 3.7 System Class Implementations (JVM)

```
theory JVMSystemClasses = WellForm + JVMExec:
```
This theory provides bytecode implementations for the system class library. Each class has a default constructor.

## constdefs

```
Object_ctor :: "jvm_method mdecl"
  "Object_ctor \equiv ((init, []), PrimT Void, (1, 0, [LitPush Unit, Return], []))"
  ObjectC :: "jvm_method cdecl"
  "ObjectC ≡ ObjectC_decl [Object_ctor]"
  Default_ctor :: "jvm_method mdecl"
  "Definition \equiv((init, []), PrimT Void, (1,0,[Load 0, Invoke_special Object init [], Return], []))"
  NullPointerC :: "jvm_method cdecl"
  "NullPointerC \equiv NullPointerC\_decl [Default_ctor]"
  ClassCastC :: "jvm_method cdecl"
  "ClassCastC \equiv ClassCastC\_decl [Default\_ctor]"OutOfMemoryC :: "jvm_method cdecl"
  "OutOfMemoryC \equiv OutOfMemoryC\_decl [Default\_ctor]"
  JVMSystemClasses :: "jvm_method cdecl list"
  "JVMSystemClasses \equiv [ObjectC, NullPointerC, ClassCastC, OutOfMemoryC]"
lemmas SystemClassC_defs = SystemClass_decl_defs ObjectC_def NullPointerC_def
  OutOfMemoryC_def ClassCastC_def Default_ctor_def Object_ctor_def
lemma fst_mono: "A \subseteq B \implies fst ' A \subseteq fst ' B" by fast
lemma wf_syscls:
  "set JVMSystemClasses \subseteq set G \implies wf\_syscls G''apply (unfold wf_syscls_def SystemClasses_def JVMSystemClasses_def SystemClassC_defs)
  apply (drule fst_mono)
  apply simp
  done
```
# 3.8 Example for generating executable code from JVM semantics

```
theory JVMListExample = JVMSystemClasses + JVMExec:
consts
 list_nam :: cnam
 test_nam :: cnam
 append_name :: mname
 makelist_name :: mname
 val_nam :: vnam
 next_nam :: vnam
constdefs
 list_name :: cname
  "list_name == Cname list_nam"
 test_name :: cname
  "test_name == Cname test_nam"
 val_name :: vname
 "val_name == VName val_nam"
 next_name :: vname
  "next_name == VName next_nam"
 append_ins :: bytecode
  "append_ins ==
       [Load 0,
        Getfield next_name list_name,
        Dup,
        LitPush Null,
        Ifcmpeq 4,
        Load 1,
        Invoke list_name append_name [Class list_name],
        Return,
        Pop,
        Load 0,
        Load 1,
        Putfield next_name list_name,
        LitPush Unit,
        Return]"
 list_class :: "jvm_method class"
  "list_class ==
    (Object,
     [(val_name, PrimT Integer), (next_name, Class list_name)],
     [Default_ctor,
      ((append_name, [Class list_name]), PrimT Void,
        (3, 0, \text{append}_\text{ins},[(1,2,8,\text{Xcpt NullPointer})]))make_list_ins :: bytecode
  "make list ins ==[New list_name,
```

```
60
```

```
Dup,
        Dup,
        Invoke_special list_name init [],
        Pop,
        Store 0,
        LitPush (Intg 1),
        Putfield val_name list_name,
        New list_name,
        Dup,
        Invoke_special list_name init [],
        Pop,
        Dup,
        Store 1,
        LitPush (Intg 2),
        Putfield val_name list_name,
        New list_name,
        Dup,
        Invoke_special list_name init [],
        Pop,
        Dup,
        Store 2,
        LitPush (Intg 3),
        Putfield val_name list_name,
        Load 0,
        Load 1,
        Invoke list_name append_name [Class list_name],
        Load 0,
        Load 2,
        Invoke list_name append_name [Class list_name],
        Return]"
  test_class :: "jvm_method class"
  "test_class ==
    (Object, [], [Default_ctor,
     ((makelist_name, []), PrimT void, (3, 2, make_list_ins, []))"
  E :: jvm_prog
  E = JWSystemClasses @ [(list_name, list_class), (test_name, test_class)]"
types_code
  cnam ("string")
  vnam ("string")
  mname ("string")
  loc_ ("int")
consts code
  "new_Addr" ("new'_addr \{*\;\;\}_{\mathcal{X}}. case x of None => True | Some y => False *\}/\;\{*\;\;\text{None }*\}/\{ * Loc * \}")"wf" ("true?")
  "arbitrary" ("(raise ERROR)")
  "arbitrary" :: "val \times val" ("{* (Unit, Unit) *}")
```

```
"arbitrary" :: "val" ('{f* Unit *}")
  "arbitrary" :: "cname" ("Object")
  "list_nam" (""list"")
  "test_nam" (""test"")
  "append_name" (""append"")
  "makelist_name" (""makelist"")
  "val_name" (""val"")
  "next_nam" (""next"")
  "init" (""init"")
ML {*
fun new_addr p none loc hp =
  let fun nr i = if p (hp (loc i)) then (loc i, none) else nr (i+1);
  in nr 0 end;
*}
```
#### 3.8.1 Single step execution

```
generate code
  test = "exec (E, start_state E test_name makelist_name)"
ML {* test *}
ML \{*~\text{exec}~(E,~\text{the}~it)~*\}ML \{*~{\text{exec}}~(E,~{\text{the}}~it)~*\}ML \{*~ exec (E,~ the it) *\}ML \{*~\text{exec}~(E,~\text{the}~it)~*\}ML \{*~\text{exec}~(E,~\text{the}~it)~*\}ML \{*\} exec (E, the it)*ML \{*~\text{exec}~(E,~\text{the}~it)~*\}ML \{*~\text{exec}~(E,~\text{the}~it)~*\}ML \{*~\text{exec}~(E,~\text{the}~it)~*\}ML \{*~\text{exec}~(E,~\text{the}~it)~*\}ML \{*~{\text{exec}}~(E,~{\text{the}}~it)~*\}ML \{*~{\text{exec}}~(E,~{\text{the}}~it)~*\}ML \{*~\text{exec}~(E,~\text{the}~it)~*\}ML \{*~\text{exec}~(E,~\text{the}~it)~*\}ML \{*~\text{exec}~(E,~\text{the}~it)~*\}ML \{*~\text{exec}~(E,~\text{the}~it)~*\}ML \{* exec (E, the it) *ML \{* exec (E, the it) *ML \{* exec (E, the it) *ML \{*~\text{exec}~(E,~\text{the}~it)~*\}ML \{*~\text{exec}~(E,~\text{the}~it)~*\}ML \{*~\text{exec}~(E,~\text{the}~it)~*\}ML \{*~\text{exec}~(E,~\text{the}~it)~*\}ML \{*~\text{exec}~(E,~\text{the}~it)~*\}ML \{*~\text{exec}~(E,~\text{the}~it)~*\}ML \{*~\text{exec}~(E,~\text{the}~it)~*\}ML \{*~\text{exec}~(E,~\text{the}~it)~*\}ML \{*~\text{exec}~(E,~\text{the}~it)~*\}ML \{*\} exec (E, the it)*ML \{*~\text{exec}~(E,~\text{the}~it)~*\}
```
ML  $\{*~\text{exec}~(E,~\text{the}~it)~*\}$ ML  $\{*\}$  exec  $(E, the it)*$ ML  $\{*\}$  exec  $(E, the it)*\}$ ML  $\{*$  exec  $(E, the it) *$ ML  $\{*$  exec  $(E, the it) *$ ML  $\{*~\text{exec}~(E,~\text{the}~it)~*\}$ ML  $\{*~\text{exec}~(E,~\text{the}~it)~*\}$ ML  $\{*~\text{exec}~(E,~\text{the}~it)~*\}$ ML  $\{*~\text{exec}~(E,~\text{the}~it)~*\}$ ML  $\{*~\text{exec}~(E,~\text{the}~it)~*\}$ ML  $\{*~\text{exec}~(E,~\text{the}~it)~*\}$ ML  $\{*~\text{exec}~(E,~\text{the}~it)~*\}$ ML  $\{*~\text{exec}~(E,~\text{the}~it)~*\}$ ML  $\{*~\text{exec}~(E,~\text{the}~it)~*\}$ ML  $\{*~\text{exec}~(E,~\text{the}~it)~*\}$ ML  $\{*~{\text{exec}}~(E,~{\text{the}}~it)~*\}$ ML  $\{*~$  exec  $(E,~$  the it)  $*$ ML  $\{*~\text{exec}~(E,~\text{the}~it)~*\}$ ML  $\{*~\text{exec}~(E,~\text{the}~it)~*\}$ ML  $\{*~$  exec  $(E,~$  the it)  $*$ ML  $\{*~\text{exec}~(E,~\text{the}~it)~*\}$ ML  $\{*~\text{exec}~(E,~\text{the}~it)~*\}$ ML  $\{*\}$  exec  $(E, the it)*\}$ ML  $\{*~\text{exec}~(E,~\text{the}~it)~*\}$ ML  $\{*~\text{exec}~(E,~\text{the}~it)~*\}$ ML  $\{*~\text{exec}~(E,~\text{the}~it)~*\}$ ML  $\{*~{\text{exec}}~(E,~{\text{the}}~it)~*\}$ ML  $\{*$  exec  $(E, the it) *$ ML  $\{*~\text{exec}~(E,~\text{the}~it)~*\}$ ML  $\{*~\text{exec}~(E,~\text{the}~it)~*\}$ ML  $\{*~\text{exec}~(E,~\text{the}~it)~*\}$ ML  $\{*~\text{exec}~(E,~\text{the}~it)~*\}$ ML  $\{*~\text{exec}~(E,~\text{the}~it)~*\}$ ML  $\{*~{\text{exec}}~(E,~{\text{the}}~it)~*\}$ ML  $\{*~{\text{exec}}~(E,~{\text{the}}~it)~*\}$ ML  $\{*~{\text{exec}}~(E,~{\text{the}}~it)~*\}$ ML  $\{*~\text{exec}~(E,~\text{the}~it)~*\}$ ML  $\{*~\text{exec}~(E,~\text{the}~it)~*\}$ ML  $\{*~{\text{exec}}~(E,~{\text{the}}~it)~*\}$ ML  $\{*~\text{exec}~(E,~\text{the}~it)~*\}$ ML  $\{*~\text{exec}~(E,~\text{the}~it)~*\}$ ML  $\{*~\text{exec}~(E,~\text{the}~it)~*\}$ ML  $\{*~\text{exec}~(E,~\text{the}~it)~*\}$ ML  $\{*~\text{exec}~(E,~\text{the}~it)~*\}$ ML  $\{*~\text{exec}~(E,~\text{the}~it)~*\}$ ML  $\{*~\text{exec}~(E,~\text{the}~it)~*\}$ 

Chapter 4

Bytecode Verifier

## 4.1 Semilattices

theory Semilat = While\_Combinator: types 'a ord = "'a  $\Rightarrow$  'a  $\Rightarrow$  bool" 'a binop = "'a  $\Rightarrow$  'a  $\Rightarrow$  'a" 'a sl = "'a set  $\times$  'a ord  $\times$  'a binop" consts "@lesub" :: "'a  $\Rightarrow$  'a ord  $\Rightarrow$  'a  $\Rightarrow$  bool" ("(\_ /<='\_\_ \_)" [50, 1000, 51] 50) "@lesssub" :: "'a  $\Rightarrow$  'a ord  $\Rightarrow$  'a  $\Rightarrow$  bool" ("(\_ /<'\_\_ \_)" [50, 1000, 51] 50) defs  $lesub\_def:$  "x  $\leq_{r}$  y == r x y" lesssub\_def: "x <\_r y == x <=\_r y  $\wedge$  x  $\neq$  y" consts "@plussub" :: "'a  $\Rightarrow$  ('a  $\Rightarrow$  'b  $\Rightarrow$  'c)  $\Rightarrow$  'b  $\Rightarrow$  'c" ("(\_/+'\_\_ \_)" [65, 1000, 66] 65) defs plussub\_def: " $x +$ \_f  $y \equiv f x y$ " constdefs ord :: "('a  $\times$  'a) set  $\Rightarrow$  'a ord" "ord  $r \equiv \lambda x$  y.  $(x,y):r$ " order :: "'a ord  $\Rightarrow$  bool" "order  $r \equiv (\forall x. x \leq_r x) \land$  $(\forall x \ y. x \leq_{r} r \ y \land y \leq_{r} r \ x \longrightarrow x=y) \land$  $(\forall x \ y \ z. \ x \leq_{r}^{\mathcal{F}} y \land y \leq_{r}^{\mathcal{F}} x \implies x \leq_{r}^{\mathcal{F}} x)$ " acc :: "'a ord  $\Rightarrow$  'a set  $\Rightarrow$  bool" "acc r  $A \equiv wf$ { $(y,x)$ .  $x \in A \land y \in A \land x \leq_r y$ }" top :: "'a ord  $\Rightarrow$  'a  $\Rightarrow$  bool" "top  $r \in \forall x.$   $x \leq r$  T" closed :: "'a set  $\Rightarrow$  'a binop  $\Rightarrow$  bool" "closed A  $f \equiv \forall x \in A$ .  $\forall y \in A$ .  $x + f$   $y \in A$ " semilat :: "'a sl  $\Rightarrow$  bool" "semilat  $\equiv \lambda(A,r,f)$ . order  $r \wedge$  closed A f  $\wedge$  supremum A r f" supremum :: "'a set  $\Rightarrow$  'a ord  $\Rightarrow$  'a binop  $\Rightarrow$  bool" "supremum A r  $f \equiv (\forall x \in A. \forall y \in A. x \leq_r x +_f y)$  ∧  $(\forall x \in A. \forall y \in A. y \iff x +_f y)$  ∧  $(\forall x \in A. \forall y \in A. \forall z \in A. x \iff z \land y \iff z = r z \rightarrow x +_f y \iff z = r z$ is\_ub :: "('ax'a)set  $\Rightarrow$  'a  $\Rightarrow$  'a  $\Rightarrow$  'a  $\Rightarrow$  bool" "is\_ub r x y u  $\equiv$   $(x,u) \in r \wedge (y,u) \in r$ " is\_lub :: " $('a \times 'a)$ set  $\Rightarrow 'a \Rightarrow 'a \Rightarrow 'a \Rightarrow bool$ " "is\_lub r x y u  $\equiv$  is\_ub r x y u  $\wedge$  ( $\forall z$ . is\_ub r x y z  $\longrightarrow$   $(u,z)\in r$ )" some\_lub :: "('a $\times$ 'a)set  $\Rightarrow$  'a  $\Rightarrow$  'a  $\Rightarrow$  'a"

```
"some_lub r x y \equiv SOME z. is_lub r x y z"
locale (open) semilat =fixes A :: "'a set"
    and r :: "a ord"and f :: "'a binop"assumes semilat: "semilat(A, r, f)"
lemma order_refl [simp, intro]:
  "order r \implies x \leq_r r x"
  by (simp add: order_def)
lemma order_antisym:
  "[\vert order r; x \leq r y; y \leq r x \vert \Rightarrow x = y"
apply (unfold order_def)
apply (simp (no_asm_simp))
done
lemma order_trans:
   "[order r; x \leq_r r; y; y \leq_r r; z] \implies x \leq_r r; z"
apply (unfold order_def)
apply blast
done
lemma order_less_irrefl [intro, simp]:
   "order r \implies x < r x"
apply (unfold order_def lesssub_def)
apply blast
done
lemma order_less_trans:
  "\parallel order r; x <_r y; y <_r z \parallel \implies x <_r z"
apply (unfold order_def lesssub_def)
apply blast
done
lemma topD [simp, intro]:
  "top r T \implies x \leq r T"
  by (simp add: top_def)
lemma top_le_conv [simp]:
  "\parallel order r; top r T \parallel \Rightarrow (T \leq_{r} r x) = (x = T)"
  by (blast intro: order_antisym)
lemma semilat_Def:
"semilat(A, r, f) == order r \wedge closed A f \wedge(\forall x \in A. \forall y \in A. x \leq_r x +_1 f y) \wedge(\forall x \in A. \forall y \in A. y \leq_{-T} x +_{-f} y) ∧
                    (\forall x \in A. \forall y \in A. \forall z \in A. x \leq_r r z \land y \leq_r r z \rightarrow x +_f r y \leq_r r z)"
apply (unfold semilat_def supremum_def split_conv [THEN eq_reflection])
apply (rule refl [THEN eq_reflection])
done
lemma (in semilat) orderI [simp, intro]:
```

```
"order r"
  by (insert semilat) (simp add: semilat_Def)
lemma (in semilat) closedI [simp, intro]:
  "closed A f"
  by (insert semilat) (simp add: semilat_Def)
lemma closedD:
  "[\Box closed A f; x:A; y:A \Box \implies x +_f y : A"
  by (unfold closed_def) blast
lemma closed_UNIV [simp]: "closed UNIV f"
  by (simp add: closed_def)
lemma (in semilat) closed_f [simp, intro]:
  \|T\| \times : A; y:A \| \implies x + f y : A"
  by (simp add: closedD [OF closedI])
lemma (in semilat) refl_r [intro, simp]:
  "x \leq r x"
  by simp
lemma (in semilat) antisym_r [intro?]:
  "\parallel x \leq_r r y; y \leq_r r \parallel \Rightarrow x = y"
  by (rule order_antisym) auto
lemma (in semilat) trans_r [trans, intro?]:
  "\llbracket x \leq_{-}^{\infty} x; y \leq_{-}^{\infty} x \leq_{-}^{\infty} x \leq_{-}^{\infty} x"
  by (auto intro: order_trans)
lemma (in semilat) ub1 [simp, intro?]:
  "\;[[\;x:A;\;y:A\;]]\implies x\leq_{-}r x+_{-}f y"by (insert semilat) (unfold semilat_Def, simp)
lemma (in semilat) ub2 [simp, intro?]:
  "\ulcorner x:A; y:A \urcorner \implies y \leq_{-}x x +_{-}f y"by (insert semilat) (unfold semilat_Def, simp)
lemma (in semilat) lub [simp, intro?]:
 "\parallel x <=_r z; y <=_r z; x:A; y:A; z:A \parallel \implies x +_f y <=_r z"
 by (insert semilat) (unfold semilat_Def, simp)
lemma (in semilat) plus_le_conv [simp]:
  "\| x:A; y:A; z:A \| \implies (x +_f y \leq_r z) = (x \leq_r z \land y \leq_r z)"
  by (blast intro: ub1 ub2 lub order_trans)
lemma (in semilat) le_iff_plus_unchanged:
  "\| x:A; y:A \|\implies (x \leq_{-}r y) = (x +_{-}f y = y)"apply (rule iffI)
apply (blast intro: antisym_r refl_r lub ub2)
apply (erule subst)
```

```
apply simp
done
lemma (in semilat) le_iff_plus_unchanged2:
  "\; \| x:A; y:A \; \| \implies (x \leq_{-}^{\mathbf{r}} x) = (y +_{-}^{\mathbf{r}} x = y)"apply (rule iffI)
apply (blast intro: order_antisym lub order_refl ub1)
apply (erule subst)
apply simp
done
lemma (in semilat) plus_assoc [simp]:
  assumes a: "a \in A" and b: "b \in A" and c: "c \in A"
  shows "a +_f (b +_f c) = a +_f b +_f c"
proof -
  from a b have ab: "a +_f b \in A"...
  from this c have abc: "(a +_f b) +_f c \in A" ..
  from b \, c have bc: "b +_f c \in A"..
  from a this have abc': "a +_f (b +_f c) \in A" ..
  show ?thesis
  proof
    show "a +_f (b +_f c) <=_r (a +_f b) +_f c"
    proof -
      from a b have "a \leq r a f b".
      also from ab c have "... \leq r ... f \in \mathcal{C}"...
      finally have "a<": "a <=_r (a +_f b) +_f c".
      from a b have "b \leq r a f b".
      also from ab c have "... \leq r ... f \in \mathcal{C}"...
      finally have "b<": "b <=_r (a +_f b) +_f c" .
      from ab c have "c<": "c <=_r (a +_f b) +_f c" ..
      from "b<" "c<" b c abc have "b +_f c <=_r (a +_f b) +_f c" ..
      from "a<" this a bc abc show ?thesis ..
    qed
    show "(a +_f b) +_f c <=_r a +_f (b +_f c)"
    proof -
      from b c have "b \leq r b + f c" ..
      also from a bc have "... \leq r a f...".
      finally have "b<": "b <=_r a +_f (b +_f c)".
      from b \, c have "c \leq r \, b \neq f \, c".
      also from a bc have "... \leq_{-}r a \neq_{-}f ..." ..
      finally have "c<": "c <=_r a +_f (b +_f c)".
      from a bc have "a<": "a <=_r a +_f (b +_f c)" ..
      from "a<" "b<" a b abc' have "a +_f b <=_r a +_f (b +_f c)" ..
      from this "c<" ab c abc' show ?thesis ..
    qed
  qed
qed
lemma (in semilat) plus_com_lemma:
  \mathbb{Z}^n[a \in A; b \in A] \implies a +_f b <=_r b +_f a"
proof -
  assume a: "a \in A" and b: "b \in A"
```

```
from b a have "a \leq r b \neq f a".
  moreover from b a have "b \leq r b + f a" ..
  moreover note a b
  moreover from b a have "b +_f a \in A"...
  ultimately show ?thesis ..
qed
lemma (in semilat) plus_commutative:
  "\[a \in A; b \in A]\implies a +_f b = b +_f a"by(blast intro: order_antisym plus_com_lemma)
lemma is_lubD:
  "is_lub r x y u \implies is_ub r x y u \land (\forall z. is_ub r x y z \longrightarrow (u,z):r)"
  by (simp add: is_lub_def)
lemma is_ubI:
  \mathbb{I}^{\prime} (x, u) : r; (y, u) : r \rightrightarrows is\_ub r x y u''by (simp add: is_ub_def)
lemma is_ubD:
  "is_ub r x y u \implies (x,u) : r \wedge (y,u) : r"
  by (simp add: is_ub_def)
lemma is_lub_bigger1 [iff]:
  "is_lub (r^* ) x y y = ((x,y):r^*)"
apply (unfold is_lub_def is_ub_def)
apply blast
done
lemma is_lub_bigger2 [iff]:
  "is_lub (r^* ) x y x = ((y,x):r^* )"
apply (unfold is_lub_def is_ub_def)
apply blast
done
lemma extend_lub:
  "[\singingle_valued r; is_lub (r^* ) x y u; (x',x) : r ]]
  \implies EX v. is_lub (r<sup>^*</sup> ) x' y v"
apply (unfold is_lub_def is_ub_def)
apply (case_tac ''(y,x) : r^*")
apply (case\_tac "(y,x') : r^*")apply blast
apply (blast elim: converse_rtranclE dest: single_valuedD)
apply (rule exI)
apply (rule conjI)
apply (blast intro: converse_rtrancl_into_rtrancl dest: single_valuedD)
apply (blast intro: rtrancl_into_rtrancl converse_rtrancl_into_rtrancl
             elim: converse_rtranclE dest: single_valuedD)
done
lemma single_valued_has_lubs [rule_format]:
  "[[ single_valued r; (x, u) : r^* ] \implies (\forall y. (y, u) : r^* \longrightarrow
```

```
(EX z. is_lub (r^* ) xy z))"
```

```
apply (erule converse_rtrancl_induct)
 apply clarify
 apply (erule converse rtrancl induct)
 apply blast
apply (blast intro: converse_rtrancl_into_rtrancl)
apply (blast intro: extend_lub)
done
lemma some_lub_conv:
```
"[ $\exists$  acyclic r; is\_lub (r^\* ) x y u  $\exists$   $\Rightarrow$  some\_lub (r^\* ) x y = u" apply (unfold some\_lub\_def is\_lub\_def) apply (rule someI2) apply assumption apply (blast intro: antisymD dest!: acyclic\_impl\_antisym\_rtrancl) done

```
lemma is_lub_some_lub:
  "[single_value r; acyclic r; (x,u):r^*; (y,u):r^* ]
  \implies is_lub (r^* ) x y (some_lub (r^* ) x y)"
  by (fastsimp dest: single_valued_has_lubs simp add: some_lub_conv)
```
## 4.1.1 An executable lub-finder

constdefs exec\_lub :: "('a \* 'a) set  $\Rightarrow$  ('a  $\Rightarrow$  'a)  $\Rightarrow$  'a binop" "exec\_lub r f x y == while  $(\lambda z. (x,z) \notin r^*)$  f y" lemma acyclic\_single\_valued\_finite: "[acyclic r; single\_valued r;  $(x, y) \in r^*$ ]  $\implies$  finite (r ∩ {a. (x, a) ∈ r<sup>\*</sup>} × {b. (b, y) ∈ r<sup>\*</sup>})" apply(erule converse\_rtrancl\_induct) apply(rule\_tac  $B = "{}'$ }" in finite\_subset) apply(simp only:acyclic\_def) apply(blast intro:rtrancl\_into\_trancl2 rtrancl\_trancl\_trancl) apply simp apply( $r$ ename\_tac  $x$   $x'$ ) apply(subgoal\_tac "r  $\cap$  {a. (x,a)  $\in$  r<sup>\*</sup>}  $\times$  {b. (b,y)  $\in$  r<sup>\*</sup>} = insert  $(x, x')$  ( $r \cap \{a \in \{x', a\} \in r^*\} \times \{b \in \{b, y\} \in r^*\}$ )") apply simp apply(blast intro:converse\_rtrancl\_into\_rtrancl elim:converse\_rtranclE dest:single\_valuedD) done lemma exec\_lub\_conv: "[[ acyclic r;  $\forall x \ y.$   $(x,y) \in r \longrightarrow f x = y$ ; is\_lub  $(r^*) x y u$  ]]  $\implies$  $exec\_lub$  r f x  $y = u''$ apply(unfold exec lub def) apply(rule\_tac  $P = " \lambda z. (y, z) \in r^* \wedge (z, u) \in r^{*}$  and  $r = " (r \cap \{(a,b). (y,a) \in r^* \land (b,u) \in r^*\}) \hat{\ }$ -1" in while\_rule) apply(blast dest: is\_lubD is\_ubD) apply(erule conjE) apply(erule\_tac  $z = u$  in converse\_rtranclE)

```
apply(blast dest: is_lubD is_ubD)
  apply(blast dest:rtrancl_into_rtrancl)
 apply(rename tac s)
 apply(subgoal_tac "is_ub (r^*) x y s")
  prefer 2 apply(simp add:is_ub_def)
  apply(subgoal_tac "(u, s) \in r^*")
  prefer 2 apply(blast dest:is_lubD)
 apply(erule converse_rtranclE)
  apply blast
 apply(simp only:acyclic_def)
 apply(blast intro:rtrancl_into_trancl2 rtrancl_trancl_trancl)
apply(rule finite_acyclic_wf)
 apply simp
 apply(erule acyclic_single_valued_finite)
  apply(blast intro:single_valuedI)
 apply(simp add:is_lub_def is_ub_def)
apply simp
apply(erule acyclic_subset)
apply blast
apply simp
apply(erule conjE)
apply(erule_tac z = u in converse_rtranclE)
apply(blast dest: is_lubD is_ubD)
apply(blast dest:rtrancl_into_rtrancl)
done
lemma is_lub_exec_lub:
 "[[ single_valued r; acyclic r; (x,u):r^*; (y,u):r^*; \forall x y. (x,y) \in r \longrightarrow f x = y ]]
 \implies is_lub (r^* ) x y (exec_lub r f x y)"
 by (fastsimp dest: single_valued_has_lubs simp add: exec_lub_conv)
```
end
# 4.2 The Error Type

theory Err = Semilat:

```
datatype 'a err = Err | OK 'a
types 'a ebinop = "'a \Rightarrow 'a \Rightarrow 'a err"
        'a esl = "'a set * 'a ord * 'a ebinop"
consts
  ok_val :: "'a err \Rightarrow 'a"
primrec
  "ok_val (0K x) = x"
constdefs
 lift :: "('a \Rightarrow 'b err) \Rightarrow ('a err \Rightarrow 'b err)"
"lift f e == case e of Err \Rightarrow Err | OK x \Rightarrow f x"
 lift2 :: "('a \Rightarrow 'b \Rightarrow 'c err) \Rightarrow 'a err \Rightarrow 'b err \Rightarrow 'c err"
"lift2 f e1 e2 ==
 case e1 of Err \Rightarrow Err| OK x \Rightarrow (case e2 of Err \Rightarrow Err | OK y \Rightarrow f x y)"
 le :: "'a ord \Rightarrow 'a err ord"
"le r e1 e2 ==
          case e2 of Err \Rightarrow True |
                         OK y \Rightarrow (case e1 of Err \Rightarrow False | OK x \Rightarrow x \leq_r y)"
 sup :: "('a \Rightarrow 'b \Rightarrow 'c) \Rightarrow ('a err \Rightarrow 'b err \Rightarrow 'c err)"
"sup f = 1 \text{if} t2(\frac{y}{x} y. 0K(x + f y))"
 err :: "'a set \Rightarrow 'a err set"
"err A = insert Err \{x : ? y:A. x = OK y\}"
 esl :: "'a sl \Rightarrow 'a esl"
"esl == \frac{9}{6}(A,r,f). (A,r, \frac{9}{6}x y. 0K(f x y))"
sl :: "'a esl \Rightarrow 'a err sl"
"sl == \frac{9}{6}(A,r,f). (err A, le r, lift2 f)"
syntax
 err_semilat :: "'a esl \Rightarrow bool"
translations
"err_semilat L'' == "semilat(Err.sl L)"
consts
  strict :: "('a \Rightarrow 'b err) \Rightarrow ('a err \Rightarrow 'b err)"
primrec
   "strict f Err = Err"
   "strict f (OK x) = f x"
lemma strict Some [simp]:
   "(strict f x = OK y) = (\exists z. x = OK z \land f z = OK y)"
```

```
by (cases x, auto)
lemma not Err eq:
  ''(x \neq Err) = (\exists a. x = 0K a)''by (cases x) auto
lemma not_OK_eq:
  "(\forall y. x \neq 0K y) = (x = Err)"
  by (cases x) auto
lemma unfold_lesub_err:
  "e1 \leq (le r) e2 == le r e1 e2"
  by (simp add: lesub_def)
lemma le_err_refl:
  "!x. x \leq r x \implies e \leq (Err \cdot le \ r) \ e''apply (unfold lesub_def Err.le_def)
apply (simp split: err.split)
done
lemma le_err_trans [rule_format]:
  "order r \implies e1 \leq (le \ r) \ e2 \implies e2 \leq (le \ r) \ e3 \implies e1 \leq (le \ r) \ e3"apply (unfold unfold_lesub_err le_def)
apply (simp split: err.split)
apply (blast intro: order_trans)
done
lemma le_err_antisym [rule_format]:
  "order r \implies e1 \le -(1e \ r) \ e2 \implies e2 \le -(1e \ r) \ e1 \implies e1=e2"apply (unfold unfold_lesub_err le_def)
apply (simp split: err.split)
apply (blast intro: order_antisym)
done
lemma OK_le_err_OK:
  "(OK x \le -(1e \ r) OK y) = (x \le -r \ y)"
  by (simp add: unfold_lesub_err le_def)
lemma order_le_err [iff]:
  "order(1e \t r) = order \t r"
apply (rule iffI)
apply (subst order_def)
apply (blast dest: order_antisym OK_le_err_OK [THEN iffD2]
               intro: order_trans OK_le_err_OK [THEN iffD1])
apply (subst order_def)
apply (blast intro: le_err_refl le_err_trans le_err_antisym
              dest: order_refl)
done
lemma le_Frr [iff]: "e <= (le r) Err"
  by (simp add: unfold_lesub_err le_def)
lemma Err_le_conv [iff]:
 "Err \leq (le r) e = (e = Err)"
```

```
by (simp add: unfold_lesub_err le_def split: err.split)
lemma le OK conv [iff]:
  "e \leq (le r) OK x = (? y. e = OK y & y \leq \leq x)"
  by (simp add: unfold_lesub_err le_def split: err.split)
lemma OK_le_conv:
 "OK x \le -(1e \ r) \ e = (e = Err \ l \ (? \ y. \ e = OK \ y \ & x \le -r \ y))"
  by (simp add: unfold_lesub_err le_def split: err.split)
lemma top_Err [iff]: "top (le r) Err"
  by (simp add: top_def)
lemma OK_less_conv [rule_format, iff]:
  "OK x < (1e \ r) \ e = (e=Err \ l \ (?) \ y. \ e = OK \ y \ & x <_r y))"
  by (simp add: lesssub_def lesub_def le_def split: err.split)
lemma not_Err_less [rule_format, iff]:
  "("Err < (le r) x)"by (simp add: lesssub_def lesub_def le_def split: err.split)
lemma semilat_errI [intro]: includes semilat
shows "semilat(err A, Err.le r, lift2(\chiy. OK(f x y)))"
apply(insert semilat)
apply (unfold semilat_Def closed_def plussub_def lesub_def
              lift2_def Err.le_def err_def)
apply (simp split: err.split)
done
lemma err_semilat_eslI_aux:
includes semilat shows "err_semilat(esl(A, r, f))"
apply (unfold sl_def esl_def)
apply (simp add: semilat_errI[OF semilat])
done
lemma err_semilat_eslI [intro, simp]:
 "\wedgeL. semilat L \implies err\_semilat (esl L)"
by(simp add: err_semilat_eslI_aux split_tupled_all)
lemma Err_in_err [iff]: "Err : err A"
  by (simp add: err_def)
lemma 0k_in_error [iff]: "(0K x : err A) = (x:A)"by (auto simp add: err_def)
lemma OK\_subset\_err [iff]: "(OK ' A \subseteq err B) = (A \subseteq B)"
  by (unfold err_def) blast
lemma acc_err [simp, intro!]: "acc r A \implies acc (le r) (err A)"
apply (unfold acc_def lesub_def le_def lesssub_def)
apply (simp add: wf_eq_minimal split: err.split)
apply clarify
apply (case_tac "Err : Q")
apply blast
```

```
apply (erule_tac x = "{a \cdot 0}K a : Q}" in allE)
apply (case_tac "x")
apply fast
apply blast
done
```
#### 4.2.1 lift

lemma lift\_in\_errI:  $"\parallel e : err S; !x:S. e = OK x \longrightarrow f x : err S || \Longrightarrow lift f e : err S"$ apply (unfold lift\_def) apply (simp split: err.split) apply blast done

```
lemma Err_lift2 [simp]:
 "Err + (lift2 f) x = Err"
 by (simp add: lift2_def plussub_def)
```

```
lemma lift2_Err [simp]:
  ''x + (lift2 f) Err = Err"
 by (simp add: lift2_def plussub_def split: err.split)
```

```
lemma OK_lift2_OK [simp]:
 "OK x + (lift2 f) OK y = x + f y''by (simp add: lift2_def plussub_def split: err.split)
```
#### 4.2.2 sup

```
lemma Err sup Err [simp]:
  "Err + (Err \, \text{sup } f) x = Err"
  by (simp add: plussub_def Err.sup_def Err.lift2_def)
lemma Err_sup_Err2 [simp]:
  "x +_{-}(Err.sup f) Err = Err"
  by (simp add: plussub_def Err.sup_def Err.lift2_def split: err.split)
lemma Err_sup_OK [simp]:
  "OK x + (Err.sup f) OK y = OK(x + f y)"
  by (simp add: plussub_def Err.sup_def Err.lift2_def)
lemma Err_sup_eq_OK_conv [iff]:
  "(Err.sup f ex ey = OK z) = (? x y. ex = OK x & ey = OK y & f x y = z)"
apply (unfold Err.sup_def lift2_def plussub_def)
apply (rule iffI)
apply (simp split: err.split_asm)
apply clarify
apply simp
done
lemma Err_sup_eq_Err [iff]:
  "(Err.sup f ex ey = Err) = (ex=Err \mid ey=Err)"
apply (unfold Err.sup_def lift2_def plussub_def)
apply (simp split: err.split)
```

```
76
```
Theory Err 77

done

#### 4.2.3 semilat (err A) (le r) f

```
lemma semilat_le_err_Err_plus [simp]:
  "[ x: err A; semilat(err A, le r, f) ] \implies Err +_f x = Err"
  by (blast intro: semilat.le_iff_plus_unchanged [THEN iffD1]
                      semilat.le_iff_plus_unchanged2 [THEN iffD1])
lemma semilat_le_err_plus_Err [simp]:
  "[ x: err A; semilat(err A, le r, f) ] \implies x +_f Err = Err"
  by (blast intro: semilat.le_iff_plus_unchanged [THEN iffD1]
                      semilat.le_iff_plus_unchanged2 [THEN iffD1])
lemma semilat_le_err_OK1:
  "[x:A; y:A; semilat(err A, le r, f); OK x +_f OK y = OK z ]]
  \implies x \leq r z"
apply (rule OK_le_err_OK [THEN iffD1])
apply (erule subst)
apply (simp add:semilat.ub1)
done
lemma semilat_le_err_OK2:
  "[x:A; y:A; semilat(err A, le r, f); OK x +_1 f OK y = 0K z ]
  \implies y \leq-r z"
apply (rule OK_le_err_OK [THEN iffD1])
apply (erule subst)
apply (simp add:semilat.ub2)
done
lemma eq_order_le:
  "[x=y; order r \rightharpoonup x \iff x \leq r \ y"
apply (unfold order_def)
apply blast
done
lemma OK_plus_OK_eq_Err_conv [simp]:
  "\Vert x:A; y:A; semilat(err A, le r, fe)\Vert \Longrightarrow((OK x) + fe (OK y) = Err) = ("(? z:A. x <= r z & y <= r z))"proof -
  have plus_le_conv3: "\bigwedge A x y z f r.
    [\sum_{i=1}^{\infty} semilat (A, r, f); x \leftarrow f y \leftarrow \sum_{i=1}^{\infty} z; x:A; y:A; z:A
    \implies x \leq_r r \leq x \land y \leq_r r \leq''by (rule semilat.plus_le_conv [THEN iffD1])
  case rule_context
  thus ?thesis
  apply (rule_tac iffI)
   apply clarify
   apply (drule OK_le_err_OK [THEN iffD2])
   apply (drule OK_le_err_OK [THEN iffD2])
   apply (drule semilat.lub[of _ _ _ _- _ ^{\prime\prime} OK ^{\prime\prime} ^{\prime\prime} ^{\prime\prime} ^{\prime\prime}))
         apply assumption
        apply assumption
       apply simp
```

```
apply simp
   apply simp
  apply simp
 apply (case\_tac "(OK x) +_fe (OK y)")
  apply assumption
 apply (rename_tac z)
 apply (subgoal_tac "OK z: err A")
 apply (drule eq_order_le)
   apply (erule semilat.orderI)
  apply (blast dest: plus_le_conv3)
 apply (erule subst)
 apply (blast intro: semilat.closedI closedD)
 done
qed
```
#### 4.2.4 semilat (err(Union AS))

```
lemma all_bex_swap_lemma [iff]:
  "(!x. (? y:A. x = f(y) \longrightarrow P(x) = (!y:A. P(f(y))"
  by blast
lemma closed_err_Union_lift2I:
  "\parallel !A:AS. closed (err A) (lift2 f); AS \tilde{=} {};
       !A:AS. !B:AS. A \stackrel{\sim}{\rightarrow} B \longrightarrow (!a:A. !b:B. a +_1 f b = Err) ]\implies closed (err(Union AS)) (lift2 f)"
apply (unfold closed_def err_def)
apply simp
apply clarify
apply simp
apply fast
done
If AS = {} the thm collapses to order r \land closed {Err} f \land Err +_f Err = Err which may
not hold
```

```
lemma err_semilat_UnionI:
  "[!A:AS. err\_semilat(A, r, f); AS = \{\};
      !A:AS. !B:AS. A^{\sim}=B \longrightarrow (!a:A. !b:B. \sim a \leq_{r} b k a +_{r} f b = Err)
  \implies err_semilat(Union AS, r, f)"
apply (unfold semilat_def supremum_def sl_def)
apply (simp add: closed_err_Union_lift2I)
apply (rule conjI)
apply blast
apply (simp add: err_def)
apply (rule conjI)
apply clarify
apply (rename_tac A a u B b)
apply (case\_tac "A = B")
 apply simp
apply simp
apply (rule conjI)
apply clarify
apply (rename_tac A a u B b)
```

```
78
```
Theory Err 79

```
apply (case\_tac "A = B")
 apply simp
 apply simp
apply clarify
apply (rename_tac A ya yb B yd z C c a b)
apply (case\_tac "A = B")
 apply (case_tac "A = C")
 apply simp
 apply (rotate_tac -1)
apply simp
apply (rotate_tac -1)
apply (case\_tac "B = C")
apply simp
apply (rotate_tac -1)
apply simp
done
```

```
end
```
### 4.3 Fixed Length Lists

```
theory Listn = Err:
constdefs
list :: "nat \Rightarrow 'a set \Rightarrow 'a list set"
"list n A == \{xs. length xs = n \& set xs \leq A\}"
 le :: "'a ord \Rightarrow ('a list)ord"
"le r == list\_all2 (%x y. x <=_r y)"
syntax "@lesublist" :: "'a list \Rightarrow 'a ord \Rightarrow 'a list \Rightarrow bool"
         (''(- \ \ / \ \le -[-] \ )' [50, 0, 51] 50)
syntax "@lesssublist" :: "'a list \Rightarrow 'a ord \Rightarrow 'a list \Rightarrow bool"
         ("(\_ \/ \leq [\_ ] \_ )" [50, 0, 51] 50)
translations
 "x \langle \equiv [r] y" == "x \langle \equiv [(\text{Listn}.le \ r) \ y""x \langle \lbrack r \rbrack \; y" == "x \langle (Listn.le r) y"
constdefs
 map2 :: "('a \Rightarrow 'b \Rightarrow 'c) \Rightarrow 'a list \Rightarrow 'b list \Rightarrow 'c list"
"map2 f = (\%xs \ ys. map (split f) (zip xs ys))"
syntax "@plussublist" :: "'a list \Rightarrow ('a \Rightarrow 'b \Rightarrow 'c) \Rightarrow 'b list \Rightarrow 'c list"
         ('('\_ / +[] _ )'' [65, 0, 66] 65)translations "x +[f] y'' == "x + (map2 f) y''consts coalesce :: "'a err list \Rightarrow 'a list err"
primrec
"coalesce \Gamma = \partial K \Gamma"
"coalesce (ex\#exs) = Err.sub (op \#) ex (coalesce exs)"constdefs
 sl :: "nat \Rightarrow 'a sl \Rightarrow 'a list sl"
"sl n = %(A, r, f). (list n A, le r, map2 f)"
sup :: "('a \Rightarrow 'b \Rightarrow 'c err) \Rightarrow 'a list \Rightarrow 'b list \Rightarrow 'c list err"
"sup f = \frac{8}{x} ys. if size xs = size ys then coalesce(xs +[f] ys) else Err"
 upto_esl :: "nat \Rightarrow 'a esl \Rightarrow 'a list esl"
"upto_esl m == %(A, r, f). (Union{list n A |n. n <= m}, le r, sup f)"
lemmas [simp] = set_update_subsetI
lemma unfold_lesub_list:
  "xs \leq [r] ys == Listn.le r xs ys"
  by (simp add: lesub_def)
lemma Nil_le_conv [iff]:
  "([] \leq [r]  \foralls) = (ys = [])"
apply (unfold lesub_def Listn.le_def)
apply simp
done
```

```
lemma Cons_notle_Nil [iff]:
  " x#xs \leq [r] []"
apply (unfold lesub_def Listn.le_def)
apply simp
done
lemma Cons_le_Cons [iff]:
  "x#xs \leq [r] y#ys = (x \leq_r r y \& xs \leq [r] y s)"
apply (unfold lesub_def Listn.le_def)
apply simp
done
lemma Cons_less_Conss [simp]:
  "order r \impliesx \# xs \leq (Listn.1e \ r) \ y \# ys =(x \leq r \ y \ \&\ xs \leq [r] \ ys \quad | \quad x = y \ \&\ xs \leq (Listn.1e \ r) \ ys)"
apply (unfold lesssub_def)
apply blast
done
lemma list_update_le_cong:
  "[i <size xs; xs <=[r] ys; x <=_r y ]] \implies xs[i:=x] <=[r] ys[i:=y]"
apply (unfold unfold_lesub_list)
apply (unfold Listn.le_def)
apply (simp add: list_all2_conv_all_nth nth_list_update)
done
lemma le_listD:
  "[xs \leq [r] ys; p \leq size xs] \implies xs!p \leq _{r} ys!p"
apply (unfold Listn.le_def lesub_def)
apply (simp add: list_all2_conv_all_nth)
done
lemma le_list_refl:
  "!x. x \leq r x \implies xs \leq [r] xs"
apply (unfold unfold_lesub_list)
apply (simp add: Listn.le_def list_all2_conv_all_nth)
done
lemma le_list_trans:
  "[order r; xs \leq [r] ys; ys \leq [r] zs ] \implies xs \leq [r] zs"apply (unfold unfold_lesub_list)
apply (simp add: Listn.le_def list_all2_conv_all_nth)
apply clarify
apply simp
apply (blast intro: order_trans)
done
lemma le_list_antisym:
  "[order r; xs \leq [r] ys; ys \leq [r] xs ] \implies xs = ys"apply (unfold unfold_lesub_list)
```

```
82
```

```
apply (simp add: Listn.le_def list_all2_conv_all_nth)
apply (rule nth_equalityI)
apply blast
apply clarify
apply simp
apply (blast intro: order_antisym)
done
lemma order_listI [simp, intro!]:
  "order r \implies order(Listn.le r)"
apply (subst order_def)
apply (blast intro: le_list_refl le_list_trans le_list_antisym
              dest: order_refl)
done
lemma lesub_list_impl_same_size [simp]:
  "xs \leq [r] ys \implies size ys = size xs"
apply (unfold Listn.le_def lesub_def)
apply (simp add: list_all2_conv_all_nth)
done
lemma lesssub_list_impl_same_size:
  "xs < (Listn.le r) ys \implies size \; ys = size \; xs"
apply (unfold lesssub_def)
apply auto
done
lemma le_list_appendI:
  "\bigwedge b c d. a <=[r] b \implies c <=[r] d \implies a@c <=[r] b@d"
apply (induct a)
apply simp
apply (case_tac b)
apply auto
done
lemma le_listI:
  "length a = length b \implies (\bigwedge n. n < length a \implies a!n <=_r b!n) \implies a <=[r] b"
  apply (unfold lesub_def Listn.le_def)
  apply (simp add: list_all2_conv_all_nth)
  done
lemma listI:
  "[\parallel length xs = n; set xs <= A ] \Longrightarrow xs : list n A"
apply (unfold list_def)
apply blast
done
lemma listE_length [simp]:
   "xs : list n A \implies length xs = n"
apply (unfold list_def)
apply blast
done
```

```
lemma less_lengthI:
  "[x s : list n A; p < n ] \implies p < length xs"
  by simp
lemma listE_set [simp]:
  "xs : list n A \implies set xs \leq A"
apply (unfold list_def)
apply blast
done
lemma list_0 [simp]:
  "list 0 A = \{[] \}"
apply (unfold list_def)
apply auto
done
lemma in_list_Suc_iff:
  "(xs : list (Suc n) A) = (? y:A. ? ys:list n A. xs = y#ys)"
apply (unfold list_def)
apply (case_tac "xs")
apply auto
done
lemma Cons_in_list_Suc [iff]:
  "(x \# xs : list (Suc n) A) = (x:A & xs : list n A)"
apply (simp add: in_list_Suc_iff)
done
lemma list_not_empty:
  "? a. a:A \implies ? xs. xs : list n A"
apply (induct "n")
apply simp
apply (simp add: in_list_Suc_iff)
apply blast
done
lemma nth_in [rule_format, simp]:
  "!i n. length xs = n \longrightarrow set xs \le A \longrightarrow i \le n \longrightarrow (xs!i) : A"apply (induct "xs")
apply simp
apply (simp add: nth_Cons split: nat.split)
done
lemma listE_nth_in:
  "\| xs : list n A; i \le n \implies (xs!i) : A"
  by auto
lemma listn_Cons_Suc [elim!]:
  l"l#xs \in list n A \implies (\bigwedge n'. n = \textit{Suc } n' \implies 1 \in A \implies \textit{xs} \in \textit{list } n' A \implies P) \implies P''by (cases n) auto
lemma listn_appendE [elim!]:
```

```
84
```

```
"a@b \in list n A \implies (\wedgen1 n2. n=n1+n2 \implies a \in list n1 A \implies b \in list n2 A \implies P) \impliesP''proof -
  have "\bigwedge n. a@b \in list n A \implies \existsn1 n2. n=n1+n2 \wedge a \in list n1 A \wedge b \in list n2 A"
     (is "\Lambdan. ?list a n \implies \existsn1 n2. ?P a n n1 n2")
  proof (induct a)
    fix n assume "?list [] n"
    hence "?P [] n 0 n" by simp
    thus "\existsn1 n2. ?P [] n n1 n2" by fast
  next
    fix n l ls
    assume "?list (l#ls) n"
    then obtain n' where n: "n = Suc n'" "1 \in A" and "1s@b \in list n' A" by fastsimp
     assume "\bigwedgen. ls @ b ∈ list n A \implies ∃n1 n2. n = n1 + n2 \land ls ∈ list n1 A \land b ∈ list
n2 A"
    hence "\existsn1 n2. n' = n1 + n2 \wedge ls \in list n1 A \wedge b \in list n2 A".
    then obtain n1 n2 where "n' = n1 + n2" "ls \in list n1 A" "b \in list n2 A" by fast
    with n have "?P (1#1s) n (n1+1) n2" by simp
    thus "\existsn1 n2. ?P (1#1s) n n1 n2" by fastsimp
  qed
  moreover
  assume "a@b \in list n A" "\wedgen1 n2. n=n1+n2 \implies a \in list n1 A \implies b \in list n2 A \impliesP''ultimately
  show ?thesis by blast
qed
lemma list_appendI:
  \mathbb{Z}^n[a \in list x A; b \in list y A] \implies a \mathcal{Q} b \in list (x+y) A"
  apply (unfold list_def)
  apply (simp (no_asm))
  apply blast
  done
lemma listt_update_in_list [simp, intro!]:
  "\| xs : list n A; x:A \|\implies xs[i := x] : list n A"
apply (unfold list_def)
apply simp
done
lemma list_map [simp]:
  "(map f xs \in list (length xs) A) = (f ' set xs \subset A)"
  apply (unfold list_def)
  apply simp
  done
lemma [intro]:
  "x \in A \implies \text{replicate } n \times \in \text{list } n \text{ } A"
  by (induct n, auto)
lemma plus_list_Nil [simp]:
  "[] +[f] xs = []"
apply (unfold plussub_def map2_def)
```

```
apply simp
done
lemma plus_list_Cons [simp]:
  "(x#xs) +[f] ys = (case ys of [] \Rightarrow [] | y#ys \Rightarrow (x +_f y)#(xs +[f] ys))"
  by (simp add: plussub_def map2_def split: list.split)
lemma length_plus_list [rule_format, simp]:
  "!ys. length(xs +[f] ys) = min(length xs) (length ys)"
apply (induct xs)
apply simp
apply clarify
apply (simp (no_asm_simp) split: list.split)
done
lemma nth_plus_list [rule_format, simp]:
  "!xs ys i. length xs = n \longrightarrow length ys = n \longrightarrow i\leq n \longrightarrow(xs + [f] ys)!i = (xs'i) + f (ys'i)"
apply (induct n)
apply simp
apply clarify
apply (case_tac xs)
apply simp
apply (force simp add: nth_Cons split: list.split nat.split)
done
lemma (in semilat) plus_list_ub1 [rule_format]:
 "\parallel set xs <= A; set ys <= A; size xs = size ys \parallel\implies xs \leq [r] xs \neq [f] ys"
apply (unfold unfold_lesub_list)
apply (simp add: Listn.le_def list_all2_conv_all_nth)
done
lemma (in semilat) plus_list_ub2:
 "[set xs \leq A; set ys \leq A; size xs = size ys ]
  \implies ys \leq [r] xs \neq [f] ys"
apply (unfold unfold_lesub_list)
apply (simp add: Listn.le_def list_all2_conv_all_nth)
done
lemma (in semilat) plus_list_lub [rule_format]:
shows "!xs ys zs. set xs \leq A \rightarrow set ys \leq A \rightarrow set zs \leq A\longrightarrow size xs = n & size ys = n \longrightarrowxs \leq [r] zs & ys \leq [r] zs \rightarrow xs +[f] ys \leq [r] zs"
apply (unfold unfold_lesub_list)
apply (simp add: Listn.le_def list_all2_conv_all_nth)
done
lemma (in semilat) list_update_incr [rule_format]:
 "x:A \implies set xs \leq A \implies(!i. i<size xs \longrightarrow xs <=[r] xs[i := x +_f xs!i])"
apply (unfold unfold_lesub_list)
apply (simp add: Listn.le_def list_all2_conv_all_nth)
```

```
apply (induct xs)
apply simp
apply (simp add: in list Suc iff)
apply clarify
apply (simp add: nth_Cons split: nat.split)
done
lemma acc_le_listI [intro!]:
  "\parallel order r; acc r A \parallel \Rightarrow acc (Listn.le r) (list n A)"
apply (unfold acc_def)
apply (subgoal_tac
 "wf(UN n. {(ys, xs). xs \in list n A & ys \in list n A & xs \leq (Listn.le r) ys})")
apply (erule wf_subset)
apply (blast intro: lesssub_list_impl_same_size)
apply (rule wf_UN)
prefer 2
apply clarify
apply (rename_tac m n)
apply (case_tac "m=n")
 apply simp
apply (rule conjI)
 apply (fast intro!: equals0I dest: not_sym listE_length)
apply (fast intro!: equals0I dest: not_sym listE_length)
apply clarify
apply (rename_tac n)
apply (induct_tac n)
apply (simp add: lesssub_def cong: conj_cong)
apply (rename_tac k)
apply (simp add: wf_eq_minimal)
apply (simp (no_asm) add: in_list_Suc_iff length_Suc_conv cong: conj_cong)
apply clarify
apply (rename_tac M m)
apply (case_tac "\exists x \in A. \exists x s \in \text{list } k A. x \# xs : M")
prefer 2
apply (erule thin_rl)
apply (erule thin_rl)
apply blast
apply (erule_tac x = "{a. } \exists xs \in list k A. a#xs:M<sup>"</sup> in allE)
apply (erule impE)
apply blast
apply (thin_tac "\exists x \in A. \exists xs \in list k A. ?P x xs")
apply clarify
apply (rename_tac maxA xs)
apply (erule_tac x = "fys. ys \in list (size xs) A & maxA#ys : M} " in allE)apply (erule impE)
apply simp
apply blast
apply clarify
apply (thin_tac "m : M")
apply (thin_tac "maxA#xs : M")
apply (rule bexI)
prefer 2
apply assumption
apply clarify
```

```
apply simp
apply blast
done
lemma acc_upto_listI [intro!]:
  "[ order r; acc r A \parallel \implies acc (Listn.le r) (Union{list m A |m. m <= n})"
apply (unfold acc_def)
apply (subgoal_tac
 "wf(UN n. {(ys, xs). xs \in list n A & ys \in list n A & xs \leq (Listn.le r) ys})")
apply (erule wf_subset)
apply rule
 apply clarsimp
 apply (drule lesssub_list_impl_same_size)
apply simp
apply blast
apply (rule wf_UN)
 prefer 2
 apply clarify
 apply (rename_tac m n)
apply (case_tac "m=n")
 apply simp
apply (rule conjI)
 apply (fast intro!: equals0I dest: not_sym listE_length)
 apply (fast intro!: equals0I dest: not_sym listE_length)
apply clarify
apply (rename_tac n)
apply (induct_tac n)
apply (simp add: lesssub_def cong: conj_cong)
apply (rename_tac k)
apply (simp add: wf_eq_minimal)
apply (simp (no_asm) add: in_list_Suc_iff length_Suc_conv cong: conj_cong)
apply clarify
apply (rename_tac M m)
apply (case_tac "∃ x∈A. ∃ xs∈list k A. x#xs : M")
prefer 2
apply (erule thin_rl)
apply (erule thin_rl)
apply blast
apply (erule_tac x = "{a. } \exists xs \in list k A. a#xs:M]" in allE)
apply (erule impE)
apply blast
apply (thin_tac "\exists x \in A. \exists xs \in list k A. ?P x xs")
apply clarify
apply (rename_tac maxA xs)
apply (erule_tac x = "fys. ys \in list (size xs) A & maxA#ys : M} " in allE)apply (erule impE)
apply simp
apply blast
apply clarify
apply (thin_tac "m : M")
apply (thin_tac "maxA#xs : M")
apply (rule bexI)
prefer 2
```

```
apply assumption
apply clarify
apply simp
apply blast
done
lemma closed_listI:
  "closed S f \implies closed (list n S) (map2 f)"
apply (unfold closed_def)
apply (induct n)
apply simp
apply clarify
apply (simp add: in_list_Suc_iff)
apply clarify
apply simp
done
lemma Listn_sl_aux:
includes semilat shows "semilat (Listn.sl n(A,r,f))"
apply (unfold Listn.sl_def)
apply (simp (no_asm) only: semilat_Def split_conv)
apply (rule conjI)
apply simp
apply (rule conjI)
apply (simp only: closedI closed_listI)
apply (simp (no_asm) only: list_def)
apply (simp (no_asm_simp) add: plus_list_ub1 plus_list_ub2 plus_list_lub)
done
{\rm lemma\,\, Listn\_sl: \,\, \lq\backslash L.\,\, semilat\,\, L}\implies {\rm semilat\,\, (Listn.sl\,\, n\,\, L)\,\, \rq}by(simp add: Listn_sl_aux split_tupled_all)
lemma coalesce_in_err_list [rule_format]:
  "!xes. xes : list n (err A) \longrightarrow coalesce xes : err(list n A)"
apply (induct n)
apply simp
apply clarify
apply (simp add: in_list_Suc_iff)
apply clarify
apply (simp (no_asm) add: plussub_def Err.sup_def lift2_def split: err.split)
apply force
done
{\rm lemma\ \ {\rm Iem:}\ \ }'' \bigwedge x \ x s. \ \ x \ + \ _(\text{{op }}\#) \ x s \ = \ x \# x s''by (simp add: plussub_def)
lemma coalesce_eq_OK1_D [rule_format]:
  "semilat(err A, Err.le r, lift2 f) \implies!xs. xs : list n A \longrightarrow (!ys. ys : list n A \longrightarrow(!zs. coalesce (xs +[f] ys) = OK zs \rightarrow xs \leq[r] zs))"
apply (induct n)
  apply simp
```

```
apply clarify
apply (simp add: in_list_Suc_iff)
apply clarify
apply (simp split: err.split_asm add: lem Err.sup_def lift2_def)
apply (force simp add: semilat_le_err_OK1)
done
lemma coalesce_eq_OK2_D [rule_format]:
  "semilat(err A, Err.le r, lift2 f) \implies!xs. xs : list n A \longrightarrow (!ys. ys : list n A \longrightarrow(!zs. coalesce (xs +[f] ys) = OK zs \longrightarrow ys \leq[r] zs))"
apply (induct n)
apply simp
apply clarify
apply (simp add: in_list_Suc_iff)
apply clarify
apply (simp split: err.split_asm add: lem Err.sup_def lift2_def)
apply (force simp add: semilat_le_err_OK2)
done
lemma lift2_le_ub:
  "[\mathbb{S} semilat(err A, Err.le r, lift2 f); x:A; y:A; x +_f y = OK z;
      u:A; x \leq r u; y \leq r u \Rightarrow z \leq r u"
apply (unfold semilat_Def plussub_def err_def)
apply (simp add: lift2_def)
apply clarify
apply (rotate_tac -3)
apply (erule thin_rl)
apply (erule thin_rl)
apply force
done
lemma coalesce_eq_OK_ub_D [rule_format]:
  "semilat(err A, Err.le r, lift2 f) \implies!xs. xs : list n A \longrightarrow (!ys. ys : list n A \longrightarrow(!zs us. coalesce (xs + [f] ys) = OK zs % xs <=[r] us % ys <=[r] us& us : list n A \longrightarrow zs \leq [r] us))"
apply (induct n)
apply simp
apply clarify
apply (simp add: in_list_Suc_iff)
apply clarify
apply (simp (no_asm_use) split: err.split_asm add: lem Err.sup_def lift2_def)
apply clarify
apply (rule conjI)
apply (blast intro: lift2_le_ub)
apply blast
done
lemma lift2_eq_ErrD:
  "[ x +_1 f y = Err; semilat(err A, Err.le r, lift2 f); x:A; y:A ]]
  \implies "(? u:A. x <=_r u & y <=_r u)"
  by (simp add: OK_plus_OK_eq_Err_conv [THEN iffD1])
```

```
lemma coalesce_eq_Err_D [rule_format]:
  "[\sqrt{[n]} semilat(err A, Err.le r, lift2 f) ]
  \implies !xs. xs:list n A \longrightarrow (!ys. ys:list n A \longrightarrowcoalesce (xs +[f] ys) = Err \rightarrow~(? zs:list n A. xs <=[r] zs & ys <=[r] zs))"
apply (induct n)
apply simp
apply clarify
apply (simp add: in_list_Suc_iff)
apply clarify
apply (simp split: err.split_asm add: lem Err.sup_def lift2_def)
apply (blast dest: lift2_eq_ErrD)
done
lemma closed_err_lift2_conv:
  "closed (err A) (lift2 f) = (!x:A. !y:A. x +_f y : err A)"
apply (unfold closed_def)
apply (simp add: err_def)
done
lemma closed_map2_list [rule_format]:
  "closed (err A) (lift2 f) \implies!xs. xs : list n A \longrightarrow (!ys. ys : list n A \longrightarrowmap2 f xs ys : list n (err A))"
apply (unfold map2_def)
apply (induct n)
apply simp
apply clarify
apply (simp add: in_list_Suc_iff)
apply clarify
apply (simp add: plussub_def closed_err_lift2_conv)
done
lemma closed_lift2_sup:
  "closed (err A) (lift2 f) \impliesclosed (err (list n A)) (lift2 (sup f))"
  by (fastsimp simp add: closed_def plussub_def sup_def lift2_def
                           coalesce_in_err_list closed_map2_list
                 split: err.split)
lemma err_semilat_sup:
  "err_semilat (A, r, f) \implieserr_semilat (list n A, Listn.le r, sup f)"
apply (unfold Err.sl_def)
apply (simp only: split_conv)
apply (simp (no_asm) only: semilat_Def plussub_def)
apply (simp (no_asm_simp) only: semilat.closedI closed_lift2_sup)
apply (rule conjI)
apply (drule semilat.orderI)
apply simp
```

```
apply (simp (no_asm) only: unfold_lesub_err Err.le_def err_def sup_def lift2_def)
apply (simp (no_asm_simp) add: coalesce_eq_OK1_D coalesce_eq_OK2_D split: err.split)
apply (blast intro: coalesce_eq_OK_ub_D dest: coalesce_eq_Err_D)
```
Theory Listn 91

done

```
lemma err_semilat_upto_esl:
  "\wedgeL. err_semilat L \implies err\_semilat(upto\_es1~m~L)"
apply (unfold Listn.upto_esl_def)
apply (simp (no_asm_simp) only: split_tupled_all)
apply simp
apply (fastsimp intro!: err_semilat_UnionI err_semilat_sup
                dest: lesub_list_impl_same_size
                simp add: plussub_def Listn.sup_def)
done
```
end

# 4.4 Typing and Dataflow Analysis Framework

theory Typing\_Framework = Listn:

The relationship between dataflow analysis and a welltyped-instruction predicate.

```
types
   's step_type = "nat \Rightarrow 's \Rightarrow (nat \times 's) list"
constdefs
stable :: "'s ord \Rightarrow 's step_type \Rightarrow 's list \Rightarrow nat \Rightarrow bool"
"stable r step ss p == !(q,s'):set(step p (ss!p)). s' <=_r ss!q"
 stables :: "'s ord \Rightarrow 's step_type \Rightarrow 's list \Rightarrow bool"
"stables r step ss == lp<size ss. stable r step ss p"is_bcv :: "'s ord \Rightarrow 's \Rightarrow 's step_type
             \Rightarrow nat \Rightarrow 's set \Rightarrow ('s list \Rightarrow 's list) \Rightarrow bool"
"is_bcv r T step n A bcv == !ss : list n A.
   (!p < n. (bcv ss)!p \approx T) =
   (? ts: list n A. ss \leq [r] ts & wt_step r T step ts)"
wt_step ::
"'s ord \Rightarrow 's \Rightarrow 's step_type \Rightarrow 's list \Rightarrow bool"
"wt\_step r T step ts ==lp<size(ts). ts!p \tilde{} = T & stable r step ts p"
```
end

# 4.5 More on Semilattices

theory SemilatAlg = Typing\_Framework: constdefs lesubstep\_type :: "(nat  $\times$  's) list  $\Rightarrow$  's ord  $\Rightarrow$  (nat  $\times$  's) list  $\Rightarrow$  bool"  $("(_>/<-|-|-|_ -)^"$  [50, 0, 51] 50) "x  $\leq |r|$  y  $\equiv \forall (p,s) \in \text{set } x$ .  $\exists s'$ .  $(p,s') \in \text{set } y \land s \leq_r x s''$ consts "@plusplussub" :: "'a list  $\Rightarrow$   $('a \Rightarrow 'a \Rightarrow 'a) \Rightarrow 'a \Rightarrow 'a"$  ("(\_/++'\_\_ \_)" [65, 1000, 66] 65) primrec  $"[]$  ++\_f y = y" " $(x \# xs)$  ++\_f y = xs ++\_f  $(x +_f y)$ " constdefs bounded :: "'s step\_type  $\Rightarrow$  nat  $\Rightarrow$  's set  $\Rightarrow$  bool" "bounded step n  $A \equiv \forall p \leq n$ .  $\forall s \in A$ .  $\forall (q, t) \in set(\text{step } p \text{ s})$ .  $q \leq n$ " pres\_type :: "'s step\_type  $\Rightarrow$  nat  $\Rightarrow$  's set  $\Rightarrow$  bool" "pres\_type step n A ==  $\forall s \in A$ .  $\forall p < n$ .  $\forall (q, s') \in set$  (step p s).  $s' \in A''$ mono :: "'s ord  $\Rightarrow$  's step\_type  $\Rightarrow$  nat  $\Rightarrow$  's set  $\Rightarrow$  bool" "mono  $r$  step  $n A ==$  $\forall s \; p \; t. \; s \in A \; \wedge \; t \in A \; \wedge \; p \prec n \; \wedge \; s \leq_{-}r \; t \; \longrightarrow \; \text{step} \; p \; s \leq_{-}r \; t \; \text{step} \; p \; t$ " lemma pres\_typeD: "[[ pres\_type step n A; s∈A; p<n;  $(q,s') \in set$  (step p s)  $] \implies s' \in A''$ by (unfold pres\_type\_def, blast) lemma monoD: "[ mono r step n A;  $p < n$ ; s∈A; t ∈ A; s <=\_r t ]  $\implies$  step p s <=|r| step p t" by (unfold mono\_def, blast) lemma boundedD: "[[ bounded step n A;  $p \le n$ ;  $s \in A$ ;  $(q,t) \in set$  (step p s)  $\mathbb{R} \implies q \le n$ " by (unfold bounded\_def, blast) lemma lesubstep\_type\_refl [simp, intro]: " $(\bigwedge x. x \leq_r x) \implies x \leq |r| x$ " by (unfold lesubstep\_type\_def) auto lemma lesub\_step\_typeD: "a  $\leq |r|$  b  $\implies$   $(x,y) \in$  set a  $\implies \exists y'$ .  $(x, y') \in$  set b  $\land$  y  $\leq_{-}$ r y'" by (unfold lesubstep\_type\_def) blast lemma list\_update\_le\_listI [rule\_format]: "set xs <= A  $\longrightarrow$  set ys <= A  $\longrightarrow$  xs <= [r] ys  $\longrightarrow$  p < size xs  $\longrightarrow$  $x \leq_r r$  ys!p  $\longrightarrow$  semilat(A,r,f)  $\longrightarrow$  x $\in A$   $\longrightarrow$  $xs[p := x +_1 x s!p] \le [r] ys"$ 

```
apply (unfold Listn.le_def lesub_def semilat_def supremum_def)
  apply (simp add: list all2 conv all nth nth list update)
  done
lemma plusplus_closed: includes semilat shows
  "\wedge y. [ set x \subseteq A; y \in A] \implies x ++_f y \in A"
proof (induct x)
  show "\bigwedge y. y \in A \implies [J +_f y \in A" by simp
  fix y x xs
  assume y: "y \in A'' and xs: "set (x#xs) \subseteq A''assume IH: "\bigwedge y. [ set xs \subseteq A; y \in A] \implies xs ++_f y \in A"
  from xs obtain x: "x \in A" and "set xs \subseteq A" by simp
  from x y have "(x + f y) \in A"...
  with xs have "xs ++_f (x +_f y) \in A'' by - (rule IH)
  thus "(x \# xs) ++_f y \in A" by simp
qed
lemma (in semilat) pp_ub2:
 "\bigwedge y. [ set x \subseteq A; y \in A] \implies y \leq _{-}x x +_{-}f y"
proof (induct x)
  from semilat show "\bigwedge y. y \leq r [] ++_f y" by simp
  fix y a l
  assume y: "y \in A"assume "set (at1) \subset A"
  then obtain a: "a \in A" and x: "set 1 \subseteq A" by simp
  \text{assume }\ ^{\prime\prime}\!\!\!\!\!\setminus\!\!\!\!\!\setminus y. \left[\!\left[ \text{set } l\ \subseteq \ \text{$A$};\ y\ \in \ \text{$A$} \right]\ \Longrightarrow\ y\ \texttt{<=}\ _{r}\ 1\ \texttt{++}\_\texttt{f}\ y''hence IH: "\bigwedge y. y \in A \implies y \leq_{T} 1 +_{T} f y".
  from a y have "y \leq_{-}r a \neq_{-}f y"...
  also from a y have "a +_f y \in A".
  hence "(a + f y) \leq r 1 + f (a + f y)" by (rule IH)
  finally have "y \leq r 1 ++_f (a +_f y)".
  thus "y \leq r (a#1) ++_f y" by simp
qed
lemma (in semilat) pp_ub1:
shows "\bigwedge y. [set ls \subseteq A; y \in A; x \in set ls] \Longrightarrow x <=_r ls ++_f y"
proof (induct ls)
  show "\bigwedge y. x \in set [] \implies x \leq _-r [] ++_f y" by simp
  fix y s ls
  assume "set (s#1s) \subseteq A"
  then obtain s: "s \in A" and 1s: "set 1s \subseteq A" by simp
  assume y: "y \in A"assume
     "\bigwedge y. [set ls \subseteq A; y \in A; x \in set ls] \implies x <=_r ls ++_f y"
  hence IH: "\bigwedge y. x \in set 1s \implies y \in A \implies x \leq_{T} 1s +_{T} f y".
  assume ''x \in set (s#ls)"
  then obtain xls: "x = s \lor x \in set ls" by simp
```

```
moreover {
    assume xs: "x = s"from s v have "s \leq r s \neq f y"...
    also from s y have "s +_f y \in A" ..
    with 1s have "(s +_f y) \le r 1s _{+f} (s _{+f} y)" by (rule pp_ub2)
    finally have "s \leq r 1s ++_f (s \leq f y)".
    with xs have "x \leq r 1s ++ (s + f y)" by simp
  }
  moreover {
    assume "x \in set 1s"
    hence "\bigwedge y. y \in A \implies x \leq_r x \leq r is \leftarrow +_f y'' by (rule IH)
    moreover from s y have "s +_f y \in A"...
    ultimately have "x \leq r is ++_f (s \neq f y)".
  }
  ultimately
  have "x \leq-r ls ++-f (s +-f y)" by blast
  thus "x \leq r (s#ls) ++_f y" by simp
qed
lemma (in semilat) pp_lub:
  assumes "z \in A"shows
  "
V
y. y ∈ A =⇒ set xs ⊆ A =⇒ ∀ x ∈ set xs. x <=_r z =⇒ y <=_r z =⇒ xs ++_f y <=_r
z"
proof (induct xs)
  fix y assume "y \leq_{r} z" thus "[] ++_{f} y \leq_{r} z" by simp
next
  fix y l ls assume y: "y \in A'' and "set (1#ls) \subseteq A''then obtain 1: "1 \in A" and 1s: "set 1s \subseteq A" by auto
  assume "\forall x \in set (1#1s). x \leq r z"
  then obtain "l \leq r z" and lsz: "\forall x \in \text{set} ls. x \leq r z" by auto
  assume "y \leq r z" have "1 +_f y \leq r z"...
  moreover
  from 1 y have "1 +_f y \in A" ..
  moreover
  assume "\wedge y. y \in A \implies set 1s \subseteq A \implies \forall x \in set 1s. x \leq_{\mathsf{I}} r z \implies y \leq_{\mathsf{I}} r z\implies 1s ++_f y <=_r z"
  ultimately
  have "ls ++_f (l +_f y) \leq-r z" using ls lsz by -
  thus "(1#1s) ++_f y <=_r z" by simp
qed
lemma ub1': includes semilat
shows "[\forall (p,s) \in set S. s \in A; y \in A; (a,b) \in set S]\implies b <=_r map snd [(p', t')∈S. p' = a] ++_f y"
proof -
  let "b \leq r ?map ++_f y" = ?thesis
  assume "y \in A"
  moreover
  assume "\forall (p,s) \in set S. s \in A"hence "set ?map \subseteq A" by auto
```

```
moreover
 assume "(a,b) \in set S"hence "b \in set ?map" by (induct S, auto)
 ultimately
 show ?thesis by - (rule pp_ub1)
qed
```

```
lemma plusplus_empty:
  "\forall s'. (q, s') \in set S \longrightarrow s' + f s s'. q = ss'. q \implies(map snd [(p', t') \in S, p' = q] ++_f ss ! q) = ss ! q''apply (induct S)
apply auto
done
```
end

### 4.6 Lifting the Typing Framework to err, app, and eff

```
theory Typing_Framework_err = Typing_Framework + SemilatAlg:
constdefs
wt_err_step :: "'s ord \Rightarrow 's err step_type \Rightarrow 's err list \Rightarrow bool"
"wt_err_step r step ts \equiv wt_step (Err.le r) Err step ts"
wt_app_eff :: "'s ord \Rightarrow (nat \Rightarrow 's \Rightarrow bool) \Rightarrow 's step_type \Rightarrow 's list \Rightarrow bool"
"wt_app_eff r app step ts \equiv\forall p \leq size \text{ ts. } app \ p \ (ts!p) \ \land \ (\forall (q,t) \in set \ (step \ p \ (ts!p)). \ t \leq _r \ t \leq !q)''map_snd :: "('b \Rightarrow 'c) \Rightarrow ('a \times 'b) list \Rightarrow ('a \times 'c) list"
"map_snd f \equiv map (\lambda(x,y). (x, f y))"
error :: "nat \Rightarrow (nat \times 'a err) list"
"error n \equiv map (\lambda x. (x, Err)) [0..n(]"
err_step :: "nat \Rightarrow (nat \Rightarrow 's \Rightarrow bool) \Rightarrow 's step_type \Rightarrow 's err step_type"
"err_step n app step p t \equivcase t of
    Err \Rightarrow error n
  | OK t' \Rightarrow if app p t' then map_snd OK (step p t') else error n"
app_mono :: "'s ord \Rightarrow (nat \Rightarrow 's \Rightarrow bool) \Rightarrow nat \Rightarrow 's set \Rightarrow bool"
"app_mono r app n A \equiv\forall s \; p \; t. \; s \in A \; \wedge \; t \, \in A \; \wedge \; p \, \leq n \; \wedge \; s \, \leq_{\perp} r \; t \; \longrightarrow \; \text{app } p \; t \; \longrightarrow \; \text{app } p \; s''lemmas err_step_defs = err_step_def map_snd_def error_def
lemma bounded_err_stepD:
   "bounded (err_step n app step) n (err A) \impliesp \leq n \implies a \in A \implies app \ p \ a \implies (q,b) \in set \ (step \ p \ a) \impliesq \lt n"
  apply (simp add: bounded_def err_step_def)
  apply (erule allE, erule impE, assumption)
  apply (drule\_tac x = "OK a" in bspec)apply simp
  apply (drule bspec)
   apply (simp add: map_snd_def)
   apply fast
  apply simp
  done
```
lemma in\_map\_sndD: " $(a,b) \in set$  (map\_snd f xs)  $\implies \exists b'$ .  $(a,b') \in set$  xs"

```
apply (induct xs)
  apply (auto simp add: map_snd_def)
  done
lemma bounded_err_stepI:
  "\forall p. p \leq n \rightarrow (\forall s. app p s \rightarrow (\forall (q,s') \in set (step p s). q \leq n))\implies bounded (err_step n app step) n (err A)"
apply (unfold bounded_def)
apply clarify
apply (simp add: err_step_def split: err.splits)
apply (simp add: error_def)
apply blast
apply (simp split: split_if_asm)
apply (blast dest: in_map_sndD)
apply (simp add: error_def)
apply blast
done
lemma bounded_lift:
  "bounded step n A \implies bounded (err_step n app step) n (err A)"
  apply (unfold bounded_def err_step_def error_def)
  apply clarify
  apply (erule allE, erule impE, assumption)
  apply (case_tac s)
  apply (auto simp add: map_snd_def split: split_if_asm)
  done
lemma le_list_map_OK [simp]:
  "\bigwedge b. map OK a <=[Err.le r] map OK b = (a <=[r] b)"
  apply (induct a)
  apply simp
  apply simp
  apply (case_tac b)
  apply simp
  apply simp
  done
lemma map_snd_lessI:
  "x \leq |r| y \implies map_snd OK x \leq | Err. le r| map_snd OK y"
  apply (induct x)
  apply (unfold lesubstep_type_def map_snd_def)
  apply auto
  done
```

```
lemma mono_lift:
  "order r \implies app\_mono r app n A \implies bounded (err_step n app step) n (err A) \implies\forall s \; p \; t. \; s \in A \; \wedge \; t \in A \; \wedge \; p \prec n \; \wedge \; s \leq_{-}^{\infty} r \; t \; \longrightarrow \; \text{app } p \; t \; \longrightarrow \; \text{step } p \; s \leq_{-}^{\infty} r \; t \; t \neq_{+}^{\infty} r=⇒
  mono (Err.le r) (err_step n app step) n (err A)"
apply (unfold app_mono_def SemilatAlg.mono_def err_step_def)
apply clarify
apply (case_tac s)
 apply simp
apply simp
apply (case_tac t)
 apply simp
 apply clarify
 apply (simp add: lesubstep_type_def error_def)
 apply clarify
 apply (drule in_map_sndD)
 apply clarify
 apply (drule bounded_err_stepD, assumption+)
 apply (rule exI [of _ Err])
 apply simp
apply simp
apply (erule allE, erule allE, erule allE, erule impE)
 apply (rule conjI, assumption,
         rule conjI, assumption,
         rule conjI, assumption, assumption)
apply (rule conjI)
apply clarify
apply simp
apply (erule allE, erule allE, erule allE, erule impE)
apply ((rule conjI, assumption)+, assumption)
apply (erule impE, assumption)
apply (rule map_snd_lessI, assumption)
apply clarify
apply (simp add: lesubstep_type_def error_def)
apply clarify
apply (drule in_map_sndD)
apply clarify
apply (drule bounded_err_stepD, assumption+)
apply (rule ext{ [of - Err]})
apply simp
done
lemma in_errorD:
  ''(x,y) \in set (error n) \implies y = Err''by (auto simp add: error_def)
lemma pres_type_lift:
  "\forall s \in A. \forall p. p \leq n \longrightarrow app p s \longrightarrow (\forall (q, s') \in set (step p s). s' \in A)
```

```
\implies pres_type (err_step n app step) n (err A)"
apply (unfold pres_type_def err_step_def)
apply clarify
apply (case_tac b)
apply simp
apply (case_tac s)
apply simp
apply (drule in_errorD)
apply simp
apply (simp add: map_snd_def split: split_if_asm)
apply fast
apply (drule in_errorD)
apply simp
done
```
There used to be a condition here that each instruction must have a successor. This is not needed any more, because the definition of error now trivially ensures that there is a successor for the critical case where app does not hold.

```
lemma wt_err_imp_wt_app_eff:
 assumes wt: "wt_err_step r (err_step (size ts) app step) ts"
 assumes b: "bounded (err_step (size ts) app step) (size ts) (err A)"
 assumes A: "set ts \subseteq err A"shows "wt_app_eff r app step (map ok_val ts)"
proof (unfold wt_app_eff_def, intro strip, rule conjI)
 fix p assume map_ok_val: "p < size (map ok_val ts)"
 hence lp: "p < size ts" by simp
 hence ts: "0 < size ts" by (cases p) auto
 hence err: "(0, Err) \in set (error (size ts))" by (simp add: error_def)
 from wt lp
  have [intro?]: "\bigwedge p. p < size ts \implies ts ! p \neq Err"
   by (unfold wt_err_step_def wt_step_def) simp
 show app: "app p (map ok_val ts ! p)"
 proof (rule ccontr)
   from wt lp obtain s where
      OKp: "ts ! p = OK s" and
      less: "\forall (q, t) \in set (err_step (size ts) app step p (ts!p)). t <= (Err.le r) ts!q"
      by (unfold wt_err_step_def wt_step_def stable_def)
         (auto iff: not_Err_eq)
   assume "\neg app p (map ok_val ts ! p)"
   with OKp 1p have "\neg app p s" by simp
   with OKp have "err_step (size ts) app step p (ts!p) = error (size ts)"
      by (simp add: err_step_def)
   with err ts obtain q where
      ''(q, Err) \in set (err_step (size ts) app step p (ts!p))" and
      q: "q < size ts" by auto
   with less have "ts!q = Err" by auto
   moreover from q have "ts!q \neq Err" ..
   ultimately show False by blast
 qed
```

```
100
```

```
show "\forall (q,t)∈set(step p (map ok_val ts ! p)). t <=_r map ok_val ts ! q"
  proof clarify
    fix q t assume q: ''(q,t) \in set (step p (map ok_val ts ! p))"
    from wt lp q
    obtain s where
      OKp: "ts ! p = OK s" and
      less: "\forall (q,t) \in set (err_step (size ts) app step p (ts!p)). t <= (Err.le r) ts!q"
      by (unfold wt_err_step_def wt_step_def stable_def)
         (auto iff: not_Err_eq)
    from map_ok_val have "ts!p \in set ts" by auto
    with map_ok_val A OKp have "map ok_val ts ! p \in A" by auto
    with b lp app q have lq: "q < size ts" by - (rule bounded_err_stepD)
    hence "ts!q \neq Err" ..
    then obtain s' where OKq: "ts ! q = OK s" by (auto iff: not_Err_eq)
    from lp lq OKp OKq app less q
    show "t \leq-r map ok_val ts ! q"
      by (auto simp add: err_step_def map_snd_def)
  qed
qed
lemma wt_app_eff_imp_wt_err:
  assumes app_eff: "wt_app_eff r app step ts"
  assumes bounded: "bounded (err_step (size ts) app step) (size ts) (err A)"
  assumes A: "set ts \subseteq A"
  shows "wt_err_step r (err_step (size ts) app step) (map OK ts)"
proof (unfold wt_err_step_def wt_step_def, intro strip, rule conjI)
  fix p assume "p \lt size (map 0K ts)"
  hence p: "p < size ts" by simp
  thus "map OK ts ! p \neq Err" by simp
  \{ fix q t
   assume q: "(q,t) \in set (err_step (size ts) app step p (map OK ts ! p))"
    with p app_eff obtain
      "app p (ts! p)" "\forall (q,t) \in set (step p (ts! p)). t \leq r ts!q"
      by (unfold wt_app_eff_def) blast
    moreover
    from A p have "(map OK ts)!p \in err A" by simp
    with q p bounded have "q < size ts" by - (rule boundedD)
    hence "map 0K ts ! q = OK (ts!q)" by simp
    moreover
   have "p \leq size ts" by (rule p)
    moreover note q
    ultimately
    have "t \leq (Err.le r) map OK ts ! q"
      by (auto simp add: err_step_def map_snd_def)
  }
  thus "stable (Err.le r) (err_step (size ts) app step) (map OK ts) p"
    by (unfold stable_def) blast
qed
```
end

# 4.7 Products as Semilattices

```
theory Product = Err:
constdefs
le :: "'a ord \Rightarrow 'b ord \Rightarrow ('a * 'b) ord"
"le rA rB == \frac{9}{6}(a,b) (a',b'). a \leftarrow-rA a' & b \leftarrow-rB b'"
 sup :: "'a ebinop \Rightarrow 'b ebinop \Rightarrow ('a * 'b)ebinop"
"sup f g = \frac{9}{6}(a1,b1)(a2,b2). Err.sup Pair (a1 +_1 1 a2)(b1 +_2 1 a2)^{10}esl :: "'a esl \Rightarrow 'b esl \Rightarrow ('a * 'b ) esl"
"esl == \frac{9}{6}(A, rA, fA) (B, rB, fB). (A <*> B, le rA rB, sup fA fB)"
syntax "@lesubprod" :: "'a*'b \Rightarrow 'a ord \Rightarrow 'b ord \Rightarrow 'b \Rightarrow bool"
        ("(\_ / \le ' \le ' \le ' \le ')) ') [50, 0, 0, 51] 50)
translations "p \leq (rA, rB) q" == "p \leq (Product.le rA rB) q"
lemma unfold_lesub_prod:
  "p \leq (rA, rB) q == le rA rB p q"
  by (simp add: lesub_def)
lemma le_prod_Pair_conv [iff]:
  "((a1,b1) \leq (rA,rB) (a2,b2)) = (a1 \leq rA a2 k b1 \leq rB b2)"
  by (simp add: lesub_def le_def)
lemma less_prod_Pair_conv:
  "((a1,b1) < (Product.1e rA rB) (a2,b2)) =(a1 \langle_rA a2 & b1 \langle=_rB b2 | a1 \langle=_rA a2 & b1 \langle_rB b2)"
apply (unfold lesssub_def)
apply simp
apply blast
done
lemma order_le_prod [iff]:
  "order(Product.le rA rB) = (order rA & order rB)"
apply (unfold order_def)
apply simp
apply blast
done
lemma acc_le_prodI [intro!]:
  "[\vert acc rA A; acc rB B ] \Rightarrow acc (Product.le rA rB) (A <*> B)"
apply (unfold acc_def)
apply (rule wf_subset)
 apply (erule wf_lex_prod)
 apply assumption
apply (auto simp add: lesssub_def less_prod_Pair_conv lex_prod_def)
done
lemma closed lift2 sup:
  "[ closed (err A) (lift2 f); closed (err B) (lift2 g) \rVert \Rightarrow
```

```
104
```

```
closed (err(A<*)B)) (lift2(sup f g))"
apply (unfold closed_def plussub_def lift2_def err_def sup_def)
apply (simp split: err.split)
apply blast
done
lemma unfold_plussub_lift2:
  "e1 + (lift2 f) e2 == lift2 f e1 e2"by (simp add: plussub_def)
lemma plus_eq_Err_conv [simp]:
  "\| x:A; y:A; semilat(err A, Err.le r, lift2 f) \|\implies (x +_f y = Err) = (~(? z:A. x <=_r z & y <=_r z))"
proof -
  have plus_le_conv2:
    "\bigwedger f z. [ z : err A; semilat (err A, r, f); OK x : err A; OK y : err A;
                  OK x +_f OK y <=_r z] \implies OK x <=_r z \land OK y <=_r z"
    by (rule semilat.plus_le_conv [THEN iffD1])
  case rule_context
  thus ?thesis
  apply (rule_tac iffI)
  apply clarify
  apply (drule OK_le_err_OK [THEN iffD2])
  apply (drule OK_le_err_OK [THEN iffD2])
   apply (drule semilat.lub[of _ - _ - _- "OK x'' _- "OK y''])
        apply assumption
       apply assumption
      apply simp
    apply simp
    apply simp
   apply simp
  apply (case_tac "x + f y'')
   apply assumption
  apply (rename_tac "z")
  apply (subgoal_tac "OK z: err A")
  apply (frule plus_le_conv2)
      apply assumption
      apply simp
      apply blast
     apply simp
    apply (blast dest: semilat.orderI order_refl)
  apply blast
  apply (erule subst)
  apply (unfold semilat_def err_def closed_def)
  apply simp
  done
qed
lemma err_semilat_Product_esl:
  "\wedgeL1 L2. \lbrack \; \text{err\_semilat } L1; \; \text{err\_semilat } L2 \; \rbrack \; \Longrightarrow \; \text{err\_semilat} (Product.esl L1 L2)"
apply (unfold esl_def Err.sl_def)
apply (simp (no_asm_simp) only: split_tupled_all)
apply simp
```

```
apply (simp (no_asm) only: semilat_Def)
apply (simp (no_asm_simp) only: semilat.closedI closed_lift2_sup)
apply (simp (no_asm) only: unfold_lesub_err Err.le_def unfold_plussub_lift2 sup_def)
apply (auto elim: semilat_le_err_OK1 semilat_le_err_OK2
            simp add: lift2_def split: err.split)
apply (blast dest: semilat.orderI)
apply (blast dest: semilat.orderI)
apply (rule OK_le_err_OK [THEN iffD1])
apply (erule subst, subst OK_lift2_OK [symmetric], rule semilat.lub)
apply simp
apply simp
apply simp
apply simp
apply simp
apply simp
apply (rule OK_le_err_OK [THEN iffD1])
apply (erule subst, subst OK_lift2_OK [symmetric], rule semilat.lub)
apply simp
apply simp
apply simp
apply simp
apply simp
apply simp
done
```
end

```
Power Sets are Semilattices theory SetSemilat = Semilat + Err:
```
In fact, arbitrary sets are semilattices, as is trivial to see:

```
lemma "semilat (UNIV, op ⊆, op ∪)"
  by (unfold semilat_def supremum_def order_def plussub_def lesub_def) auto
```
Unfortunately, arbitrary sets do not satisfy the ascending chain condition acc, so we work with finite power sets.

```
constdefs
  sl :: "'a set \Rightarrow 'a set err sl"
  "sl A \equiv Err.s1 (esl (Pow A, op \subseteq, op \cup))"
```
The semilattice property is still easy:

```
lemma semilat_set: "semilat (sl A)"
proof -
 have "semilat (Pow A, op \subseteq, op \cup)"
    by (unfold semilat_def supremum_def closed_def
               order_def lesub_def plussub_def) auto
 thus ?thesis by (unfold sl_def) fast
qed
```
The ascending chain condition holds when  $\bf{A}$  is finite, because then the size of  $\bf{A}$  is an upper bound to the length of ascending chains.

```
lemma acc_set:
  assumes finite: "finite A"
  shows "acc (op \subset) (Pow A)"
proof -
  let "?m x" = "card A - \text{card } (x::'a set)"
  let ?S = "{(y, x). x \in Pow A \land y \in Pow A \land x \subset y}"
  { fix a b
    assume sub: "b \subseteq A'' "a \subseteq A''with finite have "finite a" "finite b" by (blast dest: finite_subset)+
    moreover assume "b \subset a"
    ultimately
    have "card b < card a" by - (rule psubset_card_mono)
    moreover
    from finite sub
    have "card b \leq card A" "card a \leq card A" by (blast dest: card_mono)+
    ultimately
    have "card A - card a < card A - card b" by arith
  }
  hence "\{(y, x) \cdot x \subseteq A \land y \subseteq A \land x \subset y\} \subseteq \{(x, y) \cdot ?m x \le ?m y\}"
    by blast
  hence "?S \subseteq measure (\lambda x. ?m x)"
    by (simp add: measure_def inv_image_def)
  hence "wf ?S"
    by (rule wf_measure [THEN wf_subset])
  thus ?thesis by (simp add: psubset_eq acc_def lesssub_def lesub_def)
qed
```
end

# 4.8 The Java Type System as Semilattice

```
theory JType = WellForm + SetSemilat:
consts
  boundedRA :: "nat \times ty \Rightarrow bool"
recdef boundedRA "{}"
  "boundedRA (mpc, RA pc) = (pc < mpc)"
  "boundedRA v = True"
constdefs
  init\_tys :: "c prog \Rightarrow nat \Rightarrow init\_ty set""init_tys G maxpc \equiv {Init T |T. is_type G T \land boundedRA (maxpc+1,T)} ∪
                         {UnInit C pc | C pc. is_class G C \land pc < maxpc} \cup{PartInit C |C. is_class G C}"
  init_le :: "'c prog \Rightarrow init_ty ord" ("_ |- _ <=i _" [71,71,71] 70)
  "G |-a \le i b \equiv \text{case } a \text{ of }Init t1 \Rightarrow (case b of Init t2 \Rightarrow G \vdash t1 \preceq t2
                                             | UnInit c n \Rightarrow False
                                             | PartInit c \Rightarrow False)
                     | UnInit c1 n1 \Rightarrow a = b
                     | PartInit c1 \Rightarrow a = b"
lemma boundedRA_def2:
  "boundedRA (mpc, T) =(\exists pc. T = RA pc \land pc < mpc) \lorT \in RefT ' UNIV \veeT \in \text{Prim}T ' {Void, Integer, Boolean})"
  apply (cases T)
  apply auto
  apply (case_tac prim_ty)
  apply auto
  done
lemma finite_classes:
  "finite {C. is_class G C}"
proof -
  have "{C. is_class G C} = dom (map_of G)"
    by (auto simp add: is_class_def class_def dom_def)
  thus ?thesis by (simp add: finite_dom_map_of)
qed
lemma finite_init_tys: "finite (init_tys G mpc)"
proof -
  note finite_classes [simp, intro]
  note finite_imageI [simp,intro]
  have "{T. is_type G T \land boundedRA (mpc+1,T)} =
         {Class C|C. is_class G C} \cup {NT} \cup
```
PrimT ' {Void,Integer,Boolean} ∪ {RA pc|pc. pc < mpc+1}" by (auto simp add: boundedRA\_def2 split: ref\_ty.splits) moreover have "{Class C|C. is\_class G C} = RefT ' ClassT ' {C. is\_class G C}" by auto hence "finite {Class C|C. is\_class G C}" by simp moreover have " $\forall n$ . {RA pc|pc. pc < Suc n} = {RA n}  $\cup$  {RA pc|pc. pc < n}" by auto hence "finite {RA pc|pc. pc < mpc+1}" by (induct mpc) auto ultimately have "finite {T. is\_type G T  $\land$  boundedRA (mpc+1, T)}" by simp moreover have "{Init T|T. is\_type G T  $\land$  boundedRA (mpc+1, T)} = Init ' {T. is\_type G T  $\land$  boundedRA (mpc+1, T)}" by auto ultimately have "finite {Init T|T. is\_type G T  $\land$  boundedRA (mpc+1, T)}" by simp moreover { have " $\forall n$ . {pc. pc < Suc n} = {n}  $\cup$  {pc. pc < n}" by auto hence "finite {pc. pc < mpc}" by (induct mpc) auto moreover have "{UnInit C pc | C pc. is\_class G C  $\land$  pc < mpc} =  $(\lambda(C, pc)$ . UnInit C pc) ' ({C. is\_class G C}  $\times$  {pc. pc < mpc})" by auto ultimately have "finite {UnInit C pc | C pc. is\_class G C  $\land$  pc < mpc}" by simp } moreover have "{PartInit C | C. is\_class G  $C$ } = PartInit ' {C. is\_class G  $C$ }" by auto hence "finite {PartInit C |C. is\_class G C}" by simp ultimately show ?thesis by (unfold init\_tys\_def) auto qed lemma acc\_JType: "acc (op  $\subseteq$ ) (Pow (init\_tys G mpc))" by (rule acc\_set [OF finite\_init\_tys]) syntax (xsymbols) init\_le :: "['code prog,init\_ty,init\_ty]  $\Rightarrow$  bool" ("\_  $\vdash$  \_  $\prec$ i \_" [71,71,71] 70) lemma le\_Init\_Init [iff]: "G  $\vdash$  Init t1  $\preceq$ i Init t2 = G  $\vdash$  t1  $\preceq$  t2" by (unfold init\_le\_def) simp lemma le\_Init\_UnInit [iff]: "init\_le  $G$  (Init t) (UnInit  $c$  n) = False" by (unfold init\_le\_def) simp lemma le\_UnInit\_Init [iff]: "init\_le  $G$  (UnInit  $c$  n) (Init  $t$ ) = False" by (unfold init\_le\_def) simp lemma le\_UnInit\_UnInit [iff]: "init\_le G (UnInit c1 n1) (UnInit c2 n2) = (c1 = c2  $\wedge$  n1 = n2)"

by (unfold init\_le\_def) simp
lemma init\_le\_Init: "(G  $\vdash$  Init t  $\prec$ i x) = ( $\exists$ t'. x = Init t'  $\land$  G  $\vdash$  t  $\prec$  t')" by (simp add: init\_le\_def split: init\_ty.splits) lemma init\_le\_Init2:  $''(G \vdash x \preceq i (Init t')) = (\exists t. x =Init t \land G \vdash t \preceq t')''$ by (cases x, auto simp add: init\_le\_def) lemma init\_le\_UnInit [iff]: "(G  $\vdash$  UnInit C pc  $\preceq$ i x) = (x = UnInit C pc)" by (cases x, auto simp add: init\_le\_def) lemma init\_le\_UnInit2 [iff]: "(G  $\vdash$  T  $\preceq$ i (UnInit C pc)) = (T = UnInit C pc)" by (cases T, auto simp add: init\_le\_def) lemma init\_le\_PartInit [iff]: "(G  $\vdash$  PartInit C  $\preceq$ i x) = (x = PartInit C)" by (cases x, auto simp add: init\_le\_def) lemma init\_le\_PartInit2 [iff]: "G  $\vdash$  x  $\prec$ i PartInit C = (x = PartInit C)" by (cases x, auto simp add: init\_le\_def) lemma init\_refl [iff]: "init\_le G x x" by (auto simp add: init\_le\_def split: init\_ty.split) lemma init\_trans [trans]: " $\lceil$  init\_le G a b; init\_le G b c  $\rceil \implies$  init\_le G a c" by (auto intro: widen\_trans simp add: init\_le\_def split: init\_ty.splits)

## 4.9 The JVM Type System as Semilattice

```
theory JVMType = Product + Listn + JType:types
  locvars\_type = "init\_ty \text{ err } list"opstack_type = "init_ty list"
  state\_type = "opstack_type \times locvars_type"
  state\_bool = "state_type \times bool"
  address_type = "state_bool set"
  state = "address_type err" - for Kildall
  method_type = "address_type list" - for BVSpec
  class_type = "sig \Rightarrow method_type"
  prog\_type = "cname \Rightarrow class\_type"constdefs
  address\_types :: "c prog \Rightarrow nat \Rightarrow nat \Rightarrow nat \Rightarrow address\_type""address_types G maxs maxr maxpc \equiv((Union {list n (init_tys G maxpc) |n. n \leq maxs}) \times list maxr (err (init_tys G maxpc)))
\times {True, False}"
  states :: "'c prog \Rightarrow nat \Rightarrow nat \Rightarrow nat \Rightarrow state set"
  "states G maxs maxr maxpc \equiv err (Pow (address_types G maxs maxr maxpc))"
  sl :: "'c prog \Rightarrow nat \Rightarrow nat \Rightarrow nat \Rightarrow state sl"
  "sl G maxs maxr maxpc \equiv SetSemilat.sl (address_types G maxs maxr maxpc)"
constdefs
  le :: "state ord"
  "le \equiv Err.le (op \subseteq)"
  sup :: "state binop"
  "sup \equiv lift2 (\lambdax y. OK (x \cup y))"
lemma sl_def2:
  "sl G mxs mxr mpc \equiv (states G mxs mxr mpc, le, sup)"
  by (unfold sl_def SetSemilat.sl_def Err.sl_def
              Err.esl_def sup_def states_def le_def) simp
lemma states_def2:
  "states G mxs mxr mpc \equiv fst (sl G mxs mxr mpc)"
  by (unfold sl_def2) simp
lemma le_def2:
  "le \equiv fst (snd (sl G mxs mxr mpc))"
  by (unfold sl_def2) simp
lemma sup_def2:
  "sup \equiv snd (snd (sl G mxs mxr mpc))"
  by (unfold sl_def2) simp
```

```
lemma finite_list [intro!]:
  assumes A: "finite A"
  shows "finite (list n A)"
proof (induct n)
  have "list 0 A = \{[] \}" by auto
  thus "finite (list 0 A)" by simp
next
  fix n assume "finite (list n A)"
  moreover
  have "list (Suc n) A = split Cons ' (A \times list n A)"
    by (unfold list_def) (auto simp add: length_Suc_conv)
  ultimately
  show "finite (list (Suc n) A)" using A
    by (auto intro: finite_imageI)
qed
lemma finite_Union [intro!]:
  "finite X \implies (\bigwedge x. x \in X \implies finite x) \implies finite (Union X)"
  by (simp add: Union_def)
lemma finite_count [intro!,simp]:
  "finite {f x|x. x \leq (n::nat)}"
proof (induct n)
  show "finite {f x |x. x \le 0}" by simp
next
  fix n assume "finite {f x |x. x \le n}"
  moreover
  have "{f x |x. x \leq Suc n} = {f (Suc n)} \cup {f x |x. x \leq n}"
  proof
    show "{f (Suc n)} \cup {f x |x. x \le n} \subseteq {f x |x. x \le Suc n}" by auto
    { fix y assume "y \in \{f \times |x| \times x \leq 5uc n}"
      then obtain x where y: "y = f x" and "x \leq Suc n" by auto
      hence "x \leq n \vee x = Suc \; n" by auto
      with y have "y \in {f (Suc n)} \cup {f x |x. x \leq n}" by auto
     }
     thus "{f x |x. x \leq Suc n} \subseteq {f (Suc n)} \cup {f x |x. x \leq n}" ..
   qed
   ultimately
   show "finite {f x |x. x \leq Suc n}" by simp
qed
lemma finite_Union_list [intro!]:
  "finite A \implies finite (Union {list n A|n. n \leq m})"
  by auto
lemma finite_productI [intro!]:
  "finite A \implies finite B \implies finite (A \times B)"
  by (erule finite_induct) auto
lemma finite_err [iff]:
  "finite (err A) = finite A"
proof -
```

```
have "err A = insert Err (OK'A)" by (unfold err_def) auto
 moreover have "inj_on OK A" by (unfold inj_on_def) auto
 ultimately show ?thesis by (auto intro: finite_imageI dest: finite_imageD)
qed
lemma semilat_JVM: "semilat (sl G mxs mxr mpc)"
 by (unfold sl_def) (rule semilat_set)
lemma finite_address_types: "finite (address_types G mxs mxr mpc)"
 apply (insert finite_init_tys [of G mpc])
 apply (unfold address_types_def)
 apply auto
 done
lemma acc_JVM: "acc le (states G mxs mxr mpc)"
 apply (unfold states_def le_def)
 apply (rule acc_err)
 apply (rule acc_set)
 apply (rule finite_address_types)
 done
end
```

```
112
```
## 4.10 Effect of Instructions on the State Type

```
theory Effect = JVMType + JVMExec:
types
 succ\_type = "(p\_count \times address\_type) list"
consts
  the_RA :: "init_ty err \Rightarrow nat"
recdef the_RA "{}"
  "the_RA (OK (Init (RA pc))) = pc"
constdefs
  theRA :: "nat \Rightarrow state_bool \Rightarrow nat"
  "theRA x s \equiv the_RA (snd (fst s)!x)"
Program counter of successor instructions:
consts
 succs :: "instr \Rightarrow p_count \Rightarrow address_type \Rightarrow p_count list"primrec
  "succs (Load idx) pc s = [pc+1]"
  "succs (Store idx) pc s = [pc+1]"
  "succs (LitPush v) pc s = [pc+1]"
  "succs (Getfield F C) pc s = [pc+1]"
  "succs (Putfield F C) pc s = [pc+1]"
  "succs (New C) pc s = [pc+1]"
  "succs (Checkcast C) pc s = [pc+1]"
  "succs Pop pc s = [pc+1]"
  "succs Dup pc s = [pc+1]"
  "succs Dup_x1 pc s = [pc+1]"
  "succs Dup_x2 pc s = [pc+1]"
  "succs Swap pc s = [pc+1]"
  "succs IAdd pc s = [pc+1]"
  "succs (Ifcmpeq b) pc s = [pc+1, nat (int pc + b)]"
  "succs (Goto b) pc s = [nat (int pc + b)]"
  "succs Return pc s = []"
  "succs (Invoke C mn fpTs) pc s = [pc+1]"
  "succs (Invoke_special C mn fpTs) pc s
                             = [pc+1]"
  "succs Throw pc s = []"
  "succs (Jsr b) pc s = [nat (int pc + b)]"
  "succs (Ret x) pc s = (SOME 1. set 1 = theRA x ' s)"
consts theClass :: "init_ty \Rightarrow ty"
primrec
```
"theClass (PartInit C) =  $Class$  C"

```
"theClass (UnInit C pc) = Class C"
```
Effect of instruction on the state type:

```
consts
eff' :: "instr \times jvm_prog \times p_count \times state_type \Rightarrow state_type"
recdef eff' "{}"
"eff' (Load idx, G, pc, (ST, LT)) = (ok\_val (LT ! idx) # ST, LT)"
"eff' (Store idx, G, pc, (ts#ST, LT)) = (ST, LT[idx := OK ts])"
"eff' (LitPush v, G, pc, (ST, LT)) = (Init (the (typeof (\lambda v. None) v))#ST, LT)"
"eff' (Getfield F C, G, pc, (oT#ST, LT)) = (Init (snd (the (field (G, C) F)))#ST, LT)"
"eff' (Putfield F C, G, pc, (vT#oT#ST, LT) = (ST, LT)""eff' (New C, G, pc, (ST, LT)) = (UnInit C pc # ST, replace (OK (UnInit C
pc)) Err LT)"
"eff' (Checkcast C,G,pc, (Init (RefT t)#ST, LT)) = (Init (Class C) # ST, LT)"
"eff' (Pop, G, pc, (ts#ST, LT)) = (ST, LT)""eff' (Dup, G, pc, (ts#ST, LT)) = (ts#ts#ST, LT)""eff' (Dup_x1, G, pc, (ts1#ts2#ST, LT)) = (ts1#ts2#ts1#ST, LT)""eff' (Dup_x2, G, pc, (ts1#ts2#ts3#ST,LT)) = (ts1#ts2#ts3#ts1#ST,LT)"
"eff' (Swap, G, pc, (ts1#ts2#ST,LT)) = (ts2#ts1#ST,LT)"
"eff' (IAdd, G, pc, (t1#t2#ST,LT)) = (Init (PrimT Integer)#ST,LT)"
"eff' (Ifcmpeq b, G, pc, (ts1\#ts2\#ST, LT)) = (ST, LT)"
"eff' (Goto b, G, pc, s) = s''— Return has no successor instruction in the same method:
"eff' (Return, G, pc, s) = s"
 — Throw always terminates abruptly:
"eff' (Throw, G, pc, s) = s"
"eff' (Jsr t, G, pc, (ST,LT)) = ((Init (RA (pc+1))) # ST, LT)""eff' (Ret x, G, pc, s) = s"
"eff' (Invoke C mn fpTs, G, pc, (ST, LT)) =
  (\text{let } ST)' = drop (\text{length }fpTs) ST;X = hd ST';
      ST'' = tl ST';
      rT = fst (snd (the (method (G, C) (mn, fpTs))))
  in ((Init\ rT) \# ST'', LT))"
"eff' (Invoke_special C mn fpTs, G, pc, (ST, LT)) =
  (let ST' = drop (length fpTs) ST;
      X = hd ST';
      N = Int (the Class X);ST'' = replace X N (tl ST');
      LT' = replace (OK X) (OK N) LT;
      rT = fst (snd (the (method (G, C) (mn, fpTs))))
  in ((Init\ rT) \# ST', LT'))"
```
For Invoke\_special only: mark when invoking a constructor on a partly initialized class. app will check that we call the right constructor.

### constdefs

 $eff\_bool :: "instr \Rightarrow jvm\_prog \Rightarrow p\_count \Rightarrow state\_bool \Rightarrow state\_bool"$ 

```
"eff_bool i G pc == \lambda((ST,LT),z). (eff'(i,G,pc,(ST,LT)),
  if ∃C p D. i = Invoke_special C init p ∧ ST! length p = PartInit D then True else z)"
For exception handling:
consts
  match_any :: "jvm_prog \Rightarrow p_count \Rightarrow exception_table \Rightarrow cname list"
primrec
  "match_any G pc [] = []"
  "match_any G pc (e#es) = (let (start_pc, end_pc, handler_pc, catch_type) = e;
                                   es' = match\_any G pc esin
                              if start_pc <= pc \land pc < end_pc then catch_type#es' else es')"
consts
  match :: "jvm_prog \Rightarrow cname \Rightarrow p_count \Rightarrow exception_table \Rightarrow cname list"
primrec
  "match G X pc [] = []"
  "match G \times pc (e#es) =
  (if match_exception_entry G X pc e then [X] else match G X pc es)"
lemma match_some_entry:
  "match G X pc et = (if \exists e \in set et. match_exception_entry G X pc e then [X] else [])"
  by (induct et) auto
consts
  xcpt_names :: "instr \times jvm_prog \times p_count \times exception_table \Rightarrow cname list"
recdef xcpt_names "{}"
  "xcpt_names (Getfield F C, G, pc, et) = match G (Xcpt NullPointer) pc et"
  "xcpt_names (Putfield F C, G, pc, et) = match G (Xcpt NullPointer) pc et"
  "xcpt_names (New C, G, pc, et) = match G (Xcpt OutOfMemory) pc et"
  "xcpt_names (Checkcast C, G, pc, et) = match G (Xcpt ClassCast) pc et"
  "xcpt_names (Throw, G, pc, et) = match_any G pc et"
  "xcpt_names (Invoke C m p, G, pc, et) = match_any G pc et"
  "xcpt_names (Invoke_special C m p, G, pc, et) = match_any G pc et"
  "xcpt_names (i, G, pc, et) = []"
consts
  theIdx :: "instr \Rightarrow nat"
primrec
  "theIdx (Load i dx) = i dx"
  "theIdx (Store\,idx) = idx""theIdx (Ret idx) = idx"
constdefs
  xcpt_f :: "instr \Rightarrow jvm_prog \Rightarrow p_count \Rightarrow address_type \Rightarrow exception_table \Rightarrow succ_type"
  "xcpt_eff i G pc at et \equivmap (\lambdaC. (the (match_exception_table G C pc et), (\lambdas. (([Init (Class C)], snd (fst
```

```
s)), snd s)) (at)(xcpt\_names (i,G,pc,et))"
  norm_eff :: "instr \Rightarrow jvm_prog \Rightarrow p_count \Rightarrow p_count \Rightarrow address_type \Rightarrow address_type"
  "norm_eff i G pc pc' at \equiv (eff_bool i G pc) ' (if \exists idx. i = Ret idx then
                                   \{s. s \in at \wedge pc' = theRA (theIdx i) s\} else at)"
```
Putting it all together:

```
constdefs
  eff :: "instr \Rightarrow jvm_prog \Rightarrow p_count \Rightarrow exception_table \Rightarrow address_type \Rightarrow succ_type"
  "eff i G pc et at \equiv (map (\lambda pc'. (pc', norm_eff i G pc pc' at)) (succs i pc at)) @ (xcpt_eff
i G pc at et)"
```
Some small helpers for direct executability

```
constdefs
  isPrimT :: "ty \Rightarrow bool""isPrimT T \equiv case T of PrimT T' \Rightarrow True | RefT T' \Rightarrow False"
  isRefT :: "ty \Rightarrow bool""isRefT T \equiv case T of PrimT T' \Rightarrow False | RefT T' \Rightarrow True"
lemma isPrimT [simp]:
  "isPrimT T = (\exists T'. T = PrimT T')'' by (simp add: isPrimT_def split: ty.splits)
lemma isRefT [simp]:
  "isRefT T = (\exists T'. T = RefT T')'' by (simp add: isRefT_def split: ty.splits)
Conditions under which eff is applicable:
consts
app' :: "instr \times jvm_prog \times cname \times p_count \times nat \times ty \times state_type \Rightarrow bool"
recdef app' "{}{}"
"app' (Load idx, G, C', pc, maxs, rT, s)
  = (idx < length (snd s) \land (snd s) ! idx \neq Err \land length (fst s) < maxs)"
"app' (Store idx, G, C', pc, maxs, rT, (ts#ST, LT))
  = (idx < length LT)"
"app' (LitPush v, G, C', pc, maxs, rT, s)
  = (length (fst s) < maxs ∧ typeof (λt. None) v ∈ {Some NT} ∪ (Some◦PrimT)'{Boolean,Void,Integer})"
"app' (Getfield F C, G, C', pc, maxs, rT, (oT#ST, LT))
  = (is_class G C \land field (G,C) F \neq None \land fst (the (field (G,C) F)) = C \landG \vdash oT \preceq i Init (Class C))"
"app' (Putfield F C, G, C', pc, maxs, rT, (vT#oT#ST, LT))
  = (is_class G C \land field (G,C) F \neq None \land fst (the (field (G,C) F)) = C \landG \vdash oT \preceq i Init (Class C) \land G \vdash vT \preceq i Init (snd (the (field (G,C) F))))"
```

```
"app' (New C, G, C', pc, maxs, rT, s)
  = (is_class G C \land length (fst s) < maxs \land UnInit C pc \notin set (fst s))"
"app' (Checkcast C, G, C', pc, maxs, rT, (Init (RefT rt)#ST,LT))
  = is_class G C''"app' (Pop, G, C', pc, maxs, rT, (ts#ST, LT)) = True"
"app' (Dup, G, C', pc, maxs, rT, (t \times \#ST, LT) = (1 + \text{length} ST < \text{max} s)"
"app' (Dup_x1, G, C', pc, maxs, rT, (ts1#ts2#ST, LT)) = (2+length ST < maxs)"
"app' (Dup_x2, G, C', pc, maxs, rT, (ts1#ts2#ts3#ST,LT)) = (3+length ST < maxs)'"app' (Swap, G, C', pc, maxs, rT, (ts1#ts2#ST, LT) = True"
"app' (IAdd, G, C', pc, maxs, rT, (t1 # t2 # ST, LT))
  = (t1 = Init (PrimT Integer) \wedge t1 = t2)"
"app' (Ifcmpeq b, G, C', pc, maxs, rT, (Init ts#Init ts'#ST,LT))
  = (0 \leq int pc + b \wedge (isPrimT ts \longrightarrow ts' = ts) \wedge (isRefT ts \longrightarrow isRefT ts'))"
"app' (Goto b, G, C', pc, maxs, rT, s) = (0 \leq int pc + b)"
"app' (Return, G, C', pc, maxs, rT, (T#ST, LT)) = (G \vdash T \preceq i Init rT)"
"app' (Throw, G, C', pc, maxs, rT, (Init T#ST, LT)) = isRefT T"
"app' (Jsr b, G, C', pc, maxs, rT, (ST, LT)) = (0 \leq int pc + b \wedge length ST < maxs)'"
"app' (Ret x, G, C', pc, maxs, rT, (ST, LT)) = (x < length LT \wedge (\exists r. LT!x=OK (Init
(RA r))"
"app' (Invoke C mn fpTs, G, C', pc, maxs, rT, s) =
   (length fpTs < length (fst s) \land mn \neq init \land(let apTs = rev (take (length fpTs) (fst s));
        X = hd (drop (length fpTs) (fst s))
    in is_class G C \wedgelist_all2 (\lambdaaT fT. G \vdash aT \preceqi (Init fT)) apTs fpTs \landG \vdash X \preceqi Init (Class C)) \landmethod (G, C) (mn, fpTs) \neq None)"
"app' (Invoke_special C mn fpTs, G, C', pc, maxs, rT, s) =
   (length fpTs < length (fst s) \land mn = init \land(let apTs = rev (take (length fpTs) (fst s));
        X = (fst s)! length fpTsin is_class G C \wedgelist_all2 (\lambdaaT fT. G \vdash aT \preci (Init fT)) apTs fpTs \land(\exists rT' b. method (G, C) (mn,fpTs) = Some (C, rT', b)) \wedge((\exists pc. X = UnInit C pc) \vee (X = PartInit C' \wedge G \vdash C' \prec C1 C))))"
-c is the current class, the constructor must be called on the
```
<sup>—</sup> superclass (if partly initialized) or on the exact class that is

<sup>—</sup> to be constructed (if not yet initialized at all).

<sup>—</sup> In JCVM Invoke\_special may also call another constructor of the same

```
— class (C = C' \lor C = super C')"app' (i, G, pc, maxs, rT, s) = False"
constdefs
  xcpt_app :: "instr \Rightarrow jvm_prog \Rightarrow nat \Rightarrow exception_table \Rightarrow bool"
  "xcpt_app i G pc et \equiv \forall C \in \text{set}(x_{\text{opt\_names}}(i, G, pc, et)). is_class G C"
constdefs
  app :: "instr \Rightarrow jvm_prog \Rightarrow cname \Rightarrow p_count \Rightarrow nat \Rightarrow nat \Rightarrow ty \Rightarrow bool \Rightarrowexception\_table \Rightarrow address\_type \Rightarrow bool""app i G C' pc mxs mpc rT ini et at \equiv (\forall (s,z) \in at.xcpt\_app \, i \, G \, pc \, et \, \wedgeapp' (i, G, C', pc, mxs, rT, s) ∧
     (ini \wedge i = Return \longrightarrow z) \wedge(\forall C \text{ m } p. i = Invoke\_special C \text{ m } p \wedge (fst \text{ s)! length } p = PartInit C' \longrightarrow \neg z) ) \wedge(\forall (pc', s') \in set (eff i G pc et at). pc' < mpc)'lemma match_any_match_table:
  "C \in set (match_any G pc et) \implies match_exception_table G C pc et \neq None"
  apply (induct et)
   apply simp
  apply simp
  apply clarify
  apply (simp split: split_if_asm)
  apply (auto simp add: match_exception_entry_def)
  done
lemma match_X_match_table:
  "C \in set (match G X pc et) \implies match_exception_table G C pc et \neq None"
  apply (induct et)
   apply simp
  apply (simp split: split_if_asm)
  done
lemma xcpt_names_in_et:
  C \in set (xcpt_names (i, G, pc, et)) \implies\exists e \in set et. the (match_exception_table G C pc et) = fst (snd (snd e))"
  apply (cases i)
  apply (auto dest!: match_any_match_table match_X_match_table
                 dest: match_exception_table_in_et)
  done
lemma length_casesE1:
  ''((xs,y),z) \in at \implies
```
 $(xs = [] \implies P [] ) \implies$ 

```
(\bigwedge 1. x s = [1] \implies P [1]) \implies(\bigwedge 1 \; 1'. \; xs = [1,1'] \implies P \; [1,1'] ) \implies(\bigwedge 1 \; 1' \; 1s. \; xs = 1 \# 1' \# 1s \implies P \; (1 \# 1' \# 1s))\implies P xs"
  apply (cases xs)
  apply auto
  apply (rename_tac ls)
  apply (case_tac ls)
  apply auto
  done
lemmas [simp] = app_def xcpt_app_def
simp rules for app
lemma appNone[simp]: "app i G C' pc maxs mpc rT ini et \{ \} = (\forall (pc', s') \in set (eff i G
pc et \{\}). pc' < mpc)"
  by simp
lemmas eff_defs [simp] = eff_def norm_eff_def eff_bool_def xcpt_eff_def
lemma appLoad[simp]:
"app (Load idx) G C' pc maxs mpc rT ini et at = (Suc pc < mpc \wedge (\forall s \in at.
 (\exists ST LT Z. s = ((ST, LT), z) \land idx < length LT \land LT!idx \neq Err \land length ST < maxs))"
  by auto
lemma appStore[simp]:
"app (Store idx) G C' pc maxs mpc rT ini et at = (Suc pc < mpc \wedge (\forall s \in at. \existsts ST LT
z. s = ((ts#ST, LT), z) \wedge idx < length LT)"
  apply auto
  apply (auto dest!: bspec elim!: length_casesE1)
  done
lemma appLitPush[simp]:
"app (LitPush v) G C' pc maxs mpc rT ini et at = (Suc pc < mpc \wedge(\forall s \in at. \exists ST LT z. s = ((ST, LT), z) \land length ST < max s \land ...typeof (\lambda v. None) v \in \{Some\ NT\} \cup (Some\ \nPrim{T} ' \{ Void, Boolean, Integer\})''by auto
lemma appGetField[simp]:
"app (Getfield F C) G C' pc maxs mpc rT ini et at = (Suc pc < mpc \wedge(∀ x ∈ set (match G (Xcpt NullPointer) pc et). the (match_exception_table G x pc et)
< mpc) ∧
 (\forall s \in at. \existsoT vT ST LT z. s = ((oT#ST, LT),z) ∧ is_class G C ∧
  field (G,C) F = Some (C,vT) \land G \vdash oT \preceqi (Init (Class C)) \land(\forall x \in set \text{ (match } G \text{ (Xcpt NullPointer) pc et). is\_class } G x)))''apply rule
  defer
  apply (clarsimp, (drule bspec, assumption)?)+
  apply (auto elim!: length_casesE1)
  done
```

```
lemma appPutField[simp]:
"app (Putfield F C) G C' pc maxs mpc rT ini et at = (Suc pc < mpc \wedge(\forall x \in set \text{ (match } G \text{ (Xcpt NullPointer) pc et). the (match\_exception_table } G \text{ x pc et})< mpc) ∧
 (\forall s \in at. \exists vT vT' oT ST LT z. s = ((vT#oT#ST, LT),z) \land is_{class} G C \landfield (G, C) F = Some (C, vT') \wedgeG \vdash oT \preceq i Init (Class C) \land G \vdash vT \preceq i Init vT' \land(\forall x \in set \text{ (match } G \text{ (Xcpt NullPointer) pc et). is\_class } G \text{ x})))''apply rule
  defer
  apply (clarsimp, (drule bspec, assumption)?)+
  apply (auto elim!: length_casesE1)
  done
lemma appNew[simp]:
"app (New C) G C' pc maxs mpc rT ini et at = (Suc pc < mpc \wedge(∀ x ∈ set (match G (Xcpt OutOfMemory) pc et). the (match_exception_table G x pc et)
< mpc) ∧
 (\forall s \in at. \exists ST LT z. s=((ST,LT), z) \landis class G C \land length ST < maxs \landUnInit C pc \notin set ST \wedge(\forall x \in set \text{ (match } G \text{ (Xcpt OutOfMemory) pc et). is\_class } G \text{ x)}))"
  by auto
lemma appCheckcast[simp]:
"app (Checkcast C) G C' pc maxs mpc rT ini et at = (Suc pc < mpc \wedge(\forall x \in set \text{ (match } G \text{ (Xcpt ClassCast) pc et). the (match-exception_table } G x pc et) \leqmpc) ∧
 (\forall s \in at. \exists rT \; ST \; LT \; z. s = ((Init \; (RefT \; rT) #ST, LT), z) \; \wedge \; is\_class \; G \; C \; \wedge \; s.(\forall x \in set \text{ (match } G \text{ (Xcpt ClassCast) pc et). is class } G x)))''apply rule
apply clarsimp
defer
apply clarsimp
apply (drule bspec, assumption)
apply clarsimp
apply (drule bspec, assumption)
apply clarsimp
apply (case_tac a)
apply auto
apply (case_tac aa)
apply auto
apply (case_tac ty)
apply auto
apply (case_tac aa)
apply auto
apply (case_tac ty)
apply auto
done
lemma appPop[simp]:
```

```
"app Pop G C' pc maxs mpc rT ini et at = (Suc pc < mpc \wedge (\forall s \in at. \existsts ST LT z. s =
((ts#ST, LT),z)))"
  by auto (auto dest!: bspec elim!: length casesE1)
lemma appDup[simp]:
"app Dup G C' pc maxs mpc rT ini et at = (Suc pc < mpc \wedge(\forall s \in at. \exists ts \, ST \, LT \, z. s = ((ts#ST, LT), z) \land 1+length \, ST \leq maxs))"
  by auto (auto dest!: bspec elim!: length_casesE1)
lemma appDup_x1[simp]:
"app Dup_x1 G C' pc maxs mpc rT ini et at = (Suc pc < mpc \wedge(\forall s \in \text{at. } \exists \text{ts1 ts2 ST LT z. } s = ((ts1\#ts2\#ST, LT), z) \land 2+length ST < \text{maxs}))"
 by auto (auto dest!: bspec elim!: length_casesE1)
lemma appDup_x2[simp]:
"app Dup_x2 G C' pc maxs mpc rT ini et at = (Suc pc < mpc \wedge(\forall s \in at. \exists ts1 ts2 ts3 ST LT z. s = ((ts1 + ts2 + ts3 + ST, LT), z) \land 3 + length ST < maxs))"
  apply auto
  apply (auto dest!: bspec elim!: length_casesE1)
  apply (case_tac ls, auto)
  done
lemma appSwap[simp]:
"app Swap G C' pc maxs mpc rT ini et at = (Suc pc < mpc \wedge(\forall s \in at. \exists ts1 ts2 ST LT z. s = ((ts1#ts2#ST, LT), z)))"
  by auto (auto dest!: bspec elim!: length_casesE1)
lemma appIAdd[simp]:
"app IAdd G C' pc maxs mpc rT ini et at = (Suc pc < mpc \wedge(\forall s \in at. \exists ST LT z. s = ((Init (PrimT Integer) #Init (PrimT Integer) #ST, LT),z)))"
 by auto (auto dest!: bspec elim!: length_casesE1)
lemma appIfcmpeq[simp]:
"app (Ifcmpeq b) G C' pc maxs mpc rT ini et at = (Suc pc < mpc \wedge nat (int pc+b) < mpc
∧
 (\forall s \in \text{at. } \exists \text{ts1 ts2 ST LT } z. s = ((Init ts1#Init ts2#ST, LT), z) \land 0 \leq b + int pc \land((\exists p. ts1 = PrimT p \land ts2 = PrimT p) \lor(\exists r \ r'. \ ts1 = RefT \ r \wedge ts2 = RefT \ r'))apply auto
  apply (auto dest!: bspec)
  apply (case_tac aa, simp)
  apply (case_tac list)
   apply (case_tac a, simp, simp, simp)
  apply (case_tac a)
    apply simp
    apply (case_tac ab)
      apply auto
      apply (case_tac ty, auto)
```

```
apply (case_tac ty, auto)
    apply (case_tac ty, auto)
   apply (case tac ty, auto)
  apply (case_tac ty, auto)
  done
lemma appReturn[simp]:
"app Return G C' pc maxs mpc rT ini et at =
  (\forall s \in at. \exists T \text{ ST LT } z. s = ((T#ST, LT), z) \land (G \vdash T \preceq i \text{Init } rT) \land (ini \rightarrow z))"
  apply auto
  apply (auto dest!: bspec)
  apply (erule length_casesE1)
  apply auto
  apply (erule length_casesE1)
  apply auto
  done
lemma appGoto[simp]:
  "app (Goto b) G C' pc maxs mpc rT ini et at =
  (nat (int pc + b) < mpc \wedge (at \neq {} \longrightarrow 0 \leq int pc + b))"
  by auto
lemma appThrow[simp]:
"app Throw G C' pc maxs mpc rT ini et at =
 ((\forall C \in set \ (match\_any \ G \ pc \ et). the \ (match\_exception\_table \ G \ C \ pc \ et) < mpc) \ \wedge(\forall s \in at. \exists ST LT z r. s=((Init (RefT r)*ST, LT), z) \wedge (\forall C \in set (match\_any G pc et).is\_class G C))"
  apply auto
  apply (drule bspec, assumption)
  apply clarsimp
  apply (case_tac a)
  apply auto
  apply (case_tac aa)
  apply auto
  done
lemma appJsr[simp]:
  "app (Jsr b) G C' pc maxs mpc rT ini et at = (nat (int pc + b) < mpc \wedge (\forall s \in at. \exists STLT z. s = ((ST, LT), z) \wedge 0 \leq int pc + b \wedge length ST < maxs)"
  by auto
lemma set_SOME_lists:
  "finite s \implies set (SOME 1. set 1 = s) = s"
  apply (erule finite_induct)
  apply simp
  apply (rule_tac a = "x#(SOME 1. set 1 = F)" in some I2)
  apply auto
  done
```
lemma appRet[simp]:

```
"finite at \impliesapp (Ret x) G C' pc maxs mpc rT ini et at = (\forall s \in \text{at.} \exists ST LT z. s = ((ST, LT), z) \landx \leq length LT \wedge (\existsr. LT!x=OK (Init (RA r)) \wedge r \leq mpc))"
  apply (auto simp add: set_SOME_lists finite_imageI theRA_def)
  apply (drule bspec, assumption)+
  apply simp
  apply (drule bspec, assumption)+
  apply auto
  done
lemma appInvoke[simp]:
"app (Invoke C mn fpTs) G C' pc maxs mpc rT ini et at =
 ((Suc pc < mpc \wedge(\forall C \in set \ (match_{any} G \text{ } p \text{ } c \text{ } et). the (match_{exception_{table}} table G C \text{ } p \text{ } c \text{ } et) < mpc)) \wedge(\forall s \in at. \exists apTs \ X ST LT mD' rT' b' z.s = (((rev \; aprTs) \; \; \; \; \; (X \; \; # \; ST), \; \; LT), \; \; z) \; \; \wedge \; mn \; \neq \; init \; \wedgelength apTs = length fpTs \land is_class G C \land(\forall (\text{aT},\text{fT})\in \text{set}(zip \text{ apTs fpTs}). G \vdash \text{aT } \preceq i (Init fT)) \wedgemethod (G,C) (mn,fpTs) = Some (mD', rT', b') \wedge (G \vdash X \preceqi Init (Class C)) \wedge(\forall C \in set \ (match\_any \ G \ pc \ et). \ is\_class \ G \ C))"
(is "?app at = (?\mathbb{Q} \wedge (\forall s \in \text{at. } ?P \text{ s}))")
proof -
  note list_all2_def[simp]
  { fix a b z
    assume app: "?app at" and at: "((a,b),z) \in at"
    have "?P ((a,b),z)"proof -
       from app and at
       have "a = (rev (rev (take (length fpTs) a))) @ (drop (length fpTs) a) \wedgelength fpTs < length a" (is "?a \wedge ?l")
       by (auto simp add: app_def)
    hence "?a \wedge 0 < length (drop (length fpTs) a)" (is "?a \wedge ?l")
       by auto
    hence "?a \wedge ?l \wedge length (rev (take (length fpTs) a)) = length fpTs"
       by (auto simp add: min_def)
     then obtain apTs ST where
       "a = rev apTs \mathcal{C} ST \land length apTs = length fpTs \land \mathcal{O} < length ST"
       by blast
    hence "a = rev apTs @ ST \land length apTs = length fpTs \land ST \neq []"
       by blast
    then obtain X ST' where
       "a = rev apTs Q X # ST'" "length apTs = length fpTs"
       by (simp add: neq_Nil_conv) blast
    with app and at show ?thesis by fastsimp
  qed \} note x = thishave "?app at \implies (\forall s \in at. ?P s)" by clarify (rule x)
  hence "?app at \implies ?Q \land (\forall s \in at. ?P s)" by auto
  moreover
  have "?Q \wedge (\forall s \in at. ?P s) \implies ?app at"
    apply clarsimp
    apply (drule bspec, assumption)
    apply (clarsimp simp add: min_def)
    done
```

```
ultimately
  show ?thesis by (rule iffI)
qed
lemma appInvoke_special[simp]:
"app (Invoke_special C mn fpTs) G C' pc maxs mpc rT ini et at =
 ((Suc pc < mpc \wedge(\forall C \in set (match_any G pc et). the (match_exception_table G C pc et) < mpc)) \land(\forall s \in at. \exists apTs \; X \; ST \; LT \; rT' \; b' \; z.s = (((rev apTs) @ X # ST, LT), z) ∧ mn = init ∧
  length apTs = length fpTs \land is_class G C \land(\forall (aT, fT) \in set(zip aprs fprs). G \vdash aT \preceq i (Init fT)) ∧
  method (G, C) (mn,fpTs) = Some (C, rT', b') \wedge((\exists pc. X = UnInit C pc) \vee (X = PartInit C' \wedge G \vdash C' \prec C1 C \wedge \neg z)) \wedge(\forall C \in set \ (match\_any \ G \ pc \ et). \ is\_class \ G \ C))"
(is "?app at = (?\mathbb{Q} \wedge (\forall s \in \mathbb{a}t. ?P s))")
proof -
  note list_all2_def [simp]
  \{ fix a b z
    assume app: "?app at" and at: "((a,b),z) \in at"
    have "?P((a,b),z)"
    proof -
    from app and at
    have "a = (rev (rev (take (length fpTs) a))) © (drop (length fpTs) a) \wedgelength fpTs < length a" (is "?a \wedge ?l")
      by (auto simp add: app_def)
    hence "?a \wedge 0 < length (drop (length fpTs) a)" (is "?a \wedge ?l")
      by auto
    hence "?a \wedge ?l \wedge length (rev (take (length fpTs) a)) = length fpTs"
      by (auto simp add: min_def)
    then obtain apTs ST where
      "a = rev apTs @ST \wedge length apTs = length fpTs \wedge 0 < length ST"
      by blast
    hence "a = rev apTs @ ST \land length apTs = length fpTs \land ST \neq []"
      by blast
    then obtain X ST' where
       "a = rev apTs Q X # ST'' "length apTs = length fpTs"
      by (simp add: neq_Nil_conv) blast
    with app and at show ?thesis by (fastsimp simp add: nth_append)
  qed } note x = \text{this}have "?app at \Rightarrow \forall s \in at. ?P s" by clarify (rule x)
  hence "?app at \implies ?Q \land (\forall s \in at. ?P s)" by auto
  moreover
  have "?Q \wedge (\forall s \in at. ?P s) \implies?app at"
    apply clarsimp
    apply (drule bspec, assumption)
    apply (fastsimp simp add: nth_append min_def)
    done
  ultimately
  show ?thesis by (rule iffI)
qed
```
lemma replace\_map\_OK:

```
"replace (OK x) (OK y) (\text{map } OK 1) = \text{map } OK (\text{replace } x y 1)"
proof -
  have "inj OK" by (blast intro: datatype injI)
  thus ?thesis by (rule replace_map)
qed
```
#### lemma effNone:

```
"(pc', s') \in set (eff i G pc et {}) \implies s' = {}"
by (auto simp add: eff_def xcpt_eff_def norm_eff_def split: split_if_asm)
```
lemmas app\_simps =

appNone appLoad appStore appLitPush appGetField appPutField appNew appCheckcast appPop appDup appDup\_x1 appDup\_x2 appSwap appIAdd appIfcmpeq appReturn appGoto appThrow appJsr appRet appInvoke appInvoke\_special

### 4.10.1 Code generator setup

```
declare list_all2_Nil [code]
declare list_all2_Cons [code]
lemma xcpt_app_lemma [code]:
  "xcpt_app i G pc et = list_all (is_class G) (xcpt_names (i, G, pc, et))"
  by (simp add: list_all_conv)
constdefs
  set_filter :: "('a \Rightarrow bool) \Rightarrow 'a set \Rightarrow 'a set"
  "set_filter P A \equiv \{s. s \in A \land P s\}"
  tolist :: "'a set \Rightarrow 'a list"
  "tolist s \equiv (SOME 1. set 1 = s)"
lemma [code]:
  "succs (Ret x) pc s = tolist (the RA x ' s)"
  apply (simp add: tolist_def)
  done
consts
  isRet :: "instr \Rightarrow bool"
recdef isRet "{}"
  "isRet (Ret \rceil = True""isRet i = False"lemma [code]:
  "norm_eff i G pc pc' at = eff_bool i G pc ' (if isRet i then set_filter (\lambda s. pc)' = theRA
(theIdx i) s) at else at)"
  apply (cases i)
  apply (auto simp add: norm_eff_def set_filter_def)
  done
consts code
  "set_filter" ("filter")
  "tolist" ('('fn x => x)")
```

```
lemma [code]:
  "app' (Ifcmpeq b, G, C', pc, maxs, rT, Init ts # Init ts' # ST, LT) =
   (0 \leq int pc + b \wedge (if isPrimT ts then ts' = ts else True) \wedge (if isRefT ts then isRefT
ts' else True))"
  apply simp
  done
consts
  isUninitC :: "init_ty \Rightarrow cname \Rightarrow bool"
primrec
  "isUninitC (Init T) C = False""isUninitC (UnInit C' pc) C = (C=C')"
  "isUninitC (PartInit D) C = False"lemma [code]:
  "app' (Invoke_special C mn fpTs, G, C', pc, maxs, rT, s) =
  (length fpTs < length (fst s) ∧
  mn = init \wedge(let apTs = rev (take (length fpTs) (fst s)); X = fst s ! length fpTs
  in is_class G C \wedgelist_all2 (\lambdaaT fT. G \vdash aT \preceqi Init fT) apTs fpTs \landmethod (G, C) (mn, fpTs) \neq None \wedge(let (C', rT', b) = the (method (G, C) (mn, fpTs)) in
          C = C'<sup>'</sup> ∧
          (isUninitC X C \vee X = PartInit C' \wedge G \vdash C' \precC1 C))))"
apply auto
apply (cases "fst s ! length fpTs")
apply auto
apply (cases "fst s ! length fpTs")
apply auto
done
consts
  is\text{OKInitRA} :: "init\_ty \text{ err} \Rightarrow \text{bool}"
recdef isOKInitRA "{}"
  "isOKInitRA (OK (Init (RA r))) = True"
  "isOKInitRA z = False"lemma [code]:
  "app' (Ret x, G, C', pc, maxs, rT, ST, LT) = (x < length LT \land isOKInitRA (LT!x))"
  apply simp
  apply auto
  apply (cases "LT!x")
  apply simp
  apply simp
  apply (case_tac a)
  apply auto
  apply (case_tac ty)
  apply auto
  apply (case_tac prim_ty)
  apply auto
  done
```
consts

```
isInv\_spcl :: "instr \Rightarrow bool"recdef
  isInv_spcl "{}"
  "isInv\_spcl (Invoke_special C m p) = True"
  "isInv_spcl i = False"
consts
  mNam :: "instr \Rightarrow mname"
recdef
  mNam "{}"
  "mNam (Invoke\_special C m p) = m"consts
  pLen :: "instr \Rightarrow nat"
recdef
  pLen "{}"
  "pLen (Invoke_special C m p) = length p"
consts
  isPartInit :: "init_ty \Rightarrow bool"
recdef
  isPartInit "{}"
  "isPartInit (PartInit D) = True"
  "isPartInit T = False"lemma [code]:
"app i G C' pc mxs mpc rT ini et at =
 ((\forall (s, z) \in \mathsf{at}).xcpt_app i G pc et ∧
    app' (i, G, C', pc, mxs, rT, s) \wedge(if ini \wedge i = Return then z else True) \wedge(if isInv_spcl i \land fst s ! (pLen i) = PartInit C' then \neg z else True)) \land(\forall (pc', s') \in set (eff i G pc et at). pc' < mpc))"
apply (simp add: split_beta app_def)
apply (cases i)
apply auto
done
lemma [code]:
  "eff_bool i G pc = (\lambda((ST, LT), z). (eff' (i, G, pc, ST, LT),
  if isInv_spcl i ∧ mNam i = init \land isPartInit(ST ! (pLen i)) then True else z))"
  apply (auto simp add: eff_bool_def split_def)
  apply (cases i)
  apply auto
  apply (rule ext)
  apply auto
  apply (case_tac "a!length list")
  apply auto
  done
```
lemmas [simp del] = app\_def xcpt\_app\_def

## 4.11 Monotonicity of eff and app

```
theory EffectMono = Effect:
lemmas eff_defs [simp del]
lemma in_address_types_finite:
  "x \subseteq address_types G mxs mxr mpc \implies finite x"
  apply (drule finite_subset)
  apply (rule finite_address_types)
  apply assumption
  done
lemma set_SOME_lists:
  "finite s \implies set (SOME 1. set 1 = s) = s"
  apply (erule finite_induct)
  apply simp
  apply (rule_tac a = "x#(SOME 1. set 1 = F)" in some I2)
  apply auto
  done
lemma succs_mono:
  assumes s: "s \subseteq s"assumes finite: "finite s'"
  shows "set (succs i pc s) \subseteq set (succs i pc s')"
proof (cases i)
  case (Ret pc)
  from finite have "finite (theRA pc ' s')" by (rule finite_imageI)
  moreover
  from s finite have "finite s" by (rule finite_subset)
  hence "finite (theRA pc ' s)" by (rule finite_imageI)
  ultimately
  show ?thesis using s Ret by (auto simp add: set_SOME_lists)
qed auto
lemma succs_eff_mono:
  \mathbb{S}^{\mathbb{S}} \subseteq s'; finite s'; \forall (pc', s')∈set (eff i G pc et s'). pc' < mpc \mathbb{R} \implies∀ (pc', s')∈set (eff i G pc et s). pc' < mpc"
  apply (unfold eff_def xcpt_eff_def)
  apply auto
  apply (drule bspec)
   apply simp
   apply (rule disjI1)
   apply (rule imageI)
   apply (erule subsetD [OF succs_mono])
   apply assumption
   apply assumption
  apply simp
  done
```
lemma app\_mono:

```
"[s \subseteq s'; finite s'; app i G C pc m mpc rT ini et s'] \implies app i G C pc m mpc rT ini et
s^{\mathsf{H}}apply (unfold app_def)
 apply clarsimp
 apply (rule conjI)
 prefer 2
  apply (rule succs_eff_mono, assumption+)
 apply auto
 apply (drule_tac x="((a,b),True)" in bspec)
 apply auto
 done
```
end

# 4.12 The Bytecode Verifier

```
theory BVSpec = Effect:
```
This theory contains a specification of the BV. The specification describes correct typings of method bodies; it corresponds to type checking.

### constdefs

```
— The method type only contains declared classes:
check_types :: "jvm_prog \Rightarrow nat \Rightarrow nat \Rightarrow nat \Rightarrow state list \Rightarrow bool"
"check_types G mxs mxr mpc phi \equiv set phi \subseteq states G mxs mxr mpc"
— An instruction is welltyped if it is applicable and its effect
— is compatible with the type at all successor instructions:
wt_instr :: "[instr,jvm_prog,cname,ty,method_type,nat,bool,
                p_{\text{1}}count, exception_table, p_{\text{2}}count] \Rightarrow bool"
"wt_instr i G C rT phi mxs ini max_pc et pc \equivapp i G C pc mxs max_pc rT ini et (phi!pc) \wedge(\forall (pc', s') \in set (eff i G pc et (phi!pc)). pc' < max_pc \wedge s' \subseteq phi!pc')"
— The type at pc=0 conforms to the method calling convention:
wt\_start :: "[jvm_prog, cname, mname, ty list, nat, method_type] \Rightarrow bool"
"wt_start G C mn pTs mxl phi \equivlet
  this = OK (if mn = init \land C \neq Object then PartInit C else Init (Class C));
  start = (([] , this# (map OK (map init pTs))@ (replicate mxl Err)), C=Object)in
  start \in phi!0"
— A method is welltyped if the body is not empty, if execution does not
— leave the body, if the method type covers all instructions and mentions
— declared classes only, if the method calling convention is respected, and
— if all instructions are welltyped.
wt\_method :: "[jvm\_prog, caname,аme,ty list,ty,nat,nat,instr list, exception_table, method_type] \Rightarrow bool"
"wt_method G C mn pTs rT mxs mxl ins et phi \equivlet max_pc = length ins in
       0 < max_p c \landlength phi = length ins \wedgecheck_types G mxs (1+length pTs+mxl) max_pc (map OK phi) ∧
wt_start G C mn pTs mxl phi ∧
       (\forall pc. pc \leq_{\text{max\_pc}} \rightarrow \text{wt\_instr (ins/pc) } G C rT phi \text{mxs (mn=init) } \text{max\_pc et pc})"
wt_jvm\_prog :: "[jvm\_prog,prog\_type] \Rightarrow bool""wt_jvm\_prog G phi \equivwf\_prog (\lambda G C (sig, rT, (maxs, max1, b, et)).wt_method G C (fst sig) (snd sig) rT maxs maxl b et (phi C sig)) G"
```

```
lemma wt_jvm_progD:
  "wt_jvm_prog G phi \implies (\exists wt. wf_prog wt G)"
  by (unfold wt_jvm_prog_def, blast)
```

```
lemma wt_jvm_prog_impl_wt_instr:
```

```
"[[ wt_jvm_prog G phi; is_class G C;
```
method  $(G, C)$  sig = Some  $(C, rT, \text{max}s, \text{max}1, \text{ins}, \text{et})$ ; pc < length ins  $\parallel$ 

```
=⇒ wt_instr (ins!pc) G C rT (phi C sig) maxs (fst sig=init) (length ins) et pc"
```

```
by (unfold wt_jvm_prog_def, drule method_wf_mdecl,
```

```
simp, simp, simp add: wf_mdecl_def wt_method_def)
```

```
lemma wt_jvm_prog_impl_wt_start:
```
- "[[ wt\_jvm\_prog G phi; is\_class G C;
	- method (G,C) sig = Some  $(C, rT, \text{maxs}, \text{max1}, \text{ins}, \text{et})$   $\Rightarrow$
- 0 < (length ins) ∧ wt\_start G C (fst sig) (snd sig) maxl (phi C sig)"
- by (unfold wt\_jvm\_prog\_def, drule method\_wf\_mdecl, simp, simp, simp add: wf\_mdecl\_def wt\_method\_def)

## 4.13 The Typing Framework for the JVM

theory Typing\_Framework\_JVM = Typing\_Framework\_err + JVMType + EffectMono + BVSpec:

```
constdefs
  exec :: "jvm_prog \Rightarrow cname \Rightarrow nat \Rightarrow ty \Rightarrow bool \Rightarrow exception_table \Rightarrow instr list \Rightarrowstate step_type"
  "exec G C maxs rT ini et bs ==
  err_step (size bs) (\lambda pc. app (bs!pc) G C pc maxs (size bs) rT ini et) (\lambda pc. eff (bs!pc)
G pc et)"
locale (open) JVM_s1 =fixes wf_m b and G and C and mxs and mx1fixes pTs :: "ty list" and mn and bs and et and rTfixes mxr and A and r and app and eff and step
  defines [simp]: "mxr \equiv 1+length pTs+mx1"defines [simp]: "A \equiv states G mxs mxr (length bs)"
  defines [simp]: "r \equiv JVMType.1e"defines [simp]: "app \equiv \lambda pc. Effect.app (bs!pc) G C pc mxs (size bs) rT (mn=init) et"
  defines [simp]: "eff \equiv \lambda pc. Effect.eff (bs!pc) G pc et"
  defines [simp]: "step \equiv exec G C mxs rT (mn=init) et bs"
locale (open) start_context = JVM_sl +
  assumes wf: "wf_prog wf_mb G"
  assumes C: "is_class G C"
  assumes pTs: "Init ' set pTs \subseteq init_tys G (size bs)"
  fixes this and first :: state_bool and start
  defines [simp]:
  "this \equiv OK (if mn=init \land C \neq Object then PartInit C else Init (Class C))"
  defines [simp]:
  "first \equiv (([],this#(map (OK◦Init) pTs)@(replicate mxl Err)), C=Object)"
  defines [simp]:
  "start \equiv OK {first}#(replicate (size bs - 1) (OK {}))"
```
### 4.13.1 Connecting JVM and Framework

lemma special\_ex\_swap\_lemma [iff]: "(? X. (? n.  $X = A n \& P n$ )  $\& Q X$ ) = (? n.  $Q(A n) \& P n$ )" by blast

lemmas [iff del] = not\_None\_eq

lemma replace\_in\_setI: " $\bigwedge$ n. ls  $\in$  list n  $A \implies b \in A \implies$  replace a b ls  $\in$  list n A" by (induct ls) (auto simp add: replace\_def)

```
134
```

```
lemma in_list_Ex [iff]:
  "(\exists n. xs \in list n A \land P xs n) = (set xs \subseteq A \land P xs (length xs))"
 apply (unfold list_def)
 apply auto
 done
lemma boundedRAI1:
  "~\negis_RA T \implies boundedRA (n,T)"
 apply (cases T)
 apply auto
 apply (case_tac prim_ty)
 apply auto
 done
lemma eff_pres_type:
  "[wf\_prog wf_mb S; s \subseteq address_types S maxs maxr (length bs);
   p < length bs; app (bs!p) S C p maxs (length bs) rT ini et s;
   (a, b) \in set (eff (bs / p) S p et s)\Rightarrow \forall x \in b. x \in address_types S maxs maxr (length bs)"
 apply clarify
 apply (unfold eff_def xcpt_eff_def norm_eff_def eff_bool_def)
 apply (case_tac "bs!p")
  — load
 apply (clarsimp simp add: not_Err_eq address_types_def)
 apply (drule bspec, assumption)
 apply (drule subsetD, assumption)
 apply (rotate_tac -1)
 apply clarsimp
 apply (drule listE_nth_in, assumption)
 apply fastsimp
 -\!\> store
 apply (clarsimp simp add: address_types_def)
 apply (drule bspec, assumption)
 apply (drule subsetD, assumption)
 apply fastsimp
  — litpush
 apply (clarsimp simp add: address_types_def)
 apply (drule bspec, assumption)
 apply (drule subsetD, assumption)
 apply clarsimp
 apply (rotate_tac -3) — for n = length ab
 apply (fastsimp simp add: init_tys_def)
 — new
 apply clarsimp
 apply (erule disjE)
  apply (clarsimp simp add: address_types_def)
  apply (drule bspec, assumption)
  apply (drule subsetD, assumption)
```

```
apply (fastsimp simp add: replace_in_setI init_tys_def)
apply (clarsimp simp add: address types def)
apply (drule bspec, assumption)
apply (drule subsetD, assumption)
apply clarsimp
apply (rule_tac x=1 in exI)
apply (fastsimp simp add: init_tys_def)
— getfield
apply clarsimp
apply (erule disjE)
apply (clarsimp simp add: address_types_def)
apply (drule bspec, assumption)
 apply (drule subsetD, assumption)
 apply clarsimp
 apply (rule_tac x="Suc n'" in exI)
 apply (drule field_fields)
 apply simp
 apply (frule fields_is_type, assumption, assumption)
 apply (frule fields_no_RA, assumption, assumption)
 apply (simp (no_asm) add: init_tys_def)
 apply simp
 apply (rule boundedRAI1, assumption)
apply (clarsimp simp add: address_types_def)
apply (drule bspec, assumption)
apply (drule subsetD, assumption)
apply (clarsimp simp add: init_tys_def)
apply (simp add: match_some_entry split: split_if_asm)
apply (rule_tac x=1 in exI)
apply fastsimp
— putfield
apply clarsimp
apply (erule disjE)
 apply (clarsimp simp add: address_types_def)
apply (drule bspec, assumption)
 apply (drule subsetD, assumption)
 apply (clarsimp simp add: init_tys_def)
 apply fastsimp
apply (clarsimp simp add: address_types_def)
apply (drule bspec, assumption)
apply (drule subsetD, assumption)
apply (clarsimp simp add: init_tys_def)
apply (simp add: match_some_entry split: split_if_asm)
apply (rule_tac x=1 in exI)
apply fastsimp
— checkcast
apply clarsimp
apply (erule disjE)
apply (clarsimp simp add: address_types_def)
 apply (drule bspec, assumption)
 apply (drule subsetD, assumption)
 apply (clarsimp simp add: init_tys_def)
```

```
136
```

```
apply fastsimp
apply (clarsimp simp add: address types def)
apply (drule bspec, assumption)
apply (drule subsetD, assumption)
apply (clarsimp simp add: init_tys_def)
apply (rule_tac x=1 in exI)
apply fastsimp
— invoke
apply clarsimp
apply (erule disjE)
apply (clarsimp simp add: address_types_def)
apply (drule bspec, assumption)
apply (drule subsetD, assumption)
apply (clarsimp simp add: init_tys_def)
apply (drule method_wf_mdecl, assumption+)
apply (clarsimp simp add: wf_mdecl_def wf_mhead_def)
apply (rule in_list_Ex [THEN iffD2])
apply (simp add: boundedRAI1)
apply (clarsimp simp add: address_types_def)
apply (drule bspec, assumption)
apply (drule subsetD, assumption)
apply (clarsimp simp add: init tys def)
apply (rule_tac x=1 in exI)
apply fastsimp
- invoke_special
apply clarsimp
apply (erule disjE)
apply (clarsimp simp add: address_types_def)
apply (drule bspec, assumption)
apply (drule subsetD, assumption)
apply (clarsimp simp add: init_tys_def)
apply (drule method_wf_mdecl, assumption+)
apply (clarsimp simp add: wf_mdecl_def wf_mhead_def)
apply (rule conjI)
 apply (rule_tac x="Suc (length ST)" in exI)
 apply (fastsimp intro: replace_in_setI subcls_is_class boundedRAI1)
apply (fastsimp intro: replace_in_setI subcls_is_class boundedRAI1)
apply (clarsimp simp add: address_types_def)
apply (drule bspec, assumption)
apply (drule subsetD, assumption)
apply (clarsimp simp add: init_tys_def)
apply (rule_tac x=1 in exI)
apply fastsimp
— return
apply fastsimp
— pop
apply (clarsimp simp add: address_types_def)
apply (drule bspec, assumption)
apply (drule subsetD, assumption)
apply (clarsimp simp add: init_tys_def)
```

```
apply fastsimp
-\mathrm{du}apply (clarsimp simp add: address_types_def)
apply (drule bspec, assumption)
apply (drule subsetD, assumption)
apply (clarsimp simp add: init_tys_def)
apply (rule_tac x="n'+2" in exI)
apply simp
-\frac{dup_x1}{ }apply (clarsimp simp add: address_types_def)
apply (drule bspec, assumption)
apply (drule subsetD, assumption)
apply (clarsimp simp add: init_tys_def)
apply (rule_tac x="Suc (Suc (Suc (length ST)))" in exI)
apply simp
-\frac{dup_x}{2}apply (clarsimp simp add: address_types_def)
apply (drule bspec, assumption)
apply (drule subsetD, assumption)
apply (clarsimp simp add: init tys def)
apply (rule_tac x="Suc (Suc (Suc (Suc (length ST))))" in exI)
apply simp
— swap
apply (clarsimp simp add: address_types_def)
apply (drule bspec, assumption)
apply (drule subsetD, assumption)
apply (clarsimp simp add: init_tys_def)
apply fastsimp
— iadd
apply (clarsimp simp add: address_types_def)
apply (drule bspec, assumption)
apply (drule subsetD, assumption)
apply (clarsimp simp add: init_tys_def)
apply fastsimp
— goto
apply fastsimp
-\text{icmped}apply (clarsimp simp add: address_types_def)
apply fastsimp
— throw
apply (clarsimp simp add: address_types_def init_tys_def)
apply (drule bspec, assumption)
apply (drule subsetD, assumption)
apply clarsimp
apply (rule_tac x=1 in exI)
apply fastsimp
```

```
138
```

```
-\mathrm{isr}apply (clarsimp simp add: address types def)
 apply (drule bspec, assumption)
 apply (drule subsetD, assumption)
 apply (clarsimp simp add: init_tys_def)
 apply fastsimp
  — ret
 apply fastsimp
 done
lemmas [iff] = not_None_eq
lemma app_mono:
  "app_mono (op \subseteq) (\lambdapc. app (bs!pc) G C pc maxs (size bs) rT ini et) (length bs) (Pow
(address_types G mxs mxr mpc))"
 apply (unfold app_mono_def lesub_def)
 apply clarify
 apply (drule in_address_types_finite)+
 apply (blast intro: EffectMono.app_mono)
 done
theorem exec_pres_type:
  "wf_prog wf_mb S \impliespres_type (exec S C maxs rT ini et bs) (size bs) (states S maxs maxr (length bs))"
 apply (unfold exec_def states_def)
 apply (rule pres_type_lift)
 apply clarify
 apply (blast dest: eff_pres_type)
 done
declare split_paired_All [simp del]
declare eff_defs [simp del]
lemma eff_mono:
 "[wf_prog wf_mb G; t \subseteq address_types G maxs maxr (length bs); p < length bs; s \subseteq t;
app (bs!p) G C p maxs (size bs) rT ini et t]
 \implies eff (bs ! p) G p et s <= |op \subseteq | eff (bs ! p) G p et t"
 apply (unfold lesubstep_type_def lesub_def)
 apply clarify
 apply (frule in_address_types_finite)
 apply (frule EffectMono.app_mono, assumption, assumption)
 apply (frule subset_trans, assumption)
 apply (drule eff_pres_type, assumption, assumption, assumption, assumption)
 apply (frule finite_subset, assumption)
 apply (unfold eff_def)
 apply clarsimp
 apply (erule disjE)
 defer
```

```
apply (unfold xcpt_eff_def)
   apply clarsimp
   apply blast
  apply clarsimp
  apply (rule exI)
  apply (rule conjI)
  apply (rule disjI1)
  apply (rule imageI)
  apply (rule subsetD [OF succs_mono], assumption+)
  apply (unfold norm_eff_def)
  apply clarsimp
  apply (rule conjI)
  apply clarsimp
  apply (simp add: set_SOME_lists finite_imageI)
  apply (rule imageI)
  apply clarsimp
  apply (rule subsetD, assumption+)
  apply clarsimp
  apply (rule imageI)
  apply (rule subsetD, assumption+)
  done
lemma bounded_exec:
  "bounded (exec G C maxs rT ini et bs) (size bs) (states G maxs maxr (size bs))"
  apply (unfold bounded_def exec_def err_step_def app_def)
  apply (auto simp add: error_def map_snd_def split: err.splits split_if_asm)
  done
theorem exec_mono:
  "wf_prog wf_m b G \impliesmono JVMType.le (exec G C maxs rT ini et bs) (size bs) (states G maxs maxr (size bs))"
  apply (insert bounded_exec [of G C maxs rT ini et bs maxr])
  apply (unfold exec_def JVMType.le_def JVMType.states_def)
  apply (rule mono_lift)
     apply (unfold order_def lesub_def)
     apply blast
    apply (rule app_mono)
  apply assumption
  apply clarify
  apply (rule eff_mono)
  apply assumption+
  done
lemma map_id [rule_format]:
  "(\forall n < length xs. f (g (xs!n)) = xs!n) \longrightarrow map f (map g xs) = xs"
  by (induct xs, auto)
lemma is_type_pTs:
  "[\forall wf_prog wf_mb G; (C,S,fs,mdecls) \in set G; ((mn,pTs),rT,code) \in set mdecls ]
  \implies Init'set pTs \subseteq init_tys G mpc"
```

```
140
```

```
proof
  assume "wf_prog wf_mb G"
         ''(C, S, fs,mdecls) \in set G''"((mn,pTs),rT,code) \in set mdecls"
  hence "wf_mdecl wf_mb G C ((mn, pTs), rT, code)"
    by (unfold wf_prog_def wf_cdecl_def) auto
  hence "\forall t \in set pTs. is_type G t \land \neg is\_RA t"
    by (unfold wf_mdecl_def wf_mhead_def) auto
  moreover
  fix t assume "t \in Int'set pTs"
  then obtain t' where t': "t = Init t'" and "t' \in set pTs" by auto
  ultimately
  have "is_type G t' \land \neg is\_RA t'" by blast
  with t' show "t \in init_tys G mpc" by (auto simp add: init_tys_def boundedRAI1)
qed
lemma (in JVM_sl) wt_method_def2:
  "wt_method G C mn pTs rT mxs mxl bs et phi =
  (bs \neq [] \landlength phi = length bs \wedgecheck_types G mxs mxr (size bs) (map OK phi) \wedgewt_start G C mn pTs mxl phi \wedgewt<sub>-</sub>app<sub>-</sub>eff (op \subseteq) app eff phi)"
  apply (unfold wt_method_def wt_app_eff_def wt_instr_def lesub_def)
  apply rule
  apply fastsimp
  apply clarsimp
  apply (rule conjI)
  defer
  apply fastsimp
  apply (insert bounded_exec [of G C mxs rT "mn=init" et bs "Suc (length pTs + mxl)"])
  apply (unfold exec_def bounded_def err_step_def)
  apply (erule allE, erule impE, assumption)+
  apply clarsimp
  apply (drule\_tac x = "OK (phi!pc)" in bspec)apply (fastsimp simp add: check_types_def)
  apply (fastsimp simp add: map_snd_def)
  done
lemma jvm_prog_lift:
  assumes wf:
  "wf\_prog (\lambda G C bd. P G C bd) G"
  assumes rule:
  " \wf_mb C mn pTs C rT maxs maxl b et bd.
  wf_prog wf_mb G \impliesmethod (G, C) (mn, pTs) = Some (C, rT, \text{maxs}, \text{max1}, b, et) \impliesis_class G C \impliesInit'set pTs \subseteq init_tys G (length b) \impliesbd = ((mn,pTs),rT,maxs,max1,b,et) \impliesP G C bd \impliesQ G C bd"
```

```
shows
  "wf\_prog \ (\lambda G \ C \ bd. \ Q \ G \ C \ bd) \ G"proof -
  from wf show ?thesis
    apply (unfold wf_prog_def wf_cdecl_def)
    apply clarsimp
    apply (drule bspec, assumption)
    apply (unfold wf_mdecl_def)
    apply clarsimp
    apply (drule bspec, assumption)
    apply clarsimp
    apply (frule methd [OF wf], assumption+)
    apply (frule is_type_pTs [OF wf], assumption+)
    apply clarify
    apply (drule rule [OF wf], assumption+)
    apply (rule refl)
    apply assumption+
    done
qed
```
## 4.14 Kildall's Algorithm

```
theory Kildall = SemilatAlg + While_Combinator:
consts
iter :: "'s binop \Rightarrow 's step_type \Rightarrow's list \Rightarrow nat set \Rightarrow 's list \times nat set"
propa :: "'s binop \Rightarrow (nat \times 's) list \Rightarrow 's list \Rightarrow nat set \Rightarrow 's list * nat set"
primrec
"propa f [] ss w = (ss,w)"
"propa f (q'#qs) ss w = (let (q,t) = q';
                                  u = t + f ss!q;
                                  w' = (if \ u = ss!q \ then \ w \ else \ insert q \ w)in propa f qs (ss[q := u]) w')''defs iter_def:
"iter f step ss w ==while (\lambda(s\mathbf{s}, w) \cdot w \neq \{\})(\lambda(\text{ss}, w). let p = \text{SOME } p. p \in win propa f (step p (ss!p)) ss (w-[p]))
        (s<sub>s</sub>, w)"
constdefs
 unstables :: "'s ord \Rightarrow 's step_type \Rightarrow 's list \Rightarrow nat set"
"unstables r step ss == {p. p < size ss \wedge \neg stable r step ss p}"
kildall :: "'s ord \Rightarrow 's binop \Rightarrow 's step_type \Rightarrow 's list \Rightarrow 's list"
"kildall r f step ss == fst(iter f step ss (unstables r step ss))"
consts merges :: "'s binop \Rightarrow (nat \times 's) list \Rightarrow 's list \Rightarrow 's list"
primrec
"merges f \cap ss = ss"
"merges f (p'#ps) ss = (let (p,s) = p' in merges f ps (ss[p := s +_fss!p]))"
lemmas [simp] = Let_def semilat.le_iff_plus_unchanged [symmetric]
lemma (in semilat) nth_merges:
 \forall \wedgess. [p < length ss; ss \in list n A; \forall (p,t) \inset ps. p<n \wedge t\inA ] \implies(merges f ps ss)!p = map snd [(p', t') \in ps. p' = p] ++_f ss!p"
  (is "\triangless. [_; _; ?steptype ps] \implies ?P ss ps")
proof (induct ps)
  show "\bigwedgess. ?P ss []" by simp
  fix ss p' ps'
  assume ss: "ss \in list n A"
  assume l: "p < length ss"
  assume "?steptype (p'#ps')"
  then obtain a b where
    p': "p'=(a,b)" and ab: "a<n" "b \in A" and "?steptype ps'"
    by (cases p', auto)
```

```
assume "\bigwedgess. p< length ss \implies ss \in list n A \implies ?steptype ps' \implies ?P ss ps'"
  hence IH: "\bigwedgess. ss \in list n A \implies p < length ss \implies ?P ss ps'" .
  from ss ab
  have "ss[a := b +_f ss!a] \in list n A" by (simp add: closedD)
  moreover
  from calculation
  have "p < length (ss[a := b +_f ss!a])" by simp
  ultimately
  have "?P (ss[a := b +_f ss!a]) ps'" by (rule IH)
  with p' l
  show "?P ss (p'#ps')" by simp
qed
lemma length_merges [rule_format, simp]:
  "∀ ss. size(merges f ps ss) = size ss"
  by (induct_tac ps, auto)
lemma (in semilat) merges_preserves_type_lemma:
shows "\forall xs. xs \in list n A \longrightarrow (\forall (p,x) \in set ps. p < n \land x \in A)\longrightarrow merges f ps xs \in list n A"
apply (insert closedI)
apply (unfold closed_def)
apply (induct_tac ps)
apply simp
apply clarsimp
done
lemma (in semilat) merges_preserves_type [simp]:
 "\[ \; xs \; \in \; list \; n \; A; \; \forall (p,x) \; \in \; set \; ps. \; p \leq n \; \wedge \; x \in A \; \; ]\implies merges f ps xs \in list n A"
by (simp add: merges_preserves_type_lemma)
lemma (in semilat) merges_pres_type [simp]:
  "[x s \in list n A; s \in A; p < n; pres_type step n A; bounded step n A ]]
  \implies merges f (step p s) xs \in list n A"
  by (blast dest: pres_typeD boundedD merges_preserves_type)
lemma (in semilat) merges_incr_lemma:
 \forall xs. xs ∈ list n A \longrightarrow (\forall (p,x) \in \mathsf{set} \text{ps. } p \leq \mathsf{size} \text{ xs } \land x \in A) \longrightarrow \mathsf{xs } \leq [r] merges f ps
xs"
apply (induct_tac ps)
apply simp
apply simp
apply clarify
apply (rule order_trans)
  apply simp
 apply (erule list_update_incr)
 apply simp
 apply simp
```

```
apply (blast intro!: listE_set intro: closedD listE_length [THEN nth_in])
done
lemma (in semilat) merges_incr:
 "[x s \in \text{list } n A; \forall (p,x) \in \text{set } ps. p \leq s \leq x s \land x \in A]
  \implies xs <=[r] merges f ps xs"
  by (simp add: merges_incr_lemma)
lemma (in semilat) merges_same_conv [rule_format]:
 "(\forall xs. xs \in list n A \longrightarrow (\forall (p, x) \in set ps. p<size xs \land x\inA) \longrightarrow(merges f ps xs = xs) = (\forall (p, x) ∈set ps. x <=_r xs!p))"
  apply (induct_tac ps)
   apply simp
  apply clarsimp
  apply (rename_tac p x ps xs)
  apply (rule iffI)
   apply (rule context_conjI)
    apply (subgoal_tac "xs[p := x +_1 xs!p] \leq [r] xs")
     apply (force dest!: le_listD simp add: nth_list_update)
    apply (erule subst, rule merges_incr)
       apply (blast intro!: listE_set intro: closedD listE_length [THEN nth_in])
      apply clarify
      apply (rule conjI)
       apply simp
       apply blast
      apply blast
   apply clarify
   apply (simp add: le_iff_plus_unchanged [THEN iffD1] list_update_same_conv [THEN iffD2])
   apply blast
  apply clarify
  apply (simp add: le_iff_plus_unchanged [THEN iffD1] list_update_same_conv [THEN iffD2])
  done
lemma (in semilat) list_update_le_listI [rule_format]:
  "set xs <= A \longrightarrow set ys <= A \longrightarrow xs <=[r] ys \longrightarrow p < size xs \longrightarrowx \leq r ys!p \longrightarrow x \in A \longrightarrow xs[p := x +_f xs[p] \leq [r] ys"
  apply(insert semilat)
  apply (unfold Listn.le_def lesub_def semilat_def supremum_def)
  apply (simp add: list_all2_conv_all_nth nth_list_update)
  done
lemma (in semilat) merges_pres_le_ub:
shows "\parallel set ts \leq A; set ss \leq A;
          \forall (p,t)∈set ps. t <=_r ts!p \land t ∈ A \land p < size ts; ss <=[r] ts \parallel\implies merges f ps ss <=[r] ts"
proof -
  { fix t ts ps
    have
    "\bigwedgeqs. [set ts <= A; \forall (p,t)∈set ps. t <=_r ts!p \land t ∈ A \land p< size ts ] \impliesset qs \leq set ps \longrightarrow(\forall ss. set ss <= A \longrightarrow ss <=[r] ts \longrightarrow merges f qs ss <=[r] ts)"
    apply (induct_tac qs)
```

```
144
```
```
apply simp
    apply (simp (no_asm_simp))
    apply clarify
    apply (rotate_tac -2)
    apply simp
    apply (erule allE, erule impE, erule_tac [2] mp)
     apply (drule bspec, assumption)
     apply (simp add: closedD)
    apply (drule bspec, assumption)
    apply (simp add: list_update_le_listI)
    done
  } note this [dest]
  case rule_context
  thus ?thesis by blast
qed
lemma decomp_propa:
  "\wedgess w. (∀ (q,t)∈set qs. q < size ss) \impliespropa f qs ss w =(merges f qs ss, {q. \existst. (q,t)∈set qs \wedge t +_f ss!q \neq ss!q} Un w)"
  apply (induct qs)
   apply simp
  apply (simp (no_asm))
  apply clarify
  apply simp
  apply (rule conjI)
   apply (simp add: nth_list_update)
   apply blast
  apply (simp add: nth_list_update)
  apply blast
  done
lemma (in semilat) stable_pres_lemma:
shows "[pres\_type step n A; bounded step n A;ss \in list n A; p \in w; \forall q \in w. q \leq n;
     \forall q. q \leq n \rightarrow q \notin w \rightarrow stable r step ss q; q < n;
     \forall s'. (q, s') \in set (step p (ss ! p)) \rightarrow s' +_f ss ! q = ss ! q;
     q \notin W \vee q = p\implies stable r step (merges f (step p (ss!p)) ss) q"
  apply (unfold stable_def)
  apply (subgoal_tac "\forall s'. (q,s') \in set (step p (ss!p)) \rightarrow s': A")
   prefer 2
   apply clarify
   apply (erule pres_typeD)
   prefer 3 apply assumption
   apply (rule listE_nth_in)
     apply assumption
```

```
apply simp
  apply simp
 apply simp
 apply clarify
 apply (subst nth_merges)
      apply simp
      apply (frule boundedD, assumption)
       prefer 2 apply assumption
       apply (rule listE_nth_in)
        prefer 2 apply assumption
        apply (rule merges_pres_type, assumption)
        apply (rule listE_nth_in, assumption)
       apply blast
        apply blast
       apply assumption
       apply assumption
      apply assumption
     apply assumption
    apply clarify
     apply (rule conjI)
     apply (erule boundedD)
     prefer 3 apply assumption
     apply blast
     apply (erule listE_nth_in)
     apply blast
    apply (erule pres_typeD)
      prefer 3 apply assumption
     apply simp
    apply simp
apply(subgoal_tac "q < length ss")
prefer 2 apply simp
 apply (frule nth_merges [of q -  "step p (ss!p)"])
apply assumption
 apply clarify
 apply (rule conjI)
  apply (erule boundedD)
  prefer 3 apply assumption
  apply blast
  apply (erule listE_nth_in)
  apply blast
 apply (erule pres_typeD)
    prefer 3 apply assumption
   apply simp
  apply simp
 apply (drule_tac P = " \lambda x. (a, b) \in set (step q x)" in subst)
  apply assumption
apply (simp add: plusplus_empty)
apply (cases "q \in w")
 apply simp
 apply (rule ub1')
    apply assumption
   apply clarify
   apply (rule pres_typeD)
      apply assumption
```

```
146
```

```
prefer 3 apply assumption
    apply (blast intro: listE_nth_in)
   apply (blast intro: pres_typeD)
  apply (blast intro: listE_nth_in dest: boundedD)
 apply assumption
apply simp
apply (erule allE, erule impE, assumption, erule impE, assumption)
apply (rule order_trans)
  apply simp
 defer
apply (rule pp_ub2)
  apply simp
  apply clarify
  apply simp
  apply (rule pres_typeD)
     apply assumption
    prefer 3 apply assumption
   apply (blast intro: listE_nth_in)
  apply (blast intro: pres_typeD)
 apply (blast intro: listE_nth_in dest: boundedD)
apply blast
done
lemma (in semilat) merges_bounded_lemma:
 "[[ mono r step n A; bounded step n A;
   ∀(p', s') ∈ set (step p (ss!p)). s' ∈ A; ss ∈ list n A; ts ∈ list n A; p < n;ss \leq [r] ts; \forall p. p \leq n \rightarrow stable r step ts p ]
 \implies merges f (step p (ss!p)) ss <=[r] ts"
 apply (unfold stable_def)
 apply (rule merges_pres_le_ub)
    apply simp
   apply simp
  prefer 2 apply assumption
 apply clarsimp
 apply (drule boundedD, assumption)
  prefer 2 apply assumption
  apply (erule listE_nth_in)
  apply blast
 apply (erule allE, erule impE, assumption)
 apply (drule bspec, assumption)
 apply simp
 apply (drule monoD [of _ _ _ _ _ _ _ p "ss!p"  "ts!p"])
     apply assumption
    apply simp
   apply simp
  apply (simp add: le_listD)
 apply (drule lesub_step_typeD, assumption)
 apply clarify
 apply (drule bspec, assumption)
 apply simp
```

```
apply (blast intro: order_trans)
  done
lemma termination_lemma: includes semilat
shows "[\text{ss} \in \text{list } n A; \ \forall (q,t) \in \text{set } qs. q\langle n \wedge t \in A; p \in w \mid \Rightarrowss <[r] merges f qs ss ∨
  merges f qs ss = ss \wedge {q. \existst. (q,t)∈set qs \wedge t +_f ss!q \neq ss!q} Un (w-{p}) < w"
apply(insert semilat)
  apply (unfold lesssub_def)
  apply (simp (no_asm_simp) add: merges_incr)
  apply (rule impI)
  apply (rule merges_same_conv [THEN iffD1, elim_format])
  apply assumption+
    defer
    apply (rule sym, assumption)
   defer apply simp
   apply (subgoal_tac "\forall q \ t. \ \neg((q, t) \in \text{set qs} \land t + \text{\_f ss} \mid q \neq \text{ss} \mid q)^{n})apply (blast intro!: psubsetI elim: equalityE)
   apply clarsimp
   apply (drule bspec, assumption)
   apply (drule bspec, assumption)
   apply clarsimp
  done
lemma iter_properties[rule_format]: includes semilat
shows "\parallel acc r A; pres_type step n A; mono r step n A;
      bounded step n A; \forall p \in \mathbb{W}0. p < n; ss0 \in list n A;
      \forall p<n. p \notin w0 \longrightarrow stable r step ss0 p \parallel \impliesiter f step ss0 w0 = (ss',w')−→
   ss' ∈ list n A \land stables r step ss' \land ss0 <=[r] ss' \land(\forall \text{ts} \in \text{list } n \text{ A. ss0 } \leq [r] \text{ ts } \wedge \text{ stables } r \text{ step ts } \longrightarrow \text{ ss'} \leq [r] \text{ ts})"
apply(insert semilat)
apply (unfold iter_def stables_def)
apply (rule_tac P = " \lambda (ss,w).
ss ∈ list n A \land (\forall p \leq n. p \notin w \longrightarrow stable r step ss p) \land ss0 \leq [r] ss \land(\forall \text{ts} \in \text{list } n \land \text{ss0} \leq [r] \text{ ts } \land \text{stables } r \text{ step ts } \longrightarrow \text{ss} \leq [r] \text{ ts } \land \land(\forall p \in w. p \leq n)" and
r = "f(ss', ss). ss \in list n A \wedge ss' \in list n A \wedge ss \leq[r] ss'} \lt*lex*> finite_psubset"
        in while rule)
— Invariant holds initially:
apply (simp add:stables_def)
— Invariant is preserved:
apply(simp add: stables_def split_paired_all)
apply(rename_tac ss w)
apply(subgoal_tac "(SOME p. p \in w) \in w")
prefer 2 apply (fast intro: someI)
apply(subgoal_tac "\forall (q,t) \in set (step (SOME p. p \in w) (ss ! (SOME p. p \in w))). q < length
ss \wedge t \in A")
prefer 2
apply clarify
apply (rule conjI)
```

```
148
```

```
apply clarsimp
  apply (rule boundedD, assumption)
    prefer
3 apply assumption
  apply blast
  apply (erule listE_nth_in)
  apply blast
 apply (erule pres_typeD)
  prefer
3
  apply assumption
  apply (erule listE_nth_in)
  apply blast
 apply blast
apply (subst decomp_propa)
 apply blast
apply simp
apply (rule conjI)
 apply (rule merges_preserves_type)
 apply blast
 apply clarify
 apply (rule conjI)
  apply clarsimp
  apply (rule boundedD, assumption)
    prefer
3 apply assumption
  apply blast
  apply (erule listE_nth_in)
  apply blast
 apply (erule pres_typeD)
  prefer
3
  apply assumption
  apply (erule listE_nth_in)
  apply blast
 apply blast
apply (rule conjI)
 apply clarify
 apply (blast intro!: stable_pres_lemma)
apply (rule conjI)
apply (blast intro!: merges_incr intro: le_list_trans)
apply (rule conjI)
apply clarsimp
apply (blast intro!: merges_bounded_lemma)
apply clarsimp
apply (erule disjE)
apply clarify
 apply (erule boundedD)
   prefer
3 apply assumption
 apply blast
 apply (erule listE_nth_in)
 apply blast
apply blast
— Postcondition holds upon termination:
```
apply(clarsimp simp add: stables\_def split\_paired\_all)

— Well-foundedness of the termination relation:

```
apply (rule wf_lex_prod)
apply (drule orderI [THEN acc le listI])
apply (simp only: acc def lesssub def)
apply (rule wf_finite_psubset)
— Loop decreases along termination relation:
apply(simp add: stables_def split_paired_all)
apply(rename_tac ss w)
apply(subgoal_tac "(SOME p. p \in w) \in w")
prefer 2 apply (fast intro: someI)
apply(subgoal_tac "\forall (q,t) \in set (step (SOME p. p \in w) (ss ! (SOME p. p \in w))). q < length
ss \wedge t \in A")
prefer 2
apply clarify
apply (rule conjI)
  apply clarsimp
  apply (rule boundedD, assumption)
    prefer 3 apply assumption
  apply blast
  apply (erule listE_nth_in)
  apply blast
 apply (erule pres_typeD)
  prefer 3
  apply assumption
  apply (erule listE_nth_in)
  apply blast
apply blast
apply (subst decomp_propa)
apply blast
apply clarify
apply (simp del: listE_length
    add: lex_prod_def finite_psubset_def
         bounded_nat_set_is_finite)
apply (frule merges_preserves_type) back
apply (drule listE_length) back
apply (rotate_tac -1)
apply simp
apply simp
apply (frule termination_lemma)
apply (assumption, assumption, assumption, assumption)
done
lemma kildall_properties: includes semilat
shows "\parallel acc r A; pres_type step n A; mono r step n A;
```

```
bounded step n A; ss0 \in list n A \Vert \implieskildall r f step ss0 \in list n A \landstables r step (kildall r f step ss0) \wedgess0 \leq [r] kildall r f step ss0 \wedge(\forall \text{ts} \in \text{list } n A. sso \leq [r] ts \land stables r step ts \rightarrowkildall r f step ss0 \leq [r] ts)"
apply (unfold kildall_def)
apply(case_tac "iter f step ss0 (unstables r step ss0)")
apply(simp)
```

```
apply (rule iter_properties)
by (simp_all add: unstables_def stable_def)
```

```
lemma is_bcv_kildall: includes semilat
shows "\parallel acc r A; top r T; pres_type step n A; bounded step n A; mono r step n A \parallel\implies is_bcv r T step n A (kildall r f step)"
apply(unfold is_bcv_def wt_step_def)
apply(insert semilat kildall_properties[of A])
apply(simp add:stables_def)
apply clarify
apply(subgoal_tac "kildall r f step ss \in list n A")
prefer 2 apply (simp(no_asm_simp))
apply (rule iffI)
 apply (rule_tac x = "kildall r f step ss" in bexI)
  apply (rule conjI)
  apply (blast)
  apply (simp (no_asm_simp))
 apply(assumption)
apply clarify
apply(subgoal_tac "kildall r f step ss!p \leq r ts!p")
apply simp
apply (blast intro!: le_listD less_lengthI)
done
```
### 4.14.1 Code generator setup

Kildall's algorithm is executable. The following sections gives alternative, directly executable implementations for those parts of the specification that Isabelle's ML code generator does not understand without help.

```
lemma unstables_exec [code]:
  "unstables r step ss = (UN p:{..size ss(}. if \negstable r step ss p then {p} else {})"
  apply (unfold unstables_def)
  apply (rule equalityI)
  apply (rule subsetI)
  apply (erule CollectE)
  apply (erule conjE)
  apply (rule UN_I)
  apply simp
  apply simp
  apply (rule subsetI)
  apply (erule UN_E)
  apply (case_tac " \neg stable r step ss p")
  apply simp+
  done
lemmas [code] = lessThan_0 lessThan_Suc
constdefs
  some_elem :: "'a set \Rightarrow 'a"
```

```
"some_elem == (\%S. SOME \times . \times : S)'"
lemma iter_exec [code]:
"iter f step ss w =while (\%(\text{ss}, w) \cdot w \neq {\text{}})(\frac{y}{s}(ss,w)). let p = some_elem w
                     in propa f (step p (ss!p)) ss (w-[p]))
         (s<sub>s</sub>, w)"
  by (unfold iter_def some_elem_def, rule refl)
```
The work list sets of the algorithm are implemented in ML as lists:

### types code

```
set ("_ list")
```

```
consts code
```

```
"wf" ("true?")<br>"{}" ("[]")
           (''[]")"insert" ("(_ ins _")")"op :" ("(_ mem _)")
"op Un" ("(_ union _)")
"image" ("map")
"UNION" ('(fn A \Rightarrow fn f \Rightarrow flat (map f A))")"Bex" ("(fn \land \Rightarrow fn \land f \Rightarrow exists \land A)")"Ball" ("fn A \Rightarrow fn f \Rightarrow for all f A)")"some_elem" ("hd")
"op -" :: "'a set \Rightarrow 'a set \Rightarrow 'a set" ("(_\_)")
```
lemmas [code ind] = rtrancl\_refl converse\_rtrancl\_into\_rtrancl

# 4.15 Kildall for the JVM

```
theory JVM = Typing_Framework_JVM + Kildall:
constdefs
  kiljvm :: "jvm_prog \Rightarrow cname \Rightarrow nat \Rightarrow nat \Rightarrow ty \Rightarrow bool \Rightarrow exception_table \Rightarrowinstr list \Rightarrow state list \Rightarrow state list"
  "kiljvm G C maxs maxr rT ini et bs \equivkildall (JVMType.le) (JVMType.sup) (exec G C maxs rT ini et bs)"
  c_kil :: "jvm_prog \Rightarrow cname \Rightarrow ty list \Rightarrow ty \Rightarrow bool \Rightarrow nat \Rightarrow nat
               \Rightarrow exception_table \Rightarrow instr list \Rightarrow state list"
  "c_kil G C pTs rT ini mxs mxl et bs \equivlet this = OK (if ini \land C \neq Object then PartInit C else Init (Class C));
       first = (([] , this# (map (OK \circ Init) pTs) @ (replicate mxl Err)), C=Object);start = OK {first}#(replicate (size bs - 1) (OK {}))
  in kiljvm G C mxs (1+size pTs+mxl) rT ini et bs start"
  wt_kil :: "jvm_prog \Rightarrow cname \Rightarrow ty list \Rightarrow ty \Rightarrow bool \Rightarrow nat \Rightarrow nat
               \Rightarrow exception_table \Rightarrow instr list \Rightarrow bool"
  "wt_kil G C pTs rT ini mxs mxl et bs \equiv0 < size bs \wedge (\forall n < size bs. c_kil G C pTs rT ini mxs mxl et bs ! n \neq Err)"
  wt_jvm\_prog\_kildall :: "jvm\_prog \Rightarrow bool""wt_jvm_prog_kildall G \equivwf\_prog (\lambda G C (sig, rT, (maxs, max1, b, et)).
              wt_kil G C (snd sig) rT (fst sig=init) maxs maxl et b) G"
theorem (in start_context) is_bcv_kiljvm:
  "is_bcv r Err step (size bs) A (kiljvm G C mxs mxr rT (mn=init) et bs)"
  apply simp
  apply (insert wf)
  apply (unfold kiljvm_def)
  apply (rule is_bcv_kildall)
        apply (fold sl_def2, rule semilat_JVM)
       apply (rule acc_JVM)
     apply (simp add: JVMType.le_def)
    apply (erule exec_pres_type)
   apply (rule bounded_exec)
  apply (erule exec_mono)
  done
lemma subset_replicate: "set (replicate n x) \subset \{x\}"
  by (induct n) auto
lemma in_set_replicate:
  "x \in set (replicate n y) \implies x = y"
proof -
```

```
assume "x \in set (replicate n y)"
 also have "set (replicate n y) \subset \{y\}" by (rule subset_replicate)
 finally have "x \in \{v\}".
 thus ?thesis by simp
qed
lemma (in start_context) start_in_A [intro?]:
  "0 < size bs \implies start \in list (size bs) A"
   apply (insert pTs C)
   apply (simp split del: split_if)
   apply (unfold states_def address_types_def init_tys_def)
   apply (auto simp add: map_compose split
               intro!: listI list_appendI dest!: in_set_replicate)
   apply force+
   done
theorem (in start_context) wt_kil_correct:
 assumes wtk: "wt_kil G C pTs rT (mn=init) mxs mxl et bs"
 shows "∃ phi. wt_method G C mn pTs rT mxs mxl bs et phi"
proof -
 from wtk obtain res where
   result: "res = kiljvm G C mxs mxr rT (mn=init) et bs start" and
   success: "\forall n \leq size \text{ bs.} res!n \neq Err" and
   instrs: "0 < size bs"
   by (unfold wt_kil_def c_kil_def) (simp add: map_compose)
 have bcv:
    "is_bcv r Err step (size bs) A (kiljvm G C mxs mxr rT (mn=init) et bs)"
   by (rule is_bcv_kiljvm)
 from instrs have "start \in list (size bs) A'' ..
 with bcv success result have
    "\existsts∈list (size bs) A. start <=[r] ts \wedge wt_step r Err step ts"
   by (unfold is_bcv_def) blast
 then obtain phi' where
   in_A: "phi' \in list (size bs) A" and
   s: "start \leq [r] phi'" and
   w: "wt_step r Err step phi'"
   by blast
 hence wt_err_step: "wt_err_step (op ⊆) step phi'"
   by (simp add: wt_err_step_def JVMType.le_def)
 from in_A have 1: "size phi' = size bs" by simp
 moreover {
   from in_A have "check_types G mxs mxr (size bs) phi'" by (simp add: check_types_def)
   also from w
   have [symmetric]: "map 0K (map ok_val phi') = phi'"
      by (auto intro!: map_id simp add: wt_step_def not_Err_eq)
   finally have "check_types G mxs mxr (size bs) (map OK (map ok_val phi'))" .
 }
 moreover {
   from s have "start!0 <=_r phi'!0" by (rule le_listD) simp
   moreover
```

```
154
```

```
from instrs w l
    have "phi'!0 \neq Err" by (unfold wt_step_def) simp
    then obtain phi0 where "phi'!0 = 0K phi0" by (auto simp add: not_Err_eq)
    ultimately
    have "wt_start G C mn pTs mxl (map ok_val phi')" using l instrs
      by (unfold wt_start_def)
         (simp add: map_compose lesub_def JVMType.le_def Err.le_def)
  }
  moreover
  have bounded: "bounded step (length bs) A" by simp (rule bounded_exec)
  from in_A have "set phi' \subseteq A" by simp
  with wt_err_step bounded
  have "wt_app_eff (op \subseteq) app eff (map ok_val phi')"
   by (auto intro: wt_err_imp_wt_app_eff simp add: l exec_def states_def)
  ultimately
  have "wt_method G C mn pTs rT mxs mxl bs et (map ok_val phi')"
    using instrs by (simp add: wt_method_def2)
  thus ?thesis by blast
qed
theorem (in start_context) wt_kil_complete:
  assumes wtm: "wt_method G C mn pTs rT mxs mxl bs et phi"
  shows "wt_kil G C pTs rT (mn=init) mxs mxl et bs"
proof -
  from wtm obtain
   instrs: "0 < size bs" and
    length: "length phi = length bs" and
    ck_type: "check_types G mxs mxr (size bs) (map OK phi)" and
   wt_start: "wt_start G C mn pTs mxl phi" and
    app_eff: "wt_app_eff (op ⊆) app eff phi"
   by (simp add: wt_method_def2)
  from ck_type
  have in_A: "set (map OK phi) \subseteq A"
   by (simp add: check_types_def)
  have bounded: "bounded step (size bs) A"
   by simp (rule bounded_exec)
  with app_eff in_A
  have "wt_err_step (op \subseteq) (err_step (size phi) app eff) (map OK phi)"
    by - (erule wt_app_eff_imp_wt_err,
          auto simp add: exec_def length states_def)
  hence wt\_err: "wt\_err\_step (op \subseteq) step (map OK phi)"
   by (simp add: exec_def length)
  have is_bcv:
    "is_bcv r Err step (size bs) A (kiljvm G C mxs mxr rT (mn=init) et bs)"
    by (rule is_bcv_kiljvm)
  moreover
  from instrs have "start \in list (size bs) A'' ..
  moreover
  let ?phi = "map OK phi"have less_phi: "start <=[r] ?phi"
  proof (rule le_listI)
   from length instrs
```

```
show "length start = length (map \, OK \, phi)" by simp
  next
    fix n
    from wt\_start have "ok_val (start!0) \subseteq phi!0"
      by (simp add: wt_start_def map_compose)
    moreover from instrs length have "0 < length phi" by simp
    ultimately have "start!0 \leq r?phi!0"
      by (simp add: JVMType.le_def Err.le_def lesub_def)
    moreover {
      fix n'
      have "OK \{ \} \leq r ?phi!n"
        by (auto simp add: JVMType.le_def Err.le_def lesub_def
                   split: err.splits)
      hence "[n = Succ n"; n < size start\implies start!n <=_r ?phi!n" by simp
    }
    ultimately
    show "n < size start \implies start!n <=_r ?phi!n" by (cases n, blast+)
  qed
  moreover
  from ck_type length
  have "?phi \in list (size bs) A''by (auto intro!: listI simp add: check_types_def)
  moreover
  from wt_err have "wt_step r Err step ?phi"
    by (simp add: wt_err_step_def JVMType.le_def)
  ultimately
  have "\forall p. p \leq size \text{ } bs \longrightarrow kiljvm \text{ } G \text{ } C \text{ } mxs \text{ } mxr \text{ } rT \text{ } (mn=init) \text{ } et \text{ } bs \text{ } start \text{ } ! \text{ } p \neq Err''by (unfold is_bcv_def) blast
  with instrs
  show "wt_kil G C pTs rT (mn=init) mxs mxl et bs"
    by (unfold c_kil_def wt_kil_def) (simp add: map_compose)
qed
```

```
theorem jvm_kildall_correct:
  "wt_jvm_prog_kildall G = (∃ Phi. wt_jvm_prog G Phi)"
proof
 let ?Phi = "\lambda C sig. let (C, rT, (maxs, max1, ins, et)) = the (method (G, C) sig) in
              SOME phi. wt_method G C (fst sig) (snd sig) rT maxs maxl ins et phi"
  — soundness
 assume "wt_jvm_prog_kildall G"
 hence "wt_jvm_prog G ?Phi"
   apply (unfold wt_jvm_prog_def wt_jvm_prog_kildall_def)
   apply (erule jvm_prog_lift)
   apply (auto dest!: start_context.wt_kil_correct intro: someI)
   done
 thus "∃ Phi. wt_jvm_prog G Phi" by fast
next
  — completeness
 assume "∃ Phi. wt_jvm_prog G Phi"
 thus "wt_jvm_prog_kildall G"
   apply (clarify)
```

```
apply (unfold wt_jvm_prog_def wt_jvm_prog_kildall_def)
    apply (erule jvm_prog_lift)
    apply (auto intro: start_context.wt_kil_complete)
    done
qed
```
# 4.16 The Lightweight Bytecode Verifier

```
theory LBVSpec = SemilatAlg:
types
  's certificate = "'s list"
consts
merge :: "'s certificate \Rightarrow 's binop \Rightarrow 's ord \Rightarrow 's \Rightarrow nat \Rightarrow (nat \times 's) list \Rightarrow 's
⇒ 's"
primrec
"merge cert f r T pc [] x = x""merge cert f r T pc (s#ss) x = merge cert f r T pc ss (let (pc', s') = s in
                                          if pc' = pc + 1 then s' +_1 f xelse if s' \leq r (cert!pc') then x
                                          else T)"
constdefs
wtl_inst :: "'s certificate \Rightarrow 's binop \Rightarrow 's ord \Rightarrow 's \Rightarrow's step_type \Rightarrow nat \Rightarrow 's \Rightarrow 's"
"wtl_inst cert f r T step pc s \equiv merge cert f r T pc (step pc s) (cert!(pc+1))"
wtl_cert :: "'s certificate \Rightarrow 's binop \Rightarrow 's ord \Rightarrow 's \Rightarrow 's \Rightarrow's step_type \Rightarrow nat \Rightarrow 's \Rightarrow 's"
"wtl_cert cert f r T B step pc s \equivif cert!pc = B then
    wtl_inst cert f r T step pc s
  else
    if s \leq r (cert!pc) then wtl_inst cert f r T step pc (cert!pc) else T"
consts
wtl_inst_list :: "'a list \Rightarrow 's certificate \Rightarrow 's binop \Rightarrow 's ord \Rightarrow 's \Rightarrow 's \Rightarrow's step_type \Rightarrow nat \Rightarrow 's \Rightarrow 's"
primrec
"wtl_inst_list [] cert f r T B step pc s = s"
"wtl_inst_list (i#is) cert f r T B step pc s =
     (let s' = wtl_cert cert f r T B step pc s in
       if s' = T \vee s = T then T else wtl_inst_list is cert f r T B step (pc+1) s')"
constdefs
  cert_ok :: "'s certificate \Rightarrow nat \Rightarrow 's \Rightarrow 's \Rightarrow 's set \Rightarrow bool"
  "cert_ok cert n T B A \equiv (\forall i < n. cert!i \in A \land cert!i \neq T) \land (cert!n = B)"
constdefs
  bottom :: "'a ord \Rightarrow 'a \Rightarrow bool"
  "bottom r B \equiv \forall x. B \leq r x"
locale (open) 1bv = semilat +fixes T :: "a" ('T")fixes B :: "a" ("⊥")fixes step :: "'a step_type"
  assumes top: "top r \top"
  assumes T_A: "T] \in A"
```

```
assumes bot: "bottom r \perp"
  assumes B A: "\perp \in A"
  fixes merge :: "'a certificate \Rightarrow nat \Rightarrow (nat \times 'a) list \Rightarrow 'a \Rightarrow 'a"
  defines mrg_def: "merge cert \equiv LBVSpec.merge cert f r \top"
  fixes wti :: "'a certificate \Rightarrow nat \Rightarrow 'a \Rightarrow 'a"
  defines wti_def: "wti cert \equiv wtl_inst cert f r \top step"
  fixes wtc :: "'a certificate \Rightarrow nat \Rightarrow 'a \Rightarrow 'a"
  defines wtc_def: "wtc cert \equiv wtl_cert cert f r \top \perp step"
  fixes wtl :: "'b list \Rightarrow 'a certificate \Rightarrow nat \Rightarrow 'a \Rightarrow 'a"
  defines wtl_def: "wtl_ins cert \equiv wtl_inst_list_ins cert f r \top \perp step"
lemma (in lbv) wti:
  "wti c pc s \equiv merge c pc (step pc s) (c!(pc+1))"
  by (simp add: wti_def mrg_def wtl_inst_def)
lemma (in lbv) wtc:
  "wtc c pc s \equiv if c!pc = \perp then wti c pc s else if s <=_r c!pc then wti c pc (c!pc)
else T"
  by (unfold wtc_def wti_def wtl_cert_def)
lemma cert_okD1 [intro?]:
  "cert_ok c n T B A \implies pc < n \implies c!pc \in A"
  by (unfold cert_ok_def) fast
lemma cert_okD2 [intro?]:
  "cert_ok c n T B A \implies c!n = B"
  by (simp add: cert_ok_def)
lemma cert_okD3 [intro?]:
  "cert_ok c n T B A \implies B \in A \implies pc \le n \implies c!Suc pc \in A"
  by (drule Suc_leI) (auto simp add: le_eq_less_or_eq dest: cert_okD1 cert_okD2)
lemma cert_okD4 [intro?]:
  "cert_ok c n T B A \implies pc < n \implies c!pc \neq T"
  by (simp add: cert_ok_def)
declare Let_def [simp]
```
#### 4.16.1 more semilattice lemmas

```
lemma (in lbv) sup_top [simp, elim]:
  assumes x: "x \in A"shows "x + f \top = \top"
proof -
  from top have "x +_f \top <=_r \top"...
  moreover from x have "\top \leq r x \pm f \top".
  ultimately show ?thesis ..
qed
```

```
lemma (in lbv) plusplussup_top [simp, elim]:
  "set xs \subseteq A \implies xs ++_f \top = \top"
  by (induct xs) auto
lemma (in semilat) pp_ub1':
  assumes S: "snd'set S \subseteq A"
  assumes y: "y \in A" and ab: "(a, b) \in set S"
  shows "b \leq-r map snd [(p', t') \in S, p' = a] ++_f y"
proof -
  from S have "\forall (x, y) \in set S. y \in A" by auto
  with semilat y ab show ?thesis by - (rule ub1')
qed
lemma (in lbv) bottom_le [simp, intro]:
  " \perp \leq r x"by (insert bot) (simp add: bottom_def)
lemma (in lbv) le_bottom [simp]:
  ''x \leq r \perp = (x = \perp)''by (blast intro: antisym_r)
4.16.2 merge
lemma (in lbv) merge_Nil [simp]:
  "merge c pc [] x = x" by (simp add: mrg_def)
lemma (in 1bv) merge Cons [simp]:
  "merge c pc (1#1s) x = merge c pc 1s (if fst 1=pc+1 then snd 1 +_f x
                                              else if snd 1 \leq r (c!fst 1) then x
                                               else \top)"
  by (simp add: mrg_def split_beta)
lemma (in lbv) merge_Err [simp]:
  "snd'set ss \subseteq A \implies merge c pc ss \top = \top"
  by (induct ss) auto
lemma (in lbv) merge_not_top:
  \sqrt[n]{x}. snd'set ss \subseteq A \implies merge c pc ss x \neq \top \implies\forall (pc',s') \in set ss. (pc' \neq pc+1 \longrightarrow s' <=_r (c!pc'))"
  (is "\bigwedge x. ?set ss \implies ?merge ss x \implies ?P ss")
proof (induct ss)
  show "?P []" by simp
next
  fix x ls l
  assume "?set (1#ls)" then obtain set: "snd'set ls \subseteq A" by simp
  assume merge: "?merge (l#ls) x"
  moreover
  obtain pc' s' where [simp]: "1 = (pc', s')" by (cases 1)
  ultimately
  obtain x' where "?merge 1s x'' by simp
  \text{assume }\ ^{\prime\prime}\!\!\upwedge\!\! x. ?set \text{ls}\implies ?merge \text{ls}\ x\implies ?P \text{ls}^{\prime\prime} hence "?P \text{ls}^{\prime\prime} .
```

```
moreover
  from merge set
  have "pc' \neq pc+1 \longrightarrow s' \leq-r (c!pc')" by (simp split: split_if_asm)
  ultimately
  show "?P (l#ls)" by simp
qed
lemma (in lbv) merge_def:
  shows
  "\bigwedge x.\; x \in A \implies \text{snd}' \text{set ss} \subseteq A \impliesmerge c pc ss x =(if \forall (pc',s') \in set ss. pc'\neqpc+1 \longrightarrow s' \leq-r c!pc' then
    map snd [(p',t') \in ss. p' = pc + 1] ++_f x
  else \top)"
  (is "\bigwedge x. _ \implies _ \implies ?merge ss x = ?if ss x" is "\bigwedge x. _ \implies _ \implies ?P ss x")
proof (induct ss)
  fix x show "?P [] x" by simp
next
  fix x assume x: "x \in A"fix 1:: "nat \times 'a" and 1sassume "snd'set (1#1s) \subseteq A"
  then obtain 1: "snd 1 \in A" and 1s: "snd'set 1s \subseteq A" by auto
  assume "\bigwedge x. x \in A \implies snd'set 1s \subseteq A \implies ?P 1s x"
  hence IH: "\bigwedge x. x \in A \implies ?P 1s x".
  obtain pc' s' where [simp]: "l = (pc', s')" by (cases 1)
  hence "?merge (l#ls) x = ?merge ls
    (if pc'=pc+1 then s' +_f x else if s' \leq_r c!pc' then x else \top)"
    (is "?merge (1#1s) x = ?merge 1s ?if'")
    by simp
  also have "... = ?if 1s ?if'"
  proof -
    from 1 have "s' \in A" by simp
    with x have "s' +_f x \in A" by simp
    with x have "?if' \in A" by auto
    hence "?P ls ?if'" by (rule IH) thus ?thesis by simp
  qed
  also have "\ldots = ?if (1#1s) x''proof (cases "\forall (pc', s')∈set (1#1s). pc'\neqpc+1 \rightarrow s' <=_r c!pc'")
       case True
      hence "\forall (pc', s')∈set 1s. pc'\neqpc+1 \rightarrow s' <=_r c!pc'" by auto
       moreover
       from True have
         "map snd [(p', t') \in \exists s \cdot p' = p c + 1] ++_f ?if' =
         (\text{map} \text{snd } [(p', t') \in \text{1#ls } , p' = pc + 1] ++_f x)"
         by simp
       ultimately
       show ?thesis using True by simp
    next
      case False
      moreover
       from 1s have "set (map snd [(p', t')\in Is r] = Suc pc]) \subseteq A'' by auto
       ultimately show ?thesis by auto
    qed
```

```
finally show "?P(1#1s) x''.
qed
lemma (in lbv) merge_not_top_s:
  assumes x: "x \in A'' and ss: "snd'set ss \subseteq A''assumes m: "merge c pc ss x \neq \top"
 shows "merge c pc ss x = (map \text{ and } [(p',t')] \in \text{ss. } p' = p - t] + f(x)"
proof -
  from ss m have "\forall (pc', s') \in set ss. (pc' \neq pc+1 \rightarrow s' \leq-r c!pc')"
    by (rule merge_not_top)
  with x ss m show ?thesis by - (drule merge_def, auto split: split_if_asm)
qed
4.16.3 wtl-inst-list
lemma [iff] = not_Err_eqlemma (in 1bv) wtl_Nil [simp]: "wtl [] c pc s = s"
 by (simp add: wtl_def)
lemma (in lbv) wtl_Cons [simp]:
  "wtl (i#is) c pc s =(let s' = wtc c pc s in if s' = \top \vee s = \top then \top else wtl is c (pc+1) s')"
  by (simp add: wtl_def wtc_def)
lemma (in lbv) wtl_Cons_not_top:
  "wtl (i#is) c pc s \neq \top =
  (wtc c pc s \neq \top \wedge s \neq T \wedge wt1 is c (pc+1) (wtc c pc s) \neq \top)"
  by (auto simp del: split_paired_Ex)
lemma (in lbv) wtl_top [simp]: "wtl ls c pc \top = \top"
  by (cases ls) auto
lemma (in lbv) wtl_not_top:
  "wtl is c pc s \neq \top \implies s \neq \top"
  by (cases "s = T") auto
lemma (in lbv) wtl_append [simp]:
  "\wedgepc s. wtl (a@b) c pc s = wtl b c (pc+length a) (wtl a c pc s)"
  by (induct a) auto
lemma (in lbv) wtl_take:
  "wtl is c pc s \neq \top \implies wtl (take pc' is) c pc s \neq \top"
  (is "?wtl is \neq \implies \sqsupset")
proof -
  assume "?wtl is \neq \top"
  hence "?wtl (take pc' is @ drop pc' is) \neq \top" by simp
  thus ?thesis by (auto dest!: wtl_not_top simp del: append_take_drop_id)
qed
lemma take_Suc:
  "\forall n. n \leq \text{length } 1 \longrightarrow \text{take } (\text{Suc } n) 1 = (\text{take } n 1) \mathcal{Q}[1!n]" (is "?P 1")
proof (induct l)
 show "?P []" by simp
```

```
next
  fix x xs assume IH: "?P xs"
  show "?P (x#xs)"
  proof (intro strip)
   fix n assume "n < length (x \# xs)"
    with IH show "take (Suc n) (x # xs) = take n (x # xs) @ [(x # xs) ! n]''by (cases n, auto)
  qed
qed
lemma (in lbv) wtl_Suc:
  assumes suc: "pc+1 < length is"
  assumes wtl: "wtl (take pc is) c 0 s \neq \top"
  shows "wtl (take (pc+1) is) c 0 s = wtc c pc (wtl (take pc is) c 0 s)"
proof -
  from suc have "take (pc+1) is=(take pc is)@[is!pc]" by (simp add: take_Suc)
  with suc wtl show ?thesis by (simp add: min_def)
qed
lemma (in lbv) wtl_all:
  assumes all: "wtl is c \theta s \neq \top" (is "?wtl is \neq \_")
  assumes pc: "pc < length is"
  shows "wtc c pc (wtl (take pc is) c 0 s) \neq T"
proof -
  from pc have "0 < length (drop pc is)" by simp
  then obtain i r where Cons: "drop pc is = i\#r"
   by (auto simp add: neq_Nil_conv simp del: length_drop)
  hence "ifr = drop pc is"..
  with all have take: "?wtl (take pc is@i#r) \neq \top" by simp
  from pc have "is!pc = drop pc is ! 0" by simp
  with Cons have "is!pc = i" by simp
  with take pc show ?thesis by (auto simp add: min_def split: split_if_asm)
qed
```
### 4.16.4 preserves-type

```
lemma (in lbv) merge_pres:
  assumes s0: "snd'set ss \subseteq A" and x: "x \in A"
  shows "merge c pc ss x \in A"
proof -
  from s0 have "set (map snd [(p', t') \in ss. p'=pc+1]) \subseteq A" by auto
  with x have "(map snd [(p', t') \in ss \cdot p' = pc + 1] ++_f x) \in A"
    by (auto intro!: plusplus_closed)
  with s0 x show ?thesis by (simp add: merge_def T_A)
qed
```

```
lemma pres_typeD2:
   "pres_type step n A \implies s \in A \implies p \leq n \implies \text{snd}' \text{set} (step p s) \subset A"
  by auto (drule pres_typeD)
```

```
lemma (in lbv) wti_pres [intro?]:
 assumes pres: "pres_type step n A"
```

```
164
```

```
assumes cert: "c!(pc+1) \in A"
 assumes s_p c: "s \in A" "p c \leq n"
 shows "wti c pc s \in A"
proof -
 from pres s_pc have "snd'set (step pc s) \subseteq A" by (rule pres_typeD2)
 with cert show ?thesis by (simp add: wti merge_pres)
qed
lemma (in lbv) wtc_pres:
 assumes "pres_type step n A"
 assumes "c!pc \in A" and "c!(pc+1) \in A"
 assumes "s \in A" and "pc \lt n"
 shows "wtc c pc s \in A"
proof -
 have "wti c pc s \in A"...
 moreover have "wti c pc (c!pc) \in A"...
 ultimately show ?thesis using T_A by (simp add: wtc)
qed
lemma (in lbv) wtl_pres:
 assumes pres: "pres_type step (length is) A"
 assumes cert: "cert_ok c (length is) \top \perp A''<br>assumes s: "s \in A''assumes s:
 assumes all: "wtl is c \theta s \neq \top"
 shows "pc < length is \implies wtl (take pc is) c 0 s \in A"
  (is "?len pc \implies ?wtl pc \in A")
proof (induct pc)
 from s show "?wtl 0 \in A" by simp
next
 fix n assume "Suc n < length is"
 then obtain n: "n < length is" by simp
 assume "n < length is \implies ?wtl n \in A"
 hence "?wtl n \in A".
 moreover
 from cert have "c!n \in A" by (rule cert_okD1)
 moreover
 have n!: "n+1 < length is" by simp
 with cert have "c!(n+1) \in A" by (rule cert_okD1)
 ultimately
 have "wtc c n (?wtl n) \in A" by - (rule wtc_pres)
 also
 from all n have "?wtl n \neq \top" by - (rule wtl_take)
 with n1 have "wtc c n (?wt1 n) = ?wt1 (n+1)" by (rule wtl_Suc [symmetric])
 finally show "?wtl (Suc n) \in A" by simp
qed
```
# 4.17 Correctness of the LBV

```
theory LBVCorrect = LBVSpec + Typing_Framework:
locale (open) lbvs = lbv +
  fixes s0 :: 'a
  fixes c : "a list"fixes ins :: "'b list"
  fixes phi :: "'a list" ("φ")defines phi_def:
  "\varphi \equiv map (\lambda pc. if c!pc = \perp then wtl (take pc ins) c 0 s0 else c!pc)
       [0..length ins(]"
  assumes bounded: "bounded step (length ins) A"
  assumes cert: "cert_ok c (length ins) \top \perp A''assumes pres: "pres_type step (length ins) A"
lemma (in lbvs) phi_None [intro?]:
  "[pc < length ins; c!pc = \perp ] \implies \varphi ! pc = wtl (take pc ins) c 0 s0"
  by (simp add: phi_def)
lemma (in lbvs) phi_Some [intro?]:
  "[[ pc < length ins; c!pc \neq \perp ]] \implies \varphi ! pc = c ! pc"
  by (simp add: phi_def)
lemma (in lbvs) phi_len [simp]:
  "length \varphi = length ins"
  by (simp add: phi_def)
lemma (in lbvs) wtl_suc_pc:
  assumes all: "wtl ins c 0 s0 \neq T"
  assumes pc: "pc+1 < length ins"
  shows "wtl (take (pc+1) ins) c 0 s0 <=_r \varphi!(pc+1)"
proof -
  from all pc
  have "wtc c (pc+1) (wtl (take (pc+1) ins) c 0 s0) \neq T" by (rule wtl_all)
  with pc show ?thesis by (simp add: phi_def wtc split: split_if_asm)
qed
lemma (in lbvs) wtl_stable:
  assumes wtl: "wtl ins c 0 s0 \neq \top"
  assumes s0: "s0 \in A"
  assumes pc: "pc < length ins"
  shows "stable r step \varphi pc"
proof (unfold stable_def, clarify)
  fix pc' s' assume step: "(pc', s') \in set (step pc (\varphi \, ! \, pc))"
                       (is "(pc', s') \in set (?step pc)")
  have tkpc: "wtl (take pc ins) c 0 s0 \neq \top" (is "?s1 \neq _") by (rule wtl_take)
  have s2: "wtl (take (pc+1) ins) c 0 s0 \neq \top" (is "?s2 \neq _") by (rule wtl_take)
```

```
from wtl pc have wt_s1: "wtc c pc ?s1 \neq \top" by (rule wtl_all)
have c_Some: "\forall pc t. pc < length ins \rightarrow c!pc \neq \bot \rightarrow \varphi!pc = c!pc"by (simp add: phi_def)
have c_None: "c!pc = \perp \implies \varphi!pc = ?s1"..
from wt_s1 pc c_None c_Some
have inst: "wtc c pc ?s1 = wti c pc (\varphi ! pc)"
  by (simp add: wtc split: split_if_asm)
have "?s1 \in A" by (rule wtl_pres)
with pc c_Some cert c_None
have phi_in_A: "\varphi!pc \in A" by (cases "c!pc = \bot") (auto dest: cert_okD1)
with pc pres
have step_in_A: "snd'set (?step pc) \subseteq A" by (auto dest: pres_typeD2)
from bounded pc phi_in_A step have pc': "pc' < length ins" by (rule boundedD)
show "s' \leq r \varphi!pc'"
proof (cases "pc' = pc + 1")
  case True
  with pc' cert
  have cert_in_A: "c!(pc+1) \in A" by (auto dest: cert_okD1)
  from True pc' have pc1: "pc+1 < length ins" by simp
  with tkpc have "?s2 = wtc c pc ?s1" by - (rule wtl_Suc)
  with inst
  have merge: "?s2 = merge c pc (?step pc) (c!(pc+1))" by (simp add: wti)
  also
  from s2 merge have "... \neq \top" (is "?merge \neq \_") by simp
  with cert_in_A step_in_A
  have "?merge = (\text{map} \text{snd } [(p', t') \in ? \text{step pc. } p' = pct1] ++_f (ct (pc+1)))"
    by (rule merge_not_top_s)
  finally
  have "s' <=_r ?s2" using step_in_A cert_in_A True step
    by (auto intro: pp_ub1')
  also
  from wtl pc1 have "?s2 <=_r \varphi!(pc+1)" by (rule wtl_suc_pc)
  also note True [symmetric]
  finally show ?thesis by simp
next
  case False
  from wt_s1 inst
  have "merge c pc (?step pc) (c!(pc+1)) \neq \top" by (simp add: wti)
  with step_in_A
  have "\forall (pc', s')∈set (?step pc). pc'\neqpc+1 \rightarrow s' <=_r c!pc'"
    by - (rule merge_not_top)
  with step False
  have ok: "s' \leq r c!pc'" by blast
  moreover
  from ok
  have "c!pc' = \perp \implies s' = \perp" by simp
  moreover
  from c_Some pc'
  have "c!pc' \neq \bot \implies \varphi!pc' = c!pc'" by auto
```

```
166
```

```
ultimately
    show ?thesis by (cases "c!pc' = \bot") auto
  qed
qed
lemma (in lbvs) phi_not_top:
  assumes wtl: "wtl ins c 0 s0 \neq \top"
  assumes pc: "pc < length ins"
  shows "\varphi!pc \neq \top"
proof (cases "c!pc = \bot")
  case False with pc
  have "\varphi!pc = c!pc" ..
  also from cert pc have "... \neq \top" by (rule cert_okD4)
  finally show ?thesis .
next
  case True with pc
  have "\varphi!pc = wtl (take pc ins) c 0 s0"..
  also from wtl have "... \neq \top" by (rule wtl_take)
  finally show ?thesis .
qed
lemma (in lbvs) phi_in_A:
  assumes wtl: "wtl ins c 0 s0 \neq \top"
  assumes s0: "s0 \in A"
  shows "\varphi \in list (length ins) A"
proof -
  { fix x assume "x \in set \varphi"
    then obtain xs ys where "\varphi = xs \varnothing x # ys"
      by (auto simp add: in_set_conv_decomp)
    then obtain pc where pc: "pc < length \varphi" and x: "\varphi!pc = x"
      by (simp add: that [of "length xs"] nth_append)
    from wtl s0 pc
    have "wtl (take pc ins) c 0 s0 \in A" by (auto intro!: wtl_pres)
    moreover
    from pc have "pc < length ins" by simp
    with cert have "c!pc \in A"...
    ultimately
    have "\varphi!pc \in A" using pc by (simp add: phi_def)
    hence "x \in A" using x by simp
  }
  hence "set \varphi \subseteq A" ..
  thus ?thesis by (unfold list_def) simp
qed
lemma (in lbvs) phi0:
  assumes wtl: "wtl ins c 0 s0 \neq \top"
  assumes 0: "0 < length ins"
  shows "s0 \leq-r \varphi!0"
proof (cases "c!0 = \perp")
  case True
  with 0 have "\varphi!0 = wtl (take 0 ins) c 0 s0".
```

```
168
```

```
moreover have "wtl (take 0 ins) c 0 s0 = s0" by simp
  ultimately have "\varphi!0 = s0" by simp
  thus ?thesis by simp
next
  case False
  with 0 have "phi!0 = c!0"...
  moreover
  have "wtl (take 1 ins) c 0 s0 \neq \top" by (rule wtl_take)
  with 0 False
  have "s0 \leq-r c!0" by (auto simp add: neq_Nil_conv wtc split: split_if_asm)
  ultimately
  show ?thesis by simp
qed
theorem (in lbvs) wtl_sound:
  assumes "wtl ins c 0 s0 \neq T"
  assumes "s0 \in A"shows "\existsts. wt_step r \top step ts"
proof -
  have "wt_step r \top step \varphi"
  proof (unfold wt_step_def, intro strip conjI)
    fix pc assume "pc < length \varphi"
    then obtain "pc < length ins" by simp
    show "\varphi!pc \neq \top" by (rule phi_not_top)
    show "stable r step \varphi pc" by (rule wtl_stable)
  qed
  thus ?thesis ..
qed
theorem (in lbvs) wtl_sound_strong:
  assumes "wtl ins c 0 s0 \neq \top"
  assumes "s0 \in A"assumes "0 < length ins"
  shows "\existsts \in list (length ins) A. wt_step r \top step ts \land s0 <=_r ts!0"
proof -
  have "\varphi \in list (length ins) A" by (rule phi_in_A)
  moreover
  have "wt_step r \top step \varphi"
  proof (unfold wt_step_def, intro strip conjI)
    fix pc assume "pc < length \varphi"
    then obtain "pc < length ins" by simp
    show "\varphi!pc \neq \top" by (rule phi_not_top)
    show "stable r step \varphi pc" by (rule wtl_stable)
  qed
  moreover
  have "s0 \leq r \varphi!0" by (rule phi0)
  ultimately
  show ?thesis by fast
qed
```
### 4.18 Completeness of the LBV

```
theory LBVComplete = LBVSpec + Typing_Framework:
constdefs
  is_target :: "['s step_type, 's list, nat] \Rightarrow bool"
  "is_target step phi pc' \equiv\exists pc \ s'. pc' \neq pc+1 \land pc < length phi \land (pc', s') \in set (step pc (phi!pc))"
  make_cert :: "['s step_type, 's list, 's] \Rightarrow 's certificate"
  "make_cert step phi B \equivmap (λpc. if is_target step phi pc then phi!pc else B) [0..length phi(] @ [B]"
constdefs
  list_ex :: "('a \Rightarrow bool) \Rightarrow 'a list \Rightarrow bool"
  "list_ex P xs \equiv \exists x \in set xs. P x''lemma [code]: "list_ex P [] = False" by (simp add: list_ex_def)
lemma [code]: "list_ex P (x#xs) = (P \times \lor \text{list\_ex } P \text{ xs})" by (simp add: list_ex_def)
lemma [code]:
  "is_target step phi pc' =list_ex (\lambda pc. pc' \neq pc+1 \wedge pc' mem (map fst (step pc (phi!pc)))) [0..length phi(]"
  apply (simp add: list_ex_def is_target_def set_mem_eq)
  apply force
  done
locale (open) 1bvc = 1bv +
  fixes phi :: "'a list" ("\varphi")fixes c :: "'a list"
  defines cert_def: "c \equiv make_cert step \varphi \perp"
  assumes mono: "mono r step (length \varphi) A"
  assumes pres: "pres_type step (length \varphi) A"
  assumes phi: "\forall pc \le length \varphi. \varphi!pc \in A \land \varphi!pc \neq \top"assumes bounded: "bounded step (length \varphi) A"
  assumes B_n \neq T: "\perp \neq T"
lemma (in lbvc) cert: "cert_ok c (length \varphi) \top \perp A''proof (unfold cert_ok_def, intro strip conjI)
  note [simp] = make_cert_def cert_def nth_append
  show "c!length \varphi = \perp" by simp
  fix pc assume pc: "pc < length \varphi"
  from pc phi B_A show "c!pc \in A" by simp
  from pc phi B_neq_T show "c!pc \neq \top" by simp
qed
lemmas [simp del] = split_paired_Ex
```

```
lemma (in lbvc) cert_target [intro?]:
  "[ (pc',s') \in set (step pc (\varphi!pc));
     pc' \neq pc+1; pc < length \varphi; pc' < length \varphi \parallel\Rightarrow c!pc' = \varphi!pc'"
  by (auto simp add: cert_def make_cert_def nth_append is_target_def)
lemma (in lbvc) cert_approx [intro?]:
  "[[ pc < length \varphi; c!pc \neq \perp ]]
  \implies c!pc = \varphi!pc"
  by (auto simp add: cert_def make_cert_def nth_append)
lemma (in lbv) le_top [simp, intro]:
  "x \leq r \top"
  by (insert top) simp
lemma (in lbv) merge_mono:
  assumes less: "ss2 \leq |r| ss1"<br>assumes x: "x \in A"
  assumes x:
  assumes ss1: "snd'set ss1 \subset A"
  assumes ss2: "snd'set ss2 \subset A"
  shows "merge c pc ss2 x \leq r merge c pc ss1 x'' (is "?s2 \leq r ?s1")
proof-
  have "?s1 = \top \implies ?thesis" by simp
  moreover {
    assume merge: "?s1 \neq T"
    from x ss1 have "?s1 =
      (if \forall (pc', s')∈set ss1. pc' \neq pc + 1 \longrightarrow s' <=_r c!pc'
      then (map snd [(p', t') \in ss1. p' = pc + 1]) ++_f x
      else \top)"
      by (rule merge_def)
    with merge obtain
      app: "\forall (pc',s')∈set ss1. pc' \neq pc+1 \longrightarrow s' <=_r c!pc'"
            (is "?app ss1") and
      sum: "(map snd [(p', t') \in ss1. p' = pc+1] ++_f x) = ?s1"
            (is "?map ss1 ++_f x = \lnot is "?sum ss1 = \lnot")
      by (simp split: split_if_asm)
    from app less
    have "?app ss2" by (blast dest: trans_r lesub_step_typeD)
    moreover {
      from ss1 have map1: "set (?map ss1) \subseteq A" by auto
      with x have "?sum ss1 \in A" by (auto intro!: plusplus_closed)
      with sum have "?s1 \in A" by simp
      moreover
       have mapD: "\bigwedge x ss. x \in set (?map ss) \implies \exists p. (p,x) \in set ss \land p=pc+1" by auto
      from x map1
      have "\forall x \in set (?map ss1). x \leq r ?sum ss1"
         by clarify (rule pp_ub1)
      with sum have "\forall x \in set (?map ss1). x \leq r ?s1" by simp
      with less have "\forall x \in \text{set} (?map ss2). x \leq r ?s1"
         by (fastsimp dest!: mapD lesub_step_typeD intro: trans_r)
      moreover
```

```
from map1 x have "x \leq r (?sum ss1)" by (rule pp_ub2)
      with sum have "x \leq r ?s1" by simp
      moreover
      from ss2 have "set (?map ss2) \subseteq A" by auto
      ultimately
      have "?sum ss2 \leq r ?s1" using x by - (rule pp_lub)
    }
    moreover
    from x ss2 have
      "?s2 =(if \forall (pc', s')∈set ss2. pc' \neq pc + 1 \rightarrow s' <=_r c!pc'
      then map snd [(p', t')\in ss2. p' = pc + 1] ++_f x
      else \top)"
      by (rule merge_def)
    ultimately have ?thesis by simp
  }
  ultimately show ?thesis by (cases "?s1 = \top") auto
qed
lemma (in lbvc) wti_mono:
  assumes less: "s2 \leq r s1"
  assumes pc: "pc < length \varphi"
  assumes s1: "s1 \in A"
  assumes s2: "s2 \in A"
  shows "wti c pc s2 \leq r wti c pc s1" (is "?s2' \leq r ?s1'")
proof -
  from mono s2 have "step pc s2 \leq |r| step pc s1" by - (rule monoD)
  moreover
  from pc cert have "c!Suc pc \in A" by - (rule cert_okD3)
  moreover
  from pres s1 pc
  have "snd'set (step pc s1) \subset A" by (rule pres_typeD2)
  moreover
  from pres s2 pc
  have "snd'set (step pc s2) \subseteq A" by (rule pres_typeD2)
  ultimately
  show ?thesis by (simp add: wti merge_mono)
qed
lemma (in lbvc) wtc_mono:
  assumes less: "s2 <=_r s1"
  assumes pc: "pc < length \varphi"
  assumes s1: "s1 \in A"
  assumes s2: "s2 \in A"
  shows "wtc c pc s2 \leq r wtc c pc s1" (is "?s2' \leq r ?s1'")
proof (cases "c!pc = \perp")
  case True
  moreover have "wti c pc s2 \leq r wti c pc s1" by (rule wti_mono)
  ultimately show ?thesis by (simp add: wtc)
next
  case False
  have "?s1' = \top \implies ?thesis" by simp
  moreover {
```

```
assume "?s1' \neq \top"
  with False have c: "s1 \leq r c!pc" by (simp add: wtc split: split_if_asm)
  with less have "s2 \leq r \leq r c!pc" ..
  with False c have ?thesis by (simp add: wtc)
ultimately show ?thesis by (cases "?s1' = T'') auto
```

```
lemma (in lbv) top_le_conv [simp]:
  "\top <=_r x = (x = \top)"
 by (insert semilat) (simp add: top top_le_conv)
lemma (in lbv) neq_top [simp, elim]:
  "\ulcorner x \leq_{-}r y; y \neq \top \urcorner \implies x \neq \top"by (cases "x = T") auto
lemma (in lbvc) stable_wti:
  assumes stable: "stable r step \varphi pc"
  assumes pc: "pc < length \varphi"shows "wti c pc (\varphi! p c) \neq \top"
proof -
  let ?step = "step pc (\varphi! p c)"
  from stable
  have less: "\forall (q,s') \in set?step. s' \leq r q!q" by (simp add: stable_def)
  from cert pc
  have cert_suc: "c!Suc pc \in A" by - (rule cert_okD3)
  moreover
  from phi pc have phi_in_A: "\varphi!pc \in A" by simp
  with pres pc
  have stepA: "snd'set ?step \subseteq A" by - (rule pres_typeD2)
  ultimately
  have "merge c pc ?step (c!Suc pc) =
    (if \forall (pc',s')∈set ?step. pc'\neqpc+1 \longrightarrow s' <=_r c!pc'
    then map snd [(p', t') \in ?step \cdot p' = pc + 1] ++_f c!Suc pc
    else \top)" by (rule merge_def)
  moreover {
    fix pc' s' assume s': "(pc', s') \in set ?step" and suc_pc: "pc' \neq pc+1"
    with less have "s' \leq r \varphi!pc" by auto
    also
    from bounded pc phi_in_A s' have "pc' < length \varphi" by (rule boundedD)
    with s' suc_pc pc have "c!pc' = \varphi!pc'"...
    hence "\varphi!pc' = c!pc'" ..
    finally have "s' \leq r c!pc'".
  } hence "\forall (pc',s')∈set ?step. pc'\neqpc+1 \rightarrow s' <=_r c!pc'" by auto
  moreover
  from pc have "Suc pc = length \varphi \lor Suc pc < length \varphi" by auto
  hence "map snd [(p',t')\in ?step.p' = pc + 1] ++_f c!Suc pc \neq \top"
          (is "?map ++_f _ \neq _")
  proof (rule disjE)
    assume pc': "Suc pc = length \varphi"
```

```
with cert have "c!Suc pc = \perp" by (simp add: cert_okD2)
```

```
172
```
}

qed

moreover from pc' bounded pc phi\_in\_A have " $\forall (p', t') \in set$ ?step.  $p' \neq pct+1$ " by clarify (drule boundedD, auto) hence " $[(p', t') \in ?step. p' = pc + 1] = []$ " by (blast intro: filter\_False) hence "?map =  $[]$ " by simp ultimately show ?thesis by (simp add: B\_neq\_T) next assume  $pc$ ': "Suc  $pc$  < length  $\varphi$ " from pc' phi have " $\varphi$ !Suc pc  $\in$  A" by simp moreover note cert\_suc moreover from stepA have "set ?map  $\subseteq$  A" by auto moreover have " $\bigwedge s.$   $s~\in$  set ?map  $\Longrightarrow~\exists~t.$  (Suc pc, t)  $\in$  set ?step" by auto with less have " $\forall s' \in \text{set } ?$  map.  $s' \leq r \varphi!$  Suc pc" by auto moreover from pc' have "c!Suc pc  $\leq r$   $\varphi$ !Suc pc" by (cases "c!Suc pc =  $\perp$ ") (auto dest: cert\_approx) ultimately have "?map ++\_f c!Suc pc <=\_r  $\varphi$ !Suc pc" by (rule pp\_lub) moreover from pc' phi have " $\varphi$ !Suc pc  $\neq$   $\top$ " by simp ultimately show ?thesis by auto qed ultimately have "merge c pc ?step (c!Suc pc)  $\neq$   $\top$ " by simp thus ?thesis by (simp add: wti) qed lemma (in lbvc) wti\_less: assumes stable: "stable r step  $\varphi$  pc" assumes suc\_pc: "Suc pc < length  $\varphi$ " shows "wti c pc  $(\varphi! p c) \leq_r r \varphi! Suc p c"$  (is "?wti  $\leq_r r \preceq r$ ") proof let ?step = "step pc  $(\varphi! p c)$ " from stable have less: " $\forall$  (q,s')∈set ?step. s' <=\_r  $\varphi$ !q" by (simp add: stable\_def) from suc\_pc have pc: "pc < length  $\varphi$ " by simp with cert have cert\_suc: "c!Suc  $pc \in A$ " by - (rule cert\_okD3) moreover from phi pc have " $\varphi$ !pc  $\in$  A" by simp with pres pc have stepA: "snd'set ?step  $\subseteq$  A" by - (rule pres\_typeD2) moreover from stable pc have "?wti  $\neq$   $\top$ " by (rule stable\_wti) hence "merge c pc ?step (c!Suc pc)  $\neq$   $\top$ " by (simp add: wti) ultimately have "merge c pc ?step  $(c!Suc pc) =$ map snd [(p',t')∈?step.p'=pc+1] ++\_f c!Suc pc" by (rule merge\_not\_top\_s) hence "?wti = ..." (is "\_ = (?map ++\_f \_)" is "\_ = ?sum") by (simp add: wti) also { from suc\_pc phi have " $\varphi$ !Suc pc  $\in$  A" by simp

```
moreover note cert_suc
    moreover from stepA have "set ?map \subseteq A" by auto
    moreover
    have "\bigwedge s. s~\in set~?map \Longrightarrow~\exists~t. (Suc pc, t)~\in~set~?step" by auto
    with less have "\forall s' \in set ?map. s' <=_r \varphi!Suc pc" by auto
    moreover
    from suc_pc have "c!Suc pc \leq r \varphi!Suc pc"
      by (cases "c!Suc pc = \perp") (auto dest: cert_approx)
    ultimately
    have "?sum \leq r \varphi!Suc pc" by (rule pp_lub)
  }
  finally show ?thesis .
qed
lemma (in lbvc) stable_wtc:
  assumes stable: "stable r step phi pc"
  assumes pc: "pc < length \varphi"
  shows "wtc c pc (\varphi!pc) \neq T"
proof -
  have wti: "wti c pc (\varphi!pc) \neq \top" by (rule stable_wti)
  show ?thesis
  proof (cases "c!pc = \perp")
    case True with wti show ?thesis by (simp add: wtc)
  next
    case False
    with pc have "c!pc = \varphi!pc"...
    with False wti show ?thesis by (simp add: wtc)
  qed
qed
lemma (in lbvc) wtc_less:
  assumes stable: "stable r step \varphi pc"
  assumes suc_pc: "Suc pc < length \varphi"
  shows "wtc c pc (\varphi! p c) \leq r \varphi! Suc p c" (is "?wtc \leq r \preceq")
proof (cases "c!pc = \perp")
  case True
  moreover have "wti c pc (\varphi!pc) \leq r \varphi!Suc pc" by (rule wti_less)
  ultimately show ?thesis by (simp add: wtc)
next
  case False
  from suc_pc have pc: "pc < length \varphi" by simp
  hence "?wtc \neq \top" by - (rule stable_wtc)
  with False have "?wtc = wti c pc (c!pc)"
    by (unfold wtc) (simp split: split_if_asm)
  also from pc False have "c!pc = \varphi!pc"...
  finally have "?wtc = wti c pc (\varphi!pc)".
  also have "wti c pc (\varphi!pc) \leq_r \varphi!Suc pc" by (rule wti_less)
  finally show ?thesis .
qed
lemma (in lbvc) wt_step_wtl_lemma:
  assumes wt\_step: "wt\_step r \top step \varphi"
```

```
shows "\bigwedgepc s. pc+length ls = length \varphi \implies s <=_r \varphi!pc \implies s \in A \implies s\neqT \implies
```
wtl 1s c pc  $s \neq \top$ " (is " $\bigwedge pc$  s.  $\Box \Rightarrow \Box \Rightarrow \Box \Rightarrow \Box \Rightarrow \Box \Rightarrow ?wt1$  ls pc s  $\neq \Box$ ") proof (induct ls) fix pc s assume " $s \neq \top$ " thus "?wtl [] pc  $s \neq \top$ " by simp next fix pc s i ls assume " $\bigwedge$ pc s. pc+length ls=length  $\varphi \implies s \iff$ -r  $\varphi$ !pc  $\implies s \in A \implies s{\neq}\top$   $\implies$ ?wtl ls pc  $s \neq \top$ " moreover assume  $pc\_1$ : "pc + length (i#ls) = length  $\varphi$ " hence suc\_pc\_l: "Suc pc + length ls = length  $\varphi$ " by simp ultimately have IH: " $\bigwedge$ s. s <=\_r  $\varphi$ !Suc pc  $\implies$  s  $\in$  A  $\implies$  s  $\neq$  T  $\implies$  ?wtl ls (Suc pc) s  $\neq$  T  $\!$  . from pc\_1 obtain pc: "pc < length  $\varphi$ " by simp with wt\_step have stable: "stable r step  $\varphi$  pc" by (simp add: wt\_step\_def) moreover assume  $s\_{phi}$ : "s <=\_r  $\varphi$ !pc" ultimately have wt\_phi: "wtc c pc  $(\varphi!pc) \neq \top$ " by - (rule stable\_wtc) from phi pc have phi\_pc: " $\varphi$ !pc  $\in$  A" by simp moreover assume s: " $s \in A$ " ultimately have  $wt\_s\_phi$ : "wtc c pc s <=\_r wtc c pc  $(\varphi!pc)$ " using s\_phi by - (rule wtc\_mono) with  $wt\_phi$  have  $wt\_s$ : "wtc c pc s  $\neq$   $\top$ " by simp moreover assume s: " $s \neq \top$ " ultimately have "ls =  $[] \implies ?wt1$  (i#ls) pc s  $\neq \top$ " by simp moreover { assume " $ls \neq []$ " with pc\_l have suc\_pc: "Suc pc < length  $\varphi$ " by (auto simp add: neq\_Nil\_conv) with stable have "wtc c pc (phi!pc)  $\leq r$   $\varphi$ !Suc pc" by (rule wtc\_less) with  $wt_s$ -phi have "wtc c pc s <=\_r  $\varphi$ !Suc pc" by (rule trans\_r) moreover from cert suc\_pc have "c!pc  $\in$  A" "c!(pc+1)  $\in$  A" by (auto simp add: cert\_ok\_def) with pres have "wtc c pc  $s \in A$ " by (rule wtc\_pres) ultimately have "?wtl ls (Suc pc) (wtc c pc s)  $\neq$   $\top$ " using IH wt\_s by blast with s wt\_s have "?wtl (i#ls) pc  $s \neq \top$ " by simp } ultimately show "?wtl (i#ls) pc  $s \neq \top$ " by (cases ls) blast+ qed theorem (in lbvc) wtl\_complete: assumes " $wt\_step$   $r$   $\top$  step  $\varphi$ " assumes "s <=\_r  $\varphi$ !0" and "s  $\in$  A" and "s  $\neq$  T" and "length ins = length phi" shows "wtl ins c 0 s  $\neq$   $\top$ " proof have "0+length ins = length phi" by simp

```
thus ?thesis by - (rule wt_step_wtl_lemma)
qed
```
# 4.19 LBV for the JVM

```
theory LBVJVM = LBVCorrect + LBVComplete + Typing_Framework_JVM:
types prog_cert = "cname \Rightarrow sig \Rightarrow state list"
constdefs
  check_cert :: "jvm_prog \Rightarrow nat \Rightarrow nat \Rightarrow nat \Rightarrow state list \Rightarrow bool"
  "check_cert G mxs mxr n cert \equiv check_types G mxs mxr n cert \land length cert = n+1 \land(\forall i\leq n. \text{cert}!i \neq Err) \land cert!n = OK \{}\lbvjvm :: "jvm_prog \Rightarrow cname \Rightarrow nat \Rightarrow nat \Rightarrow ty \Rightarrow bool \Rightarrow exception_table \Rightarrowstate list \Rightarrow instr list \Rightarrow state \Rightarrow state"
  "lbvjvm G C maxs maxr rT ini et cert bs \equivwtl_inst_list bs cert JVMType.sup JVMType.le Err (OK {}) (exec G C maxs rT ini et bs)
^{\prime}wt_lbv :: "jvm_prog \Rightarrow cname \Rightarrow mname \Rightarrow ty list \Rightarrow ty \Rightarrow nat \Rightarrow nat \Rightarrowexception_table \Rightarrow state list \Rightarrow instr list \Rightarrow bool"
  "wt_lbv G C mn pTs rT mxs mxl et cert ins \equivcheck_cert G mxs (1+size pTs+mxl) (length ins) cert \wedge0 < size ins ∧
    (let this = OK (if mn=init \land C \neq Object then PartInit C else Init (Class C));
          start = {(([], this#(map (OK \circ Init) pTs)@(replicate mx1 Err)), C=Object)};result = lbvjvm G C mxs (1+size pTs+mxl) rT (mn=init) et cert ins (OK start)
     in result \neq Err)"
  wt_jvm\_prog\_lbv :: "jvm\_prog \Rightarrow prog\_cert \Rightarrow bool""wt_jvm_prog_lbv G cert \equivwf\_prog (\lambda G C (sig,rT, (maxs,maxl,b,et)). wt\_lbv G C (fst sig) (snd sig) rT maxs maxl
et (cert C sig) b) G"
  mk_cert :: "jvm\_prog \Rightarrow canme \Rightarrow nat \Rightarrow ty \Rightarrow bool \Rightarrow exception_table \Rightarrow instr list\Rightarrow method_type \Rightarrow state list"
  "mk_cert G C maxs rT ini et bs phi \equiv make_cert (exec G C maxs rT ini et bs) (map OK
phi) (OK {})"
  prg_cert :: "jvm\_prog \Rightarrow prog\_type \Rightarrow prog_cert""prg_cert G phi C sig \equiv let (C,rT,(maxs,maxl,ins,et)) = the (method (G,C) sig) in
                                 mk_cert G C maxs rT (fst sig=init) et ins (phi C sig)"
lemma check_certD:
  "check_cert G mxs mxr n cert \implies cert_ok cert n Err (OK {}) (states G mxs mxr n)"
  by (unfold cert_ok_def check_cert_def check_types_def) auto
lemma (in start_context) first_in_A: "OK {first} \in A"
  apply (insert pTs C)
  apply (simp add: states_def address_types_def init_tys_def)
  apply (auto intro!: list_appendI)
  apply force+
  done
```

```
lemma (in start_context) wt_lbv_wt_step:
 assumes lbv: "wt_lbv G C mn pTs rT mxs mxl et cert bs"
 defines [simp]: "f \equiv JWType.sup"
 shows "\existsts ∈ list (size bs) A. wt_step r Err step ts \land OK {first} \leq-r ts!0"
proof -
 have "semilat (JVMType.sl G mxs mxr (size bs))" by (rule semilat_JVM)
 hence "semilat (A, r, f)" by (simp add: sl_def2)
 moreover
 have "top r Err" by (simp add: JVMType.le_def)
 moreover
 have "Err \in A" by (simp add: states_def)
 moreover
 have "bottom r (OK \{})"
   by (simp add: JVMType.le_def bottom_def lesub_def Err.le_def split: err.split)
 moreover
 have "OK \{ \} \in A" by (simp add: states_def)
 moreover
 have "bounded step (length bs) A" by (simp add: bounded_exec)
 moreover
 from lbv
 have "cert_ok cert (length bs) Err (OK {}) A"
   by (unfold wt_lbv_def) (auto dest: check_certD)
 moreover
 from wf
 have "pres_type step (length bs) A" by simp (rule exec_pres_type)
 moreover
 from lbv
 have "wtl_inst_list bs cert f r Err (OK {}) step 0 (OK {first}) \neq Err"
   by (simp add: wt_lbv_def lbvjvm_def)
 moreover
 note first_in_A
 moreover
 from lbv have "0 < length bs" by (simp add: wt_lbv_def)
 ultimately
 show ?thesis by (rule lbvs.wtl_sound_strong)
qed
lemma in_list:
  "(xs \in list n A) = (length xs = n \wedge set xs \subseteq A)"
 by (unfold list_def) auto
lemma (in start_context) wt_lbv_wt_method:
 assumes lbv: "wt_lbv G C mn pTs rT mxs mxl et cert bs"
 shows "∃ phi. wt_method G C mn pTs rT mxs mxl bs et phi"
proof -
 from lbv have 1: "bs \neq []" by (simp add: wt_lbv_def)
 moreover
 from wf lbv C pTs
 obtain phi where
   list: "phi \in list (length bs) A'' and
   step: "wt_step r Err step phi" and
   start: "OK {first} <=_r phi!0"
   by (blast dest: wt_lbv_wt_step)
```

```
from list have [simp]: "length phi = length bs" by simp
  have "length (map ok_val phi) = length bs" by simp
  moreover
  from l have 0: "0 < length phi" by simp
  with step obtain phi0 where "phi!0 = 0K phi0"
   by (unfold wt_step_def) blast
  with start 0
  have "wt_start G C mn pTs mxl (map ok_val phi)"
    by (simp add: wt_start_def JVMType.le_def lesub_def map_compose Err.le_def)
  moreover {
    from list
    have "check_types G mxs mxr (length bs) phi"
     by (simp add: check_types_def)
    also from step
    have [symmetric]: "map OK (map ok_val phi) = phi"
      by (auto intro!: map_id simp add: wt_step_def)
    finally have "check_types G mxs mxr (length bs) (map OK (map ok_val phi))" .
  }
  moreover {
    have "bounded (err_step (length phi) app eff) (length bs) A"
      by (simp, fold exec_def) (rule bounded_exec)
    moreover
    from list have "set phi \subset A" by simp
    moreover
    from step
    have "wt_err_step (op ⊆) step phi"
     by (simp add: wt_err_step_def JVMType.le_def)
    ultimately
    have "wt_app_eff (op \subseteq) app eff (map ok_val phi)"
     by (auto intro: wt_err_imp_wt_app_eff simp add: exec_def states_def)
  }
  ultimately
  have "wt_method G C mn pTs rT mxs mxl bs et (map ok_val phi)"
    by (simp add: wt_method_def2)
  thus ?thesis ..
qed
lemma (in start_context) wt_method_wt_lbv:
  assumes wt: "wt_method G C mn pTs rT mxs mxl bs et phi"
  defines [simp]: "cert \equiv mk_cert G C mxs rT (mn=init) et bs phi"
  defines [simp]: "f \equiv JWType.sup"shows "wt_lbv G C mn pTs rT mxs mxl et cert bs"
proof -
  let ?phi = "map OK phi"
  let ?cert = "make_cert step ?phi (OK {})"
  from wt obtain
   0: "0 < length bs" and
    length: "length bs = length ?phi" and
    ck_types: "check_types G mxs mxr (length bs) ?phi" and
    wt_start: "wt_start G C mn pTs mxl phi" and
```

```
app\_eff: "wt_app_eff (op \subset) app eff phi"
  by (force simp add: wt_method_def2)
have "semilat (JVMType.sl G mxs mxr (size bs))" by (rule semilat_JVM)
hence "semilat (A, r, f)" by (simp add: sl_def2)
moreover
have "top r Err" by (simp add: JVMType.le_def)
moreover
have "Err \in A" by (simp add: states_def)
moreover
have "bottom r (OK \{})"
 by (simp add: JVMType.le_def bottom_def Err.le_def lesub_def split: err.splits)
moreover
have "OK \{ \} \in A" by (simp add: states_def)
moreover
have bounded: "bounded step (length bs) A" by (simp add: bounded_exec)
with wf
have "mono r step (length bs) A" by simp (rule exec_mono)
hence "mono r step (length ?phi) A" by (simp add: length)
moreover
from wf have "pres_type step (length bs) A" by simp (rule exec_pres_type)
hence "pres_type step (length ?phi) A" by (simp add: length)
moreover
from ck_types
have phi_in_A: "set ?phi \subseteq A" by (simp add: check_types_def)
hence "\forall pc. pc < length ?phi \rightarrow ?phi!pc \in A \land ?phi!pc \neq Err" by auto
moreover
from bounded
have "bounded step (length ?phi) A" by (simp add: length)
moreover
have "OK \{ \} \neq Err" by simp
moreover
from bounded length phi_in_A app_eff
have "wt_err_step (op ⊆) step ?phi"
 by (auto intro: wt_app_eff_imp_wt_err simp add: exec_def states_def)
hence "wt_step r Err step ?phi"
  by (simp add: wt_err_step_def JVMType.le_def)
moreover
from 0 length have "0 < length phi" by auto
hence "?phi!0 = 0K (phi!0)" by simp
with wt\_start have "OK {first} <=_r ?phi!0"
 by (clarsimp simp add: wt_start_def lesub_def Err.le_def JVMType.le_def map_compose)
moreover
note first_in_A
moreover
have "OK {first} \neq Err" by simp
moreover
note length
ultimately
have "wtl_inst_list bs ?cert f r Err (OK {}) step 0 (OK {first}) \neq Err"
 by (rule lbvc.wtl_complete)
moreover
```

```
180
```
```
from 0 length have "phi \neq []" by auto
  moreover
  from ck_types
  have "check_types G mxs mxr (length bs) ?cert"
    by (force simp add: make_cert_def check_types_def states_def)
  moreover
  note 0 length
  ultimately
  show ?thesis by (simp add: wt_lbv_def lbvjvm_def mk_cert_def
                              check_cert_def make_cert_def nth_append)
qed
theorem jvm_lbv_correct:
  "wt_jvm\_prog\_1bv G Cert \implies \exists Phi. wt_jvm\_prog G Phi"
proof -
  let ?Phi = "\lambda C sig. let (C, rT, (maxs, maxl, bs, et)) = the (method (G, C) sig) inSOME phi. wt_method G C (fst sig) (snd sig) rT maxs maxl bs et phi"
  assume "wt_jvm_prog_lbv G Cert"
  hence "wt_jvm_prog G ?Phi"
    apply (unfold wt_jvm_prog_def wt_jvm_prog_lbv_def)
    apply (erule jvm_prog_lift)
    apply (auto dest!: start_context.wt_lbv_wt_method intro: someI)
    done
  thus ?thesis by blast
qed
theorem jvm_lbv_complete:
  "wt_jvm_prog G Phi \implies wt_jvm_prog_lbv G (prg_cert G Phi)"
  apply (unfold wt_jvm_prog_def wt_jvm_prog_lbv_def)
  apply (erule jvm_prog_lift)
  apply (auto simp add: prg_cert_def intro: start_context.wt_method_wt_lbv)
  done
```
end

## 4.20 BV Type Safety Invariant

theory Correct = BVSpec + JVMExec:

The fields of all objects contain only fully initialized objects:

constdefs

```
l_init :: "'c prog \Rightarrow aheap \Rightarrow init_heap \Rightarrow ('a \rightsquigarrow val) \Rightarrow ('a \rightsquigarrow ty) \Rightarrow bool"
"l<sub>1</sub>init G hp ih vs Ts ==
\forall n T. Ts n = Some T \longrightarrow (\exists v. vs n = Some v \land is_init hp ih v)"
o\_init :: "c prog \Rightarrow aheap \Rightarrow init\_heap \Rightarrow obj \Rightarrow bool""o_init G hp ih obj == l_init G hp ih (snd obj) (map_of (fields (G, fst obj)))"
h_init :: "'c prog \Rightarrow aheap \Rightarrow init_heap \Rightarrow bool"
"h_init G h ih == \forall a obj. h a = Some obj \longrightarrow o_init G h ih obj"
```
Type and init information conforms. For uninitialized objects dynamic+static type must be the same

constdefs

```
iconf :: "'c prog \Rightarrow aheap \Rightarrow init_heap \Rightarrow val \Rightarrow init_ty \Rightarrow bool"
              \binom{n}{-1}, \frac{1}{n} \vdash \ldots \prec i \lfloor n \rfloor [51,51,51,51,51] 50)
\forall G, h, ih \vdash v :: \preceq i \ T ==case T of Init ty \Rightarrow G,h\vdash v::\preceqty \land is_init h ih v
             | UnInit C pc \Rightarrow G, h | v:: \preceq (Class C) \land(∃1 fs. v = Addr 1 ∧ h 1 = Some (C, fs) ∧ ih 1 = T)| PartInit C \Rightarrow G, h \vdash v: : \preceq (Class C) \land(\exists 1. \ v = Addr \ 1 \ \wedge \ h \ 1 \neq None \ \wedge \ ih \ 1 = T)"
```
Alias analysis for uninitialized objects is correct. If two values have the same uninitialized type, they must be equal and marked with this type on the type tag heap.

constdefs

```
corr\_val :: "[val, init\_ty, init\_heap] \Rightarrow bool""corr_val v T ihp == \exists1. v = Addr 1 \wedge ihp 1 = T"
corr_loc :: "[val list, locvars_type, init_heap, val, init_ty] \Rightarrow bool"
"corr_loc loc LT ihp v T =list_all2 (\lambdal t. t = OK T \longrightarrow l = v \wedge corr_val v T ihp) loc LT"
corr_stk :: "[opstack, opstack_type, init_heap, val, init_ty] \Rightarrow bool"
"corr_stk stk ST ihp v T == corr_loc stk (map OK ST) ihp v T"
corresponds :: "[opstack,val list,state_type,init_heap,val,init_ty] \Rightarrow bool"
"corresponds stk loc s ihp v T ==
corr_stk stk (fst s) ihp v T \wedge corr\_loc loc (snd s) ihp v T''consistent_init :: "[opstack, val list, state_type, init_heap] \Rightarrow bool"
"consistent_init stk loc s ihp ==
(\forall C pc. \exists v. corresponds stk loc s ihp v (UnInit C pc)) \land(\forall C. \exists v. corresponds stk loc s ihp v (PartInit C))"
```
The values on stack and local variables conform to their static type:

#### constdefs

```
approx\_val :: "[jvm_prog,aheap,init_heap,val,init_ty err] \Rightarrow bool"
"approx_val G h i v any == case any of Err \Rightarrow True | OK T \Rightarrow G,h,i \vdash v ::\preceqi T"
approx\_loc :: "[jvm\_prog,ahean,init\_heap,val list,locvars\_type] \Rightarrow bool""approx_loc G hp i loc LT == list_all2 (approx_val G hp i) loc LT"
approx\_stk :: "[jvm\_prog,ahcap,init\_heap,opstack,opstack,opstack\_type] \Rightarrow bool""approx_stk G hp i stk ST == approx_loc G hp i stk (map OK ST)"
```
A call frame is correct, if stack and local variables conform, if the types UnInit and PartInit are used consistently, if the this pointer in constructors is tagged correctly and its type is only used for the this pointer, if the  $pc$  is inside the method, and if the number of local variables is correct.

#### constdefs

correct\_frame :: "[jvm\_prog,aheap,init\_heap,state\_type,nat,bytecode]  $\Rightarrow$  frame  $\Rightarrow$  bool" "correct\_frame G hp i ==  $\lambda(ST, LT)$  maxl ins (stk,loc, C, sig, pc, r). approx\_stk G hp i stk ST  $\land$ approx\_loc G hp i loc LT  $\land$ consistent\_init stk loc (ST,LT) i ∧ (fst sig = init  $\longrightarrow$ corresponds stk loc (ST,LT) i (fst r) (PartInit C)  $\wedge$ ( $\exists$ 1. fst r = Addr 1  $\wedge$  hp 1  $\neq$  None  $\wedge$ (i l = PartInit  $C \vee (\exists C'. i 1 = init (Class C'))))$ )  $\wedge$ pc < length ins ∧ length loc=length(snd sig)+maxl+1"

The reference update between constructors must be correct. In this predicate,

- a is the this pointer of the calling constructor (the reference to be initialized), it must be of type UnInit or PartInit.
- b is the this pointer of the current constructor, it must be partly initialized up to the current class.
- c is the fully initialized object it can be null (before super is called), or must be a fully initialized object with type of the original (calling) class (z from the BV is true iff c contains an object)
- C is the class where the current constructor is declared

#### constdefs

```
constructor_ok :: "[jvm_prog,aheap,init_heap,val,cname,bool,ref_upd] \Rightarrow bool"
"constructor_ok G hp ih a C z == \lambda(b,c).
z = (c \neq Null) \land (\exists C' D pc l l' f s1 f s2. a = Addr l \land b = Addr l' \land b(ih l = UnInit C' pc \lor ih l = PartInit D) \land hp l = Some (C',fs1) \land(ih l' = PartInit C \vee ih l' = Init (Class C')) \wedge hp l' = Some (C', fs2) \wedge
```

```
(c \neq Null \rightarrow(∃loc. c = Addr loc \land (∃fs3. hp loc = Some (C',fs3)) \land ih loc = Init (Class C'))))"
The whole call frame stack must be correct (the topmost frame is handled separately)
consts
  correct_frames :: "[jvm_prog,aheap,init_heap,prog_type,ty,sig,
                          bool, ref\_upd, frame list] \Rightarrow bool"primrec
  "correct_frames G hp i phi rTO sigO z r [] = True"
  "correct_frames G hp i phi rTO sigO zO rO (f#frs) =
         (let (stk, loc, C, sig, pc, r) = f in
  (∃ ST LT z rT maxs maxl ins et.
    ((ST, LT), z) \in phi C sig ! pc \wedge is_{class} G C \wedgemethod (G, C) sig = Some(C, rT, (maxs, max1, ins, et)) \wedge(∃ C' mn pTs. (ins!pc = Invoke C' mn pTs ∨ ins!pc = Invoke_special C' mn pTs)
∧
         (mn,pTs) = sig0 \land(\exists apTs T ST'.
         ST = (rev apTs) © T # ST' \wedgelength apTs = length pTs \wedge(\exists D' rT' body'. method (G, C') sig0 = Some(D', rT', body') \wedge G \vdash rT0 \prec rT') \wedge(mn = init \longrightarrow constructor\_ok G hp i (stk!length apTs) C' z0 r0) \wedgecorrect_frame G hp i (ST, LT) maxl ins f \wedgecorrect_frames G hp i phi rT sig z r frs))))"
Invariant for the whole program state:
constdefs
correct\_state :: "[jvm\_prog,prog\_type,jvm\_state] \Rightarrow bool"("_,\_ |-JVM _ [ok]" [51, 51] 50)"correct_state G phi == \lambda(xp,hp,ihp,frs).
```
 $|$  (f#fs)  $\Rightarrow$  G $\vdash$ h hp $\sqrt{\land}$  h\_init G hp ihp  $\land$  preallocated hp ihp  $\land$ 

method (G,C) sig = Some(C,rT,(maxs,maxl,ins,et))  $\wedge$ 

 $(\text{let } (stk, loc, C, sig, pc, r) = f)$ in  $\exists$ rT maxs maxl ins et s z.

correct\_frame G hp ihp s maxl ins f  $\wedge$ correct\_frames G hp ihp phi rT sig z r fs))

```
syntax (xsymbols)
 correct\_state :: "[jvm\_prog,prog\_type,jvm\_state] \Rightarrow bool"^{\circ}[Jvm_prog,prog_type,jvm_stat")<br>("_,_ ⊢JVM _ \sqrt{ }" [51,51] 50)
```
 $(s, z) \in phi C sig ! pc \wedge$ 

lemma constructor\_ok\_field\_update:

case xp of

None  $\Rightarrow$  (case frs of

| Some  $x \Rightarrow frs = []$ "

 $[] \Rightarrow True$ 

is\_class  $G C \wedge$ 

```
"\lceil constructor_ok G hp ihp x C' z r; hp a = Some(C,od) \rceil\Rightarrow constructor_ok G (hp(a\mapsto (C, od(fl\mapstov)))) ihp x C' z r"
  apply (cases r)apply (unfold constructor_ok_def)
  apply (cases "\exists y. x = Addr y")
   defer
   apply simp
  apply clarify
  apply simp
  apply (rule conjI)
   apply clarsimp
   apply blast
  apply (rule impI)
  apply (rule conjI)
  apply clarsimp
   apply blast
  apply (rule impI)
  apply (rule conjI)
   apply blast
  apply (rule impI, erule impE, assumption)
  apply (elim exE conjE)
  apply simp
  apply (rule exI)
  apply (rule conjI)
   defer
   apply (rule impI)
   apply (rule conjI)
   apply (rule refl)
   apply blast
  apply (rule impI)
  apply simp
  done
lemma constructor_ok_newref:
  "\parallel hp x = None; constructor_ok G hp ihp v C' z r \parallel\implies constructor_ok G (hp(x\mapstoobj)) (ihp(x := T)) v C' z r"
apply (cases r)
apply (unfold constructor_ok_def)
apply clarify
apply (rule conjI)
apply (rule refl)
apply clarsimp
apply (rule conjI)
apply clarsimp
apply (rule impI)
apply (rule conjI)
apply clarsimp
apply (rule impI)
apply (rule conjI)
apply blast
apply (rule impI, erule impE, assumption)
apply (elim exE conjE)
apply (intro exI)
apply (rule conjI)
```

```
defer
apply (rule impI)
apply (rule conjI, assumption)
apply blast
apply clarsimp
done
lemma constructor_ok_pass_val:
  "[[ constructor_ok G hp ihp x C' True r;
      constructor_ok G hp ihp v C z0 r0; x = fst r0 \parallel\implies constructor_ok G hp ihp v C True (x, snd r)"
  apply (cases r, cases r0)
  apply (unfold constructor_ok_def)
  apply simp
  apply (elim conjE exE)
  apply simp
  apply (erule disjE)
  apply clarsimp
  apply clarsimp
  done
lemma sup_heap_newref:
  "hp oref = None \implies hp \leq | hp(oref \mapsto obj)"
proof (unfold hext_def, intro strip)
  fix a C fs
  assume "hp oref = None" and hp: "hp a = Some(C, fs)"
  hence "a \neq oref" by auto
  hence "(hp (oref\mapstoobj)) a = hp a" by (rule fun_upd_other)
  with hp
  show "\exists fs'. (hp(oref\mapstoobj)) a = Some (C, fs')" by auto
qed
lemma sup_heap_update_value:
  "hp a = Some (C, \text{od'}) \implies hp \leq | hp (a \mapsto (C, \text{od}))"
by (simp add: hext_def)
lemma is_init_default_val:
  "is_init hp ihp (default_val T)"
  apply (simp add: is_init_def)
  apply (cases T)
  apply (case_tac prim_ty)
  apply auto
```

```
4.20.1 approx-val
```
done

```
lemma iconf_widen:
  "G,hp,ihp \vdash xcp ::\preceqi T \implies G \vdash T \preceqi T' \implies wf\_prog wf_mb G
  \implies G, hp, ihp \vdash xcp ::\preceqi T'"
  apply (cases T')
  apply (auto simp add: init_le_Init2 iconf_def elim: conf_widen)
  done
```

```
186
```

```
lemma is_init [elim!]:
  "G,hp,ihp \vdash v ::\preci Init T \implies is_init hp ihp v"
  by (simp add: iconf_def)
lemma approx_val_Err:
  "approx_val G hp ihp x Err"
by (simp add: approx_val_def)
lemma approx_val_Null:
  "approx_val G hp ihp Null (OK (Init (RefT x)))"
  by (auto simp add: approx_val_def iconf_def is_init_def)
lemma approx_val_widen:
  "wf_prog wt G \implies approx_val G hp ihp v (OK T) \implies G \vdash T \preceq i T'
  \implies approx_val G hp ihp v (OK T')"
  by (unfold approx_val_def) (auto intro: iconf_widen)
lemma conf_notNone:
  "G, hp \vdash Addr loc :: \prec ty \implies hp loc \neq None"
  by (unfold conf_def) auto
lemma approx_val_imp_approx_val_sup_heap [rule_format]:
  "approx_val G hp ihp v at \longrightarrow hp \leq | hp' \longrightarrow approx_val G hp' ihp v at"
  apply (simp add: approx_val_def iconf_def is_init_def
               split: err.split init_ty.split)
  apply (fast dest: conf_notNone hext_objD intro: conf_hext)
  done
```
lemma approx\_val\_heap\_update: "[ hp a = Some obj';  $G, hp \vdash v::\preceq T$ ; obj\_ty obj = obj\_ty obj']  $\implies$  G, hp(a $\mapsto$ obj)  $\vdash$  v:: $\preceq$ T" by (cases v, auto simp add: obj\_ty\_def conf\_def)

#### 4.20.2 approx-loc

```
lemma approx_loc_Cons [iff]:
  "approx_loc G hp ihp (s#xs) (1#ls) =
  (approx_val G hp ihp s 1 \wedge approx_loc G hp ihp xs ls)"
  by (simp add: approx_loc_def)
lemma approx_loc_Nil [simp,intro!]:
  "approx_loc G hp ihp [] []"
  by (simp add: approx_loc_def)
lemma approx_loc_len [elim]:
  "approx_loc G hp ihp loc LT \implies length loc = length LT"
```
by (unfold approx\_loc\_def list\_all2\_def) simp

lemma approx\_loc\_replace\_Err:

```
"approx_loc G hp ihp loc LT \implies approx_loc G hp ihp loc (replace v Err LT)"
  by (clarsimp simp add: approx_loc_def list_all2_conv_all_nth replace_def
                           approx_val_Err)
lemma assConv_approx_stk_imp_approx_loc [rule_format]:
  "wf_prog wt G \implies (\forall (t, t') \in \mathsf{set} (zip tys_n ts). G \vdash t \preceq i t')\rightarrow length tys_n = length ts \rightarrow approx_stk G hp ihp s tys_n \rightarrowapprox_loc G hp ihp s (map OK ts)"
  apply (unfold approx_stk_def approx_loc_def list_all2_def)
  apply (clarsimp simp add: all_set_conv_all_nth)
  apply (rule approx_val_widen)
  apply auto
  done
lemma approx_loc_imp_approx_loc_sup_heap:
  "[ approx_loc G hp ihp lvars lt; hp \leq | hp' ]
  \implies approx_loc G hp' ihp lvars lt"
  apply (unfold approx_loc_def list_all2_def)
  apply (auto intro: approx_val_imp_approx_val_sup_heap)
  done
lemma approx_val_newref:
"h loc = None \impliesapprox_val G (h(log \rightarrow (C, fs))) (ih(loc:=UnInit C pc)) (Addr loc) (OK (UnInit C pc))"
  by (auto simp add: approx_val_def iconf_def is_init_def intro: conf_obj_AddrI)
lemma approx_val_newref_false:
  "\parallel h 1 = None; approx_val G h ih (Addr 1) (OK T) \parallel \implies False"
  by (simp add: approx_val_def iconf_def conf_def
           split: init_ty.split_asm ty.split_asm)
lemma approx_val_imp_approx_val_newref:
  "\parallel approx_val G hp ihp v T; hp loc = None \parallel\implies approx_val G hp (ihp(loc:=X)) v T"
  apply (cases "v = Addr loc")apply (auto simp add: approx_val_def iconf_def is_init_def conf_def
              split: err.split init_ty.split val.split)
  apply (erule allE, erule disjE)
  apply auto
  done
lemma approx_loc_newref:
 "<sup>[[</sup> approx_loc G hp ihp lvars lt; hp loc = None \parallel\implies approx_loc G hp (ihp(loc:=X)) lvars lt"
  apply (unfold approx_loc_def list_all2_def)
  apply (auto intro: approx_val_imp_approx_val_newref)
  done
lemma approx_loc_newref_Err:
  "\parallel approx_loc G hp ihp loc LT; hp 1 = None; i < length loc; loc!i=Addr 1 \parallel\implies LT!i = Err"
  apply (cases "LT!i", simp)
  apply (clarsimp simp add: approx_loc_def list_all2_conv_all_nth)
  apply (erule allE, erule impE, assumption)
```

```
apply (erule approx_val_newref_false)
  apply simp
  done
lemma approx_loc_newref_all_Err:
  "<sup>[</sup> approx_loc G hp ihp loc LT; hp l = None \parallel\implies list_all2 (\lambda v T. v = Addr 1 \longrightarrow T = Err) loc LT"
  apply (simp only: list_all2_conv_all_nth)
  apply (rule conjI)
  apply (simp add: approx_loc_def list_all2_def)
  apply clarify
  apply (rule approx_loc_newref_Err, assumption+)
  done
lemma approx_loc_imp_approx_loc_subst [rule_format]:
  "\forallloc idx x X. (approx_loc G hp ihp loc LT) \longrightarrow (approx_val G hp ihp x X)
  \longrightarrow (approx_loc G hp ihp (loc[idx:=x]) (LT[idx:=X]))"
  apply (unfold approx_loc_def list_all2_def)
  apply (auto dest: subsetD [OF set_update_subset_insert] simp add: zip_update)
  done
lemma approx_loc_Err [iff]:
  "approx_loc G hp ihp (replicate n v) (replicate n Err)"
  by (induct n) (auto simp add: approx_val_def)
lemmas [cong] = conj_cong
lemma approx_loc_append [rule_format]:
  "\forall L1 12 L2. length l1=length L1 \longrightarrowapprox\_loc G hp ihp (11@12) (L1@L2) =
  (approx_loc G hp ihp 11 L1 \land approx_loc G hp ihp 12 L2)"
  apply (unfold approx_loc_def list_all2_def)
  apply simp
  apply blast
  done
lemmas [cong del] = conj_cong
lemma approx_val_Err_or_same:
  "[approx_val G hp ihp v (OK X); X = UnInit C pc \vee X = PartInit D;
      approx_val G hp ihp v X' \parallel\implies X' = Err \vee X' = OK X''apply (simp add: approx_val_def split: err.split_asm)
  apply (erule disjE)
   apply (clarsimp simp add: iconf_def is_init_def split: init_ty.split_asm)
  apply (clarsimp simp add: iconf_def is_init_def split: init_ty.split_asm)
  done
lemma approx_loc_replace:
  "[[ approx_loc G hp ihp loc LT; approx_val G hp ihp x' (OK X');
      approx\_val G hp ihp x (OK X);
```

```
X = UnInit C pc \lor X = PartInit D; corr\_loc loc LT inp x X\Rightarrow approx_loc G hp ihp (replace x x' loc) (replace (OK X) (OK X') LT)"
 apply (simp add: approx_loc_def corr_loc_def replace_def list_all2_conv_all_nth)
 apply clarsimp
 apply (erule allE, erule impE, assumption)+
 apply simp
 apply (drule approx_val_Err_or_same, assumption+)
 apply (simp add: approx_val_Err)
 done
4.20.3 approx-stk
lemma list_all2_approx:
  "\wedges. list_all2 (approx_val G hp ihp) s (map OK S) =
       list_all2 (iconf G hp ihp) s S"
 apply (induct S)
 apply (auto simp add: list_all2_Cons2 approx_val_def)
 done
lemma list_all2_iconf_widen:
  "wf_prog mb G \implieslist_all2 (iconf G hp ihp) a b \implieslist_all2 (\lambda x y. G \vdash x \preceq i Init y) b c \implieslist_all2 (\lambda v T. G, hp \vdash v :: \preceq T \wedge is\_init hp ihp v) a c"
 apply (rule list_all2_trans)
 defer
 apply assumption
 apply assumption
 apply (drule iconf_widen, assumption+)
 apply (simp add: iconf_def)
 done
lemma approx_stk_rev_lem:
  "approx_stk G hp ihp (rev s) (rev t) = approx_stk G hp ihp s t"
 apply (unfold approx_stk_def approx_loc_def list_all2_def)
 apply (auto simp add: zip_rev sym [OF rev_map])
 done
lemma approx_stk_rev:
  "approx_stk G hp ihp (rev s) t = approx_stk G hp ihp s (rev t)"
 by (auto intro: subst [OF approx_stk_rev_lem])
lemma approx_stk_imp_approx_stk_sup_heap [rule_format]:
  "\forall lvars. approx_stk G hp ihp lvars lt \longrightarrow hp \leq | hp'
  −→ approx_stk G hp' ihp lvars lt"
 by (auto intro: approx_loc_imp_approx_loc_sup_heap simp add: approx_stk_def)
lemma approx_stk_Nil [iff]:
  "approx stk G hp ihp [] []"
 by (simp add: approx_stk_def approx_loc_def)
lemma approx_stk_Cons [iff]:
  "approx_stk G hp ihp (x # stk) (S#ST) =(approx_val G hp ihp x (OK S) \land approx_stk G hp ihp stk ST)"
```

```
190
```

```
by (simp add: approx_stk_def approx_loc_def)
lemma approx stk Cons lemma [iff]:
  "approx_stk G hp ihp stk (S\#ST') =(\exists s \text{ stk}'. stk = s#stk' \wedge approx_val G hp ihp s (OK S) \wedgeapprox_stk G hp ihp stk' ST')"
  by (simp add: list_all2_Cons2 approx_stk_def approx_loc_def)
lemma approx_stk_len [elim]:
  "approx_stk G hp ihp stk ST \implies length stk = length ST'by (unfold approx_stk_def) (simp add: approx_loc_len)
lemma approx_stk_append_lemma:
  "approx_stk G hp ihp stk (S@ST') \implies(\exists s stk'. stk = s@stk' \land length s = length S \land length stk' = length ST' \landapprox_stk G hp ihp s S \land approx_stk G hp ihp stk' ST')"
  by (simp add: list_all2_append2 approx_stk_def approx_loc_def)
lemma approx_stk_newref:
 "\parallel approx_stk G hp ihp lvars lt; hp loc = None \parallel\implies approx_stk G hp (ihp(loc:=X)) lvars lt"
  by (auto simp add: approx_stk_def intro: approx_loc_newref)
lemma newref_notin_stk:
  "<sup>[</sup> approx_stk G hp ihp stk ST; hp l = None \parallel\implies Addr 1 \notin set stk"
proof
  assume "Addr 1 \in set stk"
  then obtain a b where
    stk: "stk = a \odot (Addr \ 1) \# b"
    by (clarsimp simp add: in_set_conv_decomp)
  hence "stk!(length a) = Addr l" by (simp add: nth_append)
  with stk obtain i where
    "stk!i = Addr 1" and i: "i < length stk" by clarsimp
  moreover
  assume "approx_stk G hp ihp stk ST"
  hence 1: "approx_loc G hp ihp stk (map OK ST)" by (unfold approx_stk_def)
  moreover
  assume "hp 1 = None"
  moreover
  from l
  have "length stk = length ST" by (simp add: approx_loc_def list_all2_def)
  with i
  have "map OK ST ! i \neq Err" by simp
  ultimately
  show False by (auto dest: approx_loc_newref_Err)
qed
```
#### 4.20.4 corresponds

```
lemma corr_loc_empty [simp]:
  "corr_loc [] [] ihp v T"
  by (simp add: corr_loc_def)
```

```
192
```

```
lemma corr_loc_cons:
  "corr_loc (s#loc) (L#LT) ihp vT =((L = OK T \longrightarrow s = v \wedge corr\_val v T ihp) \wedge corr\_loc loc LT ihp v T)"
  by (simp add: corr_loc_def)
lemma corr_loc_start:
  "\wedgeloc.
  [ \forall x \in \text{set } LT. \ x = Err \ \lor \ (\exists t. \ x = OK \ (Init \ t));length loc = length LT; T = UnInit C pc \vee T = PartInit C']
  \implies corr_loc loc LT ihp v T" (is "PROP ?P LT")
proof (induct LT)
  show "PROP ?P []" by (simp add: corr_loc_def)
  fix L LS assume IH: "PROP ?P LS"
  show "PROP ?P (L#LS)"
  proof -
    fix loc::"val list"
    assume "length loc = length (L # LS)"
    then obtain 1 1s where
      loc: "loc = 1#ls" and len:"length ls = length LS"by (auto simp add: length_Suc_conv)
    assume "\forall x \in \mathsf{set} (L#LS). x = Err \vee (\exists t. x = OK (Init t))"
    then obtain
      first: "L = Err \vee (\existst. L = 0K (Init t))" and
      rest: "∀ x ∈ set LS. x = Err \vee (\exists t. x = OK (Init t))"
      by auto
    assume T: "T = UnInit C pc \vee T = PartInit C'"
    with rest len IH
    have "corr_loc ls LS ihp v T" by blast
    with T first
    have "corr_loc (l#ls) (L # LS) ihp v T"
      by (clarsimp simp add: corr_loc_def)
    with loc
    show "corr_loc loc (L # LS) ihp v T'' by simp
  qed
qed
lemma consistent_init_start:
  "\| LTO = OK (Init (Class C)) # map OK (map Init pTs) @ replicate mxl' Err;
      loc = (oX # rev opTs @ replicate mxl' arbitrary);length pTs = length opTs\implies consistent_init [] loc ([], LTO) ihp"
  (is "[ PROP ?LTO; PROP ?loc; PROP _] \implies PROP _")
proof -
  assume LT0: "PROP ?LT0" and "PROP ?loc" "length pTs = length opTs"
  hence len: "length loc = length LT0" by simp
  from LT0 have no_UnInit: "\forall x \in \text{set} LT0. x = Err \vee (\exists t. x = 0K (Init t))"
    by (auto dest: in_set_replicateD)
  with len show ?thesis
    by (simp add: consistent_init_def corresponds_def corr_stk_def)
       (blast intro: corr_loc_start)
qed
lemma corresponds_stk_cons:
  "corresponds (s#stk) loc (S#ST,LT) ihp v T =
```

```
((S = T \rightarrow s = v \land corr_value v T ihp) \land corresponds stk loc (ST, LT) ihp v T)"
  by (simp add: corresponds_def corr_stk_def corr_loc_def)
lemma corresponds_loc_nth:
  "[[ corresponds stk loc (ST, LT) ihp v T; n < length LT; LT!n = 0K X \parallel \impliesX = T \longrightarrow (loc!n) = v \wedge corr_val v T inp'by (simp add: corresponds_def corr_loc_def list_all2_conv_all_nth)
lemma consistent_init_loc_nth:
  "[ consistent_init stk loc (ST,LT) ihp; n < length LT; LT!n = OK X ]]
  \implies consistent_init (loc!n#stk) loc (X#ST,LT) ihp"
  apply (simp add: consistent_init_def corresponds_stk_cons)
  apply (intro strip conjI)
  apply (elim allE exE conjE)
  apply (intro exI conjI corresponds_loc_nth)
  apply assumption+
  apply (elim allE exE conjE)
  apply (intro exI conjI corresponds_loc_nth)
  apply assumption+
  done
lemma consistent_init_corresponds_stk_cons:
  "[[ consistent_init (s#stk) loc (S#ST,LT) ihp;
      S = UnInit C pc \lor S = PartInit C'\implies corresponds (s#stk) loc (S#ST, LT) ihp s S"
  by (simp add: consistent_init_def corresponds_stk_cons) blast
lemma consistent_init_corresponds_loc:
  "[ consistent_init stk loc (ST,LT) ihp; LT!n = OK T;
      T = UnInit C pc \lor T = PartInit C'; n < length LT\implies corresponds stk loc (ST,LT) ihp (loc!n) T"
proof -
  assume "consistent_init stk loc (ST,LT) ihp"
         "T = UnInit C pc \lor T = PartInit C"then obtain v where
    corr: "corresponds stk loc (ST,LT) ihp v T"
    by (simp add: consistent_init_def) blast
  moreover
  assume "LT!n = OK T" "n < length LT"ultimately
  have "v = (loc/n)" by (simp add: corresponds_loc_nth)
  with corr
  show ?thesis by simp
qed
lemma consistent_init_pop:
  "consistent_init (s#stk) loc (S#ST,LT) ihp
  \implies consistent_init stk loc (ST,LT) ihp"
  by (simp add: consistent_init_def corresponds_stk_cons) fast
lemma consistent_init_Init_stk:
  "consistent_init stk loc (ST,LT) ihp \impliesconsistent_init (s#stk) loc ((Init T')#ST,LT) ihp"
  by (simp add: consistent_init_def corresponds_def corr_stk_def corr_loc_def)
```

```
lemma corr_loc_set:
  "[ corr_loc loc LT ihp v T; OK T \in set LT ] \implies corr_val v T ihp"
 by (auto simp add: corr_loc_def in_set_conv_decomp list_all2_append2
                      list_all2_Cons2)
lemma corresponds_var_upd_UnInit:
  "[[ corresponds stk loc (ST,LT) ihp v T; n < length LT;
      OK T \in set (map OK ST) ∪ set LT ||
 \implies corresponds stk (loc[n:= v]) (ST, LT[n:= OK T]) ihp v T"
proof -
 assume "corresponds stk loc (ST,LT) ihp v T"
 then obtain
    stk: "corr_stk stk ST ihp v T" and
    loc: "corr_loc loc LT ihp v T"
    by (simp add: corresponds_def)
 from loc
 obtain
    len: "length loc = length LT'' and
    "\forall i. i < length loc \longrightarrow LT ! i = OK T \longrightarrow loc ! i = v \land corr_val v T ihp"
    (is "?all loc LT")
    by (simp add: corr_loc_def list_all2_conv_all_nth)
 moreover
 assume "OK T \in set (map OK ST) \cup set LT"
 hence ihp: "corr_val v T ihp"
 proof
   assume "OK T \in set LT"with loc show ?thesis by (rule corr_loc_set)
 next
    assume "OK T \in set (map OK ST)"
    with stk show ?thesis by (unfold corr_stk_def) (rule corr_loc_set)
 qed
 moreover
 assume "n < length LT"
 ultimately
 have "?all (\text{loc}[n:= v]) (\text{LT}[n:= \text{OK } T])"
   by (simp add: nth_list_update)
 with len
 have "corr_loc (loc[n:= v]) (LT[n:= 0K T]) ihp v T''by (simp add: corr_loc_def list_all2_conv_all_nth)
 with stk
 show ?thesis
    by (simp add: corresponds_def)
qed
lemma corresponds_var_upd_UnInit2:
  "[ corresponds stk loc (ST,LT) ihp v T; n < length LT; T' \neq T ]]
  \implies corresponds stk (loc[n:= v']) (ST, LT[n:= OK T']) ihp v T"
 by (auto simp add: corresponds_def corr_loc_def
                      list_all2_conv_all_nth nth_list_update)
lemma corresponds_var_upd:
 "[[ corresponds (s#stk) loc (S#ST, LT) ihp v T; idx < length LT ]]
 \implies corresponds stk (loc[idx := s]) (ST, LT[idx := OK S]) ihp v T"
```

```
194
```

```
apply (cases 'S = T')
 apply (drule corresponds_var_upd_UnInit, assumption)
  apply simp
apply (simp only: corresponds_stk_cons)
apply (drule corresponds_var_upd_UnInit2, assumption+)
apply (simp only: corresponds_stk_cons)
apply blast
done
lemma consistent_init_conv:
  "consistent_init stk loc s ihp =
   (\forall T. ((\exists C pc. T = UnInit C pc) \vee (\exists C. T = PartInit C)) \longrightarrow(\exists v. corresponds stk loc s ihp v T))"
  by (unfold consistent_init_def) blast
lemma consistent_init_store:
  "[[ consistent_init (s#stk) loc (S#ST,LT) ihp; n < length LT ]]
  \implies consistent_init stk (loc[n:= s]) (ST, LT[n:= OK S]) ihp"
apply (simp only: consistent_init_conv)
apply (blast intro: corresponds_var_upd)
done
lemma corr_loc_newT:
  "\parallel OK T \notin set LT; length loc = length LT \parallel \implies corr_loc loc LT ihp v T"
  by (auto dest: nth_mem simp add: corr_loc_def list_all2_conv_all_nth)
lemma corr_loc_new_val:
  "\lceil corr_loc loc LT ihp v T; Addr 1 \notin set loc \lceil\implies corr_loc loc LT (ihp(1:= T')) v T"
proof -
  assume new: "Addr 1 \notin set loc"
  assume "corr_loc loc LT ihp v T"
  then obtain
    len: "length loc = length LT" and
    all: "\forall i. i \leq \text{length } \text{loc } \longrightarrow LT : i = OK \text{ } T \longrightarrow \text{loc } ! i = v \wedge \text{corr\_val } v \text{ } T \text{ } \text{ihp}"
    by (simp add: corr_loc_def list_all2_conv_all_nth)
  show ?thesis
  proof (unfold corr_loc_def, simp only: list_all2_conv_all_nth,
          intro strip conjI)
    from len show "length loc = length LT" .
    fix i assume i: "i < length loc" and "LT!i = OK T"
    with all
    have 1: "loc!i = v \wedge corr_value v T ihp" by blast
    thus "loc!i = v" by blast
    from i l new
    have "v \neq Addr 1" by (auto dest: nth_mem)
    with l
    show "corr_val v T (ihp(l:= T'))"
      by (auto simp add: corr_val_def split: init_ty.split)
  qed
qed
lemma corr_loc_Err_val:
```

```
196
```

```
"[[ corr_loc loc LT ihp v T; list_all2 (\lambdav T. v = Addr l \longrightarrow T = Err) loc LT
  \Rightarrow corr_loc loc LT (ihp(l:= T')) v T"
  apply (simp add: corr loc def)
  apply (simp only: list_all2_conv_all_nth)
  apply clarify
  apply (simp (no_asm))
  apply clarify
  apply (erule_tac x = i in allE, erule impE)
  apply simp
  apply (erule impE, assumption)
  apply simp
  apply (unfold corr_val_def)
  apply (elim conjE exE)
  apply (rule\_tac x = la in exI)apply clarsimp
  done
lemma corr_loc_len:
  "corr_loc loc LT ihp v T \implies length loc = length LT"
  by (simp add: corr_loc_def list_all2_conv_all_nth)
lemma corresponds_newT:
  "[[ corresponds stk loc (ST,LT) ihp' v' T'; OK T \notin set (map OK ST) ∪ set LT ]]
  \implies corresponds stk loc (ST, LT) ihp v T"
  apply (clarsimp simp add: corresponds_def corr_stk_def)
  apply (rule conjI)
  apply (rule corr_loc_newT, simp)
  apply (simp add: corr_loc_len)
  apply (rule corr_loc_newT, assumption)
  apply (simp add: corr_loc_len)
  done
lemma corresponds_new_val:
  "[[corresponds stk loc (ST,LT) ihp v T; Addr 1 \notin set stk;
      list_all2 (\lambda v T. v = Addr 1 \longrightarrow T = Err) loc LT \parallel\implies corresponds stk loc (ST,LT) (ihp(1:= T')) v T"
  apply (simp add: corresponds_def corr_stk_def)
  apply (blast intro: corr_loc_new_val corr_loc_Err_val)
  done
lemma corresponds_newref:
  "[[ corresponds stk loc (ST, LT) ihp v T;
      OK (UnInit C pc) \notin set (map OK ST) ∪ set LT;
      Addr 1 \notin set stk; list_all2 (\lambda v T. v = Addr 1 \longrightarrow T = Err) loc LT ||
  \implies \exists v. corresponds (Addr l#stk) loc ((UnInit C pc)#ST,LT)
                       (ihp(1:= UnInit C pc)) v T''apply (simp add: corresponds_stk_cons)
  apply (cases T = UnInit C pc)
  apply simp
  apply (rule conjI)
   apply (unfold corr_val_def)
   apply simp
  apply (rule corresponds_newT, assumption)
   apply simp
```

```
apply (blast intro: corresponds_new_val)
  done
lemma consistent_init_new_val_lemma:
  "[[ consistent_init stk loc (ST,LT) ihp;
      Addr 1 \notin set stk; list_all2 (\lambda v T. v = Addr 1 \longrightarrow T = Err) loc LT ||
  \implies consistent_init stk loc (ST,LT) (ihp(1:= T'))"
  by (unfold consistent_init_def) (blast intro: corresponds_new_val)
lemma consistent_init_newref_lemma:
  "[[ consistent_init stk loc (ST,LT) ihp;
      OK (UnInit C pc) \notin set (map OK ST) ∪ set LT;
      Addr l \notin set stk; list_all2 (\lambda v T. v = Addr 1 \longrightarrow T = Err) loc LT ||
  \Rightarrow consistent_init (Addr l#stk) loc ((UnInit C pc)#ST,LT) (ihp(l:= UnInit C pc))"
  by (unfold consistent_init_def) (blast intro: corresponds_newref)
lemma consistent_init_newref:
  "[[ consistent_init stk loc (ST,LT) ihp;
      approx_loc G hp ihp loc LT;
      hp 1 = None;approx_stk G hp ihp stk ST;
      OK (UnInit C pc) \notin set (map OK ST) ∪ set LT ||
  \Rightarrow consistent_init (Addr l#stk) loc ((UnInit C pc)#ST, LT) (ihp(1:= UnInit C pc))"
  apply (drule approx_loc_newref_all_Err, assumption)
  apply (drule newref_notin_stk, assumption)
  apply (rule consistent_init_newref_lemma)
  apply assumption+
  done
lemma corresponds_new_val2:
  "[[corresponds stk loc (ST, LT) ihp v T; approx_loc G hp ihp loc LT; hp l = None;
   approx_stk G hp ihp stk ST\implies corresponds stk loc (ST, LT) (ihp(1 := T')) v T"
  apply (drule approx_loc_newref_all_Err, assumption)
  apply (drule newref_notin_stk, assumption)
  apply (rule corresponds_new_val)
  apply assumption+
  done
lemma consistent_init_new_val:
  "[[ consistent_init stk loc (ST,LT) ihp;
      approx_loc G hp ihp loc LT; hp l = None;approx_stk G hp ihp stk ST\implies consistent_init stk loc (ST,LT) (ihp(1:= T'))"
  apply (drule approx_loc_newref_all_Err, assumption)
  apply (drule newref_notin_stk, assumption)
  apply (rule consistent_init_new_val_lemma)
  apply assumption+
  done
lemma corr_loc_replace_type:
  "\lceil corr_loc loc LT ihp v T; T \neq (Init T'') \rceil
```

```
198
```

```
\implies corr_loc loc (replace (OK T') (OK (Init T'')) LT) ihp v T"
 apply (unfold corr loc def replace def)
 apply (simp add: list all2 conv all nth)
 apply blast
 done
lemma corr_stk_replace_type:
  "[corr\_stk loc ST ihp v T; T \neq (Init T'') ]
 \implies corr_stk loc (replace T' (Init T'') ST) ihp v T"
proof -
 assume "corr_stk loc ST ihp v T"
 hence "corr_loc loc (map OK ST) ihp v T" by (unfold corr_stk_def)
 moreover
 assume "T \neq (Init T'')''ultimately
 have "corr_loc loc (replace (OK T') (OK (Init T'')) (map OK ST)) ihp v T"
    by (rule corr_loc_replace_type)
 moreover
 have "replace (OK T') (OK (Init T'')) (\text{map } OK ST) =
        map OK (replace T' (Init T'') ST)"
    by (rule replace_map_OK)
 ultimately
 have "corr_loc loc (map OK (replace T' (Init T') ST)) ihp v T'' by simp
 thus ?thesis by (unfold corr_stk_def)
qed
lemma consistent_init_replace_type:
 "\lbrack consistent_init stk loc (ST, LT) ihp \rbrack\implies consistent_init stk loc
      (replace T (Init T') ST, replace (OK T) (OK (Init T')) LT) ihp"
apply (unfold consistent_init_def corresponds_def)
apply simp
apply (blast intro: corr_stk_replace_type corr_loc_replace_type)
done
lemma corr_loc_replace:
  "\wedgeloc.
 [ corr_loc loc LT ihp v T; approx_loc G hp ihp loc LT:
    approx_val G hp ihp oX (OK TO); T \neq T'; T = UnInit C pc \vee T = PartInit D\Rightarrow corr_loc (replace oX x loc) (replace (OK TO) (OK T') LT) ihp v T"
 apply (frule corr_loc_len)
 apply (induct LT)
  apply (simp add: replace_def)
 apply (clarsimp simp add: length_Suc_conv)
 apply (clarsimp simp add: corr_loc_cons replace_Cons split del: split_if)
 apply (simp split: split_if_asm)
 apply clarify
 apply (drule approx_val_Err_or_same, assumption+)
 apply simp
 done
lemma corr_stk_replace:
  "[[ corr_stk stk ST ihp v T; approx_stk G hp ihp stk ST;
      approx_val G hp ihp oX (OK TO); T \neq T';
```

```
T = UnInit C pc \lor T = PartInit D\implies corr_stk (replace oX x stk) (replace TO T' ST) ihp v T"
  apply (unfold corr_stk_def approx_stk_def)
  apply (drule corr_loc_replace, assumption+)
  apply (simp add: replace_map_OK)
  done
lemma corresponds_replace:
  "[[ corresponds stk loc (ST,LT) ihp v T;
      approx_loc G hp ihp loc LT;
      approx_stk G hp ihp stk ST;
      approx_val G hp ihp oX (OK T0);
      T \neq T'; T = UnInit C pc \vee T = PartInit D\implies corresponds (replace oX x stk) (replace oX x loc)
                  (replace T0 T' ST, replace (OK T0) (OK T') LT) ihp v T"
  apply (clarsimp simp add: corresponds_def)
  apply (rule conjI)
  apply (rule corr_stk_replace)
  apply assumption+
  apply (rule corr_loc_replace)
  apply assumption+
  done
lemma consisten_init_replace:
  "[[ consistent_init stk loc (ST,LT) ihp;
      approx_loc G hp ihp loc LT;
      approx_stk G hp ihp stk ST;
      approx_val G hp ihp oX (OK T0);
      T' = Init C'\implies consistent_init (replace oX x stk) (replace oX x loc)
                       (replace T0 T' ST, replace (OK T0) (OK T') LT) ihp"
  apply (simp only: consistent_init_conv)
  apply clarify apply (blast intro: corresponds_replace)
  done
lemma corr_loc_replace_Err:
  "corr_loc loc LT ihp v T \implies corr\_loc loc (replace T' Err LT) ihp v T"
  by (simp add: corr_loc_def list_all2_conv_all_nth replace_def)
lemma corresponds_replace_Err:
  "corresponds stk loc (ST, LT) ihp v T
  \implies corresponds stk loc (ST, replace T' Err LT) ihp v T"
  by (simp add: corresponds_def corr_loc_replace_Err)
lemma consistent_init_replace_Err:
  "consistent_init stk loc (ST, LT) ihp
  \implies consistent_init stk loc (ST, replace T' Err LT) ihp"
  by (unfold consistent_init_def, blast intro: corresponds_replace_Err)
lemma corresponds_append:
  "\bigwedge X. [ corresponds (x@stk) loc (X@ST,LT) ihp v T; length X = length x ]
  \implies corresponds stk loc (ST, LT) ihp v T"
  apply (induct x)
  apply simp
```

```
apply (clarsimp simp add: length_Suc_conv)
  apply (simp add: corresponds_stk_cons)
  apply blast
  done
lemma consistent_init_append:
  "\bigwedge X. [ consistent_init (x@stk) loc (X@ST,LT) ihp; length X = length x ]
  \implies consistent_init stk loc (ST,LT) ihp"
  apply (induct x)
  apply simp
  apply (clarsimp simp add: length_Suc_conv)
  apply (drule consistent_init_pop)
  apply blast
  done
lemma corresponds_xcp:
  "corresponds stk loc (ST, LT) ihp v T \implies T = UnInit C pc \vee T = PartInit D
  \implies corresponds [x] loc ([Init X], LT) ihp v T"
  apply (simp add: corresponds_def corr_stk_def corr_loc_def)
  apply blast
  done
lemma consistent_init_xcp:
  "consistent_init stk loc (ST,LT) ihp
  \implies consistent_init [x] loc ([Init X], LT) ihp"
  apply (unfold consistent_init_def)
  apply (blast intro: corresponds_xcp)
  done
lemma corresponds_pop:
  "corresponds (s#stk) loc (S#ST,LT) ihp v T
  \implies corresponds stk loc (ST, LT) ihp v T"
  by (simp add: corresponds_stk_cons)
lemma consistent_init_Dup:
  "consistent_init (s#stk) loc (S#ST,LT) ihp
  \implies consistent_init (s#s#stk) loc (S#S#ST,LT) ihp"
  apply (simp only: consistent_init_conv)
  apply clarify
  apply (simp add: corresponds_stk_cons)
  apply blast
  done
lemma corresponds_Dup:
  "corresponds (s#stk) loc (S#ST,LT) ihp v T
  \implies corresponds (s#s#stk) loc (S#S#ST, LT) ihp v T"
  by (simp add: corresponds_stk_cons)
lemma corresponds_Dup_x1:
  "corresponds (s1#s2#stk) loc (S1#S2#ST,LT) ihp v T
  \implies corresponds (s1#s2#s1#stk) loc (S1#S2#S1#ST,LT) ihp v T"
  by (simp add: corresponds_stk_cons)
lemma consistent_init_Dup_x1:
```

```
"consistent_init (s1#s2#stk) loc (S1#S2#ST,LT) ihp
  \implies consistent init (s1#s2#s1#stk) loc (S1#S2#S1#ST,LT) ihp"
  by (unfold consistent_init_def, blast intro: corresponds_Dup_x1)
lemma corresponds_Dup_x2:
  "corresponds (s1#s2#s3#stk) loc (S1#S2#S3#ST,LT) ihp v T
  \implies corresponds (s1#s2#s3#s1#stk) loc (S1#S2#S3#S1#ST,LT) ihp v T"
  by (simp add: corresponds_stk_cons)
lemma consistent_init_Dup_x2:
  "consistent_init (s1#s2#s3#stk) loc (S1#S2#S3#ST,LT) ihp
  \implies consistent_init (s1#s2#s3#s1#stk) loc (S1#S2#S3#S1#ST,LT) ihp"
  by (unfold consistent_init_def, blast intro: corresponds_Dup_x2)
lemma corresponds_Swap:
  "corresponds (s1#s2#stk) loc (S1#S2#ST,LT) ihp v T
  \implies corresponds (s2#s1#stk) loc (S2#S1#ST,LT) ihp v T"
  by (simp add: corresponds_stk_cons)
lemma consistent_init_Swap:
  "consistent_init (s1#s2#stk) loc (S1#S2#ST,LT) ihp
  \implies consistent_init (s2#s1#stk) loc (S2#S1#ST,LT) ihp"
  by (unfold consistent_init_def, blast intro: corresponds_Swap)
4.20.5 oconf
lemma oconf_blank:
  whind occal plans:<br>"[ is_class G D; wf_prog wf_mb G ] \implies G,hp \vdash blank G D \sqrt{ }"
  by (auto simp add: oconf_def blank_def dest: fields_is_type)
lemma oconf_field_update:
  "[[map_of (fields (G, oT)) FD = Some T; G,hp`v::T; G,hp`(oT,fs)√
]]
  \Rightarrow G,hp\vdash(oT, fs(FD\mapstov))\sqrt{'}by (simp add: oconf_def lconf_def)
lemma oconf_imp_oconf_heap_newref [rule_format]:
  \text{mina }\text{ bcont\_imp\_ocont\_neap\_newret} \text{ [true\_format$};\ \text{``[hp order to be]} \text{''} \text{)} \Rightarrow \text{G}, \text{hp}(\text{oref} \mapsto \text{obj'}) \vdash \text{obj} \text{''} \text{''}apply (unfold oconf_def lconf_def)
  apply simp
  apply (fast intro: conf_hext sup_heap_newref)
  done
lemma oconf_imp_oconf_heap_update [rule_format]:
   "hp a = Some obj' \longrightarrow obj_ty obj' = obj_ty obj'' \longrightarrow G, hp \vdash obj \checkmark\rightarrow G,hp(a\rightarrowobj'')\rightarrowobj\sqrt{'}apply (unfold oconf_def lconf_def)
  apply simp
  apply (force intro: approx_val_heap_update)
  done
```
#### 4.20.6 hconf

```
lemma hconf imp hconf newref [rule format]:
         \lim_{m \to \infty} \frac{m}{2} m p_{\text{1}} m p_{\text{2}} m p_{\text{2}} m p_{\text{3}} m p_{\text{4}} m p_{\text{5}} m p_{\text{6}} m p_{\text{7}} m p_{\text{7}} m p_{\text{8}} m p_{\text{8}} m p_{\text{9}} m p_{\text{9}} m p_{\text{9}} m p_{\text{10}} m p_{\text{10}} m p_{\text{10}} m p_{\text{10}} m p_{\text{10}} m p_{\text{10}} m p_{\text{10}} m p_{\text{10}} m p_{\text{11}} m p_{\text{12}} m
```

```
apply (simp add: hconf_def)
  apply (fast intro: oconf imp oconf heap newref)
  done
lemma hconf_imp_hconf_field_update [rule_format]:
  "map_of (fields (G, oT)) (F, D) = Some T \land hp oloc = Some(oT,fs) \landG, hp \vdash v: \preceq T \wedge G \vdash h \; hp \; \longrightarrow \; G \vdash h \; hp \; (oloc \; \mapsto \; (oT, \; fs((F, D) \rightarrow v))) \; \sqrt{m}apply (simp add: hconf_def)
  apply (force intro: oconf_imp_oconf_heap_update oconf_field_update
                  simp add: obj_ty_def)
  done
```
### 4.20.7 h-init

```
lemma h_init_field_update:
   "\parallel h_init G hp ihp; hp x = Some (C, fs); is_init hp ihp v \parallel\implies h_init G (hp(x\mapsto(C,fs(X\mapstov)))) ihp"
  apply (unfold h_init_def o_init_def l_init_def)
  apply clarsimp
  apply (rule conjI)
   apply clarify
   apply (rule conjI)
    apply (clarsimp simp add: is_init_def)
   apply clarsimp
   apply (elim allE, erule impE, assumption, elim allE,
              erule impE, rule exI, assumption)
   apply (clarsimp simp add: is_init_def)
  apply clarsimp
  apply (elim allE, erule impE, assumption, elim allE,
            erule impE, rule exI, assumption)
  apply (clarsimp simp add: is_init_def)
 done
lemma h init newref:
    \begin{array}{l} \text{lima } \mathit{n\_inner\_new} \text{;\quad \  \  \, \cdot \text{if} \quad \mathit{n\_new} \text{;\quad \  \  } \text{if} \quad \mathit{n\_i} \text{;\quad \  \  \, \cdot \text{if} \quad \mathit{n\_i} \text{;\quad \  \  \, \cdot \text{if} \quad \mathit{n\_i} \text{;\quad \  \  } \text{if} \quad \mathit{n\_i} \text{;\quad \  \  \, \cdot \text{if} \quad \mathit{n\_i} \text{;\quad \  \  } \text{if} \quad \mathit{n\_i} \text{;\quad \  \  \, \cdot \text{if}\implies h_init G (hp(r\mapstoblank G X)) (ihp(r := T'))"
  apply (unfold h_init_def o_init_def l_init_def blank_def)
  apply clarsimp
  apply (rule conjI)
   apply clarsimp
   apply (simp add: init_vars_def map_of_map)
   apply (rule is_init_default_val)
  apply clarsimp
  apply (elim allE, erule impE, assumption)
  apply (elim allE, erule impE)
   apply fastsimp
  apply clarsimp
  apply (simp add: is_init_def)
  apply (drule hconfD, assumption)
  apply (drule oconf_objD, assumption)
  apply clarsimp
  apply (drule new_locD, assumption)
  apply simp
  done
```

```
202
```
### 4.20.8 preallocated

```
lemma preallocated_field_update:
  "[map_{of} (fields (G, oT)) X = Some T; hp a = Some(oT,fs);
     \lim_{G \vdash h} \frac{h}{h} p \vee; preallocated hp ihp \Vert\implies preallocated (hp(a \mapsto (oT, fs(X\mapstov)))) ihp"
  apply (unfold preallocated_def)
  apply (rule allI)
  apply (erule_tac x=x in allE)
  apply (simp add: is_init_def)
  apply (rule ccontr)
  apply (unfold hconf_def)
  apply (erule allE, erule allE, erule impE, assumption)
  apply (unfold oconf_def lconf_def)
  apply (simp del: split_paired_All)
  done
lemma preallocated_newref:
  assumes none: "hp oref = None" and alloc: "preallocated hp ihp"
  shows "preallocated (hp(oref \rightarrow obj)) (ihp(oref:=T)) "
proof (cases oref)
```

```
case (XcptRef x)
  with none alloc have "False" by (auto elim: preallocatedE [of - x])
  thus ?thesis ..
next
  case (Loc l)
  with alloc show ?thesis by (simp add: preallocated_def is_init_def)
qed
```
## 4.20.9 constructor-ok

```
lemma correct_frames_ctor_ok:
  "correct_frames G hp ihp phi rT sig z r frs
  \Rightarrow frs = [] \vee (fst sig = init \longrightarrow (\exists a C'. constructor_ok G hp ihp a C' z r))"
  apply (cases frs)
   apply simp
  apply simp
  apply clarify
  apply simp
  apply blast
  done
```

```
4.20.10 correct-frame
```

```
lemma correct_frameE [elim?]:
  "correct_frame G hp ihp (ST,LT) maxl ins (stk, loc, C, sig, pc, r) \implies([[approx_stk G hp ihp stk ST; approx_loc G hp ihp loc LT;
    consistent_init stk loc (ST, LT) ihp;
    fst sig = init
      corresponds stk loc (ST, LT) ihp (fst r) (PartInit C) \wedge(\exists1. fst r = Addr 1 \wedge hp 1 \neq None \wedge (ihp 1 = PartInit C \vee (\existsC'. ihp 1 = Init
(Class C')) );pc < length ins; length loc = length (snd sig) + maxl + 1
    \implies P
```

```
\implies P''apply (unfold correct_frame_def)
apply fast
done
```
### 4.20.11 correct-frames

```
lemmas [simp del] = fun_upd_apply
lemmas [split del] = split_if
lemma correct_frames_imp_correct_frames_field_update [rule_format]:
  "∀rT C sig z r. correct_frames G hp ihp phi rT sig z r frs \longrightarrowhp a = Some (C, od) \longrightarrow map_of (fields (G, C)) fl = Some fd \longrightarrowG, hp \vdash v: : \preceq fd \longrightarrowcorrect_frames G (hp(a \mapsto (C, od(fl\mapstov)))) ihp phi rT sig z r frs"
 apply (induct frs)
  apply simp
 apply clarify
 apply simp
 apply clarify
 apply (unfold correct_frame_def)
 apply (simp (no_asm_use))
 apply clarify
 apply (intro exI conjI)
        apply assumption
       apply assumption+
     apply (rule refl)
     apply assumption+
 apply (rule impI)
 apply (rule constructor_ok_field_update)
  apply (erule impE, assumption)
  apply simp
 apply assumption
apply (rule approx_stk_imp_approx_stk_sup_heap, assumption)
apply (rule sup_heap_update_value, assumption)
apply (rule approx_loc_imp_approx_loc_sup_heap, assumption)
apply (rule sup_heap_update_value, assumption)
apply assumption+
apply (rule impI)
apply (erule impE, assumption, erule conjE)
apply (rule conjI)
apply assumption
apply (elim exE conjE)
apply (rule exI)
apply (rule conjI)
apply assumption
apply (rule conjI)
apply (simp add: fun_upd_apply)
apply (case\_tac "1 = a")apply simp
apply simp
apply assumption+
apply blast
done
```

```
lemma correct_frames_imp_correct_frames_newref [rule_format]:
   \sqrt[m]{rT} sig z r. hp x = None \longrightarrow correct_frames G hp ihp phi rT sig z r frs
  \rightarrow correct_frames G (hp(x\rightarrowobj)) (ihp(x:=T)) phi rT sig z r frs"
  apply (induct frs)
   apply simp
  apply clarify
  apply simp
  apply clarify
  apply (unfold correct_frame_def)
  apply (simp (no_asm_use))
  apply clarify
  apply (intro exI conjI)
              apply assumption+
             apply (rule refl)
            apply assumption+
      apply (rule impI)
      apply (erule impE, assumption)
      apply (rule constructor_ok_newref, assumption)
      apply simp
     apply (drule approx_stk_newref, assumption)
     apply (rule approx_stk_imp_approx_stk_sup_heap, assumption)
     apply (rule sup_heap_newref, assumption)
    apply (drule approx_loc_newref, assumption)
    apply (rule approx_loc_imp_approx_loc_sup_heap, assumption)
    apply (rule sup_heap_newref, assumption)
  apply (rule consistent_init_new_val, assumption+)
 apply (rule impI, erule impE, assumption, erule conjE)
 apply (rule conjI)
  apply (rule corresponds_new_val2, assumption+)
 apply (elim conjE exE)
 apply (simp add: fun_upd_apply)
 apply (case\_tac "1 = x")apply simp
 apply simp
 apply assumption+
 apply blast
 done
lemmas [simp add] = fun_upd_apply
lemma [split] = split\_if4.20.12 correct-state
lemma correct_stateE [elim?]:
   \begin{split} \text{if } \mathsf{S} \text{ is the } \mathsf{S} \text{ is the } \mathsf{S(\bigwedge rT maxs maxl ins et ST LT z.
          \begin{array}{l} \Gamma \text{ maxs} \text{ max1} \text{ ms} \text{ et } S1 \text{ tr }Z. \ \end{array} [G \vdashh hp \sqrt{\text{; h\_init G}} hp ihp; preallocated hp ihp; is_class G C; method (G, C)
sig = Some (C, rT, maxs, max1, ins, et);((ST, LT), z) \in phi C sig ! pc; correct-frame G hp ih (ST, LT) maxl ins (stk, T).loc, C, sig, pc, r);
             correct_frames G hp ihp phi rT sig z r frs]\implies P)
  \implies P''apply (unfold correct_state_def)
```

```
apply simp
  apply blast
  done
lemma correct_stateE2 [elim?]:
  \begin{split} \text{mina} \hspace{0.1cm} & \text{correct\_states2} \hspace{0.1cm} \text{[e11m:J}. \end{split} "G,phi \vdash JVM (None, hp, ihp, (stk,loc,C,sig,pc,r)#frs)\sqrt{=}method (G,C) sig = Some (C, rT, \text{maxs}, \text{max1}, \text{ins}, \text{et}) \implies(\wedgeST LT z.
         [[G `h hp √
; h_init G hp ihp; preallocated hp ihp; is_class G C;
            ((ST, LT), z) \in phi C sig ! pc;correct_frame G hp ihp (ST,LT) maxl ins (stk, loc, C, sig, pc, r);
            correct_frames G hp ihp phi rT sig z r frs]\implies P)
  \implies P''apply (erule correct_stateE)
  apply simp
  done
lemma correct_stateI [intro?]:
  "[[G `h hp √
; h_init G hp ihp; preallocated hp ihp; is_class G C;
    method (G, C) sig = Some (C, rT, \text{maxs}, \text{max1}, \text{ins}, \text{et});
    (s', z) \in phi C sig ! pc;correct_frame G hp ihp s' maxl ins (stk, loc, C, sig, pc, r);
    correct_frames G hp ihp phi rT sig z r frs
  = \Rightarrow G, phi \vdash JVM (None, hp, ihp, (stk,loc,C,sig,pc,r)#frs)\sqrt{ }apply (unfold correct_state_def)
  apply (cases s')
  apply simp
  apply fast
  done
```

```
end
```
# 4.21 BV Type Safety Proof

```
theory BVSpecTypeSafe = Correct:
```
This theory contains proof that the specification of the bytecode verifier only admits type safe programs.

## 4.21.1 Preliminaries

Simp and intro setup for the type safety proof:

```
lemmas defs1 = correct_state_def correct_frame_def wt_instr_def
               eff_def norm_eff_def eff_bool_def
```
lemmas correctE = correct\_stateE2 correct\_frameE

declare eff\_defs [simp del]

lemmas [simp del] = split\_paired\_All

If we have a welltyped program and a conforming state, we can directly infer that the current instruction is well typed:

```
lemma wt_jvm_prog_impl_wt_instr_cor:
  "[wt_jvm_prog G phi; method (G,C) sig = Some (C,rT,maxs,max1, ins, et);t_jvm_prog G pni; metnoa (G,C) sig – Some (C,ri,maxs,max<br>G,phi ⊢JVM (None, hp, ihp, (stk,loc,C,sig,pc,r)#frs)√ ∥
  \implies wt_instr (ins!pc) G C rT (phi C sig) maxs (fst sig = init) (length ins) et pc"
  apply (elim correct_stateE correct_frameE)
  apply simp
  apply (blast intro: wt_jvm_prog_impl_wt_instr)
  done
```
## 4.21.2 Exception Handling

Exceptions don't touch anything except the stack:

```
lemma exec_instr_xcpt:
  "(fst (exec_instr i G hp ihp stk vars Cl sig pc z frs) = Some xcp)
  = (∃ stk'. exec_instr i G hp ihp stk vars Cl sig pc z frs =
            (Some xcp, hp, ihp, (stk', vars, Cl, sig, pc, z)#frs))"
  by (cases i, auto simp add: split_beta split: split_if_asm)
```
Relates match\_any from the Bytecode Verifier with match\_exception\_table from the operational semantics:

```
lemma in_match_any:
  "match_exception_table G xcpt pc et = Some pc' \implies\exists C. C \in set (match_any G pc et) \wedge G \vdash xcpt \preceq C C \wedgematch\_exception\_table G C pc et = Some pc'"
  (is "PROP ?P et" is "?match et \implies ?match_any et")
proof (induct et)
  show "PROP ?P []" by simp
```

```
208
```

```
fix e es
 assume IH: "PROP ?P es"
 assume match: "?match (e#es)"
 obtain start_pc end_pc handler_pc catch_type where
    [simp]: "e = (start_pc, end_pc, handler_pc, catch_type)" by (cases e)from IH match
 show "?match_any (e#es)"
 proof (cases "match_exception_entry G xcpt pc e")
   case False
   with match
   have "match_exception_table G xcpt pc es = Some pc'" by simp
   with THobtain C where
      set: "C \in set \ (match_any G pc es)" and
     C: "G \vdash xcpt \preceq C C" and
     m: "match_exception_table G C pc es = Some pc'" by blast
   from set
   have "C \in set (match_any G pc (e#es))" by simp
   moreover
   from False C
   have " \neg match_exception_entry G C pc e"
     by - (erule contrapos_nn,
            auto simp add: match_exception_entry_def elim: rtrancl_trans)
   with m
   have "match_exception_table G C pc (e#es) = Some pc'" by simp
   moreover note C
   ultimately
   show ?thesis by blast
 next
   case True with match
   have "match_exception_entry G catch_type pc e"
     by (simp add: match_exception_entry_def)
   moreover
   from True match
   obtain
      "start_pc \leq pc"
      "pc < end_pc"
      "G \vdash xcpt \preceqC catch_type"
      "handler_pc = pc'"
     by (simp add: match_exception_entry_def)
   ultimately
   show ?thesis by auto
 qed
qed
```

```
lemma match_et_imp_match:
  "match_exception_table G X pc et = Some handler
  \implies match G X pc et = [X]"
 apply (simp add: match_some_entry)
  apply (induct et)
  apply (auto split: split_if_asm)
  done
```
lemma imageE2:  $"x \in A \implies y = f x \implies y \in f' A"$ by simp

We can prove separately that the recursive search for exception handlers (find\_handler) in the frame stack results in a conforming state (if there was no matching exception handler in the current frame). We require that the exception is a valid, initialized heap address, and that the state before the exception occured conforms.

```
lemma uncaught_xcpt_correct:
  "\Lambdaf. [ wt_jvm_prog G phi; xcp = Addr adr; hp adr = Some T; is_init hp ihp xcp;
       G,phi \vdash JVM (None, hp, ihp, f#frs)\sqrt{\parallel}\Rightarrow G,phi \vdashJVM (find_handler G (Some xcp) hp ihp frs)\sqrt{ }(is "\bigwedgef. [?wt; ?adr; ?hp; ?init; ?correct (None, hp, ihp, f#frs) ] \implies ?correct (?find
f_{TS})")
proof (induct frs)
  — the base case is trivial, as it should be
  show "?correct (?find [])" by (simp add: correct_state_def)
  — we will need both forms wt_jvm\_prog and wf\_prog later
  assume wt: ?wt
  then obtain mb where wf: "wf\_prog mb G'' by (simp add: wt\_jvm\_prog\_def)— these do not change in the induction:
  assume adr: ?adr
  assume hp: ?hp
  assume init: ?init
  — the assumption for the cons case:
  fix f f' frs' assume cr: "?correct (None, hp, ihp, f#f'#frs')"
  — the induction hypothesis as produced by Isabelle, immediatly simplified with the fixed assump-
tions above
  assume "\mathcal{M}f. \left[\right. ?wt; ?adr; ?hp; ?init; ?correct (None, hp, ihp, f#frs') \left.\right]\right. \Rightarrow ?correct
('find frs')"
  with wt adr hp init
  have IH: "\bigwedgef. ?correct (None, hp, ihp, f#frs') \implies ?correct (?find frs')" by blast
  obtain stk loc C sig pc r where f' [simp]: "f' = (stk, loc, C, sig, pc, r)"
    by (cases f')
```

```
from cr have cr': "?correct (None, hp, ihp, f'#frs')"
    by (unfold correct_state_def, clarsimp) blast
 then obtain rT maxs maxl ins et where
    meth: "method (G, C) sig = Some (C, rT, \text{maxs}, \text{max1}, \text{ins}, \text{et})"
    by (fastsimp elim!: correct_stateE)
 hence [simp]: "ex_table_of (snd (snd (the (method (G, C) sig)))) = et" by simp
 show "?correct (?find (f'#frs'))"
 proof (cases "match_exception_table G (cname_of hp xcp) pc et")
    case None
    with cr' IH
   show ?thesis by simp
 next
    fix handler_pc
    assume match: "match_exception_table G (cname_of hp xcp) pc et = Some handler_pc"
    (is "?match (cname_of hp xcp) = _")
    from wt meth cr' [simplified]
    have wti: "wt_instr (ins!pc) G C rT (phi C sig) maxs (fst sig = init) (length ins)
et pc"
      by (rule wt_jvm_prog_impl_wt_instr_cor)
    from cr meth
    obtain C' mn pts ST LT z where
      ins: "ins ! pc = Invoke C' mn pts \vee ins ! pc = Invoke\_special C' mn pts" and
      phi: "((ST, LT),z) \in phi C sig ! pc" andfrm: "correct_frame G hp ihp (ST, LT) maxl ins (stk, loc, C, sig, pc, r)" and
      frms: "correct_frames G hp ihp phi rT sig z r frs'"
      by (simp add: correct_state_def) fast
    from match
    obtain D where
      in_any: "D \in set (match_any G pc et)" and
      D: \forall G \vdash \text{change\_of } hp \text{ xcp } \preceq C D'' \text{ and }match': "?match D = Some handler\_pc"by (blast dest: in_match_any)
    from ins have "xcpt_names (ins ! pc, G, pc, et) = match_any G pc et" by auto
    with wti phi have
      "\forall D \in \text{set} (match_any G pc et). the (?match D) < length ins \wedge(([Init (Class D)], LT),z) \in phi C sig!the (?match D)"apply -
      apply (unfold wt_instr_def xcpt_eff_def eff_def)
      apply clarsimp
      apply (drule bspec)
      apply (rule UnI2)
      apply (rule imageI)
```

```
apply assumption
      apply clarsimp
      apply (erule subsetD)
      apply (erule imageE2)
     apply simp
      done
    with in_any match' obtain
     pc: "handler_pc < length ins"
      "(([Init (Class D)], LT),z) \in phi C sig ! handler_pc"
     by auto
    from frm obtain
     len: "length loc = 1+length (snd sig)+maxl" and
     loc: "approx_loc G hp ihp loc LT" and
     csi: "consistent_init stk loc (ST, LT) ihp" and
     cor: "(fst sig = init \longrightarrowcorresponds stk loc (ST, LT) ihp (fst r) (PartInit C) ∧
            (\exists1. fst r = Addr 1 ∧ hp 1 \neq None ∧ (ihp 1 = PartInit C \vee (\existsC'. ihp 1 =
Init (Class C'))))"
     by (fastsimp elim!: correct_frameE)
    let ?f = "([xcp], loc, C, sig, handler_pc, r)"have "correct_frame G hp ihp ([Init (Class D)], LT) maxl ins ?f"
    proof -
      from D adr hp
     have "G,hp \vdash xcp :: \prec Class D" by (simp add: conf_def obj_ty_def)
     with init
      have "approx_val G hp ihp xcp (OK (Init (Class D)))"
        by (simp add: approx_val_def iconf_def)
      with len pc csi cor loc
      show ?thesis
        by (simp add: correct_frame_def consistent_init_xcp)
           (blast intro: corresponds_xcp)
    qed
    with cr' match meth pc frms
   show ?thesis by (unfold correct_state_def) auto
 qed
qed
```
The requirement of lemma uncaught\_xcpt\_correct (that the exception is a valid, initialized reference on the heap) is always met for welltyped instructions and conformant states:

```
lemma exec_instr_xcpt_hp:
  assumes xcpt: "fst (exec_instr (ins!pc) G hp ihp stk vars Cl sig pc r frs) = Some xcp"
  assumes wt: "wt_instr (ins!pc) G Cl rT (phi C sig) maxs (fst sig=init) (length ins)
et pc"
  \overline{P^{\circ}} assumes correct: "G,phi \vdashJVM (None, hp, ihp, (stk,loc,C,sig,pc,r)#frs)\sqrt{P^{\circ}}shows "\exists adr T. xcp = Addr adr \land hp adr = Some T \land is_init hp ihp xcp"
```

```
212
```

```
proof -
 note [simp] = split_beta raise_system_xcpt_def
 note [split] = split_if_asm option.split_asm
 from correct have pre: "preallocated hp ihp" ..
 with xcpt show ?thesis
 proof (cases "ins!pc")
    case New with xcpt pre
    show ?thesis by (auto dest: new_Addr_OutOfMemory dest!: preallocatedD)
 next
    case Throw
    from correct obtain ST LT z where
      "((ST, LT), z) \in phi C sig ! pc"
      "approx_stk G hp ihp stk ST"
      by (blast elim: correct_stateE correct_frameE)
    with Throw wt xcpt pre show ?thesis
      apply (unfold wt_instr_def)
      apply clarsimp
      apply (drule bspec, assumption)
      apply (clarsimp simp add: approx_val_def iconf_def)
     apply (blast dest: non_npD)+
     done
 next
    case Invoke_special with xcpt pre
    show ?thesis by (auto dest: new_Addr_OutOfMemory dest!: preallocatedD)
 qed (auto dest!: preallocatedD)
qed
lemma cname_of_xcp [intro]:
  "[preallocated hp ihp; xcp = Addr (XcptRef x)] \implies cname_of hp xcp = Xcpt x"
 by (auto elim: preallocatedE [of hp ihp x])
lemma prealloc_is_init [simp]:
  "preallocated hp ihp \implies is_init hp ihp (Addr (XcptRef x))"
 by (drule preallocatedD) blast
thm wt_jvm_progD [intro?]
lemma wt_jvm_progE [intro?]:
  "wt_jvm_prog G phi \implies (\bigwedge wt. wf_prog wt G \implies P) \implies P''by (simp add: wt_jvm_prog_def)
Finally we can state that the next state always conforms when an exception occured:
lemma xcpt_correct:
```

```
assumes wtp: "wt_jvm_prog G phi"
assumes meth: "method (G, C) sig = Some (C, rT, \text{maxs}, \text{max1}, \text{ins}, \text{et})"
```

```
assumes wt: "wt_instr (ins!pc) G C rT (phi C sig) maxs (fst sig=init) (length ins) et
pc"
  assumes xp: "fst (exec instr (ins!pc) G hp ihp stk loc C sig pc r frs) = Some xcp"
  assumes s': "Some state' = exec (G, None, hp, ihp, (stk,loc,C,sig,pc,r)#frs)"
  assumes s : ~some state - exec (G, None, hp, inp, (stk,loc,C,sig,pc,r)#frs)√"<br>assumes correct: "G,phi ⊢JVM (None, hp, ihp, (stk,loc,C,sig,pc,r)#frs)√"
  shows "G,phi \vdashJVM state'\sqrt{ }"
proof -
  from wtp obtain wfmb where wf: "wf_prog wfmb G" ..
  note xp' = meth s' xpnote wtp
  moreover
  from xp wt correct
  obtain adr T where
    adr: "xcp = Addr adr" "hp adr = Some T'' "is_init hp ihp xcp"
    by (blast dest: exec_instr_xcpt_hp)
  moreover
  note correct
  ultimately
  uninnatery<br>have "G,phi ⊢JVM find_handler G (Some xcp) hp ihp frs √" by (rule uncaught_xcpt_correct)
  with xp'
  have "match_exception_table G (cname_of hp xcp) pc et = None \implies ?thesis"
    (is "?m (cname_of hp xcp) = _ \implies _" is "?match = _ \implies _")
    by (clarsimp simp add: exec_instr_xcpt split_beta)
  moreover
  { fix handler assume some_handler: "?match = Some handler"
    from correct meth obtain ST LT z where
       bin correct meth obtain 5<br>hp_ok: "G \vdashh hp \sqrt" and
      h_ini: "h_init G hp ihp" and
      prehp: "preallocated hp ihp" and
      class: "is_class G C" and
      phi_pc: "((ST, LT), z) \in phi C sig ! pc" andframe: "correct_frame G hp ihp (ST, LT) maxl ins (stk, loc, C, sig, pc, r)" and
      frames: "correct_frames G hp ihp phi rT sig z r frs"
       ..
    from frame obtain
      stk: "approx_stk G hp ihp stk ST" and
      loc: "approx_loc G hp ihp loc LT" and
      pc: "pc < length ins" and
      len: "length loc = length (snd sig)+maxl+1" and
      cin: "consistent_init stk loc (ST, LT) ihp" and
      cor: "fst sig = init \longrightarrowcorresponds stk loc (ST, LT) ihp (fst r) (PartInit C) \wedge(\exists1. fst r = Addr 1 ∧ hp 1 \neq None ∧ (ihp 1 = PartInit C \vee (\existsC'. ihp 1 = Init
(Class C')))"
      ..
    from wt obtain
      eff: "∀ (pc', s')∈set (xcpt_eff (ins!pc) G pc (phi C sig!pc) et).
              pc' < length ins \wedge s' \subseteq phi C sig!pc'"
```

```
by (simp add: wt_instr_def eff_def)
from some handler xp'
have state':
  "state' = (None, hp, ihp, ([xcp], loc, C, sig, handler, r)#frs)"
  by (cases "ins!pc", auto simp add: raise_system_xcpt_def split_beta
                           split: split\_if\_asm) — takes long!
let ?f' = "([xcp], loc, C, sig, handler, r)"from eff
obtain ST' where
 phi_pc': "((ST', LT),z) \in phi C sig ! handler" andframe': "correct_frame G hp ihp (ST',LT) maxl ins ?f'"
proof (cases "ins!pc")
  case Return - can't generate exceptions:with xp' have False by (simp add: split_beta split: split_if_asm)
  thus ?thesis ..
next
 let ?C = "Init (Class (Xcpt OutOfMemory))"
  case New
  with some_handler xp'
  have xcp: "xcp = Addr (XcptRef OutOfMemory)"
   by (simp add: raise_system_xcpt_def split_beta new_Addr_OutOfMemory)
  with prehp have "cname_of hp xcp = Xcpt OutOfMemory" ..
  with New some_handler phi_pc eff
  have
   phi': "(([?C], LT),z) \in phi C sig ! handler" andpc': "handler < length ins"
    by (auto simp add: xcpt_eff_def match_et_imp_match)
  note phi'
  moreover
  { from xcp prehp
    have "G, hp \vdash xcp :: \preceq Class (Xcpt OutOfMemory)"
      by (auto simp add: conf_def obj_ty_def dest!: preallocatedD)
    with xcp prehp
    have "approx_val G hp ihp xcp (OK ?C)"
      by (simp add: iconf_def approx_val_def)
    with wf pc' len loc cor cin
    have "correct_frame G hp ihp ([?C], LT) maxl ins ?f'"
      by (simp add: consistent_init_xcp correct_frame_def)
         (blast intro: corresponds_xcp)
  }
  ultimately
  show ?thesis by (rule that)
next
 let ?C = "Init (Class (Xcpt NullPointer))"
  case Getfield
  with some_handler xp'
  have xcp: "xcp = Addr (XcptRef NullPointer)"
   by (simp add: raise_system_xcpt_def split_beta split: split_if_asm)
  with prehp have "cname_of hp xcp = Xcpt NullPointer" ..
  with Getfield some_handler phi_pc eff
  have
```

```
phi': "(([?C],LT),z) \in phi C sig ! handler" andpc': "handler < length ins"
    by (auto simp add: xcpt_eff_def match_et_imp_match)
  note phi'
  moreover
  { from xcp prehp
    have "approx_val G hp ihp xcp (OK ?C)"
      by (auto simp add: iconf_def conf_def obj_ty_def approx_val_def dest!: preallocatedD)
    with wf pc' len loc cor cin
    have "correct_frame G hp ihp ([?C], LT) maxl ins ?f'"
      by (simp add: consistent_init_xcp correct_frame_def)
         (blast intro: corresponds_xcp)
  }
  ultimately
 show ?thesis by (rule that)
next
  let ?C = "Init (Class (Xcpt NullPointer))"
  case Putfield
  with some_handler xp'
 have xcp: "xcp = Addr (XcptRef NullPointer)"
    by (simp add: raise_system_xcpt_def split_beta split: split_if_asm)
  with prehp have "cname_of hp xcp = Xcpt NullPointer" ..
  with Putfield some_handler phi_pc eff
  have
   phi': "(([?C],LT),z) \in phi C sig ! handler" andpc': "handler < length ins"
    by (auto simp add: xcpt_eff_def match_et_imp_match)
  note phi'
  moreover
  { from xcp prehp
    have "approx_val G hp ihp xcp (OK ?C)"
      by (auto simp add: iconf_def conf_def obj_ty_def approx_val_def dest!: preallocatedD)
    with wf pc' len loc cor cin
    have "correct_frame G hp ihp ([?C], LT) maxl ins ?f'"
      by (simp add: consistent_init_xcp correct_frame_def)
         (blast intro: corresponds_xcp)
  }
  ultimately
 show ?thesis by (rule that)
next
  let ?X = ClassCast
  let ?C = "Init (Class (Xcpt ?X))"case Checkcast
  with some_handler xp'
 have xcp: "xcp = Addr (XcptRef ?X)"
    by (simp add: raise_system_xcpt_def split_beta split: split_if_asm)
  with prehp have "cname_of hp xcp = Xcpt ?X" ..
  with Checkcast some_handler phi_pc eff
  have
   phi': "(([?C],LT),z) \in phi C sig ! handler" andpc': "handler < length ins"
    by (auto simp add: xcpt_eff_def match_et_imp_match)
  note phi'
  moreover
```

```
216
```

```
{ from xcp prehp
    have "approx_val G hp ihp xcp (OK ?C)"
      by (auto simp add: iconf_def conf_def obj_ty_def approx_val_def dest!: preallocatedD)
    with wf pc' len loc cor cin
    have "correct_frame G hp ihp ([?C], LT) maxl ins ?f'"
      by (simp add: consistent_init_xcp correct_frame_def)
         (blast intro: corresponds_xcp)
  }
  ultimately
  show ?thesis by (rule that)
next
 case Invoke
  with phi_pc eff
 have
    "∀ D∈set (match_any G pc et).
    the (?m D) < length ins \wedge (([Init (Class D)], LT), z) \in phi C sig!the (?m D)"
    by (clarsimp simp add: xcpt_eff_def) (fastsimp elim: imageE2)
  moreover
  from some_handler
  obtain D where
    "D \in set (match_any G pc et)" and
    D: "G \vdash cname_of hp xcp \prec C D" and
    "?m D = Some handler"by (blast dest: in_match_any)
  ultimately
  have
   pc': "handler < length ins" and
   phi': "(([Init (Class D)], LT), z) \in phi C sig ! handler"
   by auto
  from xp wt correct
  obtain addr T where
    xcp: "xcp = Addr addr" "hp addr = Some T" "is_init hp ihp xcp"
    by (blast dest: exec_instr_xcpt_hp)
  note phi'
  moreover
  { from xcp D
    have "approx_val G hp ihp xcp (OK (Init (Class D)))"
      by (auto simp add: iconf_def conf_def obj_ty_def approx_val_def dest!: preallocatedD)
    with wf pc' len loc cor cin
    have "correct_frame G hp ihp ([Init (Class D)], LT) maxl ins ?f'"
      by (simp add: consistent_init_xcp correct_frame_def)
         (blast intro: corresponds_xcp)
  }
  ultimately
 show ?thesis by (rule that)
next
  case Invoke_special
  with phi_pc eff
  have
    "∀ D∈set (match_any G pc et).
    the (?m\ D) < length ins \wedge (([Init (Class D)], LT),z) \in phi C sig!the (?m\ D)"
    by (clarsimp simp add: xcpt_eff_def) (fastsimp elim: imageE2)
  moreover
```
```
from some_handler
  obtain D where
    "D \in set (match any G pc et)" and
    D: "G \vdash cname_of hp xcp \preceq C D" and
    "?m D = Some handler"
    by (blast dest: in_match_any)
  ultimately
  have
    pc': "handler < length ins" and
    phi': "(([Init (Class D)], LT), z) \in phi C sig ! handler"
    by auto
  from xp wt correct
  obtain addr T where
    xcp: "xcp = Addr addr" "hp addr = Some T" "is_init hp ihp xcp"
    by (blast dest: exec_instr_xcpt_hp)
  note phi'
  moreover
  { from xcp D
    have "approx_val G hp ihp xcp (OK (Init (Class D)))"
      by (auto simp add: iconf_def conf_def obj_ty_def approx_val_def dest!: preallocatedD)
    with wf pc' len loc cor cin
    have "correct_frame G hp ihp ([Init (Class D)], LT) maxl ins ?f'"
      by (simp add: consistent_init_xcp correct_frame_def)
         (blast intro: corresponds_xcp)
  }
  ultimately
 show ?thesis by (rule that)
next
 case Throw
 with phi_pc eff
 have
    "\forall D \in \text{set} (match_any G pc et).
    the (?m D) < length ins \wedge (([Init (Class D)], LT),z) \in phi C sig!the (?m D)"by (clarsimp simp add: xcpt_eff_def) (fastsimp elim: imageE2)
  moreover
  from some_handler
  obtain D where
    "D \in set (match_any G pc et)" and
    D: "G \vdash cname_of hp xcp \preceq C D" and
    "?m D = Some handler"
    by (blast dest: in_match_any)
  ultimately
  have
    pc': "handler < length ins" and
    phi': "(([Init (Class D)], LT), z) \in phi C sig ! handler"
    by auto
  from xp wt correct
  obtain addr T where
    xcp: "xcp = Addr addr" "hp addr = Some T" "is_init hp ihp xcp"
    by (blast dest: exec_instr_xcpt_hp)
  note phi'
  moreover
```

```
{ from xcp D
        have "approx_val G hp ihp xcp (OK (Init (Class D)))"
          by (auto simp add: iconf_def conf_def obj_ty_def approx_val_def dest!: preallocatedD)
        with wf pc' len loc cor cin
        have "correct_frame G hp ihp ([Init (Class D)], LT) maxl ins ?f'"
          by (simp add: consistent_init_xcp correct_frame_def)
             (blast intro: corresponds_xcp)
      }
      ultimately
      show ?thesis by (rule that)
    \text{qed} (insert xp', auto) — the other instructions do not generate exceptions
    from state' meth hp_ok class frames phi_pc' frame' h_ini prehp
    have ?thesis by simp (rule correct_stateI)
 }
 ultimately
 show ?thesis by (cases "?match") blast+
qed
```
## 4.21.3 Single Instructions

In this section we look at each single (welltyped) instruction, and prove that the state after execution of the instruction still conforms. Since we have already handled exceptions above, we can now assume, that on exception occurs for this (single step) execution.

```
lemmas [iff] = not_Err_eq
```

```
lemma Load_correct:
"\| wf_prog wt G;
    method (G, C) sig = Some (C, rT, \text{maxs}, \text{max1}, \text{ins}, \text{et});
    ins!pc = Load idx;
    wt_instr (ins!pc) G C rT (phi C sig) maxs (fst sig = init) (length ins) et pc;
    Some state' = exec (G, None, hp, ihp, (\text{stk}, \text{loc}, \text{C}, \text{sig}, \text{pc}, r)#frs);
    G,phi \text{ } \vdash JVM \text{ (None, hp, inp, (stk, loc, C, sig, pc, r) #frs)} \ \text{and}\Rightarrow G,phi \vdash JVM state'\sqrt{ }apply (elim correctE, assumption)
apply (clarsimp simp add: defs1 map_eq_Cons)
apply (drule bspec, assumption)
apply clarsimp
apply (rule exI)+
apply (rule conjI)
apply (erule subsetD)
apply (erule imageE2)
apply simp
apply (rule conjI, rule refl)+
apply (rule refl)
apply clarsimp
apply (clarsimp simp add: approx_loc_def list_all2_conv_all_nth)
apply (erule allE, erule impE, assumption)
apply simp
apply (rule conjI)
```

```
218
```

```
apply (erule consistent_init_loc_nth)
 apply simp
 apply simp
apply clarsimp
apply (frule corresponds_loc_nth)
apply simp
apply assumption
apply (clarsimp simp add: corresponds_def corr_stk_def corr_loc_cons)
done
lemma Store_correct:
"[[ wf_prog wt G;
  method (G, C) sig = Some (C, rT, \text{maxs}, \text{max1}, \text{ins}, \text{et});
  ins!pc = Store idx;
  wt_instr (ins!pc) G C rT (phi C sig) maxs (fst sig = init) (length ins) et pc;
  Some state' = exec (G, None, hp, ihp, (\text{stk}, \text{loc}, \text{C}, \text{sig}, \text{pc}, r)#frs);
  G,phi \vdash UVM (None, hp, ihp, (stk,loc,C,sig,pc,r)#frs) \sqrt{\parallel}\Rightarrow G,phi \vdashJVM state'\sqrt{ }apply (elim correctE, assumption)
apply (clarsimp simp add: defs1 map_eq_Cons)
apply (drule bspec, assumption)
apply clarsimp
apply (rule exI)+
apply (rule conjI)
apply (erule subsetD)
apply (erule imageE2)
 apply simp
 apply (rule conjI, rule refl)+
 apply (rule refl)
apply clarsimp
apply (blast intro: approx_loc_imp_approx_loc_subst
                       consistent_init_store
                       corresponds_var_upd)
done
lemma LitPush_correct:
"\parallel wf_prog wt G;
    method (G, C) sig = Some (C, rT, \text{maxs}, \text{max1}, \text{ins}, \text{et});
    ins!pc = LitPush v;
    wt_instr (ins!pc) G C rT (phi C sig) maxs (fst sig = init) (length ins) et pc;
    Some state' = exec (G, None, hp, ihp, (\text{stk}, \text{loc}, \text{C}, \text{sig}, \text{pc}, r)#frs);
     G,phi \vdash UVM (None, hp, ihp, (stk,loc,C,sig,pc,r)#frs)\sqrt{\parallel}\Rightarrow G,phi \vdash JVM state'\sqrt{ }apply (elim correctE, assumption)
  apply (clarsimp simp add: defs1 approx_val_def iconf_def init_le_Init
                                map_eq_Cons)
```

```
220
```

```
apply (drule bspec, assumption)
apply clarsimp
apply (rule exI)+
apply (rule conjI)
apply (erule subsetD)
apply (erule imageE2)
apply simp
apply (rule conjI, rule refl)+
apply (rule refl)
apply clarsimp
apply (simp add: approx_val_def iconf_def)
  apply (rule conjI)
  apply (fastsimp intro: conf_litval)
  apply (rule conjI)
  apply (clarsimp simp add: is_init_def split: val.split)
  apply (rule conjI)
  apply (erule consistent_init_Init_stk)
  apply (rule impI, erule impE, assumption, elim conjE exE)
  apply (simp add: corresponds_stk_cons)
  done
lemma Cast_conf2:
  "\parallel wf_prog ok G; G,h \vdash v::\preceqRefT rt; cast_ok G C h v;
      G\vdashClass C\preceqT; is_class G C
  \implies G, h \vdash v : : \prec T''apply (unfold cast ok def)
  apply (frule widen_Class)
  apply (elim exE disjE)
  apply (simp add: null)
  apply (clarsimp simp add: conf_def obj_ty_def)
  apply (cases v)
  apply (auto intro: rtrancl_trans)
  done
lemmas defs2 = defs1 raise_system_xcpt_def
lemma Checkcast_correct:
"[[ wt_jvm_prog G phi;
    method (G, C) sig = Some (C, rT, \text{maxs}, \text{max1}, \text{ins}, \text{et});
    ins!pc = Checkcast D;wt_instr (ins!pc) G C rT (phi C sig) maxs (fst sig = init) (length ins) et pc;
    Some state' = exec (G, None, hp, ihp, (\text{stk}, \text{loc}, C, \text{sig}, pc, r)#frs);
    G,phi \vdash JVM (None, hp, ihp, (stk,loc,C,sig,pc,r)#frs)\sqrt{s};
    fst (exec_instr (ins!pc) G hp ihp stk loc C sig pc r frs) = None \parallel\Rightarrow G,phi \vdash JVM state'\sqrt{ }
```

```
apply (elim correctE, assumption)
```

```
apply (clarsimp simp add: defs2 map_eq_Cons approx_val_def wt_jvm_prog_def
                 split: split_if_asm)
apply (drule bspec, assumption)
apply clarsimp
apply (rule exI)+
apply (rule conjI)
apply (erule subsetD)
apply (erule imageE2)
apply simp
apply (rule conjI, rule refl)+
 apply (rule refl)
apply clarsimp
apply (rule conjI)
apply (clarsimp simp add: approx_val_def iconf_def init_le_Init)
apply (blast intro: Cast_conf2)
apply (rule conjI)
apply (drule consistent_init_pop)
apply (erule consistent_init_Init_stk)
apply (clarsimp simp add: init_le_Init corresponds_stk_cons)
done
lemma Getfield_correct:
"[[ wt_jvm_prog G phi;
  method (G, C) sig = Some (C, rT, \text{maxs}, \text{max1}, \text{ins}, \text{et});
  ins!pc = Getfield F D:
  wt\_instr (ins!pc) G C rT (phi C sig) maxs (fst sig = init) (length ins) et pc;
  Some state' = exec (G, None, hp, ihp, (\text{stk}, \text{loc}, \text{C}, \text{sig}, \text{pc}, r)#frs);
  G,phi \vdash JVM (None, hp, ihp, (stk,loc,C,sig,pc,r)#frs)\sqrt{s};
  fst (exec_instr (ins!pc) G hp ihp stk loc C sig pc r frs) = None \|\Rightarrow G,phi \vdash JVM state'\sqrt{ }apply (elim correctE, assumption)
apply (clarsimp simp add: defs2 map_eq_Cons wt_jvm_prog_def approx_val_def
                            iconf_def init_le_Init2)
apply (drule bspec, assumption)
apply (clarsimp simp add: defs2 map_eq_Cons wt_jvm_prog_def approx_val_def
                            iconf_def init_le_Init2
                 split: option.split split_if_asm)
apply (frule non_np_objD, rule conf_widen, assumption+)
apply clarsimp
apply (rule exI)+
apply (rule conjI)
apply (erule subsetD)
apply (erule imageE2)
 apply simp
 apply (rule conjI, rule refl)+
 apply (rule refl)
```

```
222
```

```
apply (clarsimp simp add: defs2 approx_val_def)
apply (rule conjI)
apply (clarsimp simp add: iconf_def init_le_Init)
apply (rule conjI)
  apply (drule widen_cfs_fields, assumption+)
  apply (simp add: hconf_def oconf_def lconf_def)
  apply (erule allE, erule allE, erule impE, assumption)
  apply (simp (no_asm_use))
  apply (erule allE, erule allE, erule impE, assumption)
  apply clarsimp
 apply (clarsimp simp: is_init_def split: val.split)
 apply (simp add: h_init_def o_init_def l_init_def)
apply (erule allE, erule allE, erule impE, assumption)
apply (drule hconfD, assumption)
apply (drule widen_cfs_fields, assumption+)
apply (drule oconf_objD, assumption)
apply clarsimp
apply (erule allE, erule impE) back apply blast
apply (clarsimp simp add: is_init_def)
apply (clarsimp simp add: init_le_Init corresponds_stk_cons)
apply (blast intro: consistent_init_Init_stk
                          consistent_init_pop)
done
lemma Putfield_correct:
"\| wf_prog wt G;
  method (G, C) sig = Some (C, rT, \text{maxs}, \text{max1}, \text{ins}, \text{et});
  ins!pc = Putfield F D;wt_instr (ins!pc) G C rT (phi C sig) maxs (fst sig = init) (length ins) et pc;
  Some state' = exec (G, None, hp, ihp, (stk, loc, C, sig, pc, r)#frs) ;
  G,phi \vdash JVM (None, hp, ihp, (stk,loc,C,sig,pc,r)#frs)\sqrt{s};
  fst (exec_instr (ins!pc) G hp ihp stk loc C sig pc r frs) = None \parallel\Rightarrow G,phi \vdash JVM state'\sqrt{ }proof -
  assume wf: "wf_prog wt G"
  assume meth: "method (G, C) sig = Some (C, rT, \text{maxs}, \text{max1}, \text{ins}, \text{et})"
  assume ins: "ins!pc = Putfield F D"assume wt: "wt_instr (ins!pc) G C rT (phi C sig) maxs
                                 (fst sig = init) (length ins) et pc"
  assume exec: "Some state' = exec (G, None, hp, ihp, (\text{stk}, \text{loc}, \text{C}, \text{sig}, \text{pc}, r)#frs)"
  assume cace: bome state cace (d, mome, mp, imp, (stm,loc,C,sig,pc,m)#frs)√"<br>assume conf: "G,phi ⊢JVM (None, hp, ihp, (stk,loc,C,sig,pc,r)#frs)√"
  assume no_x: "fst (exec_instr (ins!pc) G hp ihp stk loc C sig pc r frs) = None"
  from ins conf meth
  obtain ST LT z where
     \begin{array}{lll} \text{beam} & \text{cm} & \text{m} & \text{m} \\ \text{beam} & \text{m} & \text{m} \\ \text{beam} & \text{m} & \text{m} \\ \text{m} & \text{m} & \text{m} \\ \text{m} & \text{m} & \text{m} \\ \text{m} & \text{m} & \text{m} \\ \text{m} & \text{m} & \text{m} \\ \text{m} & \text{m} & \text{m} \\ \text{m} & \text{m} & \text{m} \\ \text{m} & \text{m} & \text{m} \\ \text{m} & \text{m} & \text{m} \\ \text{m} & \textpre_alloc: "preallocated hp ihp" and
```

```
init_ok: "h_init G hp ihp" and
 phi_pc: \text{``((ST,LT),z)} \in \text{phi } C \text{ sig}!p C \text{''} \text{ and}is_class_C: "is_class G C" and
  frame: "correct_frame G hp ihp (ST,LT) maxl ins (stk,loc,C,sig,pc,r)" and
 frames: "correct_frames G hp ihp phi rT sig z r frs"
 by (fastsimp elim: correct_stateE)
from phi_pc ins wt
obtain vT oT vT' tST ST' LT' where
 ST: "ST = (Init vT) # (Init oT) # tST'' and
 suc_pc: "Suc pc < length ins" and
 phi_suc: "((tST, LT),z) \in phi C sig ! Succ pc" andclass_D: "is_class G D" and
 field: "field (G, D) F = Some (D, vT')'' and
 v less: "G \vdash Init vT \preci Init vT'" and
 o_less: "G \vdash Init oT \preceqi Init (Class D)"
 apply (unfold wt_instr_def eff_defs)
 apply clarsimp
 apply (drule bspec, assumption)
 apply clarsimp
 apply (drule subsetD)
 apply (rule imageI, assumption)
 apply (clarsimp simp add: init_le_Init2)
 apply blast
 done
from ST frame
obtain vt ot stk' where
 stk : "stk = vt#ott#stk"" and
 app_v: "approx_val G hp ihp vt (OK (Init vT))" and
 app_o: "approx_val G hp ihp ot (OK (Init oT))" and
 app_s: "approx_stk G hp ihp stk' tST" and
 app_l: "approx_loc G hp ihp loc LT" and
 consi: "consistent_init (vt#ot#stk') loc ((Init vT)#(Init oT)#tST,LT) ihp" and
 corr: "fst sig = init \longrightarrowcorresponds (vt#ot#stk') loc (Init vT#Init oT#tST,LT) ihp (fst r) (PartInit C) ∧
  (\exists1. fst r = Addr 1 \wedge hp 1 \neq None \wedge(ihp l = PartInit C \vee (\exists C'. inp l =Init (Class C'))))'' and
 len\_1: "length loc = Succ (length (snd sig) + maxl)"
 by - (erule correct_frameE, simp, blast)
from app_v app_o obtain
  "G, hp \vdash vt :: \preceq vT" and
 conf_o: "G, hp \vdash ot :: \preceq oT" and
  is_init_vo: "is_init hp ihp vt" "is_init hp ihp ot"
 by (simp add: approx_val_def iconf_def)
with wf v_less have conf_v: "G, hp \vdash vt :: \preceq vT'"
```

```
by (auto intro: conf_widen)
\{ assume "\sigma t = \text{Null}"
  with exec ins meth stk obtain x where
    "fst (exec_instr (ins!pc) G hp ihp stk loc C sig pc r frs) = Some x''by (simp add: split_beta raise_system_xcpt_def)
  with no_x have ?thesis by simp
}
moreover
{ assume "ot \neq Null"
  with o_less conf_o
  obtain x C' fs oT' where
    ot\_addr: "ot = Addr x" and
    hp_Some: "hp x = Some (C', fs)" and
              "G \vdash (Class C') \prec oT"
    by (fastsimp dest: widen_RefT2 conf_RefTD)
  with o_less
  have C': "G \vdash C' \prec C D''by (auto dest: widen_trans)
  with wf field
  have fields: "map_of (fields (G, C')) (F, D) = Some vT'"
    by - (rule widen_cfs_fields)
  let ?hp' = "hp(x \mapsto (C', fs((F, D) \mapsto vt)))"
  and ?f' = "(\text{stk}', \text{loc}, C, \text{sig}, \text{Suc pc}, r)"from exec ins meth stk ot_addr hp_Some
  have state': "state' = Norm (?hp', inp, ?f'#frs)"by (simp add: raise_system_xcpt_def)
  from hp\_Some have hext: "hp \leq | ?hp'" by (rule sup_heap_update_value)
  with fields hp_Some conf_v heap_ok
  winn ficias np_bome conf_v neap_on<br>have hp'_ok: "G ⊢h ?hp' √" by (blast intro: hconf_imp_hconf_field_update )
  from app_v have "is_init hp ihp vt" by (simp add: approx_val_def iconf_def)
  with init_ok hp_Some have hp'_init: "h_init G ?hp' ihp"
    by (rule h_init_field_update)
  from fields hp_Some heap_ok pre_alloc have pre_alloc': "preallocated ?hp' ihp"
    by (rule preallocated_field_update)
  from corr have corr':
    "fst sig = init \longrightarrowcorresponds stk' loc (tST, LT) ihp (fst r) (PartInit C) \wedge(\exists1. fst r = Addr 1 ∧ ?hp' 1 \neq None ∧
     (ihp l = PartInit C \vee (\exists C'. inp l =Init (Class C'))))"
```

```
224
```

```
by (clarsimp simp add: corresponds_stk_cons simp del: fun_upd_apply) simp
     from consi stk have "consistent_init stk' loc (tST, LT) ihp"
        by (blast intro: consistent_init_pop)
     with wf app_1 app_s len_1 suc_pc hext corr'
     have f'_correct:
        "correct_frame G ?hp' ihp (tST, LT) maxl ins (stk',loc,C,sig,Suc pc,r)"
        by (simp add: correct_frame_def)
            (blast intro: approx_stk_imp_approx_stk_sup_heap
                                approx_loc_imp_approx_loc_sup_heap)
     from wf frames hp_Some fields conf_v
     have "correct_frames G ?hp' ihp phi rT sig z r frs"
        by - (rule correct_frames_imp_correct_frames_field_update)
     with state' ins meth is_class_C phi_suc hp'_ok hp'_init f'_correct pre_alloc'
     have ?thesis by simp (rule correct_stateI)
  }
  ultimately
  show ?thesis by blast
qed
lemma New_correct:
"\| wf_prog wt G;
  method (G, C) sig = Some (C, rT, \text{maxs}, \text{max1}, \text{ins}, \text{et});
  ins!pc = New X;wt_instr (ins!pc) G C rT (phi C sig) maxs (fst sig = init) (length ins) et pc;
  Some state' = exec (G, None, hp, ihp, (stk, loc, C, sig, pc, r)#frs) ;
   G,phi \vdash JVM (None, hp, ihp, (stk,loc,C,sig,pc,r)#frs)\sqrt{s}fst (exec_instr (ins!pc) G hp ihp stk loc C sig pc r frs) = None \parallel\Rightarrow G,phi \vdash JVM state'\sqrt{ }proof -
  assume wf: "wf_prog wt G"
  assume meth: "method (G, C) sig = Some (C, rT, \text{maxs}, \text{max1}, \text{ins}, \text{et})"
  assume ins: "ins!pc = New X"assume wt: "wt_instr (ins!pc) G C rT (phi C sig) maxs
                                  (fst sig = init) (length ins) et pc"
  assume exec: "Some state' = exec (G, None, hp, ihp, (\text{stk}, \text{loc}, \text{C}, \text{sig}, \text{pc}, r)#frs)"
   assume cace: bome state cace (d, none, hp, inp, (sta,loc,C,sig,pc,r)#frs)√"<br>assume conf: "G,phi ⊢JVM (None, hp, ihp, (stk,loc,C,sig,pc,r)#frs)√"
  assume no_x: "fst (exec_instr (ins!pc) G hp ihp stk loc C sig pc r frs) = None"
  from conf meth
  obtain ST LT z where
      \begin{array}{lll} \text{beam} & \text{cm} & \text{m} & \text{m} \\ \text{beam} & \text{m} & \text{m} \\ \text{beam} & \text{m} & \text{m} \\ \text{m} & \text{m} & \text{m} \\ \text{m} & \text{m} & \text{m} \\ \text{m} & \text{m} & \text{m} \\ \text{m} & \text{m} & \text{m} \\ \text{m} & \text{m} & \text{m} \\ \text{m} & \text{m} & \text{m} \\ \text{m} & \text{m} & \text{m} \\ \text{m} & \text{m} & \text{m} \\ \text{m} & \textinit_ok: "h_init G hp ihp" and
     phi_pc: \text{``((ST,LT),z)} \in \text{phi } C \text{ sig}!p C \text{''} \text{ and}
```

```
prealloc: "preallocated hp ihp" and
   is_class_C: "is_class G C" and
   frame: "correct_frame G hp ihp (ST,LT) maxl ins (stk,loc,C,sig,pc,r)" and
   frames: "correct_frames G hp ihp phi rT sig z r frs"
   ..
 from phi_pc ins wt
 obtain
   is_class_X: "is_class G X" and
   maxs: "length ST < maxs" and
   suc_pc: "Suc pc < length ins" and
   phi_suc: "((UnInit X pc#ST, replace (OK (UnInit X pc)) Err LT), z) \in phi C sig
! Suc pc" (is "((?ST', ?LT'), _) \in \_") and
   new\_type: "UnInit X pc \notin set ST"
   apply (unfold wt_instr_def eff_def eff_bool_def norm_eff_def)
   apply clarsimp
   apply (drule bspec, assumption)
   apply clarsimp
   apply (drule subsetD, rule imageI, assumption)
   apply clarsimp
   done
 obtain oref xp' where
   new\_Addr: "new\_Addr hp = (oref, xp')"by (cases "new_Addr hp")
 with ins no_x
 obtain hp: "hp oref = None" and "xp' = None"
   by (auto dest: new_AddrD simp add: raise_system_xcpt_def)
 with exec ins meth new_Addr
 have state':
    "state' = Norm (hp(oref\mapstoblank G X), ihp(oref := UnInit X pc),
                    (Addr oref # stk, loc, C, sig, Suc pc, r) # frs)"
   (is "state' = Norm (?hp', ?ihp', ?f # frs)")by simp
 moreover
 from wf hp heap_ok is_class_X
  have hp': "G \vdash h ?hp' \sqrt{ }"
   by - (rule hconf_imp_hconf_newref,
         auto simp add: oconf_def blank_def dest: fields_is_type)
 moreover
 from hp heap_ok init_ok
 have "h_init G ?hp' ?ihp'" by (rule h_init_newref)
 moreover
 from hp have sup: "hp \leq / ?hp'" by (rule sup_heap_newref)
 from frame obtain
   cons: "consistent_init stk loc (ST, LT) ihp" and
   a_loc: "approx_loc G hp ihp loc LT" and
```

```
a_stk: "approx_stk G hp ihp stk ST" and
    corr: "fst sig = init \longrightarrowcorresponds stk loc (ST, LT) ihp (fst r) (PartInit C) \wedge(\exists1. fst r = Addr 1 \wedge hp 1 \neq None \wedge(ihp 1 = PartInit C \vee (\exists C'. inp 1 =Init (Class C'))))''..
 from a_loc
 have a_loc': "approx_loc G hp ihp loc ?LT'" by (rule approx_loc_replace_Err)
 from corr a_loc a_stk new_type hp
 have corr':
    "fst sig = init \longrightarrowcorresponds (Addr oref#stk) loc (?ST', ?LT') ?ihp' (fst r) (PartInit C) \wedge(\exists1. fst r = Addr 1 ∧ ?hp' 1 \neq None ∧
      (?ihp' l = PartInit C \vee (\exists C'. ?ihp' 1 = Init (Class C')))"
   apply (clarsimp simp add: corresponds_stk_cons simp del: fun_upd_apply)
   apply (drule corresponds_new_val2, assumption+)
   apply (auto intro: corresponds_replace_Err)
   done
 from new_type have "OK (UnInit X pc) \notin set (map OK ST) ∪ set ?LT'"
   by (auto simp add: replace_removes_elem)
 with cons a_stk a_loc' hp
 have "consistent_init (Addr oref # stk) loc (?ST',?LT') ?ihp'"
   by (blast intro: consistent_init_newref consistent_init_replace_Err)
 with hp frame suc_pc wf corr' a_loc'
 have "correct_frame G ?hp' ?ihp' (?ST', ?LT') maxl ins ?f"
   apply (unfold correct_frame_def)
   apply (clarsimp simp add: map_eq_Cons conf_def blank_def
                               corresponds_stk_cons)
   apply (insert sup, unfold blank_def)
   apply (blast intro: approx_stk_newref
                        approx_stk_imp_approx_stk_sup_heap
                        approx_loc_imp_approx_loc_sup_heap
                        approx_loc_newref
                        approx_val_newref
                        sup)
   done
 moreover
 from hp frames wf heap_ok is_class_X
 have "correct_frames G ?hp' ?ihp' phi rT sig z r frs"
   by (unfold blank_def)
       (rule correct_frames_imp_correct_frames_newref,
         auto simp add: oconf_def dest: fields_is_type)
 moreover
 from hp prealloc have "preallocated ?hp' ?ihp'" by (rule preallocated_newref)
 ultimately
 show ?thesis by simp (rule correct_stateI)
qed
```

```
Method Invocation
```

```
lemmas [simp del] = split_paired_Ex
lemma zip_map [rule_format]:
  "\forall a. length a = length b \longrightarrowzip (map f a) (map g b) = map (\lambda(x,y). (f x, g y)) (zip a b)"
  apply (induct b)
   apply simp
  apply clarsimp
  apply (case_tac aa)
  apply simp+
  done
lemma Invoke_correct:
"[[ wt_jvm_prog G phi;
  method (G, C) sig = Some (C, rT, \text{maxs}, \text{max1}, \text{ins}, \text{et});
  ins ! pc = Invoke C' mn pTs;wt_instr (ins!pc) G C rT (phi C sig) maxs (fst sig = init) (length ins) et pc;
  Some state' = exec (G, None, hp, ihp, (stk, loc, C, sig, pc, r)#frs) ;
  G,phi \vdash JVM (None, hp, ihp, (stk,loc,C,sig,pc,r)#frs)\sqrt{s};
  fst (exec_instr (ins!pc) G hp ihp stk loc C sig pc r frs) = None \|\Rightarrow G,phi \vdashJVM state'\sqrt{ }proof -
  assume wtprog: "wt_jvm_prog G phi"
  assume method: "method (G, C) sig = Some (C, rT, \text{maxs}, \text{max1}, \text{ins}, \text{et})"
  assume ins: "ins ! pc = Invoke C' mn pTs"
  assume wti: "wt_instr (ins!pc) G C rT (phi C sig) maxs
                               (fst sig = init) (length ins) et pc"
  assume state': "Some state' = exec (G, None, hp, ihp, (\text{stk}, \text{loc}, \text{C}, \text{sig}, \text{pc}, r)#frs)"
  assume state : some state case (d, none, hp, inp, (stn,iee, o,sig,pc,m) assume approx: "G,phi ⊢JVM (None, hp, ihp, (stk,loc,C,sig,pc,r)#frs) √"
  assume no_xcp: "fst (exec_instr (ins!pc) G hp ihp stk loc C sig pc r frs) = None"
  from wtprog obtain wfmb where
    wfprog: "wf_prog wfmb G" by (simp add: wt_jvm_prog_def)
  from approx method obtain s z where
    heap_ok: "G\vdashh hp\sqrt{ }" and
    init_ok: "h_init G hp ihp" and
    phi_pc: ''(s,z) \in phi C sig!pc" and
    prealloc:"preallocated hp ihp" and
    is_class_C: "is_class G C" and
    frame: "correct_frame G hp ihp s maxl ins (stk, loc, C, sig, pc, r)" and
    frames: "correct_frames G hp ihp phi rT sig z r frs"
    ..
  from ins wti phi_pc obtain apTs X ST LT D' rT body where
    is_class: "is_class G C'" and
```

```
s: "s = (rev \; apTs \; \mathcal{O} \; X \; # \; ST, \; LT)" and
    l: "length apTs = length pTs" and
    w: "∀ (x, y) \in \mathsf{set} (zip apTs pTs). G \vdash x \preceq i (Init y)" and
    mc': "method (G, C') (mn, pTs) = Some (D', rT, body)" and
    pc: "Suc pc < length ins" and
    eff: "norm_eff (Invoke C' mn pTs) G pc (Suc pc) (phi C sig!pc) \subseteq phi C sig!Suc pc"
and
   X: "G \vdash X \preceqi Init (Class C')" and
    ni: "mn \neq init"
   apply (clarsimp simp add: wt_instr_def eff_def)
    apply (drule bspec, assumption)
    apply clarsimp
    apply blast
    done
  from s ins frame obtain
    a_stk: "approx_stk G hp ihp stk (rev apTs @ X # ST)" and
    a_loc: "approx_loc G hp ihp loc LT" and
    init: "consistent_init stk loc s ihp" and
   suc_l: "length loc = Suc (length (snd sig) + maxl)"
    by (simp add: correct_frame_def)
  from a_stk obtain opTs stk' oX where
    opTs: "approx_stk G hp ihp opTs (rev apTs)" and
    oX: "approx_val G hp ihp oX (OK X)" and
    a_stk': "approx_stk G hp ihp stk' ST" and
    stk': "stk = opTs \oslash oX # stk" and
    l_o: "length opTs = length apTs"
            "length stk' = length ST"by (auto dest!: approx_stk_append_lemma)
  from oX have X_oX: "G,hp,ihp \vdash oX ::\preceqi X" by (simp add: approx_val_def)
  with wfprog X have oX_{\text{1}}\text{conf}: "G, hp \vdash oX :: \preceq (Class C')"by (auto simp add: approx_val_def iconf_def init_le_Init2 dest: conf_widen)
  from stk' l_o l have oX_pos: "stk ! length pTs = oX'' by (simp add: nth_append)
  with state' method ins no_xcp oX_conf obtain ref where oX_Addr: "oX = Addr ref"
    by (auto simp add: raise_system_xcpt_def dest: conf_RefTD)
  with oX_{cont} obtain D fs where
   hp_Some: "hp ref = Some (D, fs)" and
   D\_le\_C': "G \vdash D \preceq C C'"
   by (fastsimp dest: conf_RefTD)
  from D_le_C' wfprog mC'
  obtain D'' rT' mxl' mxs' ins' et' where
    mD: "method (G, D) (mn, pTs) = Some (D'', rT', mxs', mx1', ins', et')"
        ''G \vdash rT' \preceq rT''by (auto dest!: subtype_widen_methd) blast
```

```
230
```

```
let ?loc' = "oX # rev opTs Q replicate mxl' arbitrary"
let ?f = "\left(\left[\right], ?loc', D'', (mn, pTs), 0, arbitrary\right)"let ?f' = "(\text{stk}, \text{loc}, \text{C}, \text{sig}, \text{pc}, \text{r})"from oX_Addr oX_pos hp_Some state' method ins stk' l_o l mD
have state'_val: "state' = Norm (hp, ihp, ?ff ?f' # frs)"
  by (simp add: raise_system_xcpt_def)
from is_class D_le_C' have is_class_D: "is_class G D"
  by (auto dest: subcls_is_class2)
with mD wfprog obtain mD'':
  "method (G, D'') (mn, pTs) = Some (D'', T', \text{mxs}', \text{mxl}', \text{ins}', et')"
  "is_class G D''"
  by (auto dest: method_in_md)
from wtprog mD''
have start: "wt_start G D'' mn pTs mxl' (phi D'' (mn, pTs)) \land ins' \neq []"
  by (auto dest: wt_jvm_prog_impl_wt_start)
let ?T = "OK (Init (Class D''))"let ?LT0 = "?T # map OK (map Init pTs) @ replicate mxl' Err"
from ni start have sup_loc:
  \sqrt{''(([],?LT0),D''=Object) \in phi D'' (mn,pTs) ! 0"
  by (simp add: wt_start_def)
have c_f: "correct_frame G hp ihp ([], ?LTO) mxl' ins' ?f"
proof -
  have r:
    "approx_loc G hp ihp (replicate mxl' arbitrary) (replicate mxl' Err)"
    by (simp add: approx_loc_def approx_val_Err list_all2_def
                   set_replicate_conv_if)
  from wfprog mD is_class_D have "G \vdash Class D \preceq Class D''"
    by (auto dest: method_wf_mdecl)
  with hp_Some oX_Addr oX X have a: "approx_val G hp ihp oX ?T"
    by (auto simp add: is_init_def init_le_Init2
                         approx_val_def iconf_def conf_def)
  from w l
  have "∀(x,y) \inset (zip (map (\lambda x. x) apTs) (map Init pTs)). G \vdash x \preceq i y"
    by (simp only: zip_map) auto
  hence "\forall (x, y) ∈set (zip apTs (map Init pTs)). G \vdash x \preceq i y" by simp
  with l
  have "\forall (x,y)∈set (zip (rev apTs) (rev (map Init pTs))). G \vdash x \preceq i y"
    by (auto simp add: zip_rev)
  with wfprog l l_o opTs
```

```
have "approx_loc G hp ihp opTs (map OK (rev (map Init pTs)))"
      by (auto intro: assConv_approx_stk_imp_approx_loc)
    hence "approx_stk G hp ihp opTs (rev (map Init pTs))"
      by (simp add: approx_stk_def)
    hence "approx_stk G hp ihp (rev opTs) (map Init pTs)"
      by (simp add: approx_stk_rev)
    hence "approx_loc G hp ihp (rev opTs) (map OK (map Init pTs))"
      by (simp add: approx_stk_def)
    with r a 1_o 1
    have loc: "approx_loc G hp ihp ?loc' ?LTO"
      by (auto simp add: approx_loc_append approx_stk_def)
    from 1 \text{ } 1_0 have "length pTs = length opTs" by auto
    hence "consistent_init [] ?loc' ([], ?LT0) ihp"
      by (blast intro: consistent_init_start)
    with start loc l_o l ni show ?thesis by (simp add: correct_frame_def)
  qed
  from X X_oX oX_Addr hp_Some obtain X' where X': "X = Init (Class X')"
    by (auto simp add: init_le_Init2 iconf_def conf_def dest!: widen_Class)
  with X \text{ mC'} wf obtain mD' rT' b'' where
    "method (G, X') (mn, pTs) = Some (mD'', T', b'')''''G \vdash rT'' \preceq rT''by simp (drule subtype_widen_methd, assumption+, blast)
  with X' state'_val heap_ok mD'' ins method phi_pc s l
    frames c_f frame is_class_C ni init_ok prealloc sup_loc
  show "G,phi \vdash JVM state'\sqrt{ }"
    apply simp
    apply (rule correct_stateI, assumption+)
    apply clarsimp
    apply (intro exI conjI impI)
    apply assumption+
    apply (rule refl)
    apply assumption+
    done
qed
lemma Invoke_special_correct:
"[[ wt_jvm_prog G phi;
  method (G, C) sig = Some (C, rT, \text{maxs}, \text{max1}, \text{ins}, \text{et});
  ins ! pc = Invoke\_special C' mn pTs;wt_instr (ins!pc) G C rT (phi C sig) maxs (fst sig = init) (length ins) et pc;
  Some state' = exec (G, None, hp, ihp, (\text{stk}, \text{loc}, \text{C}, \text{sig}, \text{pc}, r)#frs) ;
  G,phi \vdash JVM (None, hp, ihp, (stk,loc,C,sig,pc,r)#frs)\sqrt{s}fst (exec_instr (ins!pc) G hp ihp stk loc C sig pc r frs) = None \parallel
```

```
232
```

```
\implies G,phi \vdashJVM state'\sqrt{ }"
proof -
  assume wtprog: "wt_jvm_prog G phi"
  assume method: "method (G, C) sig = Some (C, rT, \text{maxs}, \text{max1}, \text{ins}, et)"
  assume ins: "ins ! pc = Invoke\_special C' mn pTs"assume wti: "wt_instr (ins!pc) G C rT (phi C sig) maxs
                              (fst sig = init) (length ins) et pc"
  assume state': "Some state' = exec (G, None, hp, ihp, (\text{stk}, \text{loc}, \text{C}, \text{sig}, \text{pc}, r)#frs)"
  assume state : some state case (d, none, hp, inp, (stn,iee, o,sig,pc,m) assume approx: "G,phi ⊢JVM (None, hp, ihp, (stk,loc,C,sig,pc,r)#frs) √"
  assume no_x: "fst (exec_instr (ins!pc) G hp ihp stk loc C sig pc r frs) = None"
  from wtprog obtain wfmb where wfprog: "wf_prog wfmb G"
    by (simp add: wt_jvm_prog_def)
  from approx method obtain s z where
    heap_ok: "G\vdashh hp\sqrt{ }" and
    init_ok: "h_init G hp ihp" and
    prealloc:"preallocated hp ihp" and
    phi_pc: ''(s,z) \in phi C sig!pc" and
    is_class_C: "is_class G C" and
    frame: "correct_frame G hp ihp s maxl ins (stk, loc, C, sig, pc, r)" and
    frames: "correct_frames G hp ihp phi rT sig z r frs"
    ..
  from ins wti phi_pc obtain apTs X ST LT rT' maxs' mxl' ins' et' where
    s: "s = (rev \; a \; v \; s \; s \; x \; # \; ST, \; LT)" and
    l: "length apTs = length pTs" and
    is_class: "is_class G C'" and
    w: "\forall (x, y)∈set (zip apTs pTs). G \vdash x \prec i (Init y)" and
    mC': "method (G, C') (mn, pTs) = Some (C', rT', maxs', mxl', ins', et')" and
    pc: "Suc pc < length ins" and
    eff: "norm_eff (Invoke_special C' mn pTs) G pc (Suc pc) (phi C sig!pc) \subseteqphi C sig!Suc pc" and
    X: "(\exists pc. X = UnInit C' pc) \vee (X = PartInit C \wedge G \vdash C \prec C1 C' \wedge \neg z)" and
    is\_init: "mn = init"apply (clarsimp simp add: wt_instr_def split_paired_Ex eff_def)
    apply (drule bspec, assumption)
    apply clarsimp
    apply blast
    done
  from s ins frame obtain
    a_stk: "approx_stk G hp ihp stk (rev apTs @ X # ST)" and
    a_loc: "approx_loc G hp ihp loc LT" and
    init: "consistent_init stk loc (rev apTs @ X # ST, LT) ihp" and
    corr: "fst sig = init \longrightarrow corresponds stk loc s ihp (fst r) (PartInit C) \land(\exists1. fst r = Addr 1 \wedge hp 1 \neq None \wedge(ihp 1 = PartInit C \vee (\exists C'.ip 1 =Init (Class C')))" and
```

```
suc_l: "length loc = Suc (length (snd sig) + maxl)"
  by (simp add: correct_frame_def)
from a_stk obtain opTs stk' oX where
  opTs: "approx_stk G hp ihp opTs (rev apTs)" and
  oX: "approx_val G hp ihp oX (OK X)" and
  a_stk': "approx_stk G hp ihp stk' ST" and
  stk': "stk = opTs \oslash oX # stk" and
  l_o: "length opTs = length apTs"
          "length stk' = length ST"by (fastsimp dest!: approx_stk_append_lemma)
from stk' l_o l have oX_pos: "stk ! length pTs = oX" by (simp add: nth_append)
from state' method ins no_x oX_pos have "oX \neq Null"
  by (simp add: raise_system_xcpt_def split: split_if_asm)
moreover
from wfprog X oX have oX\_{conf:} "G, hp \vdash oX :: \preceq (Class C')"
  by (auto simp add: approx_val_def iconf_def)
     (blast dest: conf_widen)
ultimately
obtain ref obj D fs where
  oX\_Addr: "oX = Addr ref" and
 hp\_Some: "hp ref = Some (D, fs)" and
 D\_{1e\_{C'}: "G \vdash D \preceq C C'"
 by (fastsimp dest: conf_RefTD)
let ?new = "new_Addr hp"
let ?ref' = "fst ?new"let ?xp' = "snd ?new"let ?hp' = "hp(?ref'\mapstoblank G D)"
let ?loc' = "Addr ?ref' # rev opTs @ replicate mxl' arbitrary"
let ?ihp' = "if C' = Object then
             ihp('ref':=Init (Class D))else
             ihp(?ref' := PartInit C')"
let ?r' = "if C' = Object then(Addr ?ref', Addr ?ref')
             else
              (Addr ?ref', Null)"
let ?f = "\pi([], ?loc', C', (mn, pTs), 0, ?r')"let ?f' = "(\text{stk}, \text{loc}, \text{C}, \text{sig}, \text{pc}, \text{r})"from state' method ins no_x have norm: "?xp' = None"
  by (simp add: split_beta split: split_if_asm)
with oX_Addr oX_pos hp_Some state' method ins stk' l_o l mC'
have state'_val: "state' = Norm ('2hp', ?ihp', ?ff' ?f' # frs)"
```

```
by (simp add: raise_system_xcpt_def split_beta)
obtain ref' xp' where
  new\_Addr: "new\_Addr hp = (ref', xp')"
  by (cases "new_Addr hp") auto
with norm have new_ref': "hp ref' = None" by (auto dest: new_AddrD)
from is_class D_le_C' have is_class_D: "is_class G D"
  by (auto dest: subcls_is_class2)
from wtprog is_class mC'
have start: "wt_start G C' mn pTs mxl' (phi C' (mn, pTs)) \wedge ins' \neq []"
  by (auto dest: wt_jvm_prog_impl_wt_start)
let ?T = "OK (if C' \neq 0bject then PartInit C' else Init (Class C'))"
let ?LT0 = "?T # map OK (map Init pTs) @ replicate mxl' Err"
from start is_init
have LT0: "(([] , ?LT0), C' = 0bject) \in phi C' (mn, pTs) ! 0"
  by (clarsimp simp add: wt_start_def)
have c_f: "correct_frame G ?hp' ?ihp' ([], ?LT0) mxl' ins' ?f"
proof -
  have r:
    "approx_loc G ?hp' ?ihp' (replicate mxl' arbitrary) (replicate mxl' Err)"
    by (simp add: approx_loc_def approx_val_Err list_all2_def
                  set_replicate_conv_if)
  from new_Addr obtain fs where "?hp' ref' = Some (D, fs)" by (simp add: blank_def)
  hence "G,?hp' \vdash Addr ref' :: \preceq Class C'"
    by (auto simp add: new_Addr D_le_C' intro: conf_obj_AddrI)
  hence a: "approx_val G ?hp' ?ihp' (Addr ?ref') ?T"
    by (auto simp add: approx_val_def iconf_def new_Addr
                        blank_def is_init_def)
  from w l
  have "\forall (x, y) ∈set (zip (map (\lambdax. x) apTs) (map Init pTs)). G \vdash x \preceq i y"
    by (simp only: zip_map) auto
  hence "\forall (x, y)∈set (zip apTs (map Init pTs)). G \vdash x \preceq i y" by simp
  with 1
  have "\forall (x, y)∈set (zip (rev apTs) (rev (map Init pTs))). G \vdash x \preceq i y"
    by (auto simp add: zip_rev)
  with wfprog l l_o opTs
  have "approx_loc G hp ihp opTs (map OK (rev (map Init pTs)))"
    by (auto intro: assConv_approx_stk_imp_approx_loc)
  hence "approx_stk G hp ihp opTs (rev (map Init pTs))"
    by (simp add: approx_stk_def)
  hence "approx_stk G hp ihp (rev opTs) (map Init pTs)"
    by (simp add: approx_stk_rev)
```

```
hence "approx_loc G hp ihp (rev opTs) (map OK (map Init pTs))"
  by (simp add: approx_stk_def)
with new_Addr new_ref'
have "approx_loc G hp ?ihp' (rev opTs) (map OK (map Init pTs))"
 by (auto dest: approx_loc_newref)
moreover
from new_Addr new_ref' have "hp \leq | ?hp'" by simp
ultimately
have "approx_loc G ?hp' ?ihp' (rev opTs) (map OK (map Init pTs))"
 by (rule approx_loc_imp_approx_loc_sup_heap)
with r a l_o lhave loc: "approx_loc G ?hp' ?ihp' ?loc' ?LT0"
 by (auto simp add: approx_loc_append)
from new_Addr new_ref' l_o l have corr':
  "corresponds [] ?loc' ([], ?LT) ?ihp' (Addr ref') (PartInit C')"
  apply (simp add: corresponds_def corr_stk_def corr_loc_cons
              split del: split_if)
  apply (rule conjI)
   apply (simp add: corr_val_def)
  apply (rule corr_loc_start)
    apply clarsimp
    apply (erule disjE)
    apply (erule imageE, erule imageE)
    apply simp
     apply force
    apply (drule in_set_replicateD)
    apply assumption
   apply simp
  apply blast
  done
from l_o l
have "length (rev opTs @ replicate mxl' arbitrary) =
      length (map OK (map Init pTs) @ replicate mxl' Err)" by simp
moreover
have "∀ x∈set (map OK (map Init pTs) @ replicate mxl' Err).
      x = Err \vee (\exists t. x = 0K (Init t))"
  by (auto dest: in_set_replicateD)
ultimately
have "consistent_init [] ?loc' ([], ?LT0) ?ihp'"
  apply (unfold consistent_init_def)
  apply (unfold corresponds_def)
  apply (simp (no_asm) add: corr_stk_def corr_loc_empty corr_loc_cons
                 split del: split_if)
  apply safe
   apply (rule exI)
   apply (rule conjI)
```

```
236
```

```
apply (simp (no_asm))
    apply (rule corr_loc_start)
     apply assumption+
     apply blast
    apply (rule exI)
    apply (rule conjI)
     defer
     apply (blast intro: corr_loc_start)
    apply (rule impI)
    apply (simp add: new_Addr split del: split_if)
    apply (rule conjI)
     apply (rule refl)
    apply (simp add: corr_val_def new_Addr split: split_if_asm)
    done
  with start loc 1_o 1 corr' new_Addr new_ref'
  show ?thesis by (simp add: correct_frame_def split: split_if_asm)
qed
from a_stk a_loc init suc_l pc new_Addr new_ref' s corr
have c_f': "correct_frame G ?hp' ?ihp' (rev apTs \& X \# ST, LT) maxl ins ?f'"
  apply (unfold correct_frame_def)
  apply simp
  apply (rule conjI)
   apply (rule impI)
   apply (rule conjI)
   apply (drule approx_stk_newref, assumption)
    apply (rule approx_stk_imp_approx_stk_sup_heap, assumption)
    apply simp
   apply (rule conjI)
    apply (drule approx_loc_newref, assumption)
    apply (rule approx_loc_imp_approx_loc_sup_heap, assumption)
    apply simp
   apply (rule conjI)
    apply (rule consistent_init_new_val, assumption+)
    apply (rule impI, erule impE, assumption, elim exE conjE)
    apply (rule conjI)
     apply (rule corresponds_new_val2, assumption+)
     apply simp
     apply (rule exI, rule conjI)
       apply (rule impI)
       apply assumption
      apply simp
     apply (rule impI)
     apply (rule conjI)
      apply (drule approx_stk_newref, assumption)
      apply (rule approx_stk_imp_approx_stk_sup_heap, assumption)
      apply simp
```

```
apply (rule conjI)
       apply (drule approx_loc_newref, assumption)
       apply (rule approx_loc_imp_approx_loc_sup_heap, assumption)
       apply simp
      apply (rule conjI)
       apply (rule consistent_init_new_val, assumption+)
      apply (rule impI, erule impE, assumption, elim exE conjE)
      apply (rule conjI)
       apply (rule corresponds_new_val2, assumption+)
      apply simp
      apply (rule exI, rule conjI)
       apply (rule impI)
       apply (rule conjI)
       apply assumption
       apply simp
      apply simp
      done
from new_Addr new_ref' heap_ok is_class_D wfprog
have hp'-ok: "G \vdash h ?hp' \sqrt{ }"
  by (auto intro: hconf_imp_hconf_newref oconf_blank)
with new_Addr new_ref'
have ihp'_ok: "h_init G ?hp' ?ihp'"
 by (auto intro!: h_init_newref)
from hp_Some new_ref' have neq_ref: "ref \neq ref'" by auto
with new_Addr oX_Addr X oX hp_Some
have ctor_ok:
  "constructor_ok G ?hp' ?ihp' (Addr ref) C' (C'=Object) ?r'"
  apply (unfold constructor_ok_def)
  apply (simp add: approx_val_def iconf_def)
  apply (erule disjE)
  apply (clarsimp simp add: blank_def)
  apply (elim exE conjE)
  apply (simp add: blank_def)
  done
from new_Addr new_ref' frames
have c_frs: "correct_frames G ?hp' ?ihp' phi rT sig z r frs"
  by (auto simp add: blank_def
           intro: correct_frames_imp_correct_frames_newref)
from new_Addr new_ref' prealloc have prealloc': "preallocated ?hp' ?ihp'"
  by (auto intro: preallocated_newref)
from state'_val heap_ok mC' ins method phi_pc s l ctor_ok c_f' c_frs
```

```
frames LT0 c_f is_class_C is_class new_Addr new_ref' hp'_ok ihp'_ok
        prealloc'
  show "G,phi \vdashJVM state'\sqrt"
    apply (unfold correct_state_def)
    apply (simp split del: split_if)
    apply (intro exI conjI impI)
         apply assumption+
         apply (rule refl)
        apply assumption+
       apply (simp add: oX_pos oX_Addr hp_Some neq_ref)
     apply assumption+
    done
qed
lemmas [simp del] = map_append
lemma Return_correct_not_init:
"[fst sig \neq init;
  wt_jvm_prog G phi;
  method (G, C) sig = Some (C, rT, \text{maxs}, \text{max1}, \text{ins}, \text{et});
  ins ! pc = Return;
  wt_instr (ins!pc) G C rT (phi C sig) maxs (fst sig = init) (length ins) et pc;
  Some state' = exec (G, None, hp, ihp, (stk, loc, C, sig, pc, r)#frs) ;
  G,phi \text{ } \vdash JVM \text{ (None, hp, inp, (stk, loc, C, sig, pc, r) #frs)} \setminus \exists\Rightarrow G,phi \vdash JVM state'\sqrt{ }proof -
  assume wtjvm: "wt_jvm_prog G phi"
  assume mthd: "method (G, C) sig = Some (C, rT, \text{max}s, \text{max1}, \text{ins}, et)"
  assume ins: "ins!pc = Return"
  assume wt: "wt_instr (ins!pc) G C rT (phi C sig) maxs
                               (fst sig = init) (length ins) et pc"
  assume state: "Some state' = exec (G, None, hp, ihp, (stk,loc,C,sig,pc,r)#frs)"
  assume state: some state exectory mone, np, inp, (sta,loc,c,sig,pc,r)#frs)√"<br>assume approx:"G,phi ⊢JVM (None, hp, ihp, (stk,loc,C,sig,pc,r)#frs)√"
  from approx mthd
  obtain s z where
     \begin{array}{lcl} \text{beam} & \text{s} & \text{s} & \text{where} \end{array}<br>heap_ok: "G \vdashh hp\sqrt{ }" and
    init_ok: "h_init G hp ihp" and
    prealloc:"preallocated hp ihp" and
    classC: "is_class G C" and
    some: ''(s, z) \in phi C sig ! pc" andframe: "correct_frame G hp ihp s maxl ins (stk, loc, C, sig, pc, r)" and
    frames: "correct_frames G hp ihp phi rT sig z r frs"
    ..
```

```
obtain mn pTs where sig: "sig = (mn, pTs)" by (cases sig)
moreover assume "fst sig \neq init"
```

```
ultimately have not_init: "mn \neq init" by simp
from ins some sig wt
obtain T ST LT where
 s: "s = (T # ST, LT)" and
 T: "G \vdash T \prec i Init rT"
 apply (clarsimp simp add: wt_instr_def eff_def eff_bool_def norm_eff_def)
 apply (drule bspec, assumption)
 apply clarsimp
 apply blast
 done
from frame s
obtain rval stk' loc where
 stk: "stk = rval # stk'" and
 val: "approx_val G hp ihp rval (OK T)" and
 approx_stk: "approx_stk G hp ihp stk' ST" and
 approx_val: "approx_loc G hp ihp loc LT" and
 consistent: "consistent_init stk loc (T # ST, LT) ihp" and
 len: "length loc = Suc (length (snd sig) + maxl)" and
 pc: "pc < length ins"
 by (simp add: correct_frame_def) blast
from stk mthd ins state
have "frs = [] \implies ?thesis" by (simp add: correct_state_def)
moreover
\{ fix f frs' assume frs: "frs = f#frs'"
 obtain stk0 loc0 C0 sig0 pc0 r0 where
    f: "f = (stk0, loc0, C0, sig0, pc0, r0)" by (cases f)
 let ?r' = "(\text{stk0}! \text{ length pTs}, \text{snd r0})"let ?stk' = "drop (Suc (length pTs)) stk0"
 let ?f' = "(rval#?stk', loc0, C0, sig0, Suc pc0, r0)"
 from stk mthd ins sig f frs not_init state
 have state': "state' = Norm (hp, ihp, ?f' # frs')" by (simp add: split_beta)
 from f frs frames sig
 obtain ST0 LT0 T0 z0 rT0 maxs0 maxl0 ins0 et0 C' apTs D D' rT' body' where
    class_C0: "is_class G C0" and
   methd_C0: "method (G, CO) sig0 = Some (CO, rTO, maxsO, max10, insO, etO)" and
    ins0: "ins0 ! pc0 = Invoke C' mn pTs \veeins0 ! pc0 = Invoke_special C' mn pTs'' and
   phi_pc0: "((rev apTs @ T0 # ST0, LT0), z0) \in phi C0 sig0 ! pc0" and
   apTs: "length apTs = length pTs" and
    methd_C': "method (G, C') sig = Some (D', rT', body')" "G \vdash rT \preceq rT'" and
    c_fr: "correct_frame G hp ihp (rev apTs @ T0 # ST0, LT0) maxl0 ins0
                             (\text{stk0}, \text{loc0}, \text{CO}, \text{sig0}, \text{pc0}, \text{r0})" and
```

```
c_frs: "correct_frames G hp ihp phi rT0 sig0 z0 r0 frs'"
  apply simp
  apply (elim conjE exE)
  apply (rule that)
  apply assumption+
   apply simp
  apply assumption+
  apply simp
   apply (rule conjI, rule refl)+
  apply (rule refl)
   apply assumption+
   apply simp
  apply assumption
  done
from c_fr obtain
  a_stk0: "approx_stk G hp ihp stk0 (rev apTs @ T0 # ST0)" and
  a_loc0: "approx_loc G hp ihp loc0 LT0" and
  cons0: "consistent_init stk0 loc0 (rev apTs @ T0 # ST0, LT0) ihp" and
  corr0: "fst sig0 = init \longrightarrowcorresponds stk0 loc0 (rev apTs @ T0 # ST0, LT0) ihp (fst r0) (PartInit C0) \land(\exists 1. \text{fst } r0 = \text{Addr } 1 \wedge \text{hp } 1 \neq \text{None } \wedge(ihp l = PartInit CO \vee (\exists C'. inp l =Init (Class C')))" and
  pc0: "pc0 < length ins0" and
  lenloc0:"length loc0 = Suc (length (snd sig0) + maxl0)"
 by (unfold correct_frame_def) simp
from pc0 wtjvm methd_C0 have wt0:
  "wt_instr (ins0!pc0) G C0 rT0 (phi C0 sig0) maxs0
            (fst sig0 = init) (length ins0) et0 pc0"
 by - (rule wt_jvm_prog_impl_wt_instr)
from ins0 apTs phi_pc0 not_init sig methd_C' wt0
obtain
  Suc_pc0: "Suc pc0 < length ins0" and
 phi_Suc_pc0: "((Init rT' # ST0, LT0),z0) \in phi C0 sig0 ! Suc pc0" and
  TO: "G \vdash T0 \preceq i Init (Class C')"
  apply (simp add: wt_instr_def)
  apply (erule disjE)
  apply (clarsimp simp add: eff_def eff_bool_def norm_eff_def)
  apply (drule bspec, assumption)
  apply clarsimp
  apply (drule subsetD, rule imageI, assumption)
   apply clarsimp
  apply simp
  done
```
from  $wtjvm$  obtain mb where  $wf$ : " $wf_prog$  mb  $G''$  by (simp add:  $wt_jvm_prcg_def$ )

```
from a_stk0 obtain apts v stk0' where
 stk0': "stk0 = apts Q v # stk0'" and
  len: "length apts = length apTs" and
 v: "approx_val G hp ihp v (OK T0)" and
  a_stk0': "approx_stk G hp ihp stk0' ST0"
 by - (drule approx_stk_append_lemma, auto)
from stk0' len v a_stk0' wf apTs val T wf methd_C'
have a_stk':
  "approx_stk G hp ihp (rval # drop (Suc (length pTs)) stk0) (Init rT'#ST0)"
 apply simp
  apply (rule approx_val_widen, assumption+)
  apply (clarsimp simp add: init_le_Init2)
  apply (erule widen_trans)
 apply assumption
  done
from stk0' len apTs cons0
have cons':
  "consistent_init (rval # drop (Suc (length pTs)) stk0) loc0
                   (Init rT'#ST0, LT0) ihp"
  apply simp
  apply (drule consistent_init_append)
  apply simp
  apply (drule consistent_init_pop)
  apply (rule consistent_init_Init_stk)
  apply assumption
  done
from stk0' len apTs corr0
have corr':
  "fst sig0 = init \longrightarrowcorresponds (rval # drop (Suc (length pTs)) stk0) loc0
              (Init rT'#ST0, LT0) ihp (fst r0) (PartInit C0) ∧
  (\exists1. fst r0 = Addr 1 ∧ hp 1 \neq None ∧
       (ihp 1 = PartInit CO \vee (\exists C'. inp 1 =Init (Class C'))))"
  apply clarsimp
  apply (drule corresponds_append)
   apply simp
 apply (simp add: corresponds_stk_cons)
  done
with cons' lenloc0 a_loc0 Suc_pc0 a_stk' wf
have frame':
  "correct_frame G hp ihp (Init rT' # ST0,LT0) maxl0 ins0 ?f'"
  by (simp add: correct_frame_def)
```

```
from state' heap_ok init_ok frame' c_frs class_C0 methd_C0 phi_Suc_pc0 prealloc
    have ?thesis by (simp add: correct_state_def) blast
  }
  ultimately
  \substack{\text{animacy}\ \text{show }\text{``G,phi }\vdash\text{JVM state'}\sqrt{\text{''}}} \;\;\text{by} \;\;(\text{cases}\;\; \text{frs},\;\text{blast+)}}qed
lemma Return_correct_init:
"If fst sig = init;
  wt_jvm_prog G phi;
  method (G, C) sig = Some (C, rT, \text{maxs}, \text{max1}, \text{ins}, \text{et});
  ins ! pc = Return;
  wt\_instr (ins!pc) G C rT (phi C sig) maxs (fst sig = init) (length ins) et pc;
  Some state' = exec (G, None, hp, ihp, (\text{stk}, \text{loc}, \text{C}, \text{sig}, \text{pc}, r)#frs);
  G,phi \text{ } \vdash JVM \text{ (None, hp, inp, (stk, loc, C, sig, pc, r) #frs)} \ \text{and}\Rightarrow G,phi \vdash JVM state'\sqrt{ }proof -
  assume wtjvm: "wt_jvm_prog G phi"
  assume mthd: "method (G, C) sig = Some (C, rT, \text{maxs}, \text{max1}, \text{ins}, \text{et})"
  assume ins: "ins!pc = Return"
  assume wt: "wt_instr (ins!pc) G C rT (phi C sig) maxs
                                 (fst sig = init) (length ins) et pc"
  assume state: "Some state' = exec (G, None, hp, ihp, (\text{stk}, \text{loc}, \text{C}, \text{sig}, \text{pc}, r)#frs)"
  \alpha assume approx:"G,phi \vdash JVM (None, hp, ihp, (stk,loc,C,sig,pc,r)#frs)\sqrt{''}from approx mthd
  obtain s z where
     \begin{array}{lcl} \text{beam} & \text{s} & \text{s} & \text{where} \end{array}<br>heap_ok: "G \vdashh hp\sqrt{ }" and
    init_ok: "h_init G hp ihp" and
    prealloc:"preallocated hp ihp" and
    classC: "is_class G C" and
    some: "(s,z) \in phi C sig ! pc" andframe: "correct_frame G hp ihp s maxl ins (stk, loc, C, sig, pc, r)" and
    frames: "correct_frames G hp ihp phi rT sig z r frs"
    ..
  obtain mn pTs where sig: "sig = (mn, pTs)" by (cases sig)
  moreover assume sig_in: "fst sig = init"ultimately have is\_init: "mn = init" by simpfrom ins some sig is_init wt
  obtain T ST LT where
```

```
s: "s = (T # ST, LT)" and
T: "G \vdash T \preceq i Init rT" and
z: "z"
apply (clarsimp simp add: wt_instr_def eff_def eff_bool_def norm_eff_def)
apply (drule bspec, assumption)
```

```
242
```

```
apply clarsimp
 apply blast
 done
from frame s sig_in
obtain rval stk' loc where
  stk: "stk = rval # stk'" and
 val: "approx_val G hp ihp rval (OK T)" and
 approx_stk: "approx_stk G hp ihp stk' ST" and
 approx_val: "approx_loc G hp ihp loc LT" and
 consistent: "consistent_init stk loc (T # ST, LT) ihp" and
 corr: "corresponds stk loc (T # ST, LT) ihp (fst r) (PartInit C)" and
 len: "length loc = Succ (length (snd sig) + maxl)"
 by (simp add: correct_frame_def) blast
from stk mthd ins state
have "frs = [] \implies ?thesis" by (simp add: correct_state_def)
moreover
\{ fix f frs' assume frs: "frs = f#frs'"
 obtain stk0 loc0 C0 sig0 pc0 r0 where
    f: "f = (stk0, loc0, C0, sig0, pc0, r0)" by (cases f)
 from f frs frames sig is_init
 obtain ST0 LT0 T0 z0 rT0 maxs0 max10 ins0 et0 C' apTs D D' r T' body' where
    class_C0: "is_class G C0" and
    methd_C0: "method (G, C0) sig0 = Some (C0, rT0, maxs0, maxl0, ins0, et0)" and
    ins0: "ins0 ! pc0 = Invoke C' mn pTs \veeins0 ! pc0 = Invoke\_special C' mn pTs'' and
   phi_pc0: "((rev apTs \mathcal O TO # STO, LTO), z0) \in phi CO sigO ! pc0" and
   apTs: "length apTs = length pTs" and
   methd_C': "method (G, C') sig = Some (D', rT', body')" "G \vdash rT \preceq rT'" and
    ctor_ok: "constructor_ok G hp ihp (stk0 ! length apTs) C' z r'' and
    c\_fr: "correct_frame G hp ihp (rev apTs @ TO # STO, LTO) maxl0 ins0
                             (\text{stk0}, \text{loc0}, \text{CO}, \text{sig0}, \text{pc0}, \text{r0})" and
    c_frs: "correct_frames G hp ihp phi rT0 sig0 z0 r0 frs'"
    apply simp
    apply (elim conjE exE)
    apply (rule that)
    apply assumption+
    apply simp
    apply simp
     apply assumption+
     apply simp
     apply (rule conjI,rule refl)+
     apply (rule refl)
     apply assumption+
     apply simp
     apply assumption
```

```
done
from c_fr
obtain
  a_stk0: "approx_stk G hp ihp stk0 (rev apTs @ T0 # ST0)" and
  a_loc0: "approx_loc G hp ihp loc0 LT0" and
  cons0: "consistent_init stk0 loc0 (rev apTs @ T0 # ST0, LT0) ihp" and
  corr0: "fst sig0 = init \longrightarrowcorresponds stk0 loc0 (rev apTs @ T0 # ST0, LT0) ihp (fst r0) (PartInit C0) \land(\exists 1. \text{fst } r0 = \text{Addr } 1 \wedge \text{hp } 1 \neq \text{None } \wedge(ihp l = PartInit CO \vee (\exists C'. inp l =Init (Class C')))" and
  pc0: "pc0 < length ins0" and
  lenloc0:"length loc0 = Succ (length (snd sig0) + maxl0)"
  by (unfold correct_frame_def) simp
from pc0 wtjvm methd_C0 have wt0:
  "wt_instr (ins0!pc0) G C0 rT0 (phi C0 sig0) maxs0
             (fst sig0 = init) (length ins0) et0 pc0"
  by - (rule wt_jvm_prog_impl_wt_instr)
let ?z' = "if \exists D. TO = PartInit D then True else z0"
let ?ST' = "Init rT' # replace TO (Init (theClass TO)) STO"
let ?LT' = "replace (OK T0) (OK (Init (theClass T0))) LT0"
from ins0 apTs phi_pc0 is_init sig methd_C' wt0
obtain
  Suc pc0: "Suc pc0 \leq length ins0" and
  phi_Suc_pc0: "((?ST', ?LT'), ?z') \in phi CO sig0 ! Suc pc0" and
  T0: "(\exists pc. \, T0 = UnInit \, C' \, pc) \; \vee(TO = PartInit CO \land G \vdash CO \precC1 C' \land \neg z0)"
  apply (simp add: wt_instr_def)
  apply (erule disjE)
  apply simp
  apply (clarsimp simp add: eff_def eff_bool_def norm_eff_def)
  apply (drule bspec, assumption)
  apply clarsimp
  apply (drule subsetD, rule imageI, assumption)
  apply (rotate_tac -8)
  apply (clarsimp simp add: nth_append)
  done
from a_stk0 obtain apts oX stk0' where
  stk0': "stk0 = apts @ oX # stk0'" "length apts = length apTs" and
  a_val: "approx_val G hp ihp oX (OK T0)" and
  a_stk: "approx_stk G hp ihp stk0' ST0"
  by (force dest!: approx_stk_append_lemma)
```
with apTs have  $oX_pos:$  "stk0!length pTs =  $oX''$  by (simp add: nth\_append)

```
let ?c = "snd r"let ?r' = "if r0 = (oX, Null) then (oX, ?c) else r0"let ?stk' = "rval#(replace oX ?c stk0')"
let ?loc' = "replace oX ?c loc0"
let ?f' = "(?stk', ?loc', C0, sig0, Suc pc0, ?r')"from stk apTs stk0' mthd ins sig f frs is_init state oX_pos
have state': "state' = Norm (hp, ihp, ?f' # frs')" by (simp add: split_beta)
from wt_jvm obtain mb where "wf_prog mb G'' by (simp add: wt_jvm_prrog_def)from ctor_ok z apTs oX_pos a_val T0
obtain C'' D pc' a c fs1 fs3 where
  a: "oX = Addr a" and
  ihp_a: "ihp a = UnInit C'" pc' \vee ihp a = PartInit D" and
 hp_a: "hp a = Some (C', fs1" and
  c: "snd r = Addr c" and
 ihp_c: "ihp c = \text{Init} (Class C^{\prime\prime})" and
 hp_c: "hp c = Some (C', fs3)"
 by (simp add: constructor_ok_def, clarify) auto
from a_val a hp_a T0
have "G \vdash C'' \preceqC C'\land (TO = PartInit CO \longrightarrow G \vdash C'' \preceqC CO)"
 apply -
 apply (erule disjE)
  apply (clarsimp simp add: approx_val_def iconf_def)
  apply (clarsimp simp add: approx_val_def iconf_def)
  apply (simp add: conf_def)
  apply (rule rtrancl_trans, assumption)
 apply blast
  done
with c hp_c ihp_c heap_ok T0
have a_val':
  "approx_val G hp ihp (snd r) (OK (Init (theClass TO)))"
  apply (simp add: approx_val_def iconf_def is_init_def)
  apply (erule disjE)
  apply clarsimp
  apply (rule conf_obj_AddrI, assumption+)
  apply clarsimp
  apply (rule conf_obj_AddrI, assumption+)
  done
from stk0' cons0 T0
have corr:
  "corresponds stk0' loc0 (ST0,LT0) ihp oX T0"
 apply simp
```

```
apply (erule disjE)
  apply (elim exE)
  apply (drule consistent_init_append)
   apply simp
  apply (drule consistent_init_corresponds_stk_cons)
    apply blast
  apply (simp add: corresponds_stk_cons)
  apply (drule consistent_init_append)
   apply simp
  apply (drule consistent_init_corresponds_stk_cons)
  apply blast
  apply (simp add: corresponds_stk_cons)
  done
from a val a val' a loc0 T0 corr
have a_loc':
  "approx_loc G hp ihp ?loc' ?LT'"
 by (auto elim: approx_loc_replace simp add: corresponds_def)
from wf T methd_C' a_val a_val' a_stk corr T0 val
have a_stk':
  "approx_stk G hp ihp ?stk' ?ST'"
  apply -
  apply clarsimp
  apply (rule conjI)
  apply (clarsimp simp add: approx_val_def iconf_def init_le_Init2)
  apply (rule conf widen, assumption+)
  apply (erule widen_trans, assumption)
  apply (unfold approx_stk_def)
  apply (erule disjE)
  apply (elim exE conjE)
  apply (drule approx_loc_replace)
       apply assumption back
     apply assumption
     apply blast
   apply (simp add: corresponds_def corr_stk_def)
   apply (simp add: replace_map_OK)
  apply (elim exE conjE)
  apply (drule approx_loc_replace)
      apply assumption back
    apply assumption
   apply blast
  apply (simp add: corresponds_def corr_stk_def)
  apply (simp add: replace_map_OK)
  done
```

```
from stk0' apTs cons0
have "consistent_init stk0' loc0 (ST0,LT0) ihp"
```

```
apply simp
  apply (drule consistent_init_append, simp)
  apply (erule consistent_init_pop)
  done
with a_stk a_loc0 a_val
have cons': "consistent_init ?stk' ?loc' (?ST', ?LT') ihp"
  apply -
 apply (rule consistent_init_Init_stk)
 apply (erule consisten_init_replace)
  apply assumption+
 apply (rule refl)
 done
from stk0' len apTs corr0
have
  "fst sig0 = init \longrightarrowcorresponds (rval # stk0') loc0 (Init rT'#ST0, LT0) ihp (fst r0) (PartInit C0)"
 apply clarsimp
 apply (drule corresponds_append)
  apply simp
 apply (simp add: corresponds_stk_cons)
  done
with a_stk a_loc0 a_val
have corr':
  "fst sig0 = init \longrightarrowcorresponds ?stk' ?loc' (?ST', ?LT') ihp (fst r0) (PartInit C0)"
 apply -
 apply clarify
  apply (simp add: corresponds_stk_cons)
 apply (erule corresponds_replace)
   apply assumption+
  apply simp
 apply blast
  done
have fst_r": "fst ?r' = fst r0" by simp
from lenloc0 a_loc' Suc_pc0 a_stk' cons' fst_r' corr' corr0
have c_fr': "correct_frame G hp ihp (?ST', ?LT') maxl0 ins0 ?f'"
 apply (unfold correct_frame_def)
 apply clarify
 apply (clarsimp simp add: map_eq_Cons split del: split_if)
  done
from c_frs
have frs'1:
  "fst sig0 \neq init \implies correct\_frames G hp ihp phi rT0 sig0 ?z' ?r' frs'"
```

```
248
```

```
apply -
  apply (cases frs')
  apply simp
  apply (clarsimp split del: split_if)
  apply (intro exI conjI)
     apply assumption+
    apply (rule refl)
   apply assumption+
  done
moreover
have frs'2: "frs' = [] \implies correct_frames G hp ihp phi rT0 sig0 ?z' ?r' frs'"
  by simp
moreover
\{ fix f' frs''
  assume cons: "frs' = f' # frs''"
  assume sig0_in: "fst sig0 = init"
  { assume eq: "oX = fst r0"with corr0 sig0_in
   have "corresponds stk0 loc0 (rev apTs @ T0 # ST0, LT0) ihp oX (PartInit C0)"
     by simp
    with stk0'
    have "corresponds (oX#stk0') loc0 (T0#ST0, LT0) ihp oX (PartInit C0)"
     apply simp
     apply (rule corresponds_append)
     apply assumption
     apply simp
     done
    with a ihp_a eq corr0 sig0_in T0
    have "ihp a = PartInit C0"
      by (clarsimp simp add: corresponds_stk_cons corr_val_def)
    with a T0 a_val
    have z0: "T0 = PartInit C0 \land \neg z0"
      by (auto simp add: approx_val_def iconf_def)
    from c_frs sig0_in z0 cons
    have "snd r0 = Null"
     apply -
     apply (drule correct_frames_ctor_ok)
     apply clarsimp
      apply (simp add: constructor_ok_def split_beta)
      done
    moreover
    have "r0 = (fst \ r0, \ snd \ r0)" by simp
    ultimately
    have eq\_r0: "r0 = (oX, Null1)" by (simp add: eq)
    with apTs oX_pos ctor_ok c_frs z cons
    have "correct_frames G hp ihp phi rTO sigO True (oX, ?c) frs'"
     apply (clarsimp split del: split_if)
```

```
apply (intro exI conjI)
                apply assumption+
               apply (rule refl)
              apply assumption+
           apply (rule impI, erule impE, assumption)
            apply (rule constructor_ok_pass_val)
              apply assumption
             apply simp
            apply simp
            apply assumption+
           done
         with oX_pos apTs z0 eq_r0
         have "correct_frames G hp ihp phi rT0 sig0 ?z' ?r' frs'" by simp
      }
      moreover
      { assume neq: "oX \neq fst r0"
         with TO stkO' corrO sigO_in
         have "\exists pc'. T0 = UnInit C' pc'"
          apply simp
           apply (erule disjE)
            apply simp
          apply clarify
          apply (drule corresponds_append)
            apply simp
          apply (simp add: corresponds_stk_cons)
           done
         with c_frs apTs oX_pos neq
         have "correct_frames G hp ihp phi rT0 sig0 ?z' ?r' frs'" by clarsimp
      }
      ultimately
      have "correct_frames G hp ihp phi rT0 sig0 ?z' ?r' frs'" by blast
    }
    ultimately
    have "correct_frames G hp ihp phi rT0 sig0 ?z' ?r' frs'"
      by (cases frs', blast+)
    with state' heap_ok init_ok c_frs class_C0 methd_C0 phi_Suc_pc0 c_fr' prealloc
    have ?thesis by (unfold correct_state_def) fastsimp
  }
  ultimately
  \begin{split} & \text{whmacy} \ & \text{show} \ \ \text{"G,phi} \ \vdash\text{JVM state'} \sqrt{\ \ \text{"by} \ \ \text{(cases first, blast+)} \end{split}qed
lemma Return_correct:
"[[ wt_jvm_prog G phi;
  method (G, C) sig = Some (C, rT, \text{maxs}, \text{max1}, \text{ins}, \text{et});
  ins ! pc = Return;
  wt\_instr (ins!pc) G C rT (phi C sig) maxs (fst sig = init) (length ins) et pc;
```

```
Some state' = exec (G, None, hp, ihp, (\text{stk}, \text{loc}, \text{C}, \text{sig}, \text{pc}, r)#frs) ;
  G,phi \text{ } \vdash JVM \text{ (None, hp, inp, (stk, loc, C, sig, pc, r) #frs)} \ \text{and}\Rightarrow G,phi \vdash JVM state'\sqrt{ }apply (cases "fst sig = init")
   apply (rule Return_correct_init)
   apply assumption+
  apply (rule Return_correct_not_init)
   apply simp
  apply assumption+
  done
lemmas [simp] = map_append
lemma Goto_correct:
"\| wf_prog wt G;
  method (G, C) sig = Some (C, rT, \text{maxs}, \text{max1}, \text{ins}, \text{et});
  ins ! pc = Goto branch;
  wt_instr (ins!pc) G C rT (phi C sig) maxs (fst sig = init) (length ins) et pc;
  Some state' = exec (G, None, hp, ihp, (\text{stk}, \text{loc}, C, \text{sig}, \text{pc}, r)#frs) ;
  G,phi \vdash \neg \textit{JVM} (None, hp, ihp, (stk,loc,C,sig,pc,r)#frs)\sqrt{\parallel}\Rightarrow G,phi \vdashJVM state'\sqrt{ }apply (elim correctE, assumption)
apply (clarsimp simp add: defs2)
apply (rule exI)+
apply (rule conjI)
apply (erule subsetD)
apply (erule imageE2)
apply simp
apply (rule conjI, rule refl)+
apply (rule refl)
apply clarsimp
done
lemma Ifcmpeq_correct:
"\| wf_prog wt G;
  method (G, C) sig = Some (C, rT, \text{maxs}, \text{max1}, \text{ins}, \text{et});
  ins ! pc = Ifcmpeq branch;
  wt_instr (ins!pc) G C rT (phi C sig) maxs (fst sig = init) (length ins) et pc;
  Some state' = exec (G, None, hp, ihp, (\text{stk}, \text{loc}, \text{C}, \text{sig}, \text{pc}, r)#frs) ;
  G,phi \vdash \neg \textit{JVM} (None, hp, ihp, (stk,loc,C,sig,pc,r)#frs)\sqrt{\parallel}\Rightarrow G,phi \vdashJVM state'\sqrt{ }apply (elim correctE, assumption)
apply (clarsimp simp add: defs2)
apply (drule bspec, assumption)
apply clarsimp
apply (rule conjI, rule impI)
apply (rule exI)+
```

```
250
```

```
apply (rule conjI)
 apply (erule subsetD)
apply (erule imageE2)
apply simp
apply (rule conjI, rule refl)+
 apply (rule refl)
apply clarsimp
 apply (rule conjI)
  apply (drule consistent_init_pop)+
  apply assumption
 apply (rule impI, erule impE, assumption, erule conjE)
  apply (drule corresponds_pop)+
  apply assumption
apply (rule impI)
apply (rule exI)+
apply (rule conjI)
apply (erule subsetD)
apply (erule imageE2)
apply simp
apply (rule conjI, rule refl)+
apply (rule refl)
apply clarsimp
apply (rule conjI)
apply (drule consistent_init_pop)+
apply assumption
apply (rule impI, erule impE, assumption, erule conjE)
apply (drule corresponds_pop)+
apply assumption
done
lemma Pop_correct:
"[[ wf_prog wt G;
  method (G, C) sig = Some (C, rT, \text{maxs}, \text{max1}, \text{ins}, \text{et});
  ins ! pc = Pop;
  wt_instr (ins!pc) G C rT (phi C sig) maxs (fst sig = init) (length ins) et pc;
  Some state' = exec (G, None, hp, ihp, (\text{stk}, \text{loc}, \text{C}, \text{sig}, \text{pc}, r)#frs) ;
  G,phi \vdash UVM (None, hp, ihp, (stk,loc,C,sig,pc,r)#frs) \sqrt{\parallel}\Rightarrow G,phi \vdash JVM state'\sqrt{ }apply (elim correctE, assumption)
apply (clarsimp simp add: defs2)
apply (drule bspec, assumption)
apply clarsimp
apply (rule exI)+
apply (rule conjI)
apply (erule subsetD)
apply (erule imageE2)
 apply simp
 apply (rule conjI, rule refl)+
```

```
apply (rule refl)
apply clarsimp
apply (fast dest: consistent_init_pop corresponds_pop)
done
lemma Dup_correct:
"\| wf_prog wt G;
  method (G, C) sig = Some (C, rT, \text{maxs}, \text{max1}, \text{ins}, \text{et});
  ins ! pc = Dup;
  wt_instr (ins!pc) G C rT (phi C sig) maxs (fst sig = init) (length ins) et pc;
  Some state' = exec (G, None, hp, ihp, (stk, loc, C, sig, pc, r)#frs) ;
  G,phi \text{ } G,phi \text{ } (No. 1000, 1000) (stk,loc,C,sig,pc,r)#frs) \sqrt{\parallel}\Rightarrow G,phi \vdash JVM state'\sqrt{ }apply (elim correctE, assumption)
apply (clarsimp simp add: defs2 map_eq_Cons)
apply (drule bspec, assumption)
apply clarsimp
apply (rule exI)+
apply (rule conjI)
apply (erule subsetD)
apply (erule imageE2)
apply simp
apply (rule conjI, rule refl)+
apply (rule refl)
apply clarsimp
apply (rule conjI)
apply (erule consistent_init_Dup)
apply (rule impI, erule impE, assumption, erule conjE)
apply (erule corresponds_Dup)
done
lemma Dup_x1_correct:
"\| wf_prog wt G;
  method (G, C) sig = Some (C, rT, \text{max}s, \text{max1}, \text{ins}, \text{et});
  ins ! pc = Dup_x1;wt_instr (ins!pc) G C rT (phi C sig) maxs (fst sig = init) (length ins) et pc;
  Some state' = exec (G, None, hp, ihp, (stk, loc, C, sig, pc, r)#frs) ;
  G,phi \text{ } G,phi \text{ } (No. 1000, 1000) (stk,loc,C,sig,pc,r)#frs) \sqrt{\parallel}\Rightarrow G,phi \vdash JVM state'\sqrt{ }
```
apply (elim correctE, assumption)

apply (drule bspec, assumption)

apply clarsimp apply (rule exI)+ apply (rule conjI) apply (erule subsetD)

apply (clarsimp simp add: defs2 map\_eq\_Cons)

```
252
```
```
apply (erule imageE2)
 apply simp
apply (rule conjI, rule refl)+
 apply (rule refl)
apply clarsimp
apply (rule conjI)
apply (erule consistent_init_Dup_x1)
apply (rule impI, erule impE, assumption, erule conjE)
apply (erule corresponds_Dup_x1)
done
lemma Dup_x2_correct:
"\| wf_prog wt G;
  method (G, C) sig = Some (C, rT, \text{maxs}, \text{max1}, \text{ins}, \text{et});
  ins ! pc = Dup_x2;wt_instr (ins!pc) G C rT (phi C sig) maxs (fst sig = init) (length ins) et pc;
  Some state' = exec (G, None, hp, ihp, (\text{stk}, \text{loc}, C, \text{sig}, \text{pc}, r)#frs) ;
  G,phi \vdash UVM (None, hp, ihp, (stk,loc,C,sig,pc,r)#frs)\sqrt{\parallel}\Rightarrow G,phi \vdashJVM state'\sqrt{ }apply (elim correctE, assumption)
apply (clarsimp simp add: defs2 map_eq_Cons)
apply (drule bspec, assumption)
apply clarsimp
apply (rule exI)+
apply (rule conjI)
apply (erule subsetD)
apply (erule imageE2)
apply simp
apply (rule conjI, rule refl)+
apply (rule refl)
apply clarsimp
apply (rule conjI)
apply (erule consistent_init_Dup_x2)
apply (rule impI, erule impE, assumption, erule conjE)
apply (erule corresponds_Dup_x2)
done
lemma Swap_correct:
"\| wf_prog wt G;
  method (G, C) sig = Some (C, rT, \text{maxs}, \text{max1}, \text{ins}, \text{et});
  ins ! pc = Swap;
  wt_instr (ins!pc) G C rT (phi C sig) maxs (fst sig = init) (length ins) et pc;
  Some state' = exec (G, None, hp, ihp, (stk, loc, C, sig, pc, r)#frs) ;
  G,phi \vdash UVM (None, hp, ihp, (stk,loc,C,sig,pc,r)#frs) \sqrt{\parallel}\Rightarrow G,phi \vdashJVM state'\sqrt{ }apply (elim correctE, assumption)
```

```
254
```

```
apply (clarsimp simp add: defs2 map_eq_Cons)
apply (drule bspec, assumption)
apply clarsimp
apply (rule exI)+
apply (rule conjI)
apply (erule subsetD)
apply (erule imageE2)
apply simp
apply (rule conjI, rule refl)+
apply (rule refl)
apply clarsimp
apply (rule conjI)
apply (erule consistent_init_Swap)
apply (rule impI, erule impE, assumption, erule conjE)
apply (erule corresponds Swap)
done
lemma IAdd_correct:
"\| wf_prog wt G;
  method (G, C) sig = Some (C, rT, \text{maxs}, \text{max1}, \text{ins}, \text{et});
 ins ! pc = IAdd;
  wt\_instr (ins!pc) G C rT (phi C sig) maxs (fst sig = init) (length ins) et pc;
  Some state' = exec (G, None, hp, ihp, (stk, loc, C, sig, pc, r)#frs) ;
  G,phi \text{ } \vdash JVM \text{ (None, hp, inp, (stk, loc, C, sig, pc, r) #frs)} \setminus \exists\Rightarrow G,phi \vdash JVM state'\sqrt{ }apply (elim correctE, assumption)
apply (clarsimp simp add: defs2 map_eq_Cons)
apply (drule bspec, assumption)
apply clarsimp
apply (rule exI)+
apply (rule conjI)
apply (erule subsetD)
apply (erule imageE2)
apply simp
apply (rule conjI, rule refl)+
apply (rule refl)
apply (clarsimp simp add: approx_val_def iconf_def init_le_Init conf_def)
apply (simp add: is_init_def)
apply (drule consistent_init_pop)+
apply (simp add: corresponds_stk_cons)
apply (blast intro: consistent_init_Init_stk)
done
lemma Throw_correct:
"\parallel wf_prog wt G;
 method (G, C) sig = Some (C, rT, \text{maxs}, \text{max1}, \text{ins}, \text{et});
  ins ! pc = Throw;
```

```
Some state' = exec (G, None, hp, ihp, (\text{stk}, \text{loc}, C, \text{sig}, \text{pc}, r)#frs) ;
  G,phi \vdash JVM (None, hp, ihp, (stk,loc,C,sig,pc,r)#frs)\sqrt{s}fst (exec_instr (ins!pc) G hp ihp stk loc C sig pc r frs) = None \|\Rightarrow G,phi \vdash JVM state'\sqrt{ }by simp
lemma Jsr_correct:
  "\|wf_prog wt G;
  method (G, C) sig = Some (C, rT, \text{maxs}, \text{max1}, \text{ins}, \text{et});
  Some state' = exec (G, Norm(hp, ihp, (stk, loc, C, sig, pc, r) # frs));
  G,phi \vdash JVM Norm (hp, ihp, (stk, loc, C, sig, pc, r) # frs) \sqrt{;
  wt_instr (ins ! pc) G C rT (phi C sig) maxs (fst sig = init) (length ins) et pc;
  fst (exec_instr (ins ! pc) G hp ihp stk loc C sig pc r frs) = None; ins ! pc = Jsr b
  \Rightarrow G,phi \vdashJVM state' \sqrt{ }apply (elim correctE, assumption)
apply (clarsimp simp add: defs2 map_eq_Cons)
apply (drule bspec, assumption)
apply clarsimp
apply (rule exI)+
apply (rule conjI)
apply (erule subsetD)
apply (erule imageE2)
apply simp
apply (rule conjI, rule refl)+
apply (rule refl)
apply clarsimp
apply (rule conjI)
apply (simp add: approx_val_def iconf_def is_init_def)
apply (rule conjI)
apply (erule consistent_init_Init_stk)
apply (rule impI, erule impE, assumption, erule conjE)
apply (simp add: corresponds_def corr_stk_def corr_loc_cons)
done
lemma phi_finite:
  assumes wt: "wt_jvm_prog G phi"
  assumes meth: "method (G, C) sig = Some (C, rT, \text{maxs}, \text{max1}, \text{ins}, \text{et})"
  \alpha assumes corr: "G,phi \vdash JVM Norm (hp, ihp, (stk, loc, C, sig, pc, r) # frs) \sqrt{''}shows "finite (phi C sig!pc)"
proof -
  from corr meth
  have len: "pc < length ins" and "is_class G C"
    by (unfold correct_state_def correct_frame_def) auto
  with wt meth
  have "wt_method G C (fst sig) (snd sig) rT maxs maxl ins et (phi C sig)"
    by (auto dest: method_wf_mdecl simp add: wt_jvm_prog_def wf_mdecl_def)
```

```
with len obtain maxr where
    "set (phi C sig) \subseteq Pow (address_types G maxs maxr (length ins))"
    "pc < length (phi C sig)"
   by (clarsimp simp add: wt_method_def check_types_def states_def)
 hence "phi C sig ! pc \in Pow (address_types G maxs maxr (length ins))"
   by (auto intro!: nth_in)
 thus ?thesis by (auto elim: finite_subset intro: finite_address_types)
qed
```

```
lemma Ret_correct:
  "\|wt_jvm\_prog G phi;
  method (G, C) sig = Some (C, rT, \text{maxs}, \text{max1}, \text{ins}, \text{et}); Some state' = exec (G, \text{Norm } (hp,ihp, (stk, loc, C, sig, pc, r) # frs);
  G,phi \vdash JVM \ Norm \ (hp, \ inp, \ (stk, \ loc, \ C, \ sig, \ pc, \ r) \ # \ frs) \ \sqrt{S}wt_instr (ins ! pc) G C rT (phi C sig) maxs (fst sig = init) (length ins) et pc;
  fst (exec_instr (ins ! pc) G hp ihp stk loc C sig pc r frs) = None; ins ! pc = Ret idx
  \Rightarrow G,phi \vdashJVM state' \sqrt{ }apply (frule phi_finite, assumption+)
apply (elim correctE, assumption)
apply (clarsimp simp add: defs2 map_eq_Cons)
apply (simp add: set_SOME_lists finite_imageI)
apply (drule bspec, assumption)
apply clarsimp
apply (drule bspec)
apply (rule UnI1)
apply (rule imageI)
apply (rule imageI)
apply assumption
apply (clarsimp simp add: theRA_def)
apply (subgoal_tac "loc!idx = RetAddr ra")
apply (simp add: split_def)
apply (rule exI)+
apply (rule conjI)
apply (erule subsetD)
apply simp
apply (rule conjI, assumption)
apply simp
apply simp
apply (clarsimp simp add: approx_loc_def list_all2_conv_all_nth)
apply (erule allE, erule impE, assumption)
apply (clarsimp simp add: approx_val_def iconf_def conf_def)
apply (cases "loc!idx")
apply auto
done
```
The next theorem collects the results of the sections above, i.e. exception handling and the execution step for each instruction. It states type safety for single step execution: in well-

typed programs, a conforming state is transformed into another conforming state when one instruction is executed.

```
theorem instr_correct:
"[[ wt_jvm_prog G phi;
  method (G, C) sig = Some (C, rT, \text{maxs}, \text{max1}, \text{ins}, \text{et});
  Some state' = exec (G, None, hp, ihp, (\text{stk}, \text{loc}, \text{C}, \text{sig}, \text{pc}, r)#frs);
  Some state - exec (d, None, np, 1np, (stk,loc,C,sig,pc,<br>G,phi \vdashJVM (None, hp, ihp, (stk,loc,C,sig,pc,r)#frs)\sqrt{\parallel}\Rightarrow G,phi \vdashJVM state'\sqrt{''}apply (frule wt_jvm_prog_impl_wt_instr_cor)
apply assumption+
apply (cases "fst (exec_instr (ins!pc) G hp ihp stk loc C sig pc r frs)")
defer
apply (erule xcpt_correct, assumption+)
apply (cases "ins!pc")
prefer 21
apply (rule Ret_correct, assumption+)
prefer 8
apply (rule Invoke_correct, assumption+)
prefer 8
apply (rule Invoke_special_correct, assumption+)
prefer 8
apply (rule Return_correct, assumption+)
prefer 5
apply (rule Getfield_correct, assumption+)
prefer 6
apply (rule Checkcast_correct, assumption+)
apply (unfold wt_jvm_prog_def)
apply (rule Load_correct, assumption+)
apply (rule Store_correct, assumption+)
apply (rule LitPush_correct, assumption+)
apply (rule New_correct, assumption+)
apply (rule Putfield_correct, assumption+)
apply (rule Pop_correct, assumption+)
apply (rule Dup_correct, assumption+)
apply (rule Dup_x1_correct, assumption+)
apply (rule Dup_x2_correct, assumption+)
apply (rule Swap_correct, assumption+)
apply (rule IAdd_correct, assumption+)
apply (rule Goto_correct, assumption+)
apply (rule Ifcmpeq_correct, assumption+)
apply (rule Throw_correct, assumption+)
apply (rule Jsr_correct, assumption+)
done
```
## 4.21.4 Main

```
lemma correct_state_impl_Some_method:
   "G,phi \vdash JVM (None, hp, ihp, (stk,loc, C, sig, pc, r)#frs) \sqrt{}\implies \exists \text{meth. method } (G, C) \text{ sig } = \text{Some}(C, \text{meth})"
by (auto simp add: correct_state_def Let_def)
```
lemma BV\_correct\_1 [rule\_format]:

```
"\wedgestate. [ wt_jvm_prog G phi; G,phi \vdashJVM state\sqrt{ }]
 \gammastate. [wt_jvm_prog d pni, d,pni \ JVM state\gamma]<br>
\implies exec (G,state) = Some state' \longrightarrow G,phi \vdashJVM state'\sqrt{\ }apply (simp only: split tupled all)
apply (rename_tac xp hp ihp frs)
apply (case_tac xp)
 apply (case_tac frs)
 apply simp
 apply (simp only: split_tupled_all)
 apply hypsubst
 apply (frule correct_state_impl_Some_method)
 apply (force intro: instr_correct)
apply (case_tac frs)
apply simp_all
done
lemma L0:
  "\| xp=None; frs\neq[] \|\implies (\exists state'. exec (G,xp,hp,ihp,frs) = Some state')"
by (clarsimp simp add: neq_Nil_conv split_beta)
lemma L1:
   \begin{array}{l} \text{mina $L1$ : } \[2mm] \text{Wt\_jvm\_prog $G$ phi; $G,phi $\vdash JVM $({\tt xp},hp,{\tt ipp},frs)\sqrt{;xp$=None; $frs{\neq} [J]$} \end{array}\exists wit_jvm_prog & pni; &,pni \vdashJvn (xp,np,inp,irs)\forall; xp-wone; irs≠tj\parallel<br>\implies \existsstate'. exec(G,xp,hp,ihp,frs) = Some state' \land G,phi \vdashJVM state'\sqrt{ }apply (drule L0)
apply assumption
apply (fast intro: BV_correct_1)
done
theorem BV_correct [rule_format]:
``[ wt_jvm_prog G phi; G \vdash s -jvm\rightarrow t ] \implies G,phi \vdashJVM s\sqrt{ } \longrightarrow G,phi \vdashJVM t\sqrt{ }"
apply (unfold exec_all_def)
apply (erule rtrancl_induct)
apply simp
apply (auto intro: BV_correct_1)
done
theorem BV_correct_implies_approx:
"[[ wt_jvm_prog G phi;
   \begin{array}{l} {\sf w}\llap{$\cup$} ym{\sf w}\llap{$\cup$} ym\to (None,hp,ihp,(stk,loc,C,sig,pc,r)#frs); G,phi \vdashJVM s0 \sqrt{\parallel}\Rightarrow \exists ST LT z. ((ST,LT),z) \in (phi C sig) ! pc \wedgeapprox_stk G hp ihp stk ST \landapprox_loc G hp ihp loc LT"
apply (drule BV_correct)
apply assumption+
apply (clarsimp simp add: correct_state_def correct_frame_def split_def
                split: option.splits)
apply blast
apply blast
done
lemma hconf_start:
  fixes G :: jvm\_prog ("Γ")
   assumes wf: "wf_prog wf_mb Γ"
√
   shows "\Gamma \vdashh (start_heap \Gamma) \sqrt"
```

```
apply (unfold hconf_def start_heap_def)
  apply (auto simp add: blank def oconf def split: split if asm)
  apply (simp add: fields_is_type [OF _ wf is_class_xcpt [OF wf]])+
  done
lemma hinit_start:
  fixes G :: jvm\_prog ("\Gamma")
  assumes wf: "wf_prog wf_mb Γ"
  shows "h_init Γ (start_heap Γ) start_iheap"
  apply (unfold h_init_def start_heap_def start_iheap_def)
  apply (auto simp add: blank_def o_init_def l_init_def
                            is_init_def split: split_if_asm)
  apply (auto simp add: init_vars_def map_of_map)
  done
lemma consistent_init_start:
  "consistent_init [] (Null#replicate n arbitrary) ([], OK (Init (Class C))#replicate
n Err) hp"
  apply (induct n)
  apply (auto simp add: consistent_init_def corresponds_def corr_stk_def corr_loc_def)
  done
lemma BV_correct_initial:
  fixes G :: jvm\_prog ("Γ") and Phi :: prog_type ("\Phi")
  shows
  \forall w \bot \exists y w \bot \text{prog } \Gamma \Phi \implies \text{is\_class } \Gamma \mathcal{C} \implies \text{method } (\Gamma, \mathcal{C}) \ (\text{m}, \llbracket \text{I} \rrbracket) = \text{Some } (\mathcal{C}, \ b) \implies \text{m} \neq \text{init}\psi- Jvm prog 1 \Psi \rightarrow is class 1 C<br>
\implies \Gamma, \Phi \vdash JVM start_state G C m \sqrt{''}apply (cases b)
  apply (unfold start_state_def)
  apply (unfold correct_state_def)
  apply (auto simp add: preallocated_start)
    apply (simp add: wt_jvm_prog_def hconf_start)
   apply (simp add: wt_jvm_prog_def hinit_start)
  apply (drule wt_jvm_prog_impl_wt_start, assumption+)
  apply (clarsimp simp add: wt_start_def)
  apply (auto simp add: correct_frame_def)
    apply (simp add: approx_stk_def)
  apply (rule exI, rule conjI)
  apply (rule exI, assumption)
  apply clarsimp
  apply (simp add: consistent_init_start)
  apply (auto simp add: approx_val_def iconf_def is_init_def dest!: widen_RefT)
  done
theorem typesafe:
  fixes G :: jvm\_prog ("Γ") and Phi :: prog\_type ("Φ")assumes welltyped: "wt_jvm_prog \Gamma \Phi" and
           main: "is_class \Gamma C" "method (\Gamma, C) (m, []) = Some (C, b)" "m \neq init"
  shows
  snows<br>"G \vdash start_state \Gamma C m -jvm\rightarrow s \implies \Gamma, \Phi \vdash JVM s \sqrt{''}proof -
  from welltyped main
  nom weiltyped main<br>have "Γ,Φ ⊢JVM start_state Γ C m √" by (rule BV_correct_initial)
  moreover
```

```
assume "G \vdash start\_state \space \Gamma \space C \space m \rightarrow jvm \rightarrow s"ultimately
   unimately<br>show "Γ,Φ ⊢JVM s √" using welltyped by - (rule BV_correct)
qed
```
end

## 4.22 Welltyped Programs produce no Type Errors

```
theory BVNoTypeError = JVMDefensive + BVSpecTypeSafe:
```
Some simple lemmas about the type testing functions of the defensive JVM:

```
lemma typeof_NoneD [simp,dest]:
  "typeof (\lambda v. None) v = Some \; x \implies \neg \text{isAddr} \; v"
  by (cases v) auto
lemma isRef_def2:
  "isRef v = (v = Null \vee \exists loc. v = Addr loc))"
  by (cases v) (auto simp add: isRef_def)
lemma isRef [simp]:
  "G,hp,ihp \vdash v ::\preceqi Init (RefT T) \implies isRef v"
  by (cases v) (auto simp add: iconf_def conf_def isRef_def)
lemma isIntg [simp]:
  "G,hp,ihp \vdash v ::\preceqi Init (PrimT Integer) \implies isIntg v"
  by (cases v) (auto simp add: iconf_def conf_def)
declare approx_loc_len [simp] approx_stk_len [simp]
lemma list_all2I:
  \forall (x,y) \in \text{set } (\text{zip a b}). P \times y \implies \text{length a = length b} \implies \text{list}_\text{all2} P \text{ a } b"
  by (simp add: list_all2_def)
lemma app'Store[simp]:
  "app' (Store idx, G, C', pc, maxs, rT, (ST,LT)) = (\exists T S T'. ST = T#ST' \land idx < length
LT)"
  by (cases ST, auto)
lemma app'GetField[simp]:
  "app' (Getfield F C, G, C', pc, maxs, rT, (ST, LT)) =
  (\exists oT vT ST'. ST = oT#ST' \land is class G C \landfield (G,C) F = Some (C,vT) \land G \vdash oT \preceqi (Init (Class C)))"
  by (cases ST, auto)
lemma app'PutField[simp]:
"app' (Putfield F C, G, C', pc, maxs, rT, (ST, LT)) =
 (\exists vT \ vT' \ oT \ ST'. \ ST = vT\#oT\#ST' \ \wedge \ is\_class \ G \ C \ \wedgefield (G, C) F = Some (C, vT') \wedgeG \vdash oT \preceq i Init (Class C) \land G \vdash vT \preceq i Init vT')"
  apply rule
  defer
```

```
apply clarsimp
  apply (cases ST)
  apply simp
  apply (cases "tl ST")
  apply auto
  done
lemma app'Checkcast[simp]:
"app' (Checkcast C, G, C', pc, maxs, rT, (ST, LT)) =
 (\exists rT \, ST'. ST = Init (RefT \, rT) \# ST' \land is-class G \, C)"
apply rule
defer
apply clarsimp
apply (cases ST)
apply simp
apply (cases "hd ST")
defer
apply simp
apply simp
apply (case_tac ty)
apply auto
done
lemma app'Pop[simp]:
  "app' (Pop, G, C', pc, maxs, rT, (ST, LT)) = (\exists T ST'. ST = T\#ST')"
  by (cases ST, auto)
lemma app'Dup[simp]:
  "app' (Dup, G, C', pc, maxs, rT, (ST, LT)) =
  (\exists T ST'. ST = T#ST' \land length ST < maxS)"
  by (cases ST, auto)
lemma app'Dup_x1[simp]:
  "app' (Dup_x1, G, C', pc, maxs, rT, (ST, LT)) =(\exists T1 T2 ST'. ST = T1#T2#ST' \land length ST < maxs)"
  by (cases ST, simp, cases "tl ST", auto)
lemma app'Dup_x2[simp]:
  "app' (Dup_x2, G, C', pc, maxs, rT, (ST, LT)) =
  (\exists T1 T2 T3 ST'. ST = T1#T2#T3#ST' \land length ST < maxs)"
  by (cases ST, simp, cases "tl ST", simp, cases "tl (tl ST)", auto)
```
lemma app'Swap[simp]:

```
"app' (Swap, G, C', pc, maxs, rT, (ST, LT) = (\exists T1 T2 ST'. ST = T1#T2#ST')"
  by (cases ST, simp, cases "tl ST", auto)
lemma app'IAdd[simp]:
  "app' (IAdd, G, C', pc, maxs, rT, (ST, LT)) =
  (∃ ST'. ST = Init (PrimT Integer)#Init (PrimT Integer)#ST')"
  by (cases ST, simp, cases "tl ST", auto)
lemma app'Ifcmpeq[simp]:
  "app' (Ifcmpeq b, G, C', pc, maxs, rT, (ST, LT)) =
  (\existsT1 T2 ST'. ST = Init T1#Init T2#ST' \land 0 \leq b + int pc \land((\exists p. T1 = PrimT p \wedge T1 = T2) \vee(\exists r \ r'. \ T1 = RefT \ r \wedge T2 = RefT \ r'))"
  apply auto
  apply (cases ST)
  apply simp
  apply (cases "tl ST")
  apply (case_tac a)
  apply auto
  apply (case_tac a)
  apply auto
  apply (case_tac aa)
  apply (case_tac ty)
  apply auto
  done
lemma app'Return[simp]:
  "app' (Return, G, C', pc, maxs, rT, (ST, LT)) =
  (\exists T \ ST'. ST = T#ST' \wedge G \vdash T \preceq i \ Int \ rT)"
  by (cases ST, auto)
lemma app'Throw[simp]:
  "app' (Throw, G, C', pc, maxs, rT, (ST, LT)) =
  (\exists ST' r. ST = init (Reff r) # ST')"
  apply (cases ST, simp)
  apply (cases "hd ST")
  apply auto
  done
lemma app'Invoke[simp]:
"app' (Invoke C mn fpTs, G, C', pc, maxs, rT, ST, LT) =
 (\exists apTs X ST' mD' rT' b' z.
  ST = (rev aprTs) @ X # ST' \wedge mn \neq init \wedge
```

```
length apTs = length fpTs \land is_class G C \land(\forall (aT,fT)∈set(zip apTs fpTs). G \vdash aT \preceqi Init fT) \landmethod (G,C) (mn,fpTs) = Some (mD', rT', b') \land G \vdash X \preceq i Init (Class C))"
  (is "?app ST LT = ?P ST LT")proof
  assume "?P ST LT" thus "?app ST LT" by (auto simp add: min_def list_all2_def)
next
  assume app: "?app ST LT"
  hence l: "length fpTs < length ST" by simp
  obtain xs ys where xs: "ST = xs Q ys" "length xs = length fpTs"
  proof -
    have "ST = take (length fpTs) ST @ drop (length fpTs) ST" by simp
    moreover from l have "length (take (length fpTs) ST) = length fpTs"
      by (simp add: min_def)
    ultimately show ?thesis ..
  qed
  obtain apTs where
    "ST = (rev apTs) @ ys" and "length apTs = length fpTs"
  proof -
    have "ST = rev (rev xs) Q ys" by simp
    with xs show ?thesis by - (rule that, assumption, simp)
  qed
  moreover
  from 1 xs obtain X ST' where "ys = X#ST'" by (auto simp add: neq_Nil_conv)
  ultimately
  have "ST = (rev apTs) \& X # ST'" "length apTs = length fpTs" by auto
  with app
  show "?P ST LT"
    apply (clarsimp simp add: list_all2_def min_def)
    apply ((rule \; exit) +, \; (rule \; conj1))?
    apply auto
    done
qed
lemma app'Invoke_special[simp]:
"app' (Invoke_special C mn fpTs, G, C', pc, maxs, rT, (ST, LT)) =
(\exists apTs X ST' rT' b' z.
  ST = (rev \; aprTs) \; \; Q \; X \; \# \; ST' \; \wedge \; mn = init \; \wedgelength apTs = length fpTs \land is_class G C \land(\forall (aT,fT)\in set(zip aprs fprs). G \vdash aT \preceq i (Init fT)) ∧
  method (G, C) (mn,fpTs) = Some (C, rT', b') \wedge((\exists pc. X = UnInit C pc) \vee (X = PartInit C' \wedge G \vdash C' \prec C1 C)))"
  (is "?app ST LT = ?P ST LT")
proof
  assume "?P ST LT" thus "?app ST LT" by (auto simp add: min_def list_all2_def nth_append)
next
  assume app: "?app ST LT"
  hence l: "length fpTs < length ST" by simp
```

```
obtain xs ys where xs: "ST = xs Q ys" "length xs = length fpTs"
  proof -
   have "ST = take (length fpTs) ST @ drop (length fpTs) ST" by simp
   moreover from 1 have "length (take (length fpTs) ST) = length fpTs"
     by (simp add: min_def)
   ultimately show ?thesis ..
  qed
  obtain apTs where
    "ST = (rev apTs) @ ys'' and "length apTs = length fpTs"
  proof -
   have "ST = rev (rev xs) Q ys" by simp
   with xs show ?thesis by - (rule that, assumption, simp)
  qed
  moreover
  from 1 xs obtain X ST' where "ys = X#ST'" by (auto simp add: neq_Nil_conv)
  ultimately
  have "ST = (rev apTs) \emptyset X # ST'" "length apTs = length fpTs" by auto
  with app
 show "?P ST LT"
   apply (clarsimp simp add: list_all2_def min_def nth_append)
   apply ((rule exI)+, (rule conjI)?)+
   apply auto
   done
qed
```
The main theorem: welltyped programs do not produce type errors if they are started in a conformant state.

```
theorem no_type_error:
  assumes welltyped: "wt_jvm_prog G Phi" and conforms: "G,Phi `JVM s √
"
 shows "exec_d G (Normal s) \neq TypeError"
proof -
  from welltyped obtain mb where wf: "wf_prog mb G" by (fast dest: wt_jvm_progD)
 obtain xcp hp ihp frs where s [simp]: "s = (xcp, hp, ihp, frs)" by (cases s)from conforms have "xcp \neq None \vee frs = [] \implies check G s"
    by (unfold correct_state_def check_def) auto
  moreover {
    assume "\neg(xcp \neq None \vee frs = [])"
    then obtain stk loc C sig pc r frs' where
      xcp [simp]: "xcp = None" and
      frs [simp]: "frs = (stk, loc, C, sig, pc, r)#frs'"
      by (clarsimp simp add: neq_Nil_conv) fast
    from conforms obtain ST LT z rT maxs maxl ins et where
      hconf: "G \vdashh hp \sqrt{ }" and
      class: "is_class G C" and
      meth: "method (G, C) sig = Some (C, rT, \text{maxs}, \text{max1}, \text{ins}, \text{et})" and
```

```
phi: "((ST, LT), z) \in Phi \; C \; sig \; ! \; pc" \; andframe: "correct_frame G hp ihp (ST,LT) maxl ins (\text{stk}, \text{loc}, C, \text{sig}, pc, r)" and
      frames: "correct_frames G hp ihp Phi rT sig z r frs'"
      by simp (rule correct_stateE)
    from frame obtain
      stk: "approx_stk G hp ihp stk ST" and
      loc: "approx_loc G hp ihp loc LT" and
      init: "fst sig = init \longrightarrowcorresponds stk loc (ST, LT) ihp (fst r) (PartInit C) \wedge(\exists1. fst r = Addr 1 \wedge hp 1 \neq None \wedge(ihp l = PartInit C \vee (\exists C'. inp l =Init (Class C')))" and
      pc: "pc < length ins" and
      len: "length loc = length (snd sig) + maxl + 1"by (rule correct frameE)
    note approx_val_def [simp]
    from welltyped meth conforms
    have "wt_instr (ins!pc) G C rT (Phi C sig) maxs (fst sig=init) (length ins) et pc"
      by simp (rule wt_jvm_prog_impl_wt_instr_cor)
    then obtain
      app': "app (ins!pc) G C pc maxs (length ins) rT (fst sig=init) et (Phi C sig!pc)
" and
      eff: "∀ (pc', s')∈set (eff (ins ! pc) G pc et (Phi C sig ! pc)). pc' < length ins"
      by (simp add: wt_instr_def phi) blast
    from eff
    have pc': "\forall pc' \in set (succs (ins!pc) pc (Phi C sig!pc)). pc' < length ins"
      by (simp add: eff_def) blast
    from app' phi
    have app:
      "xcpt_app (ins!pc) G pc et ∧
       app' (ins!pc, G, C, pc, maxs, rT, (ST, LT)) ∧
       (fst sig = init \land ins ! pc = Return \longrightarrow z) \land ((\exists C \text{ m p.} ins ! pc = Invoke_special
C m p \land ST!length p = PartInit C) \longrightarrow \neg z)"
      apply (clarsimp simp add: app_def)
      apply (drule bspec, assumption)
      apply clarsimp
      done
    with eff stk loc pc'
    have "check_instr (ins!pc) G hp ihp stk loc C sig pc r frs'"
    proof (cases "ins!pc")
```

```
case (Getfield F C)
with app stk loc phi obtain v vT stk' where
 class: "is_class G C" and
```

```
field: "field (G, C) F = Some (C, vT)" and
    stk: "stk = v # stk" and
    conf: "G, hp, ihp \vdash v ::\preceqi Init (Class C)"
    apply clarsimp
    apply (blast dest: iconf_widen [OF - wf])done
  from conf have isRef: "isRef v" by simp
  moreover {
    assume "v \neq Null" with conf isRef have
      "\exists D \text{ vs. } hp \text{ (the Addr v)} = Some \text{ (D. vs.) } \wedgeis_init hp ihp v \wedge G \vdash D \preceq C C''by (fastsimp simp add: iconf_def conf_def isRef_def2)
  }
  ultimately show ?thesis using Getfield field class stk hconf
    apply clarsimp
    apply (fastsimp dest!: hconfD widen_cfs_fields [OF _ _ wf] oconf_objD)
    done
next
 case (Putfield F C)
  with app stk loc phi obtain v ref vT stk' where
    class: "is_class G C" and
    field: "field (G, C) F = Some (C, vT)" and
    stk: "stk = v # ref # stk'" and
    confv: "G,hp,ihp \vdash v ::\preceqi Init vT" and
    confr: "G, hp, ihp \vdash ref ::\preceqi Init (Class C)"
    apply clarsimp
    apply (blast dest: iconf_widen [OF - wf])done
  from confr have isRef: "isRef ref" by simp
  moreover
  from confv have "is_init hp ihp v" by (simp add: iconf_def)
  moreover {
    assume "ref \neq Null" with confr isRef have
      "\exists D vs. hp (the_Addr ref) = Some (D, vs)
              \land is_init hp ihp ref \land G \vdash D \preceq C C''by (fastsimp simp add: iconf_def conf_def isRef_def2)
  }
  ultimately show ?thesis using Putfield field class stk confv
    by (clarsimp simp add: iconf_def)
next
  case (Invoke C mn ps)
  with stk app phi
  show ?thesis
    apply (clarsimp simp del: app'.simps)
    apply (drule app'Invoke [THEN iffD1])
    apply (clarsimp dest!: approx_stk_append_lemma simp add: nth_append)
    apply (drule iconf_widen [OF - wf], assumption)
    apply (clarsimp simp add: iconf_def)
```

```
268
```

```
apply (drule non_npD, assumption)
    apply clarsimp
    apply (drule widen_methd [OF _ wf], assumption)
    apply (clarsimp simp add: approx_stk_rev [symmetric])
    apply (drule list_all2I, assumption)
    apply (unfold approx_stk_def approx_loc_def)
    apply (simp add: list_all2_approx)
    apply (drule list_all2_iconf_widen [OF wf], assumption+)
    done
next
  case (Invoke_special C mn ps)
  with stk app phi
  show ?thesis
    apply (clarsimp simp del: app'.simps)
    apply (drule app'Invoke_special [THEN iffD1])
    apply (clarsimp dest!: approx_stk_append_lemma simp add: nth_append)
    apply (erule disjE)
    apply (clarsimp simp add: iconf_def isRef_def)
    apply (clarsimp simp add: approx_stk_rev [symmetric])
    apply (drule list_all2I, assumption)
    apply (simp add: list_all2_approx approx_stk_def approx_loc_def)
    apply (drule list_all2_iconf_widen [OF wf], assumption+)
    apply (clarsimp simp add: iconf_def isRef_def)
    apply (clarsimp simp add: approx_stk_rev [symmetric])
    apply (drule list_all2I, assumption)
    apply (unfold approx_stk_def approx_loc_def)
    apply (simp add: list_all2_approx)
    apply (drule list_all2_iconf_widen [OF wf], assumption+)
    done
next
  case Return with stk app init phi meth frames
 show ?thesis
    apply clarsimp
    apply (drule iconf_widen [OF \_  _ wf], assumption)
    apply (clarsimp simp add: iconf_def neq_Nil_conv
                    constructor_ok_def is_init_def isRef_def2)
    done
next
  case (Ret idx)
  from welltyped meth conforms s frs
  have finite: "finite (Phi C sig!pc)" by simp (rule phi_finite)
 with Ret app obtain R where
    idx: "idx < length LT" and
    R: "LT!idx = OK (Init (RA R))"
    by clarsimp
  moreover
  from R idx loc have "loc!idx = RetAddr R"
```
qed

```
apply (simp add: approx_loc_def)
      apply (clarsimp simp add: list_all2_conv_all_nth)
      apply (erule allE, erule impE, assumption)
      apply (clarsimp simp add: iconf_def conf_def)
      apply (cases "loc!idx")
      apply auto
      done
    moreover
    from finite Ret pc' R
   have "R < length ins"
      apply (auto simp add: set_SOME_lists finite_imageI theRA_def)
      apply (drule bspec, assumption)
      apply simp
      done
    ultimately
   show ?thesis using Ret loc by simp
 qed auto
 hence "check G s" by (simp add: check_def meth)
} ultimately
have "check G s" by blast
thus "exec_d G (Normal s) \neq TypeError" ..
```
The theorem above tells us that, in welltyped programs, the defensive machine reaches the same result as the aggressive one (after arbitrarily many steps).

```
theorem welltyped_aggressive_imp_defensive:
   \text{wrt}_j is \text{yrd}_j and \text{yrd}_j and \text{yrd}_j is \text{ysqrt}_j if \text{ysqrt}_j if \text{ysqrt}_j if \text{ysqrt}_j if \text{ysqrt}_j if \text{ysqrt}_j if \text{ysqrt}_j if \text{ysqrt}_j if \text{ysqrt}_j if \text{ysqrt}_j if \text{ysqrt}_j if \text{ysqrt}_j if \text{ysqrt}_j i
   \implies G \vdash (Normal s) -jvmd \rightarrow (Normal t)"
   apply (unfold exec_all_def)
   apply (erule rtrancl_induct)
    apply (simp add: exec_all_d_def)
   apply simp
   apply (fold exec_all_def)
   apply (frule BV_correct, assumption+)
   apply (drule no_type_error, assumption, drule no_type_error_commutes, simp)
   apply (simp add: exec_all_d_def)
   apply (rule rtrancl_trans, assumption)
  apply blast
   done
```
As corollary we get that the aggressive and the defensive machine are equivalent for welltyped programs (if started in a conformant state or in the canonical start state)

```
corollary welltyped_commutes:
  fixes G(\ulcorner\Gamma\urcorner') and Phi (\ulcorner\Phi\urcorner')assumes "wt_jvm_jprog \Gamma \Phi" and "Γ, \Phi \vdash JVM \ s \ \sqrt{m}shows "Γ \vdash (Normal s) -jvmd \rightarrow (Normal t) = Γ \vdash s -jvm \rightarrow t"
  by rule (erule defensive_imp_aggressive,rule welltyped_aggressive_imp_defensive)
```

```
corollary welltyped_initial_commutes:
  fixes G ("Γ") and Phi ("\Phi")
  assumes "wt_jvm\_prog \Gamma \Phi"assumes "is_class \Gamma C" "method (\Gamma,C) (m,[]) = Some (C, b)" "m \neq init"
  defines start: "s \equiv start_state \Gamma C m"
  shows "\Gamma \vdash (Normal s) -jvmd \rightarrow (Normal t) = \Gamma \vdash s -jvm \rightarrow t"
proof -
  oor -<br>have "Γ,Φ ⊢JVM s √" by (unfold start, rule BV_correct_initial)
  thus ?thesis by - (rule welltyped_commutes)
qed
```
end

# 4.23 Example Welltypings

```
theory BVExample = JVMListExample + BVSpecTypeSafe:
```
This theory shows type correctness of the example program in section [3.8](#page-59-0) (p. [60\)](#page-59-0) by explicitly providing a welltyping. It also shows that the start state of the program conforms to the welltyping; hence type safe execution is guaranteed.

## 4.23.1 Setup

Since the types cnam, vnam, and mname are anonymous, we describe distinctness of names in the example by axioms:

#### axioms

```
distinct_classes [simp]: "list_nam \neq test_nam"
distinct_fields [simp]: "val_nam \neq next_nam"
distinct_meth_list [simp]: "append_name \neq init"
distinct_meth_test [simp]: "makelist_name \neq init"
```
#### declare

```
distinct_classes [symmetric, simp]
distinct_fields [symmetric, simp]
distinct meth list [symmetric, simp]
distinct_meth_test [symmetric, simp]
```
Abbreviations for theorem sets we will have to use often in the proofs below:

```
lemmas name_defs = list_name_def test_name_def val_name_def next_name_def
lemmas system_defs = JVMSystemClasses_def SystemClassC_defs
lemmas class_defs = list_class_def test_class_def
```
These auxiliary proofs are for efficiency: class lookup, subclass relation, method and field lookup are computed only once:

```
lemma class_Object [simp]:
  "class E Object = Some (arbitrary, [], [0bject_ctor])"
  by (simp add: class_def system_defs E_def)
lemma class_NullPointer [simp]:
  "class E (Xcpt NullPointer) = Some (Object, [], [Default_ctor])"
  by (simp add: class def system defs E def)
lemma class_OutOfMemory [simp]:
  "class E (Xcpt OutOfMemory) = Some (Object, [], [Default_ctor])"
  by (simp add: class_def system_defs E_def)
lemma class_ClassCast [simp]:
  "class E (Xcpt ClassCast) = Some (Object, [], [Default_ctor])"
  by (simp add: class_def system_defs E_def)
lemma class_list [simp]:
```

```
"class E list_name = Some list_class"
 by (simp add: class_def system_defs E_def name_defs)
lemma class_test [simp]:
  "class E test_name = Some test_class"
 by (simp add: class_def system_defs E_def name_defs)
lemma E_classes [simp]:
  "{C.} is_class E C} = \{list_name, test_name, Xcpt; MultPointer, \}Xcpt ClassCast, Xcpt OutOfMemory, Object}"
 by (auto simp add: is_class_def class_def system_defs E_def name_defs class_defs)
```
The subclass releation spelled out:

```
lemma subcls1:
  "subcls1 E = \{(list_name, Object), (test_name, Object), (Xcpt NullPointer, Object),(Xcpt ClassCast, Object), (Xcpt OutOfMemory, Object)}"
 apply (simp add: subcls1_def2)
 apply (simp add: name_defs class_defs system_defs E_def class_def)
 apply (auto split: split_if_asm)
 done
```
The subclass relation is acyclic; hence its converse is well founded:

```
lemma notin_rtrancl:
  f''(a,b) \in r^* \implies a \neq b \implies (\bigwedge y. (a,y) \notin r) \implies False^*by (auto elim: converse_rtranclE)
lemma acyclic_subcls1_E: "acyclic (subcls1 E)"
 apply (rule acyclicI)
 apply (simp add: subcls1)
 apply (auto dest!: tranclD)
 apply (auto elim!: notin_rtrancl simp add: name_defs)
 done
lemma wf\_subcls1\_E: "wf ((subcls1 E)<sup>-1</sup>)"
 apply (rule finite_acyclic_wf_converse)
 apply (simp add: subcls1)
 apply (rule acyclic_subcls1_E)
 done
Method and field lookup:
lemma method_Object [simp]:
  "method (E, Object) sig =
  (if sig = (init, []) thenSome (Object, PrimT Void, Suc 0, 0, [LitPush Unit, Return], [])
 else None)"
 by (simp add: method_rec_lemma [OF class_Object wf_subcls1_E] Object_ctor_def)
lemma method_append [simp]:
```

```
"method (E, list_name) (append_name, [Class list_name]) =Some (list_name, PrimT Void, 3, 0, append_ins, [(1, 2, 8, Xcpt NullPointer)])"
  apply (insert class_list)
  apply (unfold list_class_def)
  apply (drule method_rec_lemma [OF _ wf_subcls1_E])
  apply (simp add: name_defs Default_ctor_def)
  done
lemma method_makelist [simp]:
  "method (E, test_name) (makelist_name, []) =
  Some (test_name, PrimT Void, 3, 2, make_list_ins, [])"
  apply (insert class_test)
  apply (unfold test_class_def)
  apply (drule method_rec_lemma [OF _ wf_subcls1_E])
  apply (simp add: name_defs Default_ctor_def)
  done
lemma method_default_ctor [simp]:
  "method (E, list_name) (init, []) =
  Some (list_name,PrimT Void,1,0,[Load 0,Invoke_special Object init [],Return],[])"
  apply (insert class_list)
  apply (unfold list_class_def)
  apply (drule method_rec_lemma [OF _ wf_subcls1_E])
  apply (simp add: name_defs Default_ctor_def)
  done
lemma field_val [simp]:
  "field (E, list_name) val_name = Some (list_name, PrimT Integer)"
  apply (unfold field_def)
  apply (insert class_list)
  apply (unfold list_class_def)
  apply (drule fields_rec_lemma [OF _ wf_subcls1_E])
  apply simp
  done
lemma field_next [simp]:
  "field (E, list_name) next_name = Some (list_name, Class list_name)"
  apply (unfold field_def)
  apply (insert class_list)
  apply (unfold list_class_def)
  apply (drule fields_rec_lemma [OF _ wf_subcls1_E])
  apply (simp add: name_defs distinct_fields [symmetric])
  done
lemma [simp]: "fields (E, Object) = []"
   by (simp add: fields_rec_lemma [OF class_Object wf_subcls1_E])
```

```
lemma [simp]: "fields (E, Xcpt NullPointer) = []"
 by (simp add: fields_rec_lemma [OF class_NullPointer wf_subcls1_E])
lemma [simp]: "fields (E, Xcpt ClassCast) = []"
 by (simp add: fields_rec_lemma [OF class_ClassCast wf_subcls1_E])
lemma [simp]: "fields (E, Xcpt OutOfMemory) = []"
 by (simp add: fields_rec_lemma [OF class_OutOfMemory wf_subcls1_E])
lemma [simp]: "fields (E, test_name) = []"
 apply (insert class_test)
 apply (unfold test_class_def)
 apply (drule fields_rec_lemma [OF _ wf_subcls1_E])
 apply simp
 done
```

```
lemmas [simp] = is_class_def
```
The next definition and three proof rules implement an algorithm to enumarate natural numbers. The command apply (elim pc\_end pc\_next pc\_0 transforms a goal of the form

 $pc \leq n \implies P pc$ 

into a series of goals

 $P(0::'a)$ P (Suc 0) . . . P n constdefs intervall :: "nat  $\Rightarrow$  nat  $\Rightarrow$  nat  $\Rightarrow$  bool" ("\_  $\in$  [\_, \_')") " $x \in [a, b) \equiv a \leq x \land x \leq b$ " lemma  $pc_0$ : " $x \le n \implies (x \in [0, n) \implies P(x) \implies P(x))$ by (simp add: intervall\_def) lemma pc\_next: " $x \in [n0, n) \implies P n0 \implies (x \in [Suc n0, n) \implies P x) \implies P x$ " apply (cases "x=n0") apply (auto simp add: intervall\_def) done lemma pc\_end: " $x \in [n,n) \implies P x$ " by (unfold intervall\_def) arith

#### 4.23.2 Program structure

The program is structurally wellformed:

```
lemma wf_struct:
  "wf_prog (\lambda G C mb. True) E" (is "wf_prog ?mb E")
proof -
  note simps [simp] = wf_mdecl_def wf_mhead_def wf_cdecl_def system_defs
  have "unique E"
    by (simp add: E_def class_defs name_defs)
  moreover
  have "set JVMSystemClasses \subseteq set E" by (simp add: E_def)
  hence "wf_syscls E" by (rule wf_syscls)
  moreover
  have "wf_cdecl ?mb E ObjectC" by simp
  moreover
  have "wf_cdecl ?mb E NullPointerC"
   by (auto elim: notin_rtrancl simp add: name_defs subcls1)
  moreover
  have "wf_cdecl ?mb E ClassCastC"
    by (auto elim: notin_rtrancl simp add: name_defs subcls1)
  moreover
  have "wf_cdecl ?mb E OutOfMemoryC"
    by (auto elim: notin_rtrancl simp add: name_defs subcls1)
  moreover
  have "wf_cdecl ?mb E (list_name, list_class)"
   apply (auto elim!: notin_rtrancl
            simp add: wf_fdecl_def list_class_def subcls1)
    apply (auto simp add: name_defs)
    done
  moreover
  have "wf_cdecl ?mb E (test_name, test_class)"
    apply (auto elim!: notin_rtrancl
            simp add: wf_fdecl_def test_class_def subcls1)
    apply (auto simp add: name_defs)
    done
  ultimately
  show ?thesis by (simp del: simps add: wf_prog_def E_def JVMSystemClasses_def)
qed
```
## 4.23.3 Welltypings

We show welltypings of all methods in the program E. The more interesting ones are append\_name in class list\_name, and makelist\_name in class test\_name. The rest are default constructors.

```
lemmas eff_simps [simp] = eff_def norm_eff_def xcpt_eff_def eff_bool_def
declare
  appInvoke [simp del]
  appInvoke_special [simp del]
constdefs
  phi_obj_ctor :: method_type ("{\varphi}_o")"\varphi_o \equiv [\{(([] , \cup [OK (Init (Class Object))]), True)\},{(([Init (PrimT Void)], [OK (Init (Class Object))]), True)}]"
```

```
4.23.4 Executability
```

```
lemma check_types_lemma [simp]:
   "(\forall ((a,b),x) \in A. b \in list mxr (err (init\_tys E mpc)) \wedgea \in list (length a) (init_tys E mpc) \wedgelength a \leq mxs)
  =⇒
  OK A \in states E mxs mxr mpc"
  apply (unfold states_def address_types_def)
  apply simp
  apply (rule subsetI)
  apply clarify
  apply (drule bspec, assumption)
  apply blast
  done
lemma Object_init [simp]:
  "wt_method E Object init [] (PrimT Void) (Suc 0) 0 [LitPush Unit, Return] [] \varphi_o"
  apply (simp add: wt_method_def phi_obj_ctor_def
                         wt_start_def wt_instr_def)
  apply (simp add: check_types_def init_tys_def)
  apply clarify
  apply (elim pc_end pc_next pc_0)
  apply fastsimp
  apply fastsimp
  done
constdefs
  phi_default_ctor :: "cname \Rightarrow method_type" ("\varphi_{c} _")
  "\varphi_c \ C \equiv \ {\rm [} {((\text{[]},\text{[]}) \ \text{[]}) \ \text{[]}) \ \text{[]}} \ \ \text{[]} \ \ \text{[]} \ \{(([PartInit C], [OK (PartInit C)]), False)},
               {(([Init (PrimT Void)], [OK (Init (Class C))]), True)}]"
lemma [simp]: "Ex Not" by fast
lemma [simp]: "\exists z. z" by fast
lemma default_ctor [simp]:
  "E \vdash C \precC1 Object \implies is class E C \implieswt_method E C init [] (PrimT Void) (Suc 0) 0
                [Load 0, Invoke_special Object init [], Return] [] (\varphi_c C)"
  apply (simp add: wt_method_def phi_default_ctor_def
                         wt_start_def wt_instr_def check_types_def init_tys_def)
  apply (rule conjI)
  apply clarify
  apply (elim pc_end pc_next pc_0)
  apply simp
  apply (simp add: app_def xcpt_app_def replace_def)
  apply simp
```

```
apply (fast dest: subcls1_wfD [OF _ wf_struct])
done
```
#### constdefs

```
phi_append :: method_type ("\varphi_a")"\varphi_a \equiv map (image (\lambdaST. ((map Init ST, map (OK ◦ Init) [Class list_name, Class list_name]),
False)))
 [[]], [], [{ [Class list_name]},
  { [Class list_name]},
  { [Class list_name, Class list_name]},
  {[NT, Class list_name, Class list_name]},
  { [Class list_name]},
  { [Class list_name, Class list_name]},
  { [PrimT Void]},
  { [Class list_name], [Class (Xcpt NullPointer)]},
  \{ [],
  { [Class list_name]},
  { [Class list_name, Class list_name]},
  \{ [],
  { [PrimT Void]}]"
lemma wt_append [simp]:
  "wt_method E list_name append_name [Class list_name] (PrimT Void) 3 0 append_ins
           [(Suc 0, 2, 8, Xcpt NullPointer)] \varphi_a"
 apply (simp add: wt_method_def append_ins_def phi_append_def
                wt_start_def wt_instr_def name_defs)
 apply (fold name_defs)
 apply (simp add: check_types_def init_tys_def)
 apply clarify
 apply (elim pc_end pc_next pc_0)
 apply simp
 apply simp
 apply (clarsimp simp add: match_exception_entry_def)
 apply simp
 apply simp
 apply simp
 apply (simp add: app_def xcpt_app_def)
 apply simp
 apply simp
 apply simp
 apply simp
 apply (simp add: match_exception_entry_def)
 apply simp
 apply simp
 done
```
Some abbreviations for readability

```
syntax
 list :: ty
 test :: ty
 intg :: ty
 void :: ty
translations
  "list" == "Init (Class list name)"
  "test" == "Init (Class test_name)"
  "intg" == "Init (PrimT Integer)"
  "void" == "Init (PrimT Void)"
```
#### constdefs

```
phi_makelist :: method_type (\psi_m)^n"\varphi_m \equiv map (\lambda x. {(x, False)}) [
[[], [0K \text{ test}, \quad Err, \quad Err]], [0K \text{ test}, \quad Err]( [UnInit list_name 0], [OK test, Err, Err]),
( [UnInit list_name 0, UnInit list_name 0], [OK test, Err, Err]),
([UnInit list_name 0,UnInit list_name 0,UnInit list_name 0],[OK test,Err,Err]),
(
Foid, list, list], [OK test, Err, Err]),
(
[list, list], [OK test, Iert], [X, Iext, Iext, Iext, Iext]( [list], [OK list, Err, Err]),
(
(intg, list], [OK list, Err],( [], [OK list, Err, Err]),
( [UnInit list_name 8], [OK list, Err, Err]),
( [UnInit list_name 8, UnInit list_name 8], [OK list, Err, Err]),
(
[void, list], [OK list, Err], [ENT])( [list], [OK list, Err, Err]),
(
[list, list], [OK list, Err, Err]),
( [list], [OK list, OK list, Err]),
(
(intg, list], [OK list, OK list, \tErr]),
[[], [0K list, 0K list, Err]),
( [UnInit list_name 16], [OK list, OK list, Err]),
( [UnInit list_name 16, UnInit list_name 16], [OK list, OK list, Err]),
( [void, list], [OK list, OK list, Err]),
( [list], [OK list, OK list, Err]),
( [list, list], |OK \text{ list. } OK \text{ list. } Err]),
( [list], [OK list, OK list, OK list]),
( [intg, list], [OK list, OK list, OK list]),
( [], [OK list, OK list, OK list]),
( [list], [OK list, OK list, OK list]),
( [list, list], [OK list, OK list, OK list]),
( [void], [OK list, OK list, OK list]),
( [list, void], [OK list, OK list, OK list]),
( [list, list, void], [OK list, OK list, OK list]),
( [void, void], [OK list, OK list, OK list])
7"
```

```
lemma wt_makelist [simp]:
  "wt_method E test_name makelist_name [] (PrimT Void) 3 2 make_list_ins [] \varphi_m"
  apply (simp add: wt_method_def make_list_ins_def phi_makelist_def)
  apply (simp add: wt_start_def nat_number)
  apply (simp add: wt_instr_def name_defs)
  apply (fold name_defs)
  apply (simp add: check_types_def init_tys_def list_class_def)
  apply clarify
  apply (elim pc_end pc_next pc_0)
  apply (simp add: replace_def)
  apply simp
  apply simp
  apply (simp add: app_def xcpt_app_def replace_def)
  apply simp
  apply simp
  apply simp
  apply simp
  apply (simp add: replace_def)
  apply simp
  apply simp
  apply (simp add: app_def xcpt_app_def replace_def)
  apply simp
  apply simp
  apply simp
  apply simp
  apply simp
  apply (simp add: replace_def)
  apply simp
  apply simp
  apply (simp add: app_def xcpt_app_def replace_def)
  apply simp
  apply simp
  apply simp
  apply simp
  apply simp
  apply simp
  apply simp
  apply (simp add: app_def xcpt_app_def)
  apply simp
  apply simp
  apply (simp add: app_def xcpt_app_def)
  apply simp
  done
```
The whole program is welltyped:

#### constdefs

Phi ::  $\text{prog\_type}$  (" $\Phi$ ")

```
"\Phi C sig \equiv if C = Object \wedge sig = (init, []) then \varphi else
               if C = test_name \wedge sig = (makelist_name, []) then \varphi_m else
               if C = list_name \wedge sig = (append_name, [Class list_name]) then \varphi_a else
               if sig = (init, []) then \varphi_c C else []"
lemma [simp]:
  "is_class E C =
  (C \in \{Change\; List\_nam, \; Change\; test\_nam, \; Xcpt \; NullPointer, \; Xcpt \; ClassCast, \; Xcpt \; OutOfMemory,Object})"
  apply (insert E_classes)
  apply (auto simp add: name_defs)
  done
declare is_class_def [simp del]
lemma wf_prog:
  "wt_jvm\_prog E \Phi"apply (unfold wt_jvm_prog_def)
  apply (rule wf_mb'E [OF wf_struct])
  apply (simp add: E_def)
  apply clarify
  apply (fold E_def)
  apply (simp add: system_defs class_defs)
  apply auto
  apply (auto simp add: Phi_def)
  apply (insert subcls1)
  apply (auto simp add: name_defs)
```
#### 4.23.5 Conformance

Execution of the program will be typesafe, because its start state conforms to the welltyping:

```
{\rm lemma} "E,\Phi \vdashJVM start_state E test_name makelist_name \sqrt"
 apply (rule BV_correct_initial)
 apply (rule wf_prog)
 apply (auto simp add: is_class_def)
 done
```
end

done

# 4.24 Example for a program with JSR

theory BVJSR = JVMSystemClasses + JVMExec + JVM + BVSpecTypeSafe:

#### consts

```
test_nam :: cnam
m_name :: mname
```
#### constdefs

```
test_name :: cname
"test_name == Cname test_nam"
m_ins :: bytecode
"m_ins \equiv [LitPush (Bool False),
Store 1,
Load 1,
LitPush (Bool False),
Ifcmpeq 6,
LitPush (Intg 1),
Store 3,
Jsr 16,
Load 3,
Return,
LitPush (Intg 2),
Store 2,
Load 1,
LitPush (Bool False),
Ifcmpeq 3,
Jsr 8,
Goto 14,
Jsr 6,
Goto 12,
Store 4,
Jsr 3,
Load 4,
Throw,
Store 5,
Load 1,
LitPush (Bool False),
Ifcmpeq 3,
LitPush (Intg 3),
Store 2,
Ret 5,
LitPush (Intg 4),
Store 2,
Load 2,
Return]"
test_class :: "jvm_method class"
"test_class \equiv(Object, [], [Default_ctor,
   ((m\_name, []), PrimT Integer, (2, 5, m\_ins, [(0, 19, 19, 0bject)]))]"
```

```
E :: jvm_prog
  "E == JVMSystemClasses @ [(test_name, test_class)]"
types code
  cnam ("string")
  vnam ("string")
 mname ("string")
  loc_ ("int")
consts code
  "arbitrary" ("(raise ERROR)")
  "arbitrary" :: "val \times val" ("{* (Unit, Unit) *}")
  "arbitrary" :: "val" ("{ * Unit *}")"arbitrary" :: "cname" ("Object")
  "test_nam" (""test"")
  "m_name" (""m"")
  "init" (""init"")
generate code
  test = "c_kil E test_name [] (PrimT Integer) False 5 10 [(0,19,19,0bject)] m_ins"
ML "print_depth 100"
ML "test"
4.24.1 Setup
axioms not_init [simp]: "m_name \neq init"
Abbreviations for theorem sets we will have to use often in the proofs below:
```

```
lemmas name_defs = test_name_def
lemmas system_defs = JVMSystemClasses_def SystemClassC_defs
lemmas class_defs = test_class_def
```
These auxiliary proofs are for efficiency: class lookup, subclass relation, method and field lookup are computed only once:

```
lemma class_Object [simp]:
  "class E Object = Some (arbitrary, \lceil \cdot |, \lceilObject ctor\rceil)"
  by (simp add: class_def system_defs E_def)
```

```
lemma class_NullPointer [simp]:
  "class E (Xcpt NullPointer) = Some (Object, [], [Default_ctor])"
 by (simp add: class_def system_defs E_def)
```

```
lemma class_OutOfMemory [simp]:
  "class E (Xcpt OutOfMemory) = Some (Object, [], [Default_ctor])"
 by (simp add: class_def system_defs E_def)
```

```
lemma class_ClassCast [simp]:
  "class E (Xcpt ClassCast) = Some (Object, [], [Default_ctor])"
  by (simp add: class_def system_defs E_def)
lemma class_test [simp]:
  "class E test_name = Some test_class"
  by (simp add: class_def system_defs E_def name_defs)
lemma E_classes [simp]:
  "{C.} is_class E C} = {test_name, Xcpt NullPointer,Xcpt ClassCast, Xcpt OutOfMemory, Object}"
  by (auto simp add: is_class_def class_def system_defs E_def name_defs class_defs)
The subclass releation spelled out:
```

```
lemma subcls1:
  "subcls1 E = {(test_name,Object), (Xcpt NullPointer, Object),
                (Xcpt ClassCast, Object), (Xcpt OutOfMemory, Object)}"
  apply (simp add: subcls1_def2)
  apply (simp add: name_defs class_defs system_defs E_def class_def)
  apply (auto split: split_if_asm)
  done
```
The subclass relation is acyclic; hence its converse is well founded:

```
lemma notin_rtrancl:
  ((a,b) \in r^* \implies a \neq b \implies (\bigwedge y. (a,y) \notin r) \implies False'by (auto elim: converse_rtranclE)
lemma acyclic_subcls1_E: "acyclic (subcls1 E)"
  apply (rule acyclicI)
  apply (simp add: subcls1)
  apply (auto dest!: tranclD)
  apply (auto elim!: notin_rtrancl simp add: name_defs)
  done
lemma wf\_subcls1\_E: "wf ((subcls1 E)<sup>-1</sup>)"
  apply (rule finite_acyclic_wf_converse)
  apply (simp add: subcls1)
  apply (rule acyclic_subcls1_E)
  done
Method and field lookup:
lemma method_Object [simp]:
  "method (E, Object) sig =
  (if sig = (init, []) thenSome (Object, PrimT Void, Suc 0, 0, [LitPush Unit, Return], [])
  else None)"
  by (simp add: method_rec_lemma [OF class_Object wf_subcls1_E] Object_ctor_def)
```

```
lemma method_makelist [simp]:
  "method (E, test_name) (m_name, [] =
 Some (test_name, PrimT Integer, 2, 5, m_ins, [(0,19,19,Object)])"
 apply (insert class_test)
 apply (unfold test_class_def)
 apply (drule method_rec_lemma [OF _ wf_subcls1_E])
 apply (simp add: name_defs Default_ctor_def)
 done
```

```
lemma [simp]: "fields (E, Object) = []"
  by (simp add: fields_rec_lemma [OF class_Object wf_subcls1_E])
lemma [simp]: "fields (E, Xcpt NullPointer) = []"
 by (simp add: fields_rec_lemma [OF class_NullPointer wf_subcls1_E])
lemma [simp]: "fields (E, Xcpt ClassCast) = []"
 by (simp add: fields_rec_lemma [OF class_ClassCast wf_subcls1_E])
lemma [simp]: "fields (E, Xcpt OutOfMemory) = []"
 by (simp add: fields_rec_lemma [OF class_OutOfMemory wf_subcls1_E])
lemma [simp]: "fields (E, test_name) = []"
 apply (insert class_test)
 apply (unfold test_class_def)
 apply (drule fields_rec_lemma [OF _ wf_subcls1_E])
 apply simp
 done
```

```
lemmas [simp] = is_class_def
```
The next definition and three proof rules implement an algorithm to enumarate natural numbers. The command apply (elim pc\_end pc\_next pc\_0 transforms a goal of the form

```
pc \leq n \implies P pcinto a series of goals
P (0::'a)P (Suc 0)
. . .
P n
constdefs
   intervall :: "nat \Rightarrow nat \Rightarrow nat \Rightarrow bool" ("\subseteq [,, _')")
```
" $x \in [a, b) \equiv a \leq x \land x \leq b$ "

lemma  $pc_0$ : " $x \le n \implies (x \in [0, n) \implies P(x) \implies P(x)$ " by (simp add: intervall\_def)

lemma pc\_next: " $x \in [n0, n) \implies P n0 \implies (x \in [Suc n0, n) \implies P x) \implies P x$ " apply (cases "x=n0") apply (auto simp add: intervall\_def) done

lemma  $pc\_end: "x \in [n,n) \implies P x"$ by (unfold intervall\_def) arith

#### 4.24.2 Program structure

The program is structurally wellformed:

```
lemma wf_struct:
  "wf_prog (\lambda G \ C \ mb. True) E" (is "wf_prog ?mb E")
proof -
  note simps [simp] = wf_mdecl_def wf_mhead_def wf_cdecl_def system_defs
  have "unique E"
   by (simp add: E_def class_defs name_defs)
  moreover
  have "set JVMSystemClasses \subseteq set E" by (simp add: E_def)
  hence "wf_syscls E" by (rule wf_syscls)
  moreover
  have "wf_cdecl ?mb E ObjectC" by simp
  moreover
  have "wf_cdecl ?mb E NullPointerC"
    by (auto elim: notin_rtrancl simp add: name_defs subcls1)
  moreover
  have "wf cdecl ?mb E ClassCastC"
    by (auto elim: notin_rtrancl simp add: name_defs subcls1)
  moreover
  have "wf_cdecl ?mb E OutOfMemoryC"
    by (auto elim: notin_rtrancl simp add: name_defs subcls1)
  moreover
  have "wf_cdecl ?mb E (test_name, test_class)"
   apply (auto elim!: notin_rtrancl
            simp add: wf_fdecl_def test_class_def subcls1)
    apply (simp add: not_init [symmetric])
    done
  ultimately
  show ?thesis by (simp del: simps add: wf_prog_def E_def JVMSystemClasses_def)
qed
```
## 4.24.3 Welltypings

We show welltypings of all methods in the program E. The more interesting ones are append\_name in class list\_name, and makelist\_name in class test\_name. The rest are default constructors.

lemmas eff\_simps [simp] = eff\_def norm\_eff\_def xcpt\_eff\_def eff\_bool\_def declare

```
appInvoke [simp del]
  appInvoke_special [simp del]
constdefs
  phi_obj_ctor :: method_type ("{\varphi}_o")"\varphi_o \equiv [\{(([] , \cup[])(I, \cup[])(I{(([Init (PrimT Void)], [OK (Init (Class Object))]), True)}]"
lemma check_types_lemma [simp]:
  "(\forall ((a,b),x) \in A. b \in list mxr (err (init\_tys E mpc)) \wedgea ∈ list (length a) (init_tys E mpc) ∧
                                    length a \leq mxs)
  \impliesOK A \in states E mxs mxr mpc"
  apply (unfold states_def address_types_def)
  apply simp
  apply (rule subsetI)
  apply clarify
  apply (drule bspec, assumption)
  apply blast
  done
lemma Object_init [simp]:
  "wt_method E Object init [] (PrimT Void) (Suc 0) 0 [LitPush Unit, Return] [] \varphi_o"
  apply (simp add: wt_method_def phi_obj_ctor_def
                        wt_start_def wt_instr_def)
  apply (simp add: check_types_def init_tys_def)
  apply clarify
  apply (elim pc_end pc_next pc_0)
  apply fastsimp
  apply fastsimp
  done
constdefs
  phi_default_ctor :: "cname \Rightarrow method_type" ("\varphi_c _")
  "\varphi_c \ C \equiv \ {\rm [} {(([] , \cup[] ) \ C[K (PartInit C)]}, \ False)},{(([PartInit C], [OK (PartInit C)]), False)},
              {(([Init (PrimT Void)], [OK (Init (Class C))]), True)}]"
lemma [simp]: "Ex Not" by fast
lemma [simp]: "∃ z. z" by fast
lemma default_ctor [simp]:
  "E \vdash C \prec C1 Object \implies is_class E C \implieswt_method E C init [] (PrimT Void) (Suc 0) 0
               [Load 0, Invoke_special Object init [], Return] [] (\varphi_c C)"
  apply (simp add: wt_method_def phi_default_ctor_def
```

```
wt_start_def wt_instr_def check_types_def init_tys_def)
apply (rule conjI)
apply clarify
apply (elim pc_end pc_next pc_0)
apply simp
apply (simp add: app_def xcpt_app_def replace_def)
apply simp
apply (fast dest: subcls1_wfD [OF _ wf_struct])
done
```
Some abbreviations for readability

#### syntax

```
test :: init_ty
  intg :: ty
  boolean :: ty
translations
  "test" == "Init (Class test_name)"
  "intg" == "Init (PrimT Integer)"
  "boolean" == "Init (PrimT Boolean)"
```
#### constdefs

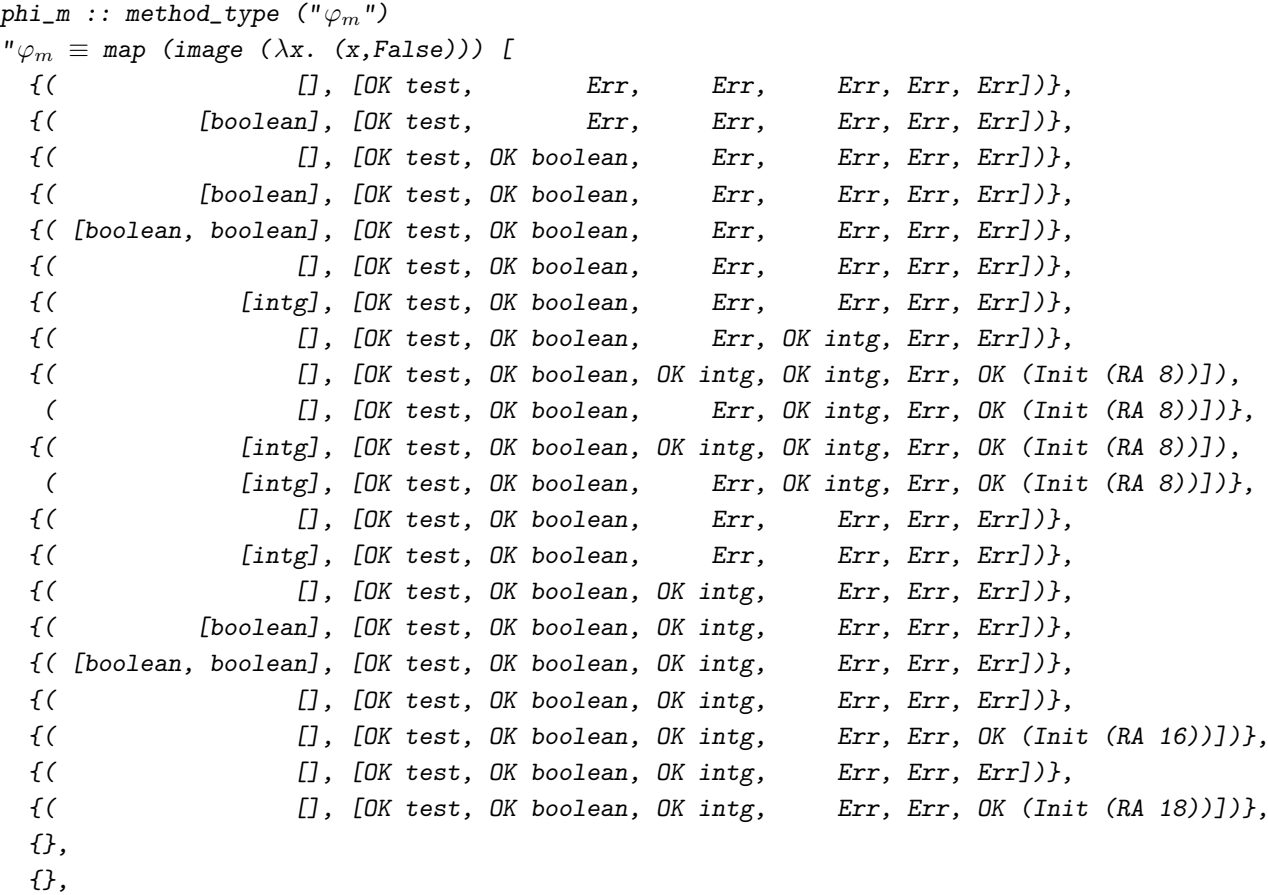

{},

{}, {( [Init (RA 8)], [OK test, OK boolean, Err, OK intg, Err, Err]), ( [Init (RA 16)], [OK test, OK boolean, OK intg, Err, Err, Err]), ( [Init (RA 18)], [OK test, OK boolean, OK intg, Err, Err, Err])}, {( [], [OK test, OK boolean, Err, OK intg, Err, OK (Init (RA 8))]), ( [], [OK test, OK boolean, OK intg, Err, Err, OK (Init (RA 16))]), ( [], [OK test, OK boolean, OK intg, Err, Err, OK (Init (RA 18))])}, {( [boolean], [OK test, OK boolean, Err, OK intg, Err, OK (Init (RA 8))]), ( [boolean], [OK test, OK boolean, OK intg, Err, Err, OK (Init (RA 16))]), ( [boolean], [OK test, OK boolean, OK intg, Err, Err, OK (Init (RA 18))])}, {( [boolean, boolean], [OK test, OK boolean, Err, OK intg, Err, OK (Init (RA 8))]), ( [boolean, boolean], [OK test, OK boolean, OK intg, Err, Err, OK (Init (RA 16))]), ( [boolean, boolean], [OK test, OK boolean, OK intg, Err, Err, OK (Init (RA 18))])}, {( [], [OK test, OK boolean, Err, OK intg, Err, OK (Init (RA 8))]), ( [], [OK test, OK boolean, OK intg, Err, Err, OK (Init (RA 16))]), ( [], [OK test, OK boolean, OK intg, Err, Err, OK (Init (RA 18))])}, {( [intg], [OK test, OK boolean, Err, OK intg, Err, OK (Init (RA 8))]), ( [intg], [OK test, OK boolean, OK intg, Err, Err, OK (Init (RA 16))]), ( [intg], [OK test, OK boolean, OK intg, Err, Err, OK (Init (RA 18))])}, {( [], [OK test, OK boolean, OK intg, OK intg, Err, OK (Init (RA 8))]), ( [], [OK test, OK boolean, Err, OK intg, Err, OK (Init (RA 8))]), ( $[$  [],  $[0K \text{ test}, 0K \text{ boolean}, 0K \text{ integ}, \text{ Err}, \text{Err}, 0K \text{ (Init } (RA 16))])$ , ( [], [OK test, OK boolean, OK intg, Err, Err, OK (Init (RA 18))])}, {( [], [OK test, OK boolean, OK intg, Err, Err, OK (Init (RA 16))]), ( [], [OK test, OK boolean, OK intg, Err, Err, OK (Init (RA 18))])}, {( [intg], [OK test, OK boolean, OK intg, Err, Err, OK (Init (RA 16))]), ( [intg], [OK test, OK boolean, OK intg, Err, Err, OK (Init (RA 18))])}, {( [], [OK test, OK boolean, OK intg, Err, Err, OK (Init (RA 16))]), (  $[$  [],  $[0K \text{ test}, 0K \text{ boolean}, 0K \text{ intg}, \text{Err}, \text{Err}, 0K \text{ (Init } (RA \text{ 18}))])$ }, {( [intg], [OK test, OK boolean, OK intg, Err, Err, OK (Init (RA 16))]), ( [intg], [OK test, OK boolean, OK intg, Err, Err, OK (Init (RA 18))])}  $J''$ lemma len: "length m\_ins = 34" by (simp add: m\_ins\_def nat\_number) lemma wt\_m [simp]: "wt\_method E test\_name m\_name [] (PrimT Integer) 2 5 m\_ins  $[(0,19,19,0bject)] \varphi_m$ " apply (simp add: wt\_method\_def len) apply (rule conjI) apply (simp add: phi\_m\_def) apply (rule conjI) apply (simp add: check\_types\_def init\_tys\_def nat\_number phi\_m\_def) apply (rule conjI) apply (simp add: wt\_start\_def phi\_m\_def nat\_number name\_defs) apply clarify apply (simp add: nat\_number phi\_m\_def) apply (elim pc\_end pc\_next pc\_0)
```
apply (unfold wt_instr_def m_ins_def)
apply (simp_all only: nth_Cons_Suc nth_Cons_0)
apply simp
apply simp
apply simp
apply simp
apply simp
apply simp
apply simp
apply simp
apply simp
apply simp
apply simp
apply simp
apply simp
apply simp
apply simp
apply simp
apply simp
apply simp
apply simp
apply simp
apply simp
apply simp
apply simp
apply simp
apply simp
apply simp
apply simp
apply simp
apply simp
apply simp
defer
apply simp
apply simp
apply simp
apply simp
apply (simp add: set_SOME_lists theRA_def nat_number)
apply auto
done
```
The whole program is welltyped:

constdefs

```
Phi :: \text{prog\_type} ("\Phi")
"\Phi C sig \equiv if C = Object \wedge sig = (init, []) then \varphi else
               if C = test_name \wedge sig = (m_name, []) then \varphi_m else
               if sig = (init, []) then \varphi_c C else []"
```

```
lemma [simp]:
  "is class E C =(C \in \{Change\ test\_nam, Xcpt, NullPointer, Xcpt, ClassCast, Xcpt, OutOfMemory, Object})"
 apply (insert E_classes)
 apply (auto simp add: name_defs)
 done
declare is_class_def [simp del]
lemma wf_prog:
 "wt\_jvm\_prog E \Phi"apply (unfold wt_jvm_prog_def)
 apply (rule wf_mb'E [OF wf_struct])
 apply (simp add: E_def)
 apply clarify
 apply (fold E_def)
 apply (simp add: system_defs class_defs)
 apply auto
 apply (auto simp add: Phi_def)
 apply (insert subcls1)
 apply (simp_all add: not_init [symmetric])
 apply (simp add: name_defs)
 apply (simp add: name_defs)
 done
```
## 4.24.4 Conformance

Execution of the program will be typesafe, because its start state conforms to the welltyping:

```
{\rm lemma} "E,\Phi \vdashJVM start_state E test_name m_name \sqrt"
 apply (rule BV_correct_initial)
 apply (rule wf_prog)
 apply (auto simp add: is_class_def)
 done
```
end

```
290
```
## Bibliography

- [1] G. Klein. *Verified Java Bytecode Verification*. PhD thesis, Institut für Informatik, Technische Universität München, 2002. submitted.
- [2] G. Klein and T. Nipkow. Verified lightweight bytecode verification. In S. Drossopoulou, S. Eisenbach, B. Jacobs, G. T. Leavens, P. Müller, and A. Poetzsch-Heffter, editors, Formal Techniques for Java Programs. Technical Report 269, 5/2000, Fernuniversität Hagen, 2000. ECOOP2000 Workshop proceedings available from [http://www.informatik.fernuni-hagen.](http://www.informatik.fernuni-hagen.de/pi5/publications.html) [de/pi5/publications.html.](http://www.informatik.fernuni-hagen.de/pi5/publications.html)
- [3] G. Klein and T. Nipow. Verified lightweight bytecode verification. Concurrency and Computation: Practice and Experience, 13(13):1133–1151, 2001. Invited contribution to special issue on Formal Techniques for Java.
- [4] T. Nipkow. Verified bytecode verifiers. In F. Honsell, editor, Foundations of Software Science and Computation Structures (FOSSACS 2001), volume 2030, pages 347–363, 2001.
- [5] T. Nipkow, D. v. Oheimb, and C. Pusch. µJava: Embedding a programming language in a theorem prover. In F. L. Bauer and R. Steinbrüggen, editors, Foundations of Secure Computation, volume 175 of NATO Science Series F: Computer and Systems Sciences, pages 117–144. IOS Press, 2000.
- [6] D. von Oheimb. Axiomatic semantics for  $Java<sup>light</sup>$  in Isabelle/HOL. In S. Drossopoulou, S. Eisenbach, B. Jacobs, G. T. Leavens, P. Müller, and A. Poetzsch-Heffter, editors, Formal Techniques for Java Programs. Technical Report 269, 5/2000, Fernuniversität Hagen, 2000. ECOOP2000 Workshop proceedings available from [http://www.informatik.fernuni-hagen.](http://www.informatik.fernuni-hagen.de/pi5/publications.html) [de/pi5/publications.html.](http://www.informatik.fernuni-hagen.de/pi5/publications.html)